# **UNIVERSIDAD DE HUÁNUCO FACULTAD DE INGENIERÍA**

*EAP DE INGENIERÍA DE SISTEMAS E INFORMÁTICA*

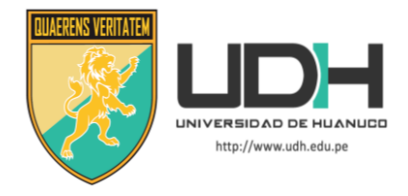

# **TESIS**

"DISEÑO E IMPLEMENTACIÓN DE UN SISTEMA DE VENTAS HORIZONTALES PARA MEJORAR LA LOGÍSTICA DE SALIDA EN LA EMPRESA DILEFLE S.R.L. HUÁNUCO – 2015"

# **Para optar el Título Profesional de INGENIERO DE SISTEMAS E INFORMÁTICA**

**Bach. CYNTHIA C. GARCIA MEZA**

**Asesor:** 

**DR. RICHARD MARIN SEVILLANO**

**Huánuco – Perú**

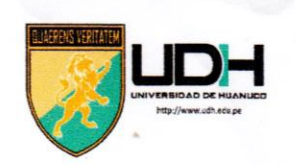

# UNIVERSIDAD DE HUANUCO Facultad de Ingeniería

E.A.P. DE INGENIERÍA DE SISTEMAS E INFORMATICA

## ACTA DE SUSTENTACIÓN DE TESIS PARA OPTAR EL TITULO PROFESIONAL DE INGENIERO (A) DE SISTEMAS E INFORMÁTICA

En la ciudad de Huánuco, siendo las 7:10 horas del día... 2.8... del mes de fero del año 2018., en el Auditorio de la Facultad de Ingeniería, en cumplimiento de lo señalado en el Reglamento de Grados y Títulos de la Universidad de Huánuco, se reunieron el Jurado Calificador integrado por los docentes:

MG. HECTOR ZACARIAS VENTURA (Presidente) INE JOHNNY PRUDENCIO JACHA POLAR (Secretario) ING. PAOLO EQUER SOLIS JARA (Vocal)

Nombrados mediante la Resolución N° ...  $\overline{O.87}$  - 2018 - 0 - F1-UJH, para evaluar la Tesis intitulada:

DISEÑO E IMPLEMENTACIÓN DE LIN SISTEMA DE VENTAS HORIZONTALES PARA MEJORAR LA LOGISTICA DE SALIJA EN LA EMPRESA DILEFLE S.R.L HUANHED - 2015

presentada por el (la) Bachiller CYNTHIA CICELY GARCIA MEZA para optar el Título Profesional de Ingeniero (a) de Sistemas e Informática.

Dicho acto de sustentación se desarrolló en dos etapas: exposición y absolución de preguntas: precediéndose luego a la evaluación por parte de los miembros del Jurado.

Habiendo absuelto las objeciones que le fueron formuladas por los miembros del Jurado y de conformidad con las respectivas disposiciones reglamentarias, procedieron a deliberar y calificar, declarándolo (a)  $APRQQQQQ$  por  $\mu\mu\mu\mu\mu\lambda$ . con el calificativo cuantitativo 

Siendo las.18:0.6 horas del día ..2.8... del mes de ...f.cbre.ro.. del año.201.8., los miembros del Jurado Calificador firman la presente Acta en señal de conformidad.

Presidente

# **DEDICATORIA:**

Al creador de todas las cosas, el que me ha dado fortaleza para continuar cuando estuve a punto de caer, por ello, con toda humildad que mi corazón puede emanar, dedico primeramente mi trabajo a Dios. A mi amada hija Sahory Evanghely quien con su amor cambio mi vida y es el motor y motivo para salir adelante. De igual forma, dedico esta tesis a mi madre que ha sabido formarme con

buenos valores.

## **AGRADECIMIENTO**

Un agradecimiento especial a esta prestigiosa universidad la cual abrió y abre sus puertas a jóvenes como yo, preparándonos para un futuro competitivo. A mis maestros a quienes les debo gran parte de mis conocimientos que me sirven para realizar tareas y proyectos, ya que con las bases me han ayudado a tener la capacidad de desenvolverme de una manera apropiada para realizar un buen proyecto de tesis.

Además a todas y cada una de las personas que han estado conmigo apoyándome, ya que gracias a ellos hoy estoy preparándome para emprender una nueva etapa en mi vida profesional.

# **ÍNDICE**

# **CAPITULO I**

# **PROBLEMA DE INVESTIGACIÓN**

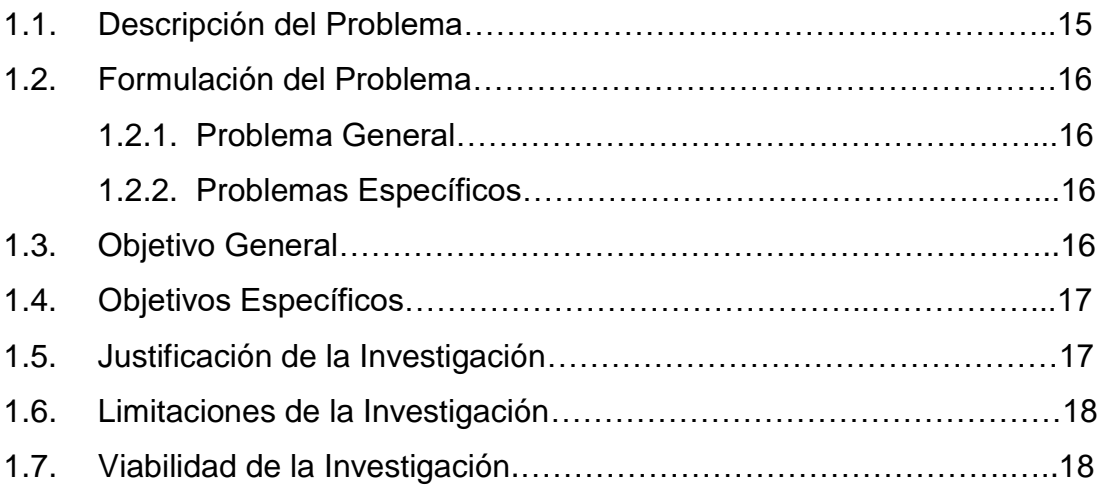

# **CAPÍTULO II**

# **MARCO TEÓRICO**

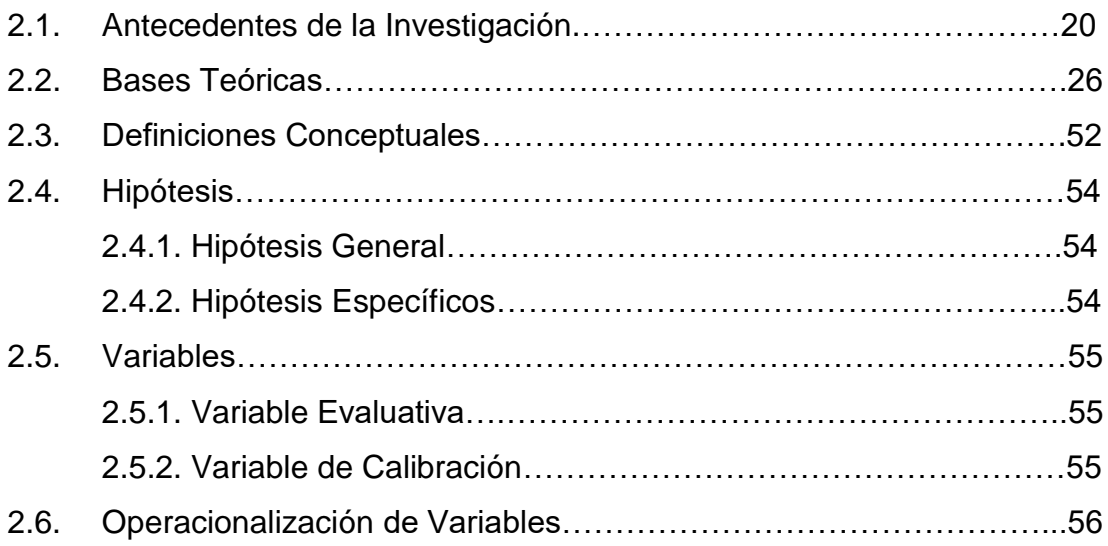

# **CAPÍTULO III**

# **METODOLOGIA DE LA INVESTIGACIÓN**

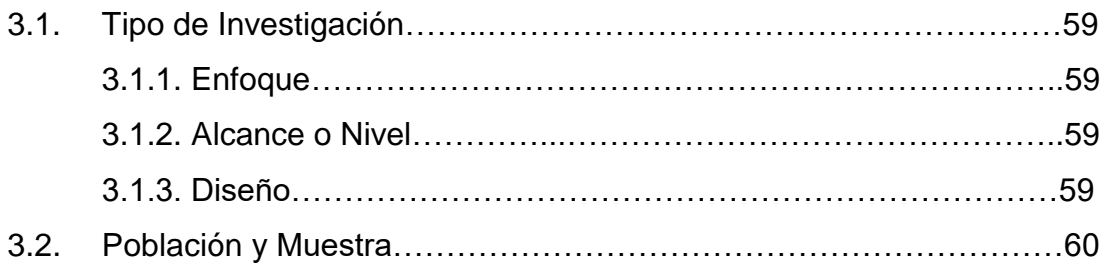

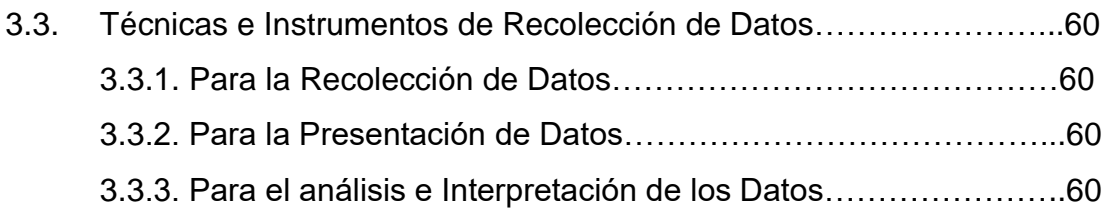

# **CAPÍTULO IV**

# **RESULTADOS**

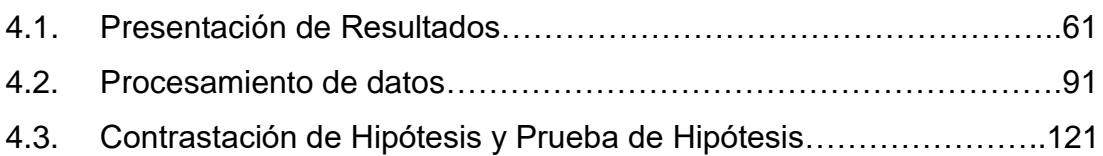

# **CAPÍTULO V**

# **DISCUSION DE RESULTADOS**

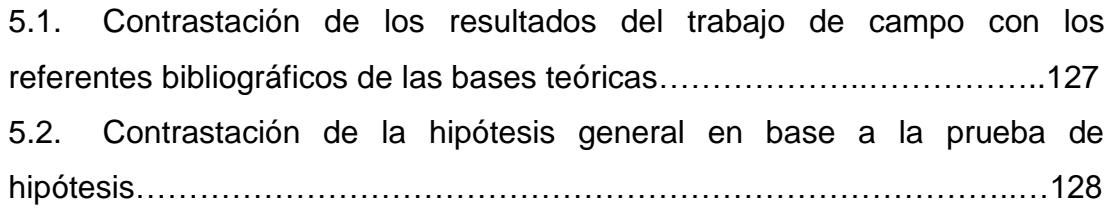

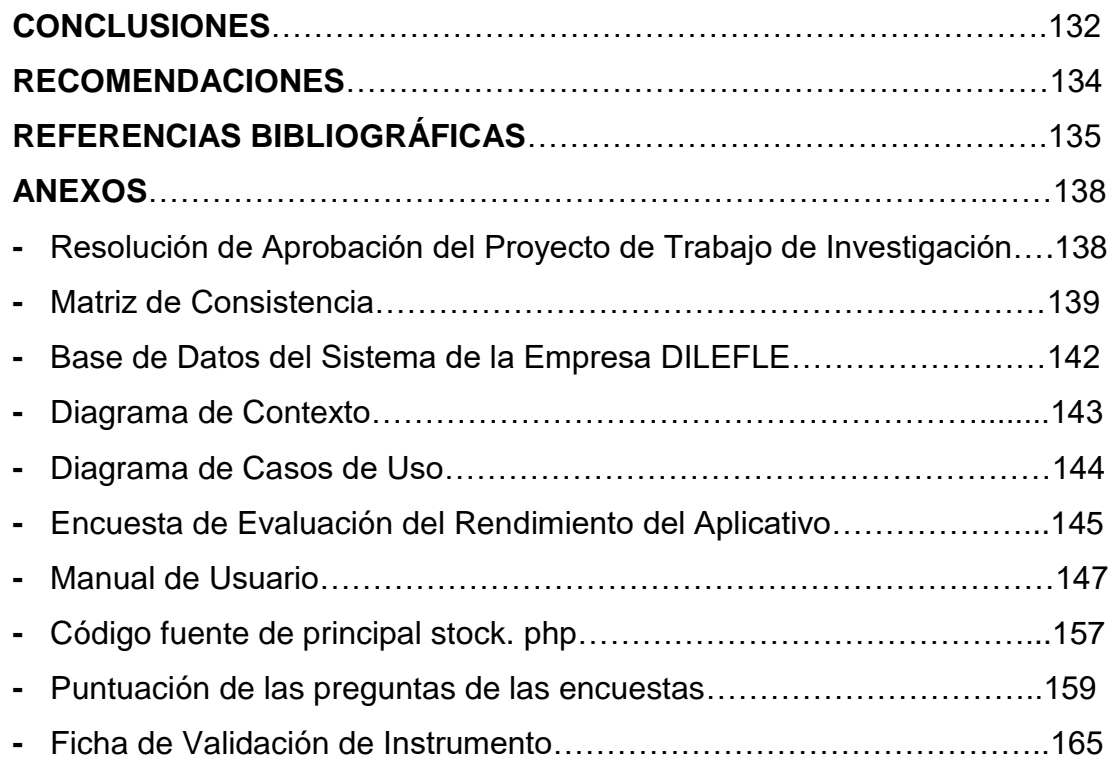

# **ÍNDICE DE TABLAS**

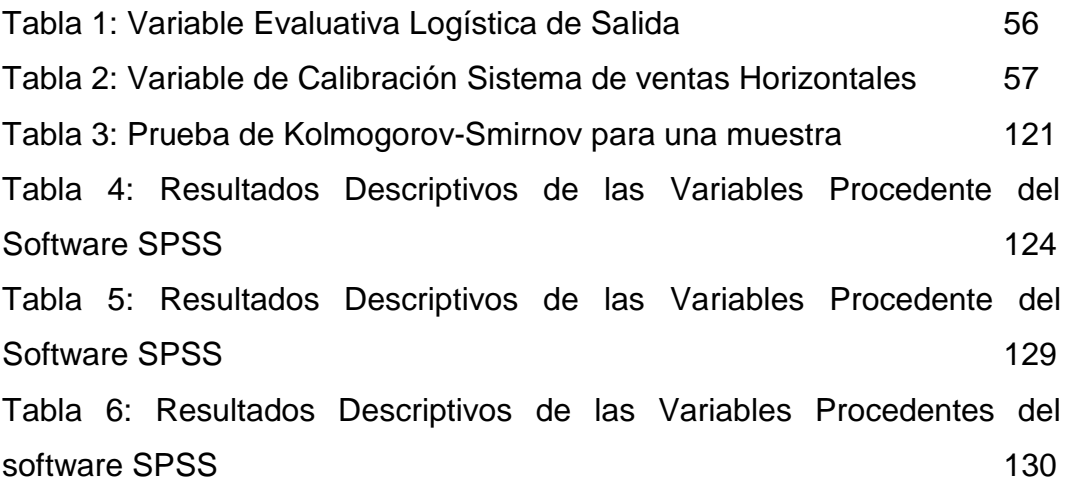

# **ÍNDICE DE FIGURAS**

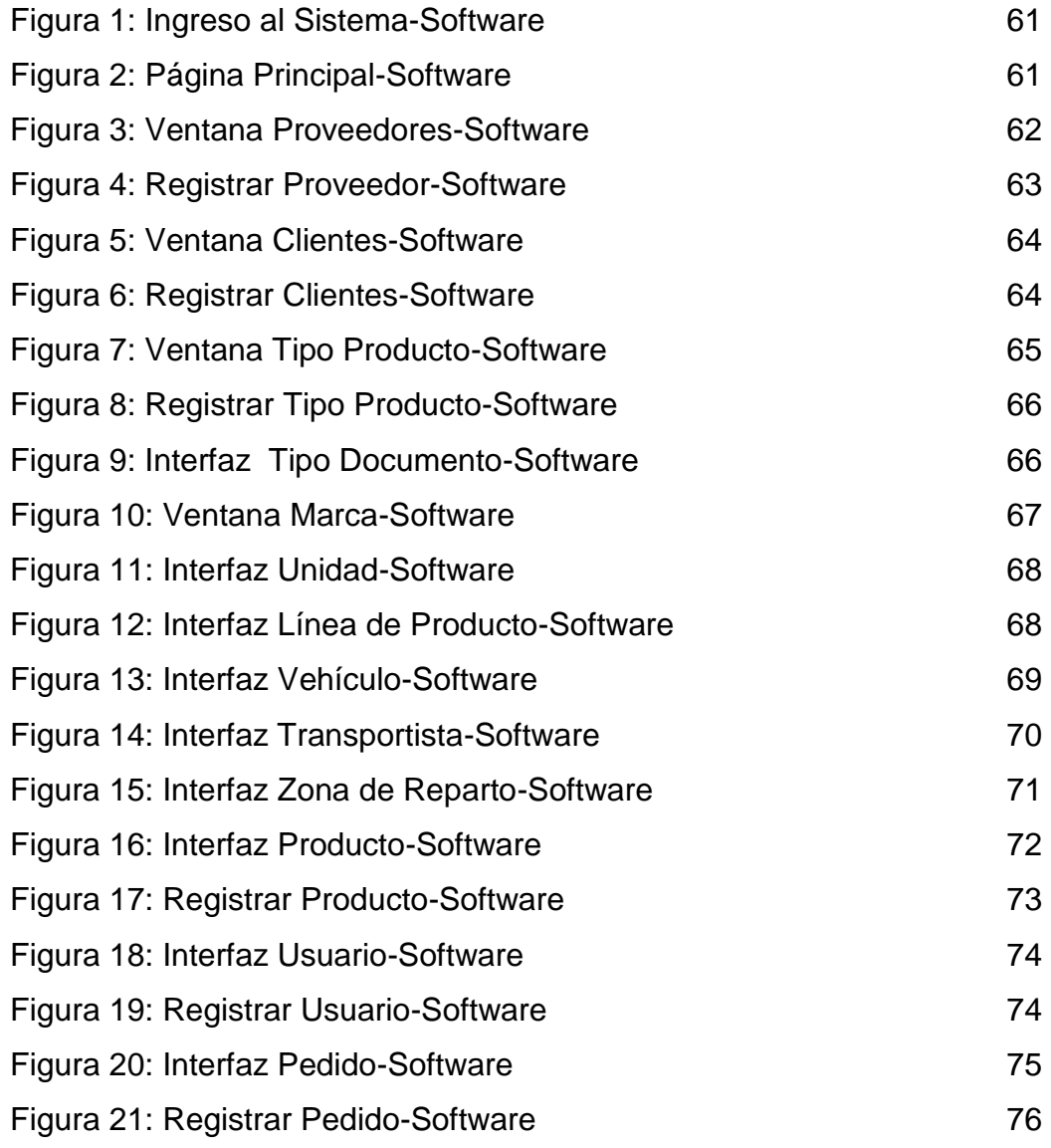

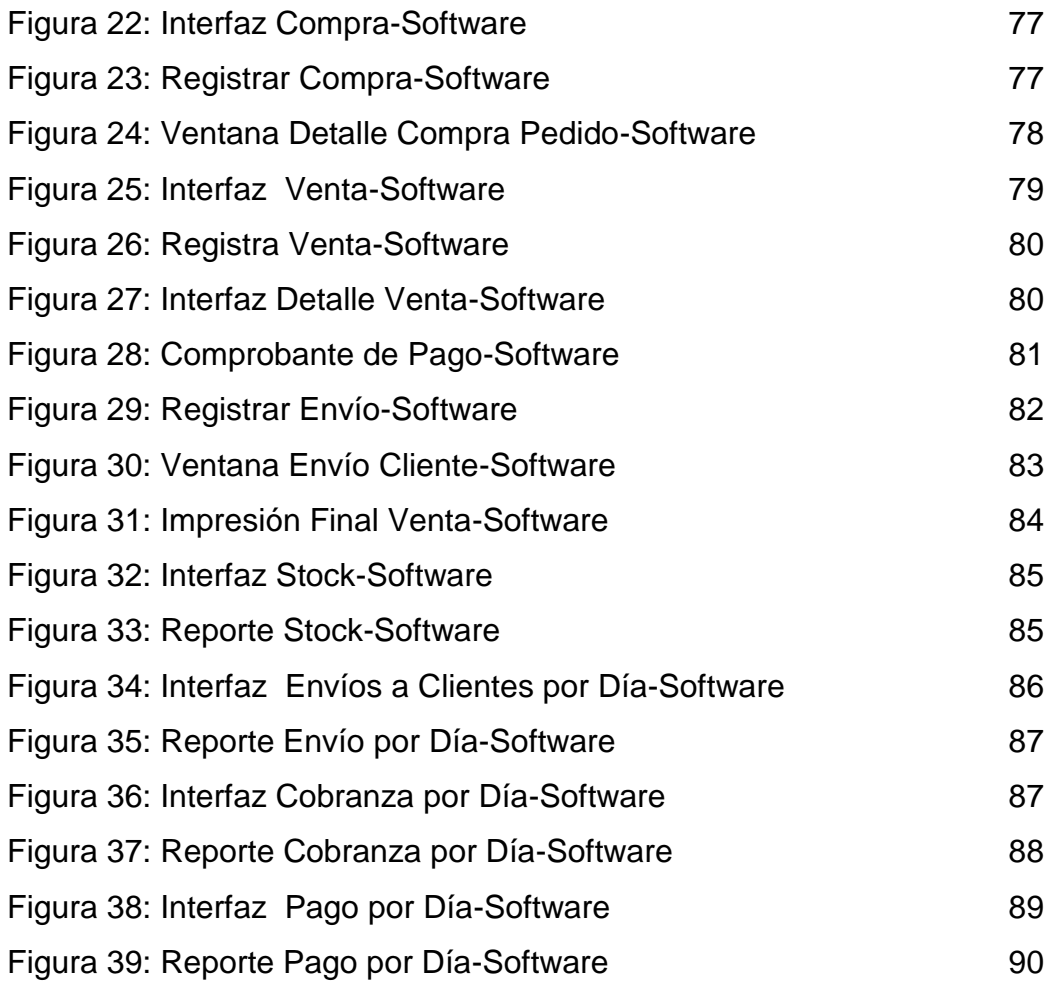

# **ÍNDICE DE CUADROS**

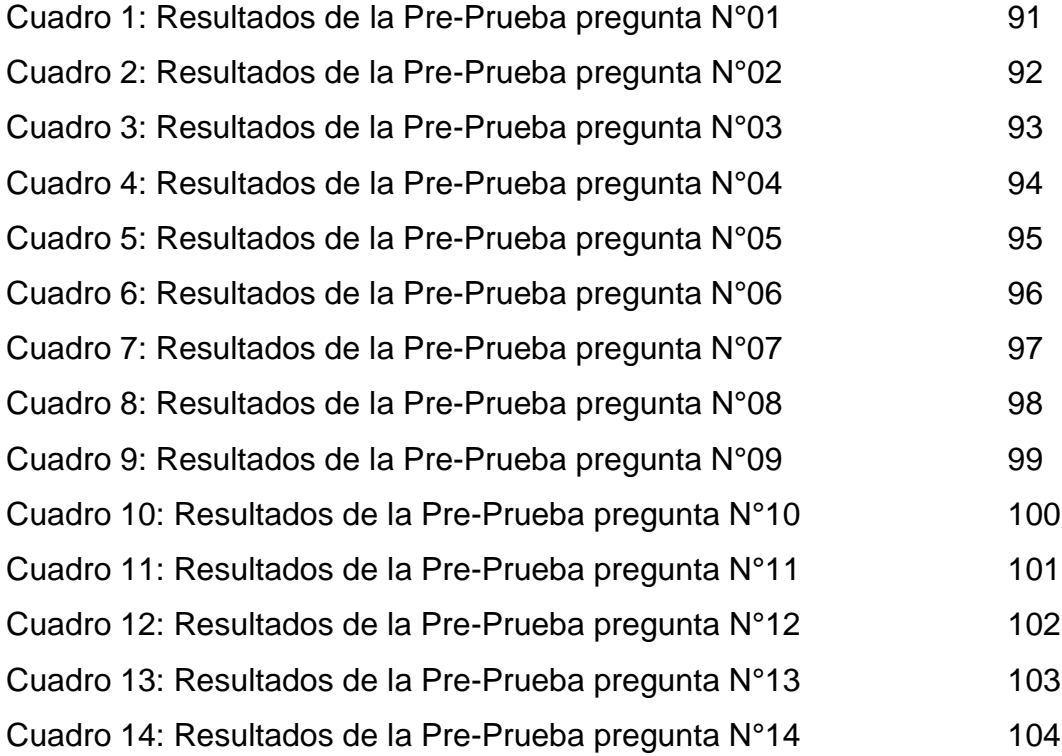

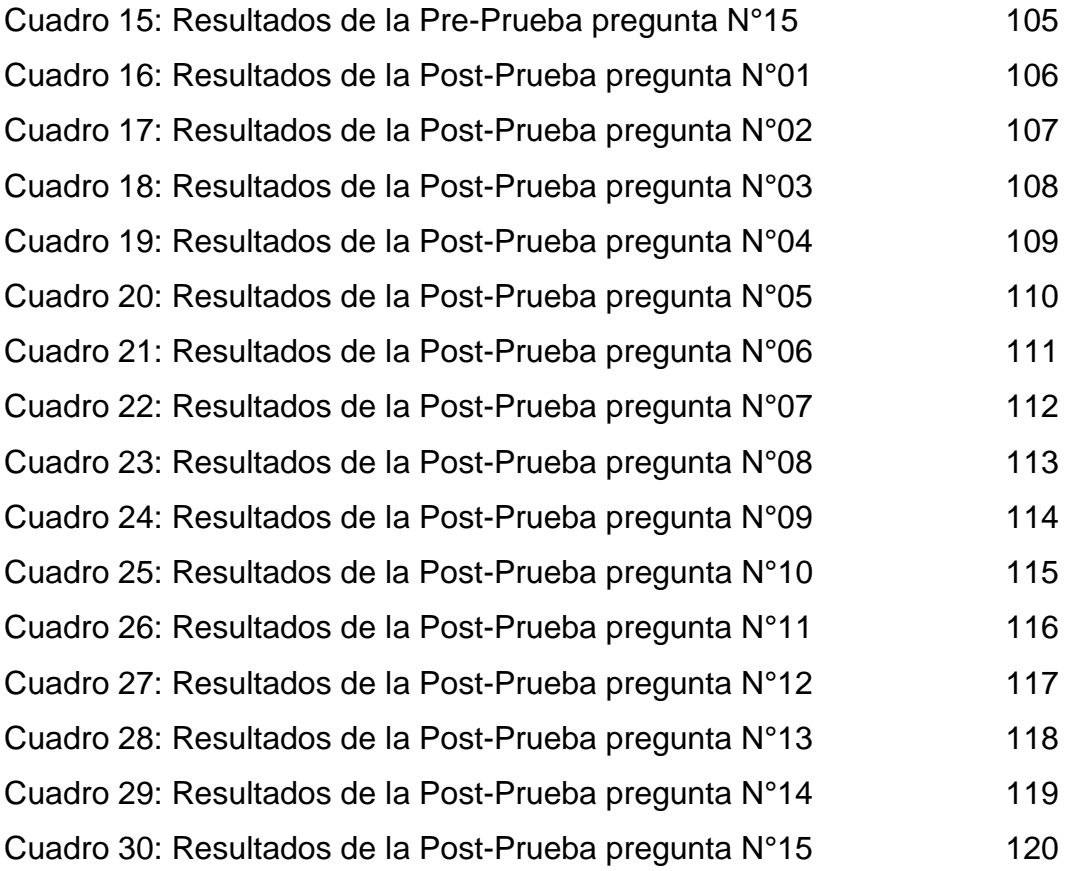

# **ÍNDICE DE GRAFICOS**

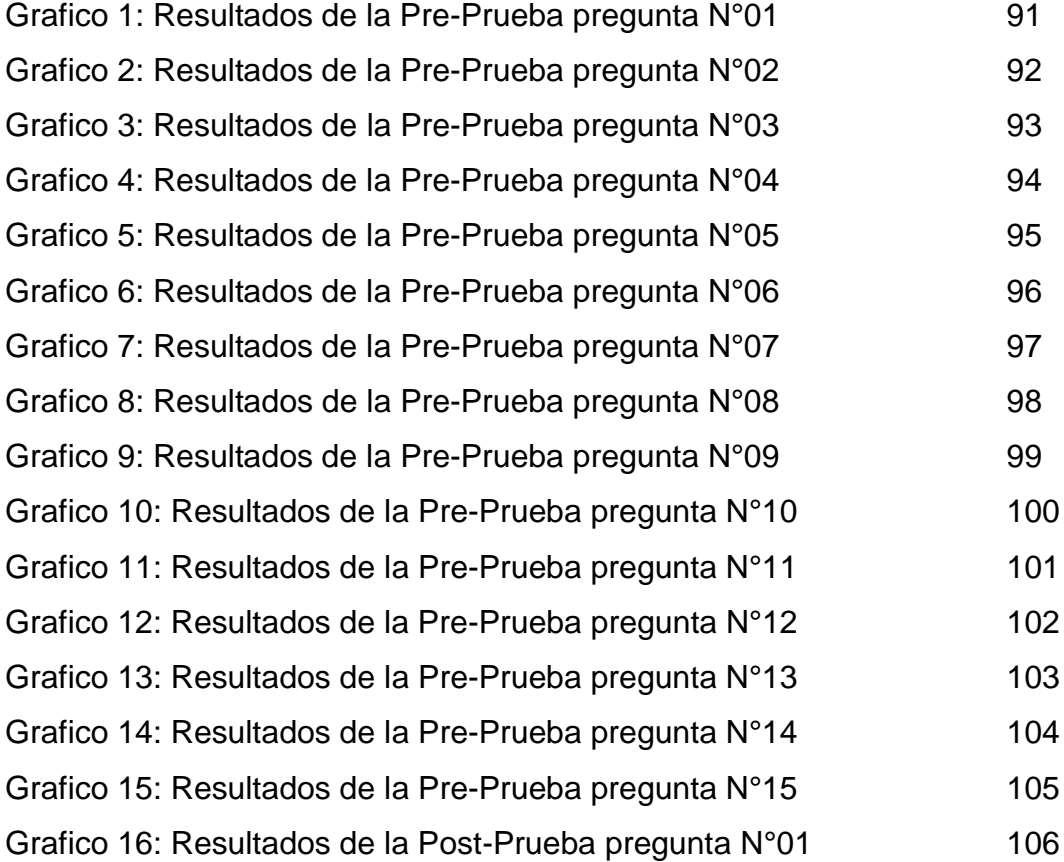

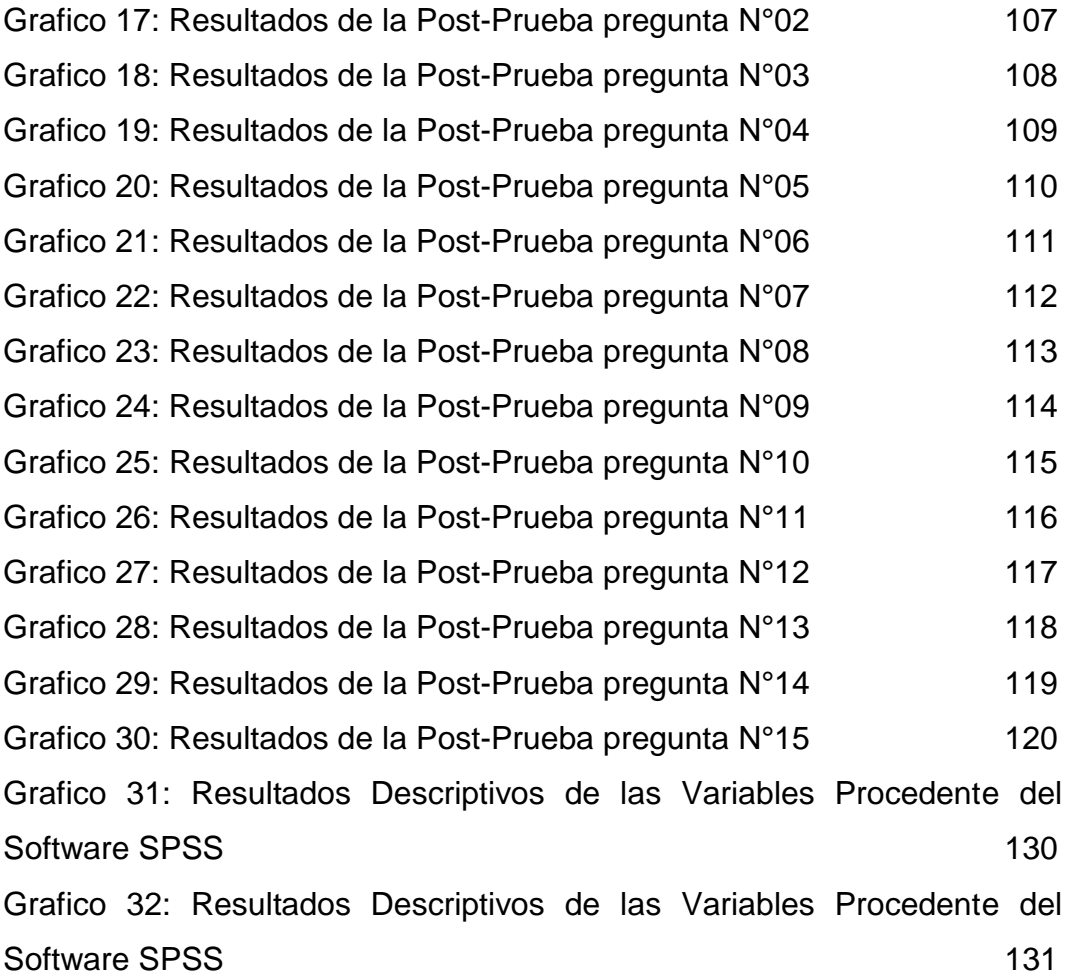

## **PRESENTACIÓN**

La presente investigación Titulada Diseño e Implementación de un Sistema de Ventas Horizontales para Mejorar la Logística de Salida en la Empresa DILEFLE S.R.L. HUÁNUCO, se ha realizado luego de un largo esfuerzo de meses de investigación y programación intensiva. La idea del tema, se originó a raíz que durante mi formación como ingeniera de sistemas e informática en la prestigiosa Universidad de Huánuco, siempre me incline por los cursos de gestión de empresas y pensamiento sistémico organizacional, en conjunto con la programación y el diseño de base de datos; es por ello, que siempre fue un sueño realizar el presente trabajo. Para lograr el correcto desarrollo de un sistema informático, es necesario realizar un diagnóstico profundo de la realidad insitu de la organización, para ello, es necesario habilidad y conocimientos técnicos de relaciones humanas, como lo es la empatía, la comunicación asertiva, liderazgo y técnicas de oratoria. Luego de haberme empapado en dicha temática, comencé a realizar la recopilación de la información indispensable y relevante de parte de los encargados de las ventas y logística dentro de la empresa DILEFLE.

Para ello, fue necesaria la elaboración de los instrumentos de recopilación de datos, que fueron estratégicamente diseñados para medir el resultado o influencia del sistema informático en la organización. Luego de muchos meses, de análisis, diseño, programación e implementación, puedo concluir manifestando la mejora que genera el sistema de ventas organizacionales en la logística de salida de la empresa DILEFLE, gracias al control de los repartos, envíos y desplazamientos físicos de las unidades móviles de la empresa por la ciudad. Antes, era prácticamente imposible determinar quiénes eran el chofer y los repartidores de un envió que se realizó hace 20 días, debido al reclamo de un cliente, que manifiesta que su orden de envío no fue la correcta o que la cantidad es muy inferior a la que estima en la factura de venta.

Además, gracias a que el software es de medida, es decir creada para satisfacer todas las necesidades de la organización, se puede llevar un control adecuado de las cargas de combustible, según fecha y también de

XI

los mantenimientos o reparaciones que se realizan a las unidades. De esta forma, es posible saber las razones del porque las unidades se malogran, con qué frecuencia, y sí es culpabilidad de los choferes o del repuesto de cambio.

### **RESUMEN**

La presente investigación titulada Diseño e Implementación de un Sistema de Ventas Horizontales para Mejorar la Logística de Salida en la Empresa DILEFLE S.R.L. HUÁNUCO se ha realizado en base a un estratégico análisis, con lo cual se ha determinado todos los aspectos de falencia y claves, para optimizar el rendimiento de la empresa DILEFLE. Con lo cual se ha determinado las siguientes interfaces del sistema informático: ventana de login de acceso, con nombre de usuario y contraseña; ventana de registro de órdenes de envío; ventana para registrar a los choferes y repartidores; ventana para registrar y gestionar las cobranzas; ventana para registrar y mantener el stock el día de los productos o artículos que comercializa la empresa; ventana de registro de clientes; ventana de fechas de vencimiento (en la cual se puede controlar la fecha de caducidad o vencimiento de los productos en almacén), uno de los principales problemas que genera pérdidas (mermas) para la empresa, que un producto se termine por vencer dentro de almacén, sin ni siquiera haber sido puesto a la venta; ventana de gestión de deudas o pagos de los clientes; ventana de registro y control de los vehículos de la organización; ventana para controlar las zonas de repartos según horario de transitabilidad y seguridad del entorno; entre muchas otras. Posteriormente a la aplicación, se consiguió grandes mejoras, a la hora de optimizar y controlar el patrimonio de la organización y efectuar la cobranza a malos clientes (deudores). Más del 50% de la muestra manifiesta positivismo y se siente contenta con el sistema informático, a raíz de los controles oportunos, reportes exactos (impresiones) y sobre todo, que ha sido realizado para coberturar las necesidades de la empresa y sin la necesidad de desembolsar pago alguno por su uso (licencias), ya que fue desarrollado en lenguaje libre (freeware).

XIII

## **ABSTRACT**

This research entitled Design and Implementation of a System of Horizontal Sales to Improve Logistics Output in the Company DILEFLE S.R.L. HUÁNUCO has been made based on a strategic analysis, which has been determined all aspects of bankruptcy and keys, to optimize the performance of the company DILEFLE. Whereupon it has identified the following interfaces computer system: access login window with username and password; registration window shipping orders; window to register drivers and dispatchers; window to register and manage collections; window to record and keep the stock on the day of the products or items sold by the company; Customer registration window; window due dates (where you can control the expiration date or expiration of products in stock), one of the main problems generated losses (losses) for the company that a product is completed by beating inside store , without even being put on sale; Debt Management window or payments from customers; registration window and vehicle control of the organization; window to control areas according to schedule deliveries walkability and safety of the environment; among many others. After the application, major improvements was achieved, when optimize and control the assets of the organization and make the collection to bad customers (debtors). More than 50% of the sample expressed positivism and feel happy with the computer system, following appropriate controls, accurate reports (impressions) and above all that has been done to hedge the needs of the company and without the need for disburse any payment for use (licenses), as it was developed in language free (freeware).

# **INTRODUCCIÓN**

La presente investigación está enmarcada dentro de dos áreas del conocimiento, la gestión comercial y de empresas y la programación o desarrollo de soluciones tecnológicas. La gestión comercial es la función encargada de hacer conocer y abrir la organización al mundo exterior, se ocupa de dos problemas fundamentales, la satisfacción del cliente y la participación o el aumento de su mercado, dado esto, es necesario desarrollar, un sistema adecuado de calidad, un departamento de servicio al cliente eficiente y productos o servicios de calidad. Recién en el primer tercio del siglo XX, con el desarrollo de la electrónica, se empiezan a solucionar los problemas técnicos que acarreaban estas máquinas, reemplazándose los sistemas de engranaje y varillas por impulsos eléctricos, estableciéndose que cuando hay un paso de corriente eléctrica será representado con un \*1\* y cuando no haya un paso de corriente eléctrica se representaría con un \*0\*. En 1951 son desarrollados el Univac I y el Univac II, se puede decir que es el punto de partida en el surgimiento de los verdaderos ordenadores, que serán de acceso común a las personas, empresas y clientes.

Gracias a los grandes avances de la ciencia, se puede desarrollar hoy en día un sistema informático para optimizar diversas tareas de gestión comercial, como lo son la logística de salida. Es por ello que la presente investigación aborda temas de empresas, negocios, logística, y el desarrollo de programas informáticos en potentes lenguajes de programación libres.

El aplicativo informático a presentar resulta innovador, ya que siempre los software se inclinan más el área de compras y ventas, más no, al control detallado del stock de los productos en almacén y las formas de cómo son comercializados. Es por ello que resulta una herramienta de solución que puede ser aplicado a diversas empresas, en diversas regiones del país, gracias a su forma de trabajo e importancia para administrar o controlar la rentabilidad de un negocio.

XV

## **CAPITULO I**

# **PROBLEMA DE INVESTIGACIÓN**

### **1.1. DESCRIPCIÓN DEL PROBLEMA**

La Empresa DILEFLE S.R.L. es única distribuidora en la ciudad de Huánuco de los productos Fleischmann, dentro de sus principales productos comercializados en la ciudad se puede mencionar a los polvos para hornear, las levaduras, los premixes y la línea de wetline; que incluye crema pastelera, brillo y rellenos horneables. Luego de haber realizado un diagnóstico estratégico en la organización, se ha encontrado los siguientes problemas críticos relacionados a la logística de salida:

- Inadecuado manejo de los repartos y entregas de los productos distribuidos a sus más de 60 clientes que posee la empresa a lo largo de toda la provincia de Huánuco.
- Deficiente sistema de control de cobranzas, realizado de manera manual. Con gran probabilidad de ocurrencia de errores humanos propios del papeleo y volumen alto de información.
- Inoportuno manejo y administración de los productos dentro del almacén, a raíz de que algunos de ellos, llegan a vencerse (pasar el tiempo de la fecha de caducidad impresa en la bolsa de presentación) por no verificar y mantener al día el cronograma de vencimientos propios de los productos perecibles.
- Falta de un sistema de control de responsabilidades propias del reparto. Es decir no se conoce con exactitud el personal y en que movilidad se realizó el reparto de los productos a los diversos establecimientos comerciales de la provincia de Huánuco, como panaderías, bodegas, supermercados y otros negocios a fines.
- Insatisfacción de los clientes, producto de la demora o de la entrega equivocada de productos a sus locales comerciales y de producción. Muchas veces los clientes solicitan una lista de productos y días posteriores en la entrega, se percatan que algunos de ellos no son los que ellos solicitaron. Ante esto, ambas

partes pierden, ya que la Empresa DILEFLE tiene que movilizar recursos (automóviles y personal) para trasladar el cambio y recoger el producto mal distribuido; a su vez, el cliente pierde producción y/o ventas a los clientes finales (amas de casa y productores locales).

# **1.2. FORMULACIÓN DEL PROBLEMA**

# **1.2.1. PROBLEMA GENERAL**

- ¿De qué manera el Diseño e Implementación de un Sistema de Ventas Horizontales mejora la Logística de Salida de la Empresa DILEFLE S.R.L. Huánuco - 2015?

## **1.2.2. PROBLEMAS ESPECÍFICOS**

- ¿En qué medida la Aplicación del Sistema de Ventas Horizontales optimiza la Gestión de Cobranzas de la Empresa DILEFLE S.R.L. Huánuco - 2015?
- ¿En qué medida la Aplicación del Sistema de Ventas Horizontales |optimiza la Gestión del Despacho de Mercancía de la Empresa DILEFLE S.R.L. Huánuco - 2015?
- ¿En qué medida el Manual de Usuario detallado contribuye a mejorar la eficacia del Sistema de Ventas Horizontales de la Empresa DILEFLE S.R.L. Huánuco - 2015?

## **1.3. OBJETIVO GENERAL**

Evaluar el resultado del Diseño e Implementación de un Sistema de Ventas Horizontales en la Logística de Salida de la Empresa DILEFLE S.R.L. Huánuco – 2015.

## **1.4. OBJETIVOS ESPECÍFICOS**

- Evaluar en qué medida la Aplicación del Sistema de Ventas Horizontales optimiza la gestión de Cobranzas de la Empresa DILEFLE S.R.L. Huánuco - 2015.
- Evaluar en qué medida la Aplicación del Sistema de Ventas Horizontales optimiza| la gestión del Despacho de Mercancía de la Empresa DILEFLE S.R.L. Huánuco - 2015.
- Evaluar en qué medida el Manual de Usuario detallado optimiza el uso del Sistema de Ventas Horizontales de la Empresa DILEFLE S.R.L. Huánuco – 2015.

## **1.5. JUSTIFICACIÓN DE LA INVESTIGACIÓN**

La importancia de la presente investigación, obedece a inquietudes en el desarrollo de las tecnologías como la última frontera de la Competitividad, Cuando los ingenieros han logrado la máxima eficiencia en la producción y los responsables del mercado han alcanzado el máximo en el arte de vender y distribuir bienes, sólo queda mejorar los flujos desde el proveedor hasta la fábrica y desde la fábrica hasta el consumidor final. Hoy en día el tema de la logística es un asunto tan importante que las empresas crean áreas específicas para su tratamiento, se ha desarrollado a través del tiempo y es en la actualidad un aspecto básico en la constante lucha por ser una empresa del primer mundo.

Anteriormente la logística era solamente, tener el producto justo, en el sitio justo, en el tiempo oportuno, al menor costo posible, actualmente éstas actividades aparentemente sencillas ha sido redefinido y ahora son todo un proceso.

Si se tiene una rotura de stock existiría un desabastecimiento de la mercadería y por consiguiente se tendría clientes insatisfechos y al tener un sobre stock tendríamos espacio en los almacenes con

mercadería inmovilizada generando sobrecostos de almacenamiento, devoluciones, ocasionando un malestar a la administración o el pedido llega tarde en mal estado pueda generar una insatisfacción.

Las herramientas de Gestión Logística de Salida apoyadas por una herramienta informática que sirve de soporte para el sistema implementado en la empresa es un sistema integrado que tiene los procesos de Envío, Productos, Proveedor, Transportista, Clientes y Cobranza y es importante saber analizar la base de datos de la Empresa para la adecuada Gestión Logística de Salida de los productos que ofrece al público para reportes y herramientas que aún no estén implementados en el sistema para la toma oportuna de decisiones que nos permiten estar a la vanguardia en el mercado.

### **1.6. LIMITACIONES DE LA INVESTIGACIÓN**

En esta presente investigación puedo decir que no tengo ninguna limitación que impida la elaboración del sistema informático de mi proyecto.

## **1.7 VIABILIDAD DE LA INVESTIGACIÓN**

## **a) Viabilidad Económica.**

El investigador tiene los medios económicos para cubrir el costo de la investigación.

Por el lado de la empresa ayudará con toda la información requerida para la investigación pertinente y apoyará sin limitaciones en el acceso interno de su empresa.

## **b) Viabilidad Técnica**

Acceso completo a:

- Laptop.
- Internet

• Impresora

Acceso completo a los softwares:

- Microsoft Visio 2010
- Microsoft Proyect
- BP WIN
- Diagramación de Procesos
- PHP

## **c) Viabilidad Operativa**

El Investigador posee con los conocimientos en Logística Empresarial, específicamente en Logística de Salida. Además se cuenta con habilidades personales de investigación, auto-aprendizaje y apoyo de terceros dentro de la empresa "DILEFLE S.R.L".

# **CAPÍTULO II MARCO TEÓRICO**

### **2.1. ANTECEDENTES DE LA INVESTIGACIÓN**

### **INTERNACIONAL**

**ARIAS, (2009):** "*Sistema WAP para registros de pedidos".* Informe final de práctica profesional para optar el grado de bachiller en ingeniería de Sistemas. Pereira: Universidad Católica Popular del Risaralda, Programa de Ingeniería de Sistemas y telecomunicaciones.

Objetivo de la Investigación.- Desarrollar un prototipo de portal WAP que permita a los vendedores de la DISTRIBUIDORA TAT tomar pedidos desde un dispositivo móvil interactuando en tiempo real con el Sistema de Información de la Organización, con el fin de tener la información actualizada y disponible en cualquier momento.

Conclusiones de la Investigación.-

- los costos de navegar en WAP son más económicos comparados con los de web, ya que para navegar en web desde un celular se requiere más tráfico de KB, haciendo que el servicio sea más costoso y más lento que con WAP; por tal motivo, la aplicación WAP será más adecuada para la empresa distribuidora TAT debido a la necesidad que presenta de tiempo de respuesta y su ahorro en costo del servicio.
- La gran importancia de utilizar las herramientas tecnológicas que existen actualmente motivan a diseñar soluciones para las empresas colocando en práctica todos los conocimientos adquiridos durante el proceso de la carrera de Ingeniería de Sistemas y Telecomunicaciones para ir obteniendo experiencia en el campo laboral.

### **NACIONAL**

**RIVERA, (2007):** *"Gestión del Sistema Logístico de una Cadena de Tiendas".* Tesis para optar el título profesional de ingeniero industrial, Universidad Nacional Mayor de San Marcos, Lima-Perú.

Objetivo de la Investigación.- Mejorar continua en los procesos principales de la gestión logística, obtener cada vez herramientas más simples en su obtención y a la vez más poderosas en sus aplicaciones apoyadas en un soporte informático acorde a las exigencias del mercado para la toma oportuna de decisiones.

Conclusiones de la Investigación.-

- El sistema implementado en la tienda especialista en acabados permite generar reportes para los principales procesos, sin embargo aún no tiene implementado todas las herramientas necesarias, debiendo extraer de la base de datos información para su análisis y posterior propuesta en la mejora continua del sistema.
- Optimizar el tiempo en oficina es primordial, lo más importante es el trato y negociación con los proveedores, obteniendo mejores promociones y bajos precios para continuar ofreciendo al público las mejores ofertas y mejores precios del mercado.

**ALANOCA, (2010)***: "Integración de Ingeniería de Usabilidad en el Análisis y Diseño de un Sistema de Gestión Comercial".* Tesis para optar el título Profesional de Ingeniero de Sistemas, Universidad Nacional Mayor de San Marcos, Lima- Perú.

Objetivo de la Investigación.- Describir el cómo mejorar la usabilidad de un aplicativo de software desde las fases tempranas de su desarrollo, para ello se propone la integración de las actividades y

enfoques de un modelo de proceso orientado a la Usabilidad y Diseño Centrado en el Usuario al proceso de desarrollo de software habitual, la misma que se aplicará en las actividades de análisis y diseño de un sistema de gestión comercial orientado a las PyMES. Conclusiones de la Investigación.-

Busca proporcionar un ejemplo referencial y de documentación, de manera que logre el entendimiento de los implicados del proyecto, facilite la gestión de cambios y mejore el proceso de desarrollo en general.

**BALAREZO, (2012)***: "Implementación de un Sistema Informático de Registro de Pedidos para Ventas usando Dispositivos Móviles".* Tesis para optar el Título de Ingeniero informático, Pontificia Universidad Católica del Perú, Lima – Perú.

Objetivo de la Investigación.- Realizar el análisis, diseño e implementación de un sistema de información de registro de pedidos para ventas usando dispositivos móviles, aplicable a medianas empresas en el Perú que permita solucionar la problemática del proceso de toma de pedidos expuesto anteriormente.

Conclusiones de la Investigación.-

- La plataforma móvil actualmente ha originado que varias empresas la vean atractiva para realizar negocios a través de esta por tal motivo se desarrollan aplicativos comerciales para dicha plataforma y MobilMarket forma parte de esta nueva idea de negocio como sistema que busca hacer más eficiente la labor de la fuerza de venta.
- Actualmente existen muchas herramientas de software que permiten a las empresas comercializadoras de productos electrónicos tener acceso a tecnologías avanzadas pero los

costos aún son relativamente elevados por lo que se ofrece una alternativa útil y a un bajo costo.

**LORENA, (2004):** *"Desarrollo de Sistemas de Software con Patrones de Diseño Orientado a Objetos".* Tesis para Titulo, Universidad Nacional Mayor de San Marcos, Lima- Perú.

Objetivo de la Investigación.- Aplicar patrones de diseño orientados a objetos, para el análisis y desarrollo de una Arquitectura de Software en la Facultad de Ingeniería Industrial el cual se denomina "INTRANET INDUSTRIAL", y medir el impacto en el costo de desarrollar el sistema con patrones y el costo de hacerlo sin patrones.

Conclusiones de la Investigación.-

- Los patrones de diseño orientados a objetos, son una alternativa técnica para el desarrollo de sistemas de software, promoviendo la reutilización, y haciendo posible la modularidad de los sistemas de software.
- El uso sistemático del Patrón Informador en el desarrollo de la Intranet Industrial, constituye un ahorro económico aproximado del 80%, y una disminución de alrededor del 48% en términos de meses necesarios para concluir el proyecto, según la aproximación empírica CoCoMo (Constructive Cost Modeling).

**CALSINA, (2003):** *"Gestión y desarrollo logístico en la industria gráfica peruana".* Tesis para optar el Titulo. Universidad Mayor de San Marcos, Lima – Perú.

Objetivo de la Investigación.- Fortalecer, y ser el número uno, en el producto bandera, los Cromos, (Colección de Álbumes), y Almanaques-Calendarios, Papel de regalo.

Conclusiones de la Investigación.-

- Frente a lo mostrado por la organización analizada, es menester señalar que se hace necesaria, por sobre todo, la implantación de una cultura de servicio e integración al interior de la institución con miras a lograr un mejor desempeño en todos los ámbitos de sus actividades. No se puede prever una tendencia a mejorar sus tratos con los proveedores ni con sus clientes internos o externos
- El hecho que la empresa sea una institución con características de monopolio en cuanto a sus actividades, la hace muy original en cuanto a su concepción y desarrollo. Por ello mismo se encuentra difícil el manejo de la empresa como posible instauradora de alternativas de desarrollo de punta. El estilo gerencial de corte típicamente patriarcal y el manejo familiar de la empresa no permiten una fácil inclusión de nuevos modelos o alternativas.
- Es importante que para el mejor desenvolvimiento de las funciones del área de logística, se considere como dependencia de primer nivel, para que sea integra la autoridad y responsabilidad en el conducción del plan mencionado.

### **REGIONAL**

**AGUIRRE, C. (2009):** *"Sistema de información de precios de productos agropecuarios utilizando tecnología WAP, SMS E INTERNET para productores agrícolas. Análisis de utilidad en la provincia de Leoncio Prado".* Tesis para optar el título de Ingeniero en Informática y Sistemas. Tingo María: Universidad Nacional Agraria de la Selva, facultad de ingeniería en informática y sistemas.

Objetivo de la Investigación.- Implementar un sistema de información de precios productos agropecuarios para que los productores de la zona tengan conocimiento de precios reales de sus productos.

Conclusiones de la Investigación.-

- Se pudo observar que la mayoría de las personas no conocen algún medio de comunicación que les brinde información especializada sobre precios de sus respectivos productos, además de que muchos de los productores agrícolas, que por su ubicación geográfica no pueden acceder a la información de los precios que se están dando en los principales mercados y ferias de la ciudad, siendo esta situación aprovechada por los comerciantes intermediarios que adquieren los productos agropecuarios de los comerciantes intermediarios a precios muy bajos.
- En base a esta información se pudo determinar la situación actual o caracterización del problema, además se realizó un estudio de factibilidad económica haciendo uso de la metodología costo efectividad que propone el Sistema Nacional de Inversión Pública (SNIP).

#### **2.2. BASES TEÓRICAS**

Las bases teóricas de este trabajo se encuentran agrupadas en: 2.3.1 Sistema de Ventas y 2.3.2 Logística de Salida.

#### **2.2.1 Sistema de Ventas (Software)**

Según Peña, A. (2006), un sistema de ventas comprende la estructura, la política, el plan de organización y el conjunto de métodos y procedimientos de la empresa dirigidos a asegurar la maximización de los ingresos. Por tanto es de importancia de una buena implantación del sistema para conseguir los objetivos económicos de la empresa.

Desde la perspectiva de esta se requiere de estrategias o políticas de ventas también de estudiar adecuadamente la implantación del sistema administrativo más eficaz para la consecución de la información requerida por la dirección para la toma de decisiones, estableciendo igualmente los controles necesarios para asegurarse de que las operaciones se llevan a cabo de acuerdo con los planes diseñados.

#### **2.2.1.1 Ingeniería de Software**

Se conoce como software al equipamiento lógico o soporte lógico de un sistema informático, que comprende el conjunto de los componentes lógicos necesarios que hacen posible la realización de tareas específicas, en contraposición a los componentes físicos que son llamados hardware. Por esta razón es conveniente apoyarse en una metodología que establezca las etapas con objetivos, actividades y técnicas necesarias en la creación de un sistema. Además se aplican los conceptos del proceso administrativo, que regula las acciones de cada etapa y por lo tanto, de todo el proyecto. Por ello es necesario planear y controlar la realización de las actividades. Peña, A. (2006).

#### **2.2.1.2 Lenguaje Unificado de Modelado (UML)**

El UML (Lenguaje Unificado de Modelado) es una de las herramientas más emocionantes en el mundo actual del desarrollo de sistemas. Esto se debe a que permite a los creadores de sistemas generar diseños que capturen sus ideas en una forma convencional y fácil de comprender para comunicarlas a otras personas. El UML está compuesto por diversos elementos gráficos que se combinan para conformar diagramas. Debido a que el UML es un lenguaje, cuenta con reglas para combinar tales elementos. En lugar de indicarle a usted cuáles son los elementos y las reglas, veamos directamente los diagramas ya que los utilizará para hacer el análisis del sistema. (Schmuller, J. 2001).

### **2.2.1.3 Metodología RUP**

#### **a) Definición**

El Proceso Unificado Racional, Rational Unified Process en inglés, y sus siglas RUP, es un proceso de desarrollo de software y junto con el Lenguaje Unificado de Modelado UML, constituye la metodología estándar más utilizada para el análisis, implementación y documentación de sistemas orientados a objetos**.** (German (010*)*.

### **b) Fases de RUP**

RUP se divide en 4 fases, dentro de las cuales se realizan varias iteraciones según el proyecto y en las que se hace mayor o menos esfuerzo en las distintas actividades.

En las iteraciones de cada fase se hacen diferentes esfuerzos en diferentes actividades:

 **Fase de Inicio** (Inspección y Concepción): Se hace un plan de fases, donde se identifican los principales casos de uso y se identifican los riesgos. Se concreta la idea, la visión del producto, como se enmarca en el negocio, el alcance del proyecto.

- **Fase de Elaboración**: se realiza el plan de proyecto, donde se completan los casos de uso y se mitigan los riesgos. Planificar las actividades necesarias y los recursos requeridos, especificando las características y el diseño de la arquitectura.
- **Fase de Construcción**: se basa en la elaboración de un producto totalmente operativo y en la elaboración del manual de usuario. Construir el producto, la arquitectura y los planes, hasta que el producto está listo para ser enviado a la comunidad de usuarios.
- **Fase de Transición:** se realiza la instalación del producto en el cliente y se procede al entrenamiento de los usuarios. Realizar la transición del producto a los usuarios, lo cual incluye: manufactura, envío, entrenamiento, soporte y mantenimiento del producto, hasta que el cliente quede satisfecho, por tanto en esta fase suelen ocurrir cambios.

### **2.2.1.4 ¿Qué es PHP?**

Se trata indudablemente del lenguaje script de servidor más popular. Fue el primero en aparecer aunque realmente empezó a imponerse en torno al año 2000 por encima de ASP que era la tecnología de servidor reinante. Hoy en día se puede instalar módulos para interpretar PHP en casi todos los servidores de aplicaciones web. En especial PHP tiene una gran relación con Apache. Es un lenguaje basado en C y en Perl, que se ha diseñado pensando en darle la máxima versatilidad y facilidad de aprendizaje, por encima de la rigidez y coherencia semántica. (Sánchez, J, 2012).

PHP es un lenguaje de programación de uso general de código del lado del servidor originalmente diseñado para el desarrollo web de contenido dinámico. Fue uno de los primeros lenguajes de programación del lado del servidor que se podían incorporar directamente en el documento HTML en lugar de llamar a un archivo externo que procese los datos.

#### **Ventajas de PHP:**

- a) **Multiplataforma**: A diferencia de otros lenguajes (especialmente de ASP y ColdFussion), se trata de un lenguaje que se puede lanzar en casi todas las plataformas de trabajo (Windows, Linux, Mac,...).
- b) **Abierto y gratuito**: Pertenece al software licenciado como GNU, la licencia del sistema Linux; lo que permite su distribución gratuita y que la comunidad mejore el código.
- c) **Gran comunidad de usuarios**: La popularidad de PHP, junto con la gran defensa que de él hacen los defensores del código abierto, permite tener una comunidad amplia y muy dinámica a la que acudir en caso de necesidad.
- d) **Apache, MySQL**: Apache es el servidor web y de aplicaciones más utilizado en la actualidad. MySQL es el servidor de bases de datos relacionales más popular en Internet para crear aplicaciones web. Puesto que PHP tiene una gran relación y compatibilidad con ambos productos (está de hecho muy pensado para hacer tándem con ellos), esto se convierte en una enorme (y a veces determinante) ventaja.
- e) **Extensione**s: Dispone de un enorme número de extensiones que permiten ampliar las capacidades del lenguaje, facilitando la creación de aplicaciones web complejas.
- f) **¿Fácil?:** Es un punto muy controvertido. Los programadores PHP entusiastas, defienden esta idea; es indudable además que fue uno de los objetivos al crear este lenguaje. Sin embargo Microsoft defiende con energía que ASP permite crear aplicaciones web complejas con gran facilidad; y parece indudable

que el lenguaje ColdFussion de Macromedia (ahora de Adobe) es más sencillo de aprender.

#### **2.2.1.5 Sistema Gestor de bases de datos (SGBD)**

Consiste en una colección de datos inter-relacionados y un conjunto de programas para acceder a dichos datos. La colección de datos, normalmente denominada base de datos, contiene información relevante para una empresa. El objetivo principal de un SGBD es proporcionar una forma de almacenar y recuperar la información de una base de datos de manera que sea tanto práctica como eficiente. (Kendall, K. E. & Kendall, J. E., 2011).

Los sistemas de bases de datos se diseñan para gestionar grandes cantidades de información. La gestión de los datos implica tanto la definición de estructuras para almacenar la información como la provisión de mecanismos para la manipulación de la información.

#### **2.2.1.6 Gestor de almacenamiento**

Un gestor de almacenamiento es un módulo de programa que proporciona la interfaz entre los datos de bajo nivel en la base de datos y los programas de aplicación y consultas emitidas al sistema. El gestor de almacenamiento es responsable de la interacción con el gestor de archivos. Los datos en bruto se almacenan en disco usando un sistema de archivos, que está disponible habitualmente en un sistema operativo convencional. El gestor de almacenamiento traduce las diferentes instrucciones LMD a órdenes de un sistema de archivos de bajo nivel. Así, el gestor de almacenamiento es responsable del almacenamiento, recuperación y actualización de los datos en la base de datos. (Dordoigne, 2011).

Los componentes del gestor de almacenamiento incluyen:

- **Gestor de autorización e integridad**, que comprueba que se satisfagan las restricciones de integridad y la autorización de los usuarios para acceder a los datos
- **Gestor de transacciones**, que asegura que la base de datos quede en un estado consistente (correcto) a pesar de los fallos del sistema, y que las ejecuciones de transacciones concurrentes ocurran sin conflictos.
- **Gestor de archivos**, que gestiona la reserva de espacio de almacenamiento de disco y las estructuras de datos usadas para representar la información almacenada en disco.
- **Gestor de memoria intermedia**, que es responsable de traer los datos del disco de almacenamiento a memoria principal y decidir qué datos tratar en memoria caché.

#### **2.2.1.7 Análisis y Diseño de Sistemas**

Durante mucho tiempo, las organizaciones han reconocido la importancia de administrar recursos clave como las personas y la materia prima. Actual-mente, la información ha encontrado su lugar apropiado como recurso clave. Los responsables de la toma de decisiones por fin comprenden que la información no es sólo un producto derivado de las operaciones comerciales, sino que además provee impulso a las empresas y puede constituir el factor decisivo para determinar el éxito o el fracaso de un negocio El hecho de que las computadoras se puedan conectar de manera rápida y sencilla a una red, aunado a la capacidad de acceder a Internet y Web, ha creado una explosión de información en la sociedad en general, y en los negocios en particular. Los costos de administración y mantenimiento pueden aumentar a ritmos alarmantes, y a menudo los usuarios consideran este tipo de información con menos escepticismo que la que se obtiene de otras fuentes. (Kendall, K. E. & Kendall, J. E. (2011)).

#### **Tipos de Sistemas**

Los sistemas de información se desarrollan para distintos fines, dependiendo de las necesidades de los usuarios humanos y la empresa. Los sistemas de procesamiento de transacciones **(TPS)** funcionan en el nivel operacional de la organización; los sistemas de automatización de oficinas (**OAS**) y los sistemas de trabajo de conocimiento (**KWS**) brindan soporte para el trabajo a nivel del conocimiento. Entre los sistemas de nivel superior se encuentran los sistemas de información administrativa (**MIS**) y los sistemas de soporte de decisiones (**DSS**). Los sistemas expertos aplican la experiencia de los encargados de tomar decisiones para resolver problemas específicos y estructurados. En el nivel estratégico de la administración se encuentran los sistemas de soporte para ejecutivos (**ESS**). Los sistemas de soporte de decisiones en grupo (**GDSS**) y los sistemas de trabajo colaborativo asistido por computadora (**CSCWS**), que se describen en forma más general, ayudan en el proceso de toma de decisiones, a nivel de grupo, de la variedad semiestructurada o no estructurada.

#### **2.2.1.8 ¿Qué es una red?**

Conjunto de computadores, equipos de comunicaciones y otros dispositivos que se pueden comunicar entre sí, a través de un medio en particular. Parecida a su propia red de contactos, proveedores, partners y clientes, una red informática es simplemente una conexión unificada de sus ordenadores, impresoras, faxes, módems, servidores y, en ocasiones, también sus teléfonos. Las conexiones reales se realizan utilizando un cableado que puede quedar oculto detrás de las mesas de trabajo, bajo el suelo o en el techo. La red informática permite que sus recursos tecnológicos (y, por tanto, sus empleados) "hablen" entre sí; también permitirá conectar su empresa con la Internet y le puede aportar numerosos beneficios adicionales como teleconferencia, actividad multimedia, transferencia de archivos de vídeo y archivos gráficos a gran velocidad, servicios de información de negocio en línea, etc**.** (Dordoigne, J. 2011).

**Tipos De Redes:** Principales tipos de redes son:

### **Clasificación de las redes según su tamaño y extensión:**

- **Redes LAN**, Las redes de área local (Local Área Network) son redes de ordenadores cuya extensión es del orden de entre 10 metros a 1 kilómetro. Son redes pequeñas, habituales en oficinas, colegios y empresas pequeñas, que generalmente usan la tecnología de broadcast, es decir, aquella en que a un sólo cable se conectan todas las máquinas. - **Redes MAN,** Las redes de área metropolitana (Metropolitan Área Network) son redes de ordenadores de tamaño superior a una LAN, soliendo abarcar el tamaño de una ciudad.
- **- Redes WAN**, Las redes de área amplia (Wide Área Network) tienen un tamaño superior a una MAN, y consisten en una colección de host o de redes LAN conectadas por una subred. Esta subred está formada por una serie de líneas de transmisión interconectadas por medio de routers, aparatos de red encargados de rutear o dirigir los paquetes hacia la LAN o host adecuado, enviándose éstos de un router a otro.

#### **Clasificación de las redes según la tecnología de transmisión:**

**- Redes de Broadcast,** Aquellas redes en las que la transmisión de datos se realiza por un sólo canal de comunicación, compartido entonces por todas las máquinas de la red. Cualquier paquete de datos enviado por cualquier máquina es recibido por todas las de la red.- Redes Point-To-Point

# **Clasificación de las redes según el tipo de transferencia de datos que soportan:**

- **Redes de transmisión simple**, Son aquellas redes en las que los datos sólo pueden viajar en un sentido.
- **- Redes Half-Duplex**, Aquellas en las que los datos pueden viajar en ambos sentidos, pero sólo en uno de ellos en un momento dado. Es decir, sólo puede haber transferencia en un sentido a la vez.- Redes Full-Duplex. Aquellas en las que los datos pueden viajar en ambos sentidos a la vez.

#### **2.2.1.9 ¿Qué es Sistematización?**

La palabra 'sistematización' proviene de la idea de sistema, de orden o clasificación de diferentes elementos bajo una regla o parámetro similar. La sistematización es, entonces, el establecimiento de un sistema u orden que tiene por objetivo permitir obtener los mejores resultados posibles de acuerdo al fin que se tenga que alcanzar. La sistematización se puede aplicar en los ámbitos científicos y académicos pero también hay muchas situaciones de la vida cotidiana que implican cierta sistematización a modo de lograr un objetivo específico.

La sistematización no es otra cosa que la conformación de un sistema, de una organización específica de ciertos elementos o partes de algo. Ya que un sistema es un conjunto de reglas, métodos o datos sobre un asunto que se hayan ordenados y clasificados, llevar a cabo un proceso de sistematización será justamente eso: establecer un orden o clasificación.

La idea de sistematización se relaciona muy claramente con los espacios científicos o académicos de investigación. Esto es así

porque todo proceso investigativo debe contar con una estructura o sistema de pasos que respetar y seguir a fin de obtener resultados particulares. La sistematización del proceso de investigación implica a futuro la facilitación de los resultados esperados ya que el investigador actuante sabrá más o menos cómo actuar en cada situación específica.

Para sistematizar, es necesario estudiar fenomenológicamente los sucesos ocurridos tal como fueron experimentados, vividos y percibidos por las personas que participaron dentro de una experiencia práctica. Por eso, debe tenerse en cuenta la premisa epistemológica que afirma: "para actuar inteligentemente en el mundo es necesario conocerlo y comprenderlo" (Taylor & Bogdan, 1986).

La sistematización implica tener un itinerario preestablecido para llevar a cabo un proceso sobre el que se va construyendo. Este proceso de sistematización es tan importante como el resultado de la misma. Para ello es necesario tener en cuenta que la sistematización es:

- Un proceso en construcción en el que hay un itinerario.
- Interesa tanto el proceso como el producto.
- Por lo tanto es un proceso abierto a las aportaciones y el desarrollo del grupo.
- Nos ayuda a descubrir la lógica con la que ese proceso, así como la actividad que se sistematiza, se llevó a cabo (factores, relaciones, etc.).

#### **2.2.1.10 Modelo Horizontal de Ventas**

Ventas Horizontales son aquellas que hacemos uno tras otro, en resumen es conseguir más clientes, más mercado. Conseguir más y nuevos clientes. (Abraham, (2004))

Se llama horizontal porque en este caso, no tienes el propósito de especializarte en una industria o en un nicho, sino que se trata de estar presentes en varios a la vez. Se lo logra creando sitios
pequeños, a menudo muy enfocados a la venta de productos o servicios. El modelo de negocio es el de las ventas por afiliación.

#### **¿Qué es un mercado horizontal?**

Un mercado horizontal es un mercado tan diversificado que sus productos o servicios son lo suficientemente amplios para satisfacer las necesidades de múltiples industrias. La audiencia de los mercados de acciones horizontales tiene características de todos los sectores. Basado en el ámbito de los mercados horizontales, los esfuerzos de marketing que las apoyan deben llegar a este espectro de compradores y potenciales compradores.

#### **Estructura horizontal de la fuerza de ventas**

No existe una única forma conveniente para dividir actividades de ventas entre sus integrantes. Decidir cuál es la mejor organización de ventas para una empresa dependerá de sus objetivos, estrategias y tareas.

A medida que el entorno, los objetivos o el marketing estratégico de la empresa vayan cambiando, la organización de su fuerza de ventas también tendrá que transformarse.

La fuerza de ventas va especializándose por 1) geografía, 2) tipo de producto, 3) tipos de cliente, 4) función de ventas, o una mezcla de todas.

#### **1. Organización geográfica**

Es el método más sencillo y frecuente para organizar la fuerza de ventas. A cada vendedor se le asigna un territorio geográfico distinto. Aquí, cada vendedor es responsable de las tareas de venta y resultados de todos los productos a todos los clientes.

#### **2. Organización por producto**

La principal ventaja de organizar a la fuerza de ventas por producto es que cada vendedor se familiariza con los atributos técnicos, las aplicaciones y los métodos eficaces para vender determinado producto o productos afines.

También permite que la gerencia controla el esfuerzo de ventas que asigna los distintos productos de la empresa, esto puede ser asignando una mayor fuerza de ventas a un determinado producto si se requiere mayor esfuerzo para que aumente su venta.

### **3. Organización por mercados o tipos de clientes**

Esta organización es una extensión natural del concepto de mercadotecnia que refleja la segmentación de mercado. Al enfocarse a visitar a un tipo particular de cliente, se conocen mejor sus necesidades y requerimientos.

Esto permite que los vendedores se especialicen en el cliente y se involucran más en sus negocio y necesidades específicas y aumenta la posibilidad de que descubran ideas para nuevos productos y enfoques de mercadotecnia.

# **4. Organización por función de ventas**

Con frecuencia, distintos tipos de tareas de ventas requieren que el vendedor posea también distintas habilidades y capacidades. Por esto, en ciertas circunstancias, sería lógico recurrir a este enfoque, de modo que diferentes vendedores se especialicen en desempeñar distintas funciones de ventas.

En la organización horizontal el módulo organizativo básico es un flujo de trabajo llevado a cabo por un equipo, no la realización de tareas por individuos. Dicho flujo de trabajo se puede ligar mediante distintos mecanismos relacionados entre sí:

Asignando a un líder o equipo de líderes para que se pongan al frente del proceso clave.

- Fijando objetivos cuantificables relacionados con la mejora continúa.
- Estableciendo sistemas de medición para cada proceso.
- Creando foros que abarquen todo el ámbito del proceso para revisar y consensuar los objetivos en cuanto a resultados.

# **Los sistemas de información facilitan la integración horizontal**

El acceso instantáneo a la información en toda la empresa ofrece los datos necesarios para medir la actuación, apoyar la gestión efectiva y eficiente de los procesos, y ofrece la información necesaria para la mejora continua. La información juega un papel esencial en la gestión horizontal como fuente de competitividad empresarial.

### **Autogestión de equipos**

La mayoría de las empresas que funcionan con equipos aspiran a que esos equipos se auto gestionen. La persona que realiza determinado trabajo es la que mejor sabe cómo mejorarlo. Para que los equipos sean eficaces deben tener la autoridad, formación, información y motivación necesarias para valorar y modificar el cuándo, cómo y con quién realizar el trabajo colectivo. En los equipos en los que recae el trabajo debe también recaer la gestión.

#### **2.2.1.11 MySQL WorkBench 6.3 CE**

MySQL Workbench es un software creado por la empresa Sun Microsystems, esta herramienta permite modelar diagramas de Entidad-Relación para bases de datos MySQL.

Con esta herramienta se puede elaborar una representación visual de las tablas, vistas, procedimientos almacenados y claves foráneas de la base de datos. Además, es capaz de sincronizar el modelo en desarrollo con la base de datos real. Se puede realizar una ingeniería directa e ingeniería inversa para exportare e importar el esquema de una base de datos ya existente el cual haya sido guardado o hecho copia de seguridad con MySQL Administrador.

MySQL Workbench puede generar también el guión necesario para crear la base de datos que se ha dibujado en el esquema; es compatible con los modelos de base de datos de DBDesigner 4 y soporta las novedades incorporadas en MySQL 5.x

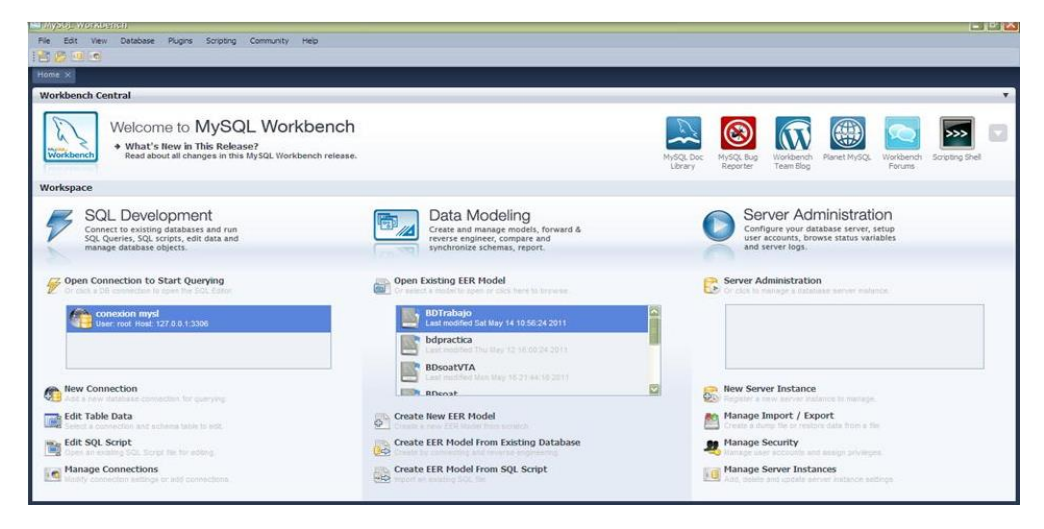

#### **2.2.1.12 Draw.io**

Los diagramas son unas herramientas bastante importantes para mostrar o explicar alguna temática de manera sencilla y fácil de comprender.

Como muchos sabrán, algunas veces no se puede contar con una buena herramienta para elaborar diagramas, esto es debido a que algunas de ellas son herramientas de pago o porque sencillamente en el computador que vamos a trabajar no se encuentra instalada, y aquí está donde las aplicaciones web gratuitas tienen su gran punto a favor siempre y cuando tengamos un equipo con acceso a Internet.

La aplicación recomendada de hoy es Draw.io, una increíble herramienta que nos permite elaborar diagramas en línea sin necesidad de instalar absolutamente nada en nuestro PC. Su interfaz es bastante sencilla y fácil de utilizar, además es tan completa que nada tiene que envidiarle a cualquier software de pago para escritorio. Sus opciones son todas las necesarias para elaborar completos diagramas. Dispone de una gran variedad de formas y diseños predeterminados que luego podemos moldear a nuestro gusto. Permite agregar rápidamente imágenes externas utilizando el buscador de Google y tiene múltiples opciones de texto con formato que podemos configurar como mejor nos parezca.

Para utilizar esta aplicación no es necesario ningún tipo de registro, es totalmente gratuita y los trabajos realizados pueden ser guardados en formato .XML para su posterior modificación con la herramienta, podemos imprimirlos o también permite exportar los diagramas a formatos .PNG, .GIF, .JPG, .PDF y .SVG, o si preferimos podremos insertar el diagrama realizado en cualquier sitio web utilizando un código que nos genera la aplicación.

#### **2.2.2 Logística de Salida**

#### **2.2.2.1 Logística**

Se entiende como el soporte, apoyo y abastecimiento de los recursos que se necesitan para operar sin interrupciones. Logística es un término que frecuentemente se asocia con la distribución y transporte de productos terminados; sin embargo, ésa es una apreciación parcial de la misma, ya que la logística se relaciona con la administración del flujo de bienes y servicios, desde la adquisición de las materias primas e insumos en su punto de origen, hasta la entrega del producto terminado en el punto de consumo. Las actividades logísticas deben coordinarse entre sí para lograr mayor eficiencia en todo el sistema productivo. Por dicha razón, la logística no debe verse como una función aislada, sino como un proceso global de generación de valor para el cliente, esto es, un proceso integrado de tareas que ofrezca

una mayor velocidad de respuesta al mercado, con costos mínimos. (Christopher, 1999)

- **En la logística de entrada** (L1), evitar tener inventarios de insumos y materiales indirectos en exceso (capital dormido), o no tener inventarios y peligrar la continuidad de la producción.
- **En la logística de salida** (L3), evitar tener inventarios de productos terminados en exceso, que no solo inmovilizan sino que ponen en riesgo el capital de la empresa. Tampoco que falten productos terminados que originen pérdidas de ventas, de imagen, costos de oportunidad y otros.

Pasos Logísticos:

- Aceptar un pedido de cliente
- Control de Pagos
- Compromiso de entrega
- Planificación de la producción y/o compra
- Entrega oportuna del producto al cliente.

"Aquellos países, comunidades y empresas que puedan leer la escritura en la pared, ante que sus competidores puedan siquiera ver la pared, se catapultarán al éxito competitivo." Dr. Kasarda. Kenan-Flager Institute.

"La logística surge como la última frontera de la Competitividad. Cuando los ingenieros han logrado la máxima eficiencia en la producción y los responsables del mercado han alcanzado el máximo en el arte de vender y distribuir bienes, sólo queda mejorar los flujos desde el proveedor hasta la fábrica y desde la fábrica hasta el consumidor final." Peter Drucker.

# **2.2.2.2 El Sistema Logístico**

Permite lograr un flujo ágil para responder velozmente a una demanda cambiante y cada vez más exigente. Como todo sistema, su análisis y la comprensión del mismo pueden obtenerse a partir del estudio de sus partes componentes. (Prida, 1996) esta forma, podemos abordar el sistema logístico considerando los siguientes subsistemas:

- Logística de Abastecimiento, que agrupa las funciones de compras, recepción, almacenamiento y administración de inventarios, e incluye actividades relacionadas con la búsqueda, selección, registro y seguimiento de los proveedores.
- **Logística de Planta**, que abarca las actividades de mantenimiento y los servicios de planta (suministros de agua, luz, combustibles, etc.), como así también la seguridad industrial y el cuidado del medio ambiente.
- Logística de Distribución, que comprende las actividades de expedición y distribución de los productos terminados a los distintos mercados, constituyendo un nexo entre las funciones de producción y de comercialización.
- Los subsistemas de Abastecimiento y de Servicios de Planta pueden ser agrupados bajo la denominación de **Logística de Producción**, ya que ambos se relacionan íntimamente con las tareas propias de fabricación de bienes y/o prestación de servicios.

# **2.2.2.3 LAS Pymes Como Socias De La Cadena**

Mucho se hablado y escrito acerca de la competitividad de las pequeñas y medianas empresas de nuestro país; muchos estudios se han realizado al respecto y otros tantos programas se han llevado a cabo con el objeto de implementar mejoras en su productividad e inserción en el mercado. (Ballou, 2004).

Es conocido el hecho que muchas pequeñas y medianas empresas han perdido competitividad y que atraviesan momentos muy difíciles que amenazan su permanencia en el mercado; otras, sin embargo, han podido adaptarse a los cambios producidos por la globalización y la apertura económica. Dentro de estas últimas, la logística ha cumplido un papel sumamente importante, desde que les ha permitido optimizar sus procesos internos, reducir costos y aumentar la calidad de sus servicios. A partir de estos cambios, muchas compañías pequeñas o medianas se convirtieron en proveedoras exclusivas de grandes firmas, o en socios privilegiados de algunas otras.

#### **2.2.2.4 ¿Qué son Cobranzas?**

Se denomina cobranza al proceso mediante el cual se hace efectiva la percepción de un pago en concepto de una compra, de la prestación de un servicio, de la cancelación de una deuda, etc. Esta puede ser emprendida por la misma empresa que debe recibir el pago, a partir de un área dedicada especialmente a este menester, o puede encomendarse a otra institución. En el primer caso, luego de tener claros cuales son los montos que deben percibirse, una persona denominada cobrador se hace presente en los domicilios identificados para el abono del monto estipulado.

En cuanto al departamento de cobranzas, es un área que debe trabajar en forma coordinada con otros departamentos afines, como el de contabilidad, el de finanzas y el de ventas. Así, por ejemplo, recibirá un informe del departamento de contabilidad en lo que respecta a cuentas por cobrar vencidas o a punto de vencerse a efectos de poder cumplir con la cobranza en esos tiempos. Por otra parte, el sector de cobranzas deberá enviar informes al sector financiero para que se tenga noción de las entradas de efectivo que se han visto efectivizadas. Finalmente, el departamento de ventas es el que dará cuenta aproximada del volumen total a tener en cuenta

para realizar el trabajo de realizar cobros. (Laboratorio Virtual Facultad de Contaduría 2015).

# **Los Principios de Cobranza**

- a) El crédito no es un favor que se otorga, sino un servicio que se vende. Cuando el cliente escoge nuestros servicios de crédito, se nos hace un favor ya que hubiera podido escoger otro proveedor. El crédito es una forma de aumentar las ventas y las utilidades.
- b) Todo cliente puede cambiar. Todo buen cliente si no se le cuida puede cambiar a "cliente malo", pero si se les trata profesionalmente, son susceptibles de mejorar.
- c) La Cobranza debe generar nuevas ventas. La gestión de cobro, se debe realizar de modo que sea productiva y generadora de nuevas ventas y de incremento de buena imagen del acreedor.
- d) La cobranza debe planearse: No se debe improvisar, pues esto lleva al fracaso.
- e) Debe realizarse como un servicio y no como un convicto.
- f) Debe ser un proceso de educación al cliente y debe realizarse permanentemente con todos los deudores.
- g) Es la acción por medio de la cual es acreedor recuerda al deudor fa promesa de pago.
- h) Debe realizarse en forma amable, aun en el caso de que se realice jurídicamente.
- i) Debe hacerse con profesionalismo.
- j) Exige tacto y firmeza por parte del cobrador.
- k) Debe buscar el pago sin perder la confianza del deudor.
- l) Es una acción hecha por personas hacia otras personas, por eso exige muy buenas relaciones humanas.
- m) Debe tener en cuenta la personalidad de cada deudor para darle su adecuado tratamiento.
- n) En cada cobro se juega fa imagen del acreedor; por lo tanto, siempre se debe buscar la recuperación del dinero, conservar la imagen y seguir contando con la confianza del cliente y su preferencia por nosotros.

# **2.2.2.5 ¿Qué Son Pagos?**

# **Sujeto activo (¿Quién realiza el pago?)**

**Pago por el deudor:** El pago debe hacerlo, en primer lugar, el deudor. Este debe tener capacidad para enajenar y libre disposición de dar si la obligación es de dar y legitimación. Teniendo en cuenta en las obligaciones de hacer se da el pago solo cuando el objeto o acción mandada a realizar se realiza o se entrega el objeto al acreedor desprendiéndose de la obligación y liberando así al deudor de la obligación; y en las de no hacer, el cumplimiento del pago es que el sujeto deudor no haga la obligación hasta el término pactado por la obligación. En las obligaciones de dar es el entregar el objeto convenido y en las de dinero es cumplir con la deuda. Muchos hablan de la satisfacción por parte del acreedor al cumplir el deudor con el pago, lo cual es irrelevante porque si el acreedor no se encuentra satisfecho con el pago no habría pago ya que no extinguirá la obligación. (Etchebarne, 2009).

**Pago por un tercero:** También puede hacer el pago un tercero en nombre del deudor, con consentimiento cabría supererogación, sin consentimiento (ignorando el pago) no cabría subrogación pues el deudor debe tener conocimiento o en contra del deudor, en cuyo caso no podrá repetir en aquello que le hubiese sido útil.

El tercero paga en nombre y representación del deudor o paga con conocimiento y autorización del deudor, se crea entonces una nueva obligación. El tercero tiene toda la protección del sistema jurídico para exigir el pago. El deudor no tiene idea de que se realiza el pago. La tercera persona paga en contra de la voluntad del deudor. El derecho romano señala que el tercero carece de acción para exigir al deudor que le regrese su pago (obligación natural)

Dentro del CCDF se llega a la conclusión de que el pago puede ser hecho por cualquier persona, tanto por el deudor como por un tercero, ya que el acreedor se encuentra obligado a aceptar el pago.

**Objeto del pago:** Debe coincidir con el contenido de la obligación. Si la obligación consistía en la entrega de una cosa determinada y ésta se hubiese deteriorado sin culpa del deudor, el acreedor debe aceptarla en el estado que se encuentre.

Sin embargo, el deudor puede cumplir con una protección distinta siempre que el acreedor de su consentimiento. A esta modalidad de pago se le llamó dación en pago. **( datio in solution**). Ante ésta pregunta, el pago debe hacerse tal cual se estipuló en el contrato. Ejemplo en dinero, además en especie, así debe hacerse. Hay casos en que el deudor realiza el pago, sin coincidir con lo estipulado hoy día en materia de derecho privado no es común. Pero en materia pública se prestan cláusulas de datio in solution.

# **Métodos de pago**

- **Cheque**
- Contra reembolso: Es aquel en el cual se realiza un pago una vez realizada la entrega, generalmente del producto. A menudo, suele utilizarse para compras a través de Internet.

# **2.2.2.6 El Crédito**

El termino crédito proviene del latín *criditum*, de *credere*, tener confianza. La confianza es la base del crédito, aunque al mismo tiempo implica su riesgo. El crédito sin la confianza es inconcebible, crédito es confianza.

John Stuart Mill en su Economía política definió al crédito como el permiso para usar el capital de otro. En los negocios crédito es la confianza dada o tomada a cambio de dinero, bienes o servicios.

La operación de crédito puede definirse como la entrega de un valor actual, sea dinero, mercancía o servicio, sobre la base de confianza, a cambio de un valor equivalente esperado en un futuro pudiendo existir adicional un interés pactado. (ETTINGER, R. & GOLIEB E. (2001)).

# **Ventajas del Crédito**

SEDER, J. (2001). Nos dice que en la actualidad, el crédito es de vital importancia para la economía, ya que su utilización adecuada produce los siguientes beneficios:

- Aumento de los volúmenes de venta.
- Incremento de la producción de bienes y servicios, y como consecuencia, disminución de los costos unitarios.
- Da flexibilidad a la oferta y la demanda.
- Elevación del consumo, ya que permite a determinados sectores socioeconómicos adquirir bienes y servicios que no podrían pagar al contado.
- El crédito es usado como un medio de cambio y como un agente de producción.
- Hace más productivo el capital.
- Acelera la producción y la distribución.
- Creación de más fuentes de empleo, mediante nuevas empresas y ampliación de las ya existentes.
- Fomento del uso de todo tipo de servicios y adquisición de bienes con plazos largos para pagarlos.
- Aumenta el volumen de los negocios.
- Desarrollo tecnológico, favoreciendo indirectamente por el incremento de los volúmenes de venta.
- Ampliación y apertura de nuevos mercados.
- Facilita la transferencia de dinero.
- Sirve para elevar el nivel de manejo de los negocios.

**Desventajas del uso del Crédito:** La principal desventaja del uso de estos instrumentos radica en el sentido de que cuando aumenta el volumen de créditos aumenta la oferta monetaria, lo que redunda en el alza de precios, lo que produce inflación.

# **2.2.2.7 ¿Qué Son las ventas?**

Del latín vendĭta, venta es la *acción y efecto de vender* (traspasar la propiedad de algo a otra persona tras el pago de un precio convenido). El término se usa tanto para nombrar a la operación en sí misma como a la cantidad de cosas que se venden. (Conde Pérez, M., 2012).

Venta también es el contrato a través del cual se transfiere una cosa propia a dominio ajeno por el precio pactado. La venta puede ser algo potencial (un producto que está a la venta pero que aún no ha sido comprado) o una operación ya concretada (en este caso, implica necesariamente la compra).

Suele hablarse de compra-venta para hacer mención a la operación bilateral donde el vendedor entrega una cosa determinada al comprador, quien paga por ella un precio. Lo habitual es dicho pago se realice en dinero, ya que si se escoge otro objeto a cambio estamos ante un trueque.

Hay 6 factores para lograr el éxito en las ventas:

- $\checkmark$  Las actitudes positivas y los valores hacen la diferencia.
- $\checkmark$  Integración, formación y desarrollo del equipo de ventas.
- $\checkmark$  El liderazgo facilitador en la venta.
- $\checkmark$  El establecimiento de metas.
- $\checkmark$  El Proceso de ventas, sus estrategias y técnicas.
- La venta electrónica.

Albert Einstein planteó: "Los problemas significativos que enfrentamos no pueden ser resueltos al mismo nivel de pensamiento que estábamos cuando los creamos". Einstein, Albert (2000).

"El mejor ejecutivo es aquel que tiene suficiente intuición para seleccionar buenos hombres que lleven a cabo lo que él desea que se haga, y que sabe refrenarse y evitar entrometerse mientras estos cumplen su deber". Maxwell, J. (2008).

#### **2.2.2.8 ¿Qué Son los Productos?**

En mercadotecnia, un producto es una opción elegible, viable y repetible que la oferta pone a disposición de la demanda, para satisfacer una necesidad o atender un deseo a través de su uso o consumo. Kotler (2001, p. 394).

El producto es uno de los componentes estructurales de la mezcla de mercadotecnia (en inglés marketing mix). El caso más común de la misma es también conocido como "Las cuatro P" de la mercadotecnia, junto al Precio, Plaza y Promoción. Sin embargo, en un sentido más amplio, la mezcla está integrada por Oferta, Términos de Intercambio, Accesibilidad y Simbolización (en sus iniciales OTAS), haciendo este último concepto de utilidad general para cualquier tipo de análisis sostenido entre oferta y demanda, y no solo aplicable al mercado de consumo masivo. En un diseño apropiado, la oferta puede integrarse conformando una propuesta de valor que atiende armónicamente los requisitos, diferenciadores y generadores de preferencia de la demanda. (Altshuller, G. (2007)).

Los productos pueden presentar muy diversas combinaciones valiosas para generar demanda, que pueden enfocarse hacia:

- Bienes o productos físicos: son todos los elementos tangibles.
- Servicios: son intangibles, son inseparables (se producen y consumen al mismo tiempo), son variables.
- Personas: se aplica a los profesionales de distintas áreas, por ej: actores.
- Lugares: como ciudades, países; parques o determinadas áreas geográficas.
- Instituciones: por ejemplo universidades, fundaciones, empresas (no sus bienes o servicios), etc.
- Ideas y conceptos: abarca a proyectos de negocios, proyectos sociales, hasta proyectos internos dentro de una organización, también se comunican y venden.
- Experiencias: por ejemplo: travesía por una selva virgen.
- Situaciones que producen satisfacción por poseer alguna determinada cosa.

Clasificación de los productos de consumo y servicio:

• **Bienes de consumo no duraderos**: son los bienes que se consumen en forma rápida y tienen una duración o usabilidad limitada. Como por ejemplo: alimentos, combustibles, frutas, etc.

- **Servicios:** son las actividades, usos y beneficios que se consumen en el momento en que se prestan, por ejemplo, reparaciones de electrodomésticos, corte de pelo, etc.
- **Bienes de uso común**: son aquellos productos que forman parte de la canasta habitual, estos suelen consumirse con frecuencia y no requieren esfuerzo de compra.
- **Bienes de emergencia**: son productos que están en el momento y lugar preciso para que el consumidor los utilice. Usualmente el consumidor no planifica su compra pero le resulta muy necesario en el momento en que aparece una necesidad.
- **Bienes de comparación**: son productos que en el proceso de compra pasa por una comparación de características intrínsecas y extrínsecas.
- **Bienes de especialidad**: son productos con características muy especiales y están destinados a un mercado muy específico que demanda determinados entandares de calidad.
- **Bienes durables**: son aquellos productos que tienen un ciclo de vida bastante largo, normalmente sufren desperfectos, desgaste hasta después de varios años de uso.
- **Bienes no buscados**: los consumidores no saben de la existencia del producto, o si la conocen no les interesa adquirirlo, requiere publicidad y apoyo del personal de ventas.

# **2.2.2.9 ¿Qué son los Indicadores Logísticos?**

Son relaciones de datos numéricos y cuantitativos aplicados a la gestión logística que permite evaluar el desempeño y el resultado en cada proceso incluyen los procesos de recepción, almacenamiento, inventarios, despachos, distribución, entregas, facturación y los flujos de información entre los socios de negocios. Es indispensable que toda empresa desarrolle habilidades alrededor del manejo de los indicadores de gestión logística, con el fin de poder utilizar la información resultante de manera oportuna (tomar decisiones). (Mora García, A. (2005))

#### **Objetivos de los indicadores logísticos:**

- Identificar y tomar acciones sobre los problemas operativos.
- Medir el grado de competitividad de la empresa frente a sus competidores nacionales e internacionales.
- Satisfacer las expectativas del cliente mediante la reducción del tiempo de entrega y la optimización del servicio prestado.
- Mejorar el uso de los recursos y activos asignados, para aumentar la productividad y efectividad en las diferentes actividades hacia el cliente final.
- Reducir gastos y aumentar la eficiencia operativa.
- Compararse con las empresas del sector en el ámbito local y mundial (Benchmarking).

# **2.3. DEFINICIONES CONCEPTUALES**

#### **Sistema Informático (Software)**

Un sistema informático (SI) es un sistema que permite almacenar y procesar información; es el conjunto de partes interrelacionadas: hardware, software y personal informático. El **hardware** incluye computadoras o cualquier tipo de dispositivo electrónico, que consisten en procesadores, memoria, sistemas de almacenamiento externo, etc. El **software** incluye al sistema operativo, firmware y aplicaciones, siendo especialmente importante los sistemas de gestión de bases de datos. Por último, el **soporte humano** incluye al personal técnico que crean y mantienen el sistema (analistas, programadores, operarios, etcétera) y a los usuarios que lo utilizan.

Se conoce como software al equipo lógico o soporte lógico de un sistema informático, que comprende el conjunto de los componentes lógicos necesarios que hacen posible la realización de tareas específicas, en contraposición a los componentes físicos que son llamados hardware. Los componentes lógicos incluyen, entre muchos otros, las aplicaciones informáticas; tales como el procesador de texto, que permite al usuario realizar todas las tareas concernientes a la edición de textos; el llamado software de sistema, tal como el sistema operativo, que básicamente permite al resto de los programas funcionar adecuadamente, facilitando también la interacción entre los componentes físicos y el resto de las aplicaciones, y proporcionando una interfaz con el usuario.

En la presente investigación, se va realizar el desarrollo de un software para automatizar el trabajo diario del área de logística de la empresa DILEFLE S.R.L.

#### **Logística de Salida**

En una compañía la logística es considerada como un elemento fundamental porque es ella, la que se encarga de la organización y del abastecimiento tanto sea de materias primas y materiales como también de los productos. La planeación tanto sea de demandas como así también de distribución, la programación para la producción, para la realización de diferentes operaciones, es decir, en definitiva, para llevar los productos a los clientes en el tiempo y la forma que corresponden.

Para definir a la logística de salida, tendremos que comenzar diciendo que es la que abarca a las actividades como el almacenamiento, transporte y distribución de los productos, que pueden ser materia prima para otras organizaciones o el producto terminado para ofrecer directamente al consumidor final, y en cada uno de estos procesos se llevan a cabo diferentes actividades que se deben controlar, para lo cual será necesario establecer indicadores que permitan medir, vigilar, mejorar dichos procesos, y de esta forma, contribuir con el cumplimiento de los objetivos empresariales, tanto a nivel de cada uno de los departamentos o áreas, como así también a nivel general de una empresa en sí.

La logística de salida, interviene en la reducción de los plazos de entrega con respecto a los mercados y clientes, mantiene relaciones estrechas con sus clientes (Fabricantes, mayoristas, minoristas y también consumidores finales). También interviene en la flexibilidad frente a las variables, exigencia de todos los clientes en general. Interviene en la satisfacción creciente de los clientes frente a unas tazas de error que disminuyen. La logística de salida tiene que ver con la gestión de stock y el transporte, reduciendo de esta forma los plazos e itinerarios de entrega. Con ella, el transporte se hace más eficaz, por ende, se reducen los costos. Se optimiza en gran medida la utilización de las capacidades de almacenamiento y de transporte.

# **2.4. HIPÓTESIS**

# **2.4.1. HIPÓTESIS GENERAL.**

El Diseño e Implementación de un Sistema de Ventas Horizontales mejora la logística de Salida de la Empresa DILEFLE S.R.L. Huánuco  $-2015.$ 

# **2.4.2. HIPÓTESIS ESPECÍFICOS**

- La Aplicación del Sistema de Ventas Horizontales Optimiza la Gestión de cobranzas de la Empresa DILEFLE S.R.L. Huánuco - 2015.
- La Aplicación del Sistema de Ventas Horizontales Optimiza la Gestión del Despacho de Mercancía de la Empresa DILEFLE S.R.L. Huánuco - 2015.

- El Manual de Usuario detallado contribuye a mejorar la eficacia del uso del Sistema de Ventas Horizontales de la Empresa DILEFLE S.R.L. Huánuco – 2015.

# **2.5. VARIABLES**

# **2.5.1. Variable Evaluativa**

# **VE: Logística de Salida**

Se refiere a la venta de la mercadería manejada por la empresa. La responsable de la salida de productos de la empresa es el área de ventas, su función es tomar la orden de pedido del cliente y desarrollar una cotización o mostrar el precio de la mercadería solicitada. Una vez registrada la cotización, se confirma e inmediatamente pasa la orden de compra al almacén donde se despacha el pedido y es entregado al cliente.

# **2.5.2. Variable de Calibración**

# **VC: Sistema de Ventas Horizontales**

Un Sistema de Ventas Horizontales son aquellas que hacemos uno tras otro, en resumen es conseguir más clientes, más mercado. Conseguir más y nuevos clientes. Desarrollos experimentados en la distribución.

Los mercados horizontales tenderán a una especialización progresiva en el medio plazo. Esto les convertirá en suministradores específicos de cada industria convirtiéndose en un servicio más de valor añadido para ellos, y no en un servicio genérico, tal y como lo son actualmente. Este servicio añadido actuará como un factor más de retención para los clientes de los mercados verticales.

# **2.6. OPERACIONALIZACIÓN DE VARIABLES**

Los indicadores son necesarios para poder mejorar: "Lo que no se mide no se puede controlar, y lo que no se controla no se puede gestionar".

# *Tabla1.* Variable Evaluativa

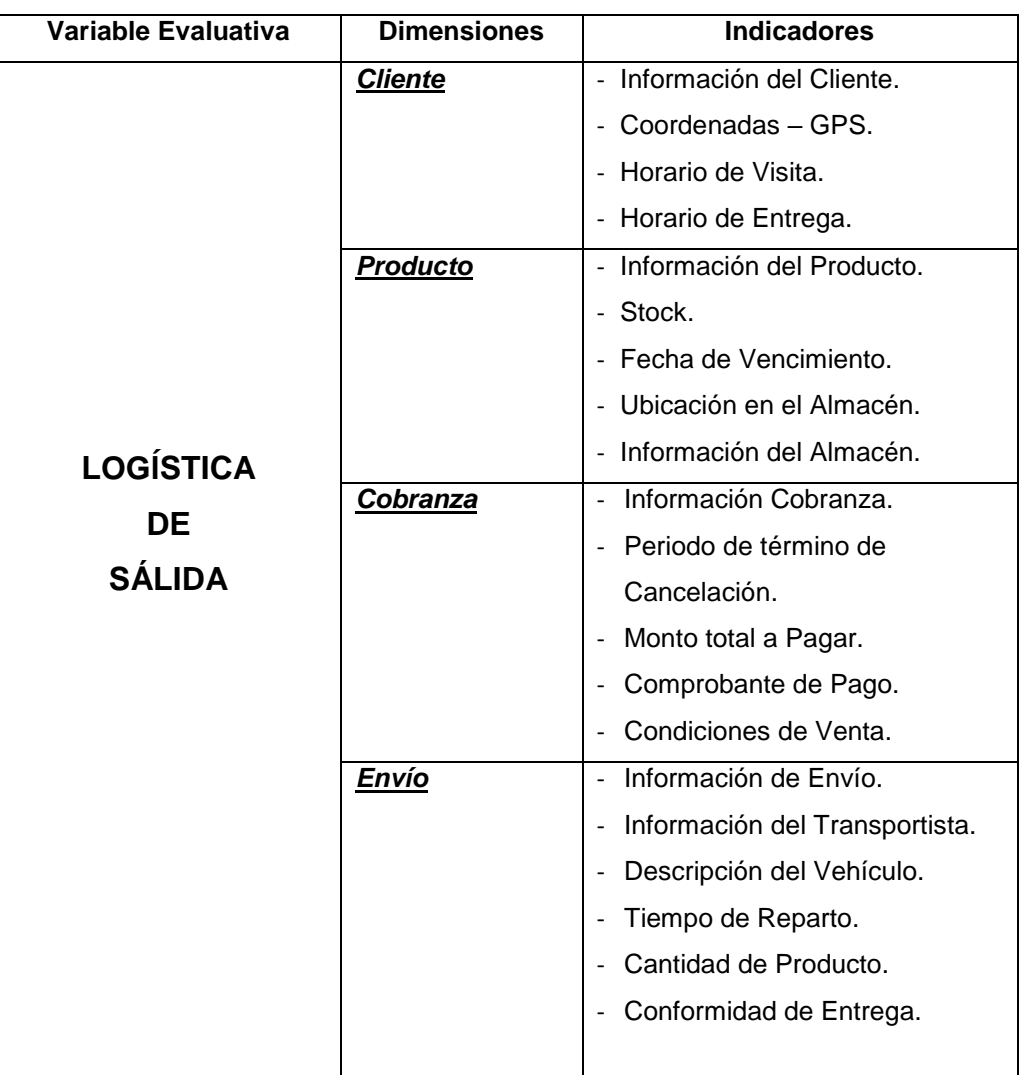

*Fuente: Elaborado por la Investigadora*

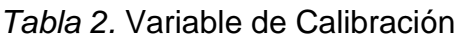

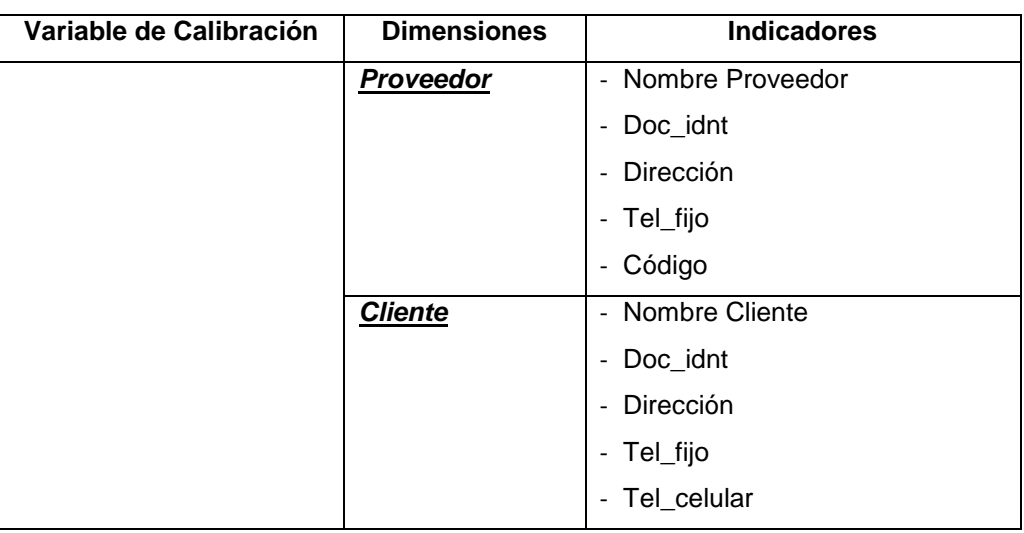

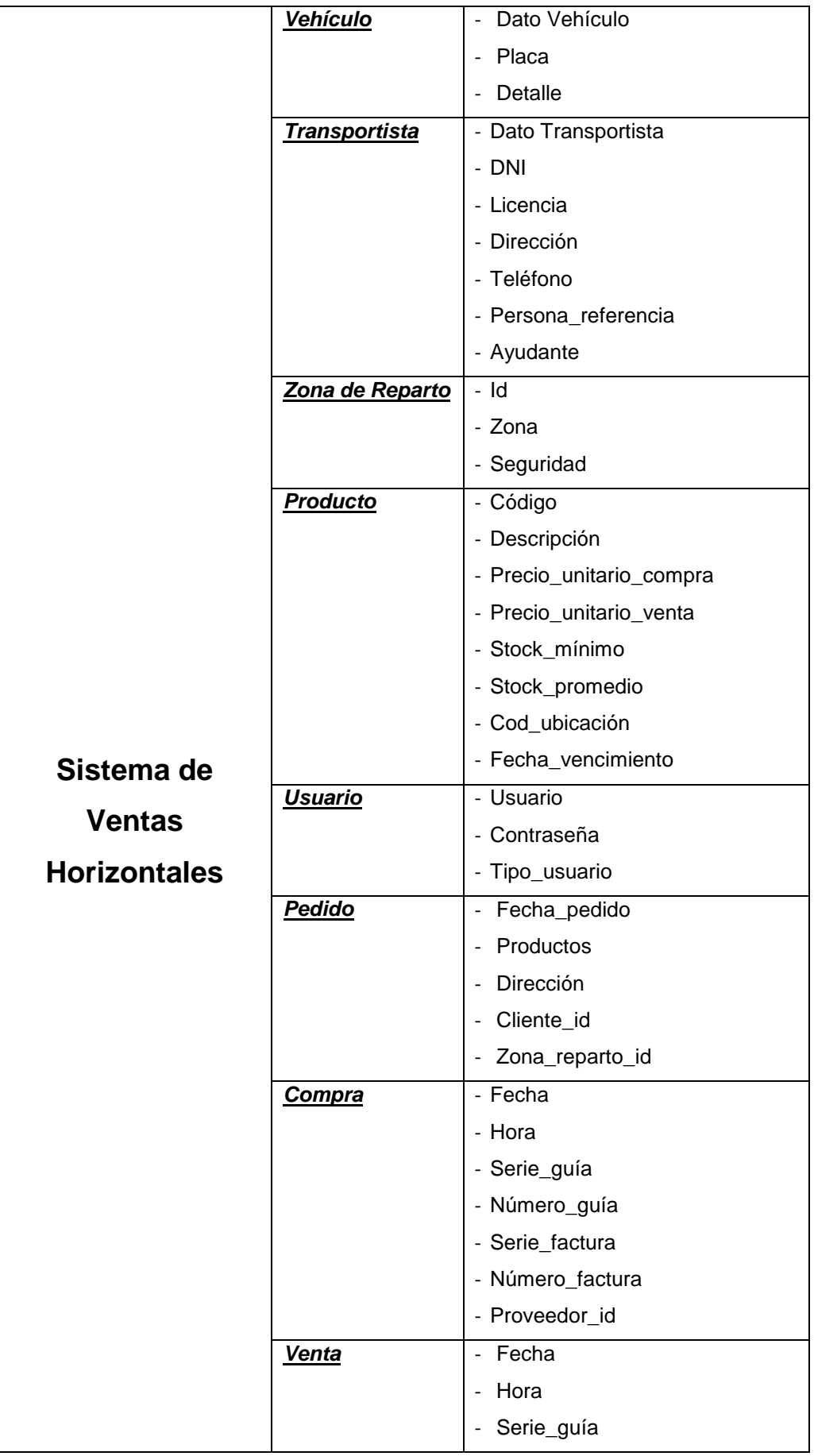

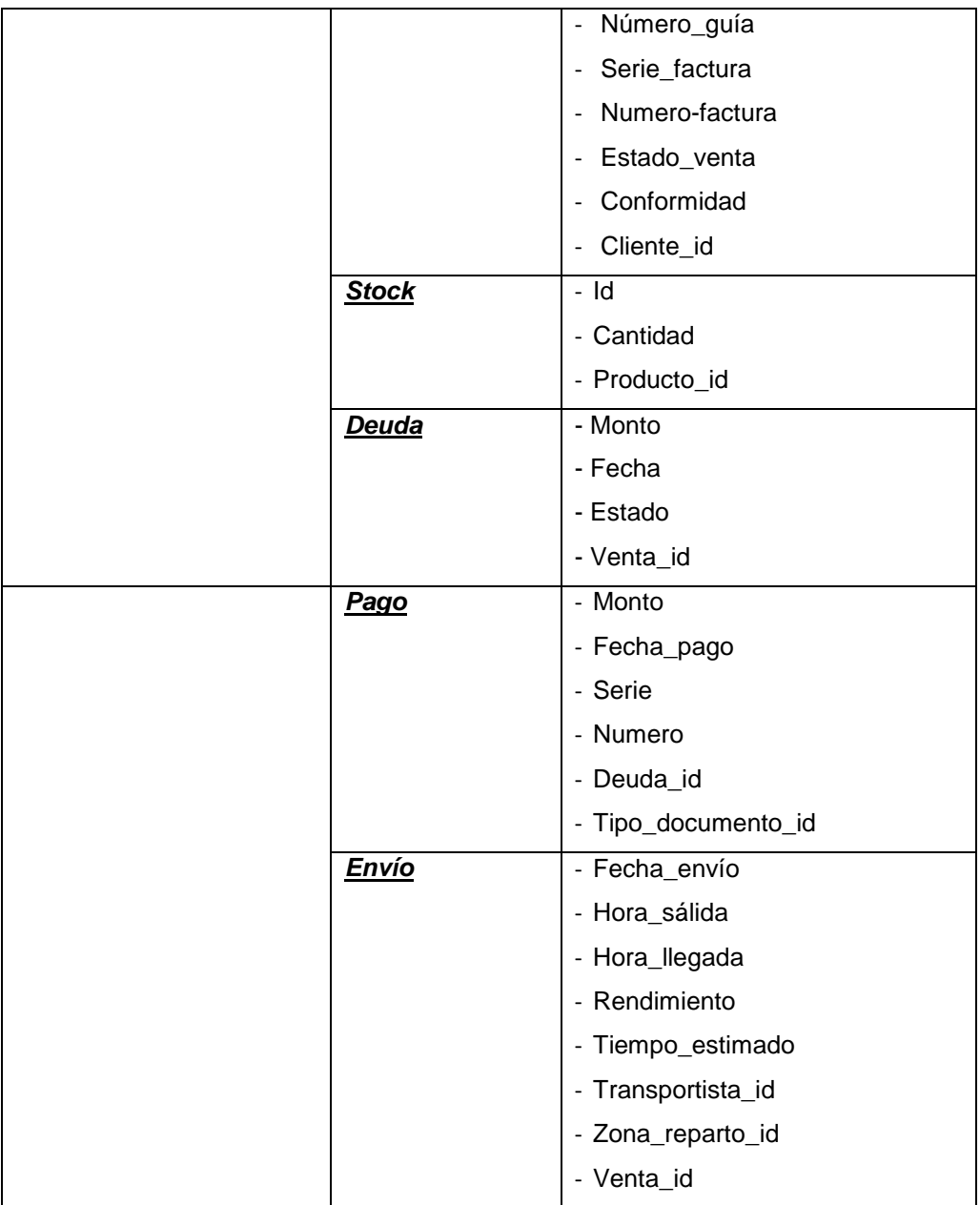

*Fuente: Elaborado por la Investigadora*

# **CAPÍTULO III**

# **METODOLOGÍA DE LA INVESTIGACIÓN**

# **3.1. TIPO DE INVESTIGACION**

Supo, J. (2015) define a los tipos de investigación:

- Según la intervención del investigador con Intervención.
- Según la planificación de la medición de la variable de estudio: Prospectivo.
- Según el número de mediciones de la variable de estudio: Longitudinal.
- Según el número de variables de interés (analíticas):Analítico

Por lo que el tipo de investigación es experimental, prospectivo, longitudinal y analítico.

**3.1.1. Enfoque:** El enfoque de la presente investigación corresponde al cuasi experimental (No probabilístico), ya que integra todos los sujetos que están disponibles, lo que hace que la muestra represente mejor a toda la población y el tiempo y los recursos necesarios para la experimentación se reducen.

**3.1.2. Alcance o Nivel:** El nivel de la presente investigación es el Aplicativo, ya que se busca evaluar como mejora el sistema de ventas horizontales en la logística de salida de la empresa.

Sistema de Ventas Horizontales  $\rightarrow$  Logística de Salida  *Variable de Calibración Variable Evaluativa*

# **3.1.3. Diseño:**

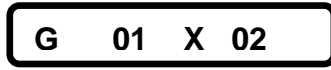

**G:** Grupo de trabajadores que laboran dentro de la Empresa.

**01:** Pre observación a realizar en la Empresa.

**X:** Aplicación del Sistema de Ventas Horizontales.

**02:** Post observación a realizar en la empresa, luego de la aplicación del Sistema de Ventas Horizontales.

# **3.2. POBLACIÓN Y MUESTRA**

# **a) Población**

La población para la presente investigación titulada: "Diseño e Implementación de un Sistema de Ventas Horizontales para mejorar la Logística de Salida en la Empresa DILEFLE S.R.L. está constituida por todos los trabajadores de la organización, que realizan diversas tareas y procesos internos, cuya suma totaliza 48 personas.

# **b) Muestra**

La muestra de la presente investigación va asumir la totalidad de la cantidad de la población. Según lo mencionado en el inciso a), la muestra es de 48 personas. Los cuales están compuestos por el administrador, vendedores, almaceneros, repartidores y clientes

# **3.4. TECNICAS E INSTRUMENTOS DE INVESTIGACIÓN**

**3.4.1. Para la recolección de Datos:** Vamos a realizar preguntas para nuestra recolección de datos y así tener la medición factible de nuestro Diseño e Implementación de nuestra investigación. (Véase en el Anexo Nº 05).

**3.4.2. Para la presentación de Datos:** Luego de la obtención de los calificativos propios de los instrumentos se procederá a comparar los resultados con los niveles de significancia para aprobar o rechazar la hipótesis de investigación y/o nula.

**3.4.3. Para el análisis e interpretación de los Datos:** Para el análisis de los datos y realizar la prueba de hipótesis de la presente investigación se va emplear como apoyo el programa SPSS. El modelo estadístico propio de los datos a procesar es la prueba T de student.

# **CAPÍTULO IV RESULTADOS**

# **4.1. PRESENTACIÓN DE RESULTADOS**

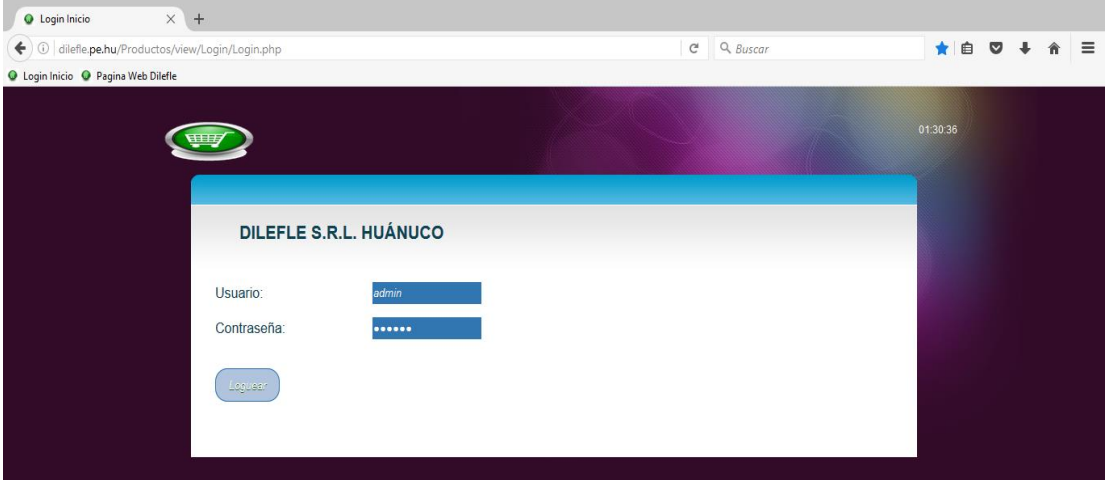

*Figura 1*. Ingreso al Sistema -Software Elaborado por la Investigadora.

**En la Figura Nº 1**, se observa la ventana de ingreso al sistema de la Empresa DILEFLE S.R.L. de Huánuco. En esta, se debe de Ingresar 2 campos; con la finalidad de asegurar que personas ajenas modifiquen información primordial de la Empresa.

Para esto, el campo usuario registra valores alfanuméricos y el campo contraseña también registra valores alfanuméricos con la finalidad de que su nivel de seguridad sea mayor y el botón aceptar valida la información ingresada en la base a un registro preliminar de la Base de Datos.

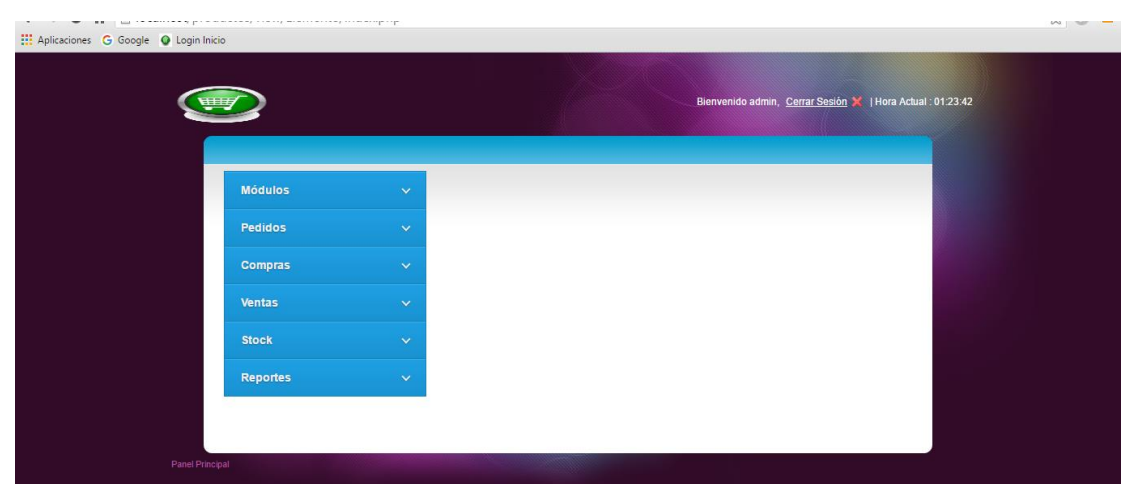

*Figura 2*. Página Principal-Software Elaborado por la Investigadora.

**En la Figura Nº 2**, se observa la Página Principal del Sistema de la Empresa donde se encuentra las ventanas de Módulos donde a su vez se encuentran sub ventanas de: Proveedor, Cliente, Tipo de Producto, Tipo de Documento, Marca, Unidad, Línea, Vehículo, Transportista, Zona de reparto, Producto y Usuario que se dará una descripción de cada una de ellas en los siguientes cuadros descriptivos.

También la ventana de Pedidos, Compras, Ventas, Stock y los Reportes (Envíos a Clientes por Día, Cobranza por Día, Pagos por Día) que también se dará una descripción de sus funciones de cada uno de ellos.

| $\times$ +<br><b>O</b> Proveedores Inicio                       |                                        |                            |                    |                                       |                                                                                   |                                                      |                                            |   |   |           |  |
|-----------------------------------------------------------------|----------------------------------------|----------------------------|--------------------|---------------------------------------|-----------------------------------------------------------------------------------|------------------------------------------------------|--------------------------------------------|---|---|-----------|--|
| 1 dilefle.pe.hu/Productos/view/Proveedor/PrincipalProveedor.php |                                        |                            |                    | Q Buscar<br>$\mathbb{C}^{\mathbb{I}}$ |                                                                                   |                                                      |                                            | ☆ | 自 | $\bullet$ |  |
| O Login Inicio O Pagina Web Dilefle                             |                                        |                            |                    |                                       |                                                                                   |                                                      |                                            |   |   |           |  |
|                                                                 |                                        |                            |                    |                                       |                                                                                   |                                                      | Página Principal X   Hora Actual: 01:35:28 |   |   |           |  |
|                                                                 |                                        |                            |                    |                                       |                                                                                   |                                                      |                                            |   |   |           |  |
|                                                                 |                                        |                            |                    |                                       |                                                                                   |                                                      |                                            |   |   |           |  |
|                                                                 | <b>Registrar Proveedor</b>             |                            |                    |                                       |                                                                                   |                                                      |                                            |   |   |           |  |
|                                                                 |                                        |                            |                    |                                       |                                                                                   |                                                      |                                            |   |   |           |  |
|                                                                 |                                        |                            |                    |                                       |                                                                                   |                                                      |                                            |   |   |           |  |
|                                                                 |                                        |                            |                    |                                       |                                                                                   |                                                      |                                            |   |   |           |  |
|                                                                 |                                        |                            |                    |                                       |                                                                                   |                                                      |                                            |   |   |           |  |
|                                                                 |                                        |                            |                    |                                       |                                                                                   | Acciones                                             |                                            |   |   |           |  |
|                                                                 | Proveedor                              | Doc. Ident.                | Código             | Estado                                |                                                                                   |                                                      |                                            |   |   |           |  |
|                                                                 |                                        |                            |                    |                                       |                                                                                   |                                                      |                                            |   |   |           |  |
|                                                                 | COMERCIAL MILAGRITOS E.I.R.L.          | 20451434811                | 0000006            | Activo                                | $\Box$                                                                            | $\overline{\omega}$                                  | $\Box$                                     |   |   |           |  |
|                                                                 | COPYKAKE                               | 20546734212                | 0000007            | Activo                                | $\Box$                                                                            | $\overline{\mathcal{L}}$                             | $\Box$                                     |   |   |           |  |
|                                                                 | DISTRIBUIDORA SÁNCHEZ ÁLVAREZ S.A.C.   | 20538648567                | 0000002            | Activo                                | $\boxed{13}$                                                                      | $\sqrt{2}$                                           | $\Box$                                     |   |   |           |  |
|                                                                 | FLEISCHMANN S.R.L.<br>INTERLOOM S.A.C. | 20100087783<br>20109714039 | 0000003<br>0000001 | Activo<br>Activo                      | $\Box$<br>$\qquad \qquad \qquad \qquad \qquad \qquad \qquad \qquad \qquad \qquad$ | $\overline{\mathscr{L}}$<br>$\overline{\mathcal{L}}$ | $\Box$<br>$\Box$                           |   |   |           |  |

*Figura 3*. Ventana Proveedores -Software Elaborado por la Investigadora.

**En la Figura Nº 3**, presentamos la ventana principal de Proveedores aquí se muestra todo los Proveedores de la Empresa registrados. También el sistema tiene función de Detalle, Edición y en caso que uno de ellos ya no pertenece a ser los proveedores de la Empresa y sí que en algún momento podrían volver y no se pierda información en la Base de Datos se tiene una función de Desactivar.

Aparte se tiene un buscador que con tan solo poner el nombre del proveedor, Documento de Identidad o el código solo se muestra en la pantalla lo que has buscado y así se hace más fácil para el Usuario encontrar a un proveedor de la Empresa DILEFLE.

A parte se encuentra un botón de Registrar Proveedor donde se pone todo los datos de los proveedores.

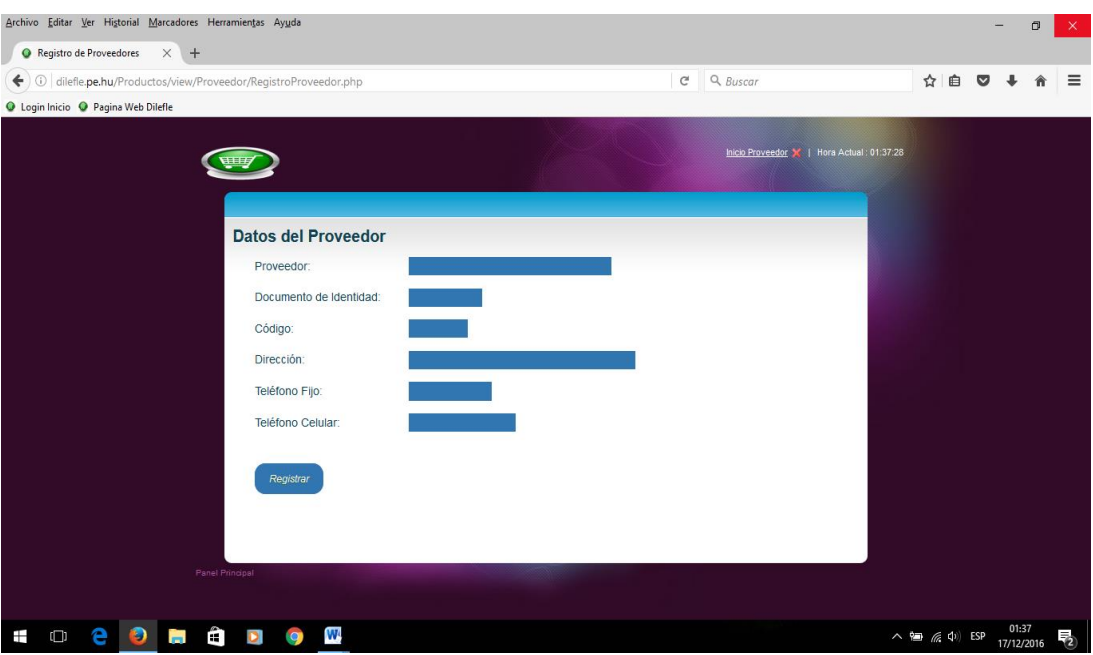

*Figura 4*. Registrar Proveedor -Software Elaborado por la Investigadora.

**En la Figura Nº 4**, están los Datos del Proveedor donde la Empresa toma en cuenta los siguientes datos que permitan validad a dicho Proveedor.

1º Es el nombre de dicha empresa que está trabando con la Empresa DILEFLE.

2º El documento de Identidad en este caso su RUC en valores de Character de 11 para realizar el Registro del Comprobante de Pago y también verificar si se encuentran inscritos legalmente.

3º Código de valor Character de 7 para su fácil ubicación.

4º La Dirección donde se encuentra registrado el proveedor.

5º Teléfono Fijo del Proveedor.

6º Teléfono Celular del Proveedor para una comunicación más directa en caso de tener pedidos.

Y el botón Registrar que permite validar e ingresar la información de los Proveedores al Sistema de Base de Datos de la Empresa DILEFLE.

| Archivo Editar Ver Historial Marcadores Herramientas Ayuda             |             |                                                  |                     |               |                                             |                         |                                        |  |  |                                    |           |                     | σ | ×         |
|------------------------------------------------------------------------|-------------|--------------------------------------------------|---------------------|---------------|---------------------------------------------|-------------------------|----------------------------------------|--|--|------------------------------------|-----------|---------------------|---|-----------|
| $\times$ +<br><b>O</b> Cliente Inicio                                  |             |                                                  |                     |               |                                             |                         |                                        |  |  |                                    |           |                     |   |           |
| $\odot$ dilefle.pe.hu/Productos/view/Cliente/PrincipalCliente.php<br>← |             |                                                  |                     | $\mathcal{C}$ | $Q$ , Buscar                                |                         |                                        |  |  | ☆ 自                                | $\bullet$ |                     |   | $\equiv$  |
| <b>Q</b> Login Inicio <b>Q</b> Pagina Web Dilefle                      |             |                                                  |                     |               |                                             |                         |                                        |  |  |                                    |           |                     |   |           |
|                                                                        |             |                                                  |                     |               | Página Principal X   Hora Actual : 01:39:38 |                         |                                        |  |  |                                    |           |                     |   | $\wedge$  |
|                                                                        |             |                                                  |                     |               |                                             |                         |                                        |  |  |                                    |           |                     |   |           |
|                                                                        |             |                                                  |                     |               |                                             |                         |                                        |  |  |                                    |           |                     |   |           |
| <b>Registrar Cliente</b>                                               |             |                                                  |                     |               |                                             |                         |                                        |  |  |                                    |           |                     |   |           |
|                                                                        |             |                                                  |                     |               |                                             |                         |                                        |  |  |                                    |           |                     |   |           |
|                                                                        |             |                                                  |                     |               |                                             |                         |                                        |  |  |                                    |           |                     |   |           |
|                                                                        |             |                                                  |                     |               |                                             |                         |                                        |  |  |                                    |           |                     |   |           |
| Cliente                                                                | Documento   | Dirección                                        | Fijo                | Celular       | Estado                                      |                         | Acciones                               |  |  |                                    |           |                     |   |           |
|                                                                        |             |                                                  |                     |               |                                             |                         |                                        |  |  |                                    |           |                     |   |           |
| ALMACENES HUÁNUCO S.R.L.                                               | 20891200212 | Jirón Aguilar Nº 252 - Huánuco -<br>Huánuco      | $(065) -$<br>567834 |               | Activo                                      | $\Box$                  | $\overline{\omega}$<br>$\Box$          |  |  |                                    |           |                     |   |           |
| <b>COMERCIAL DON PEDRITO</b><br>E.I.R.L.                               | 20542576542 | Jirón Leongio Prado Nº 1209 -<br>Huánuco         | (062)<br>524588     |               | Activo                                      | $\Box$                  | $\sqrt{2}$                             |  |  |                                    |           |                     |   |           |
| CONSORCIO LIDERCLOUD<br>S.R.L.                                         | 22132215245 | Jirón Huanuco Nº 250 - Huánuco                   | (062)<br>796768     |               | Activo                                      | $\overline{\mathbb{R}}$ | $\sqrt{2}$                             |  |  |                                    |           |                     |   |           |
| INOUT S.R.L.                                                           | 26543219821 | Jirón Tarapacá Nº 626 - Huánuco<br>-Huánuco      | (065)<br>896657     |               | Activo                                      |                         | $\sqrt{2}$<br>- 『                      |  |  |                                    |           |                     |   |           |
| <b>INVERSIONES CENTRO</b><br>ORIENTE S.R.L.                            | 23451222912 | Jiron Amazonas Nº 876 - Tingo<br>Maria - Huánuco | (062)<br>513254     | 96243567      | Activo                                      | $\Box$                  | $\overline{\mathscr{L}}$<br>$\sqrt{2}$ |  |  |                                    |           |                     |   |           |
| Mostrando desde 1 hasta 5 - En total 5 resultados                      |             |                                                  |                     |               |                                             |                         |                                        |  |  |                                    |           |                     |   |           |
|                                                                        |             |                                                  |                     |               |                                             |                         |                                        |  |  |                                    |           |                     |   | $\ddot{}$ |
| W<br>Ŧ<br>m<br>Ø                                                       |             |                                                  |                     |               |                                             |                         |                                        |  |  | $\wedge$ $\equiv$ $\in$ $\Phi$ ESP |           | 01:39<br>17/12/2016 |   | ゐ         |

*Figura 5*. Ventana Clientes -Software Elaborado por la Investigadora.

La Figura Nº 5, muestra la ventana de Clientes donde están los nombres de los Clientes, el documento (RUC), Dirección, Teléfono Fijo, Celular y su Estado.

Las funciones de Detalle de cada uno, Editar y Desactivar, también la ventana del buscador y el botón Registrar Cliente que te lleva donde se tiene que ingresar los datos validos del Cliente esto permitirá un registro de toda la información de los Clientes en la Base de Datos y permitirá en manejo rápido de la logística de ventas.

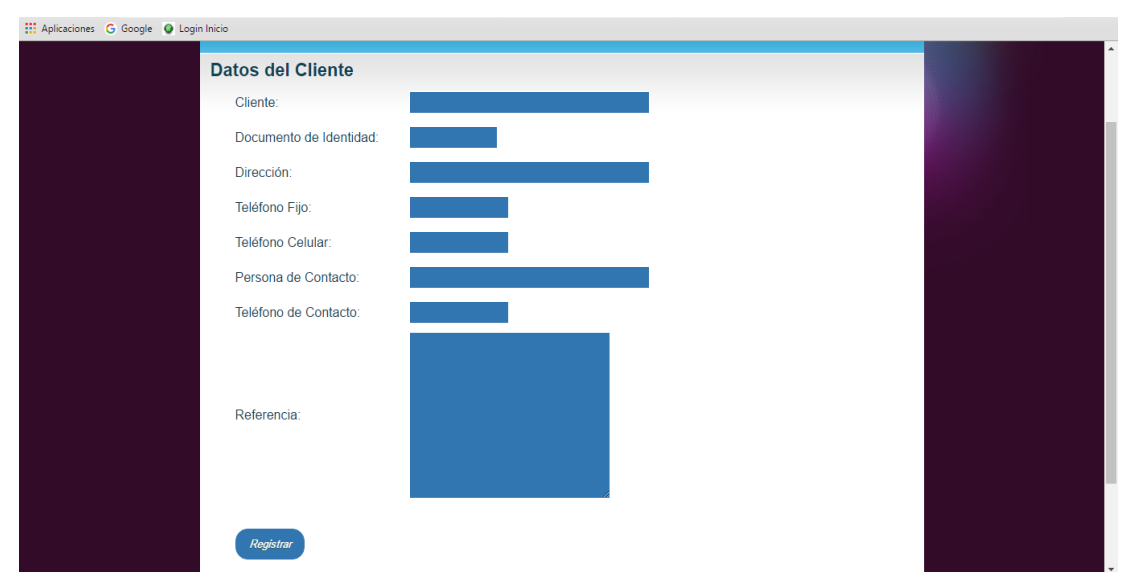

*Figura 6*. Registrar Clientes -Software Elaborado por la Investigadora.

La Figura Nº 6, muestra la interfaz de Datos del Cliente donde permite ingresar los datos importantes que la Empresa requiere como información de sus Clientes.

Los datos a ingresar son: Nombre completo del Cliente, DNI, Dirección, Teléfono Fijo, teléfono Celular, Persona de Contacto, teléfono de Contacto y una Referencia de cómo llegar a la dirección del Cliente en caso es lejos o la dirección es desconocida.

Y el botón Registrar para que se valide toda la información en la base de datos de la empresa.

| Archivo Editar Ver Historial Marcadores Herramientas Ayuda                            |                     |                          |                          |                                            |                             |   |                     | Ō | $\times$ |
|---------------------------------------------------------------------------------------|---------------------|--------------------------|--------------------------|--------------------------------------------|-----------------------------|---|---------------------|---|----------|
| <b>O</b> Tipo Producto Inicio<br>$\times$ +                                           |                     |                          |                          |                                            |                             |   |                     |   |          |
| $\leftarrow$<br>G dilefle.pe.hu/Productos/view/TipoProducto/PrincipalTipoProducto.php |                     | Q Buscar<br>$\mathbf{G}$ |                          |                                            | ☆ 自                         | ◛ |                     |   | $\equiv$ |
| <b>Q</b> Login Inicio <b>Q</b> Pagina Web Dilefle                                     |                     |                          |                          |                                            |                             |   |                     |   |          |
|                                                                                       |                     |                          |                          |                                            |                             |   |                     |   | $\land$  |
|                                                                                       |                     |                          |                          | Página Principal X   Hora Actual: 01:45:00 |                             |   |                     |   |          |
|                                                                                       |                     |                          |                          |                                            |                             |   |                     |   |          |
|                                                                                       |                     |                          |                          |                                            |                             |   |                     |   |          |
| Registrar Tipo Producto                                                               |                     |                          |                          |                                            |                             |   |                     |   |          |
|                                                                                       |                     |                          |                          |                                            |                             |   |                     |   |          |
|                                                                                       |                     |                          |                          |                                            |                             |   |                     |   |          |
|                                                                                       |                     |                          |                          |                                            |                             |   |                     |   |          |
|                                                                                       |                     |                          | Acciones                 |                                            |                             |   |                     |   |          |
| <b>Tipo Producto</b>                                                                  | Estado              |                          |                          |                                            |                             |   |                     |   |          |
| COMPLEMENTOS NUTRICIONALES                                                            | Activo              | $\qquad \qquad \Box$     | $\overline{\omega}$      | $\Box$                                     |                             |   |                     |   |          |
| CONSUMO MASIVO                                                                        | Activo              | $\Box$                   | $\overline{\omega}$      | $\Box$                                     |                             |   |                     |   |          |
| GRASOS                                                                                | Activo              |                          | $\sqrt{3}$               | $\Box$                                     |                             |   |                     |   |          |
| LEVADURAS                                                                             | Activo              | $\qquad \qquad \Box$     | $\overline{\omega}$      | $\Box$                                     |                             |   |                     |   |          |
| PANADERÍA                                                                             | Activo              | $\qquad \qquad \Box$     | $\overline{\mathcal{A}}$ | $\Box$                                     |                             |   |                     |   |          |
| Mostrando desde 1 hasta 5 - En total 7 resultados 5. resultados por página            |                     |                          |                          |                                            |                             |   |                     |   |          |
|                                                                                       |                     |                          |                          |                                            |                             |   |                     |   |          |
| Primero<br>Anterior<br>$\overline{2}$                                                 | Último<br>Siguiente |                          |                          |                                            |                             |   |                     |   |          |
| Ê<br>W<br>D<br>$\bullet$<br>Ŧ<br>$\Box$<br>$\overline{\phantom{a}}$                   |                     |                          |                          |                                            | $\wedge$ = $\in$ $\Phi$ ESP |   | 01:45<br>17/12/2016 |   | 畅        |

*Figura 7*. Ventana Tipo Producto -Software Elaborado por la Investigadora.

La Figura Nº 7, muestra la interfaz Tipo producto aquí se registra las clases de productos que la Empresa distribuye que son: Complementos nutricionales, consumo masivo, grasos, levaduras y de panadería.

También este interfaz tiene un buscador inteligente y acciones de Detalle, edición y desactivar. Mostrador de los resultados y un botón de Registrar Tipo Producto.

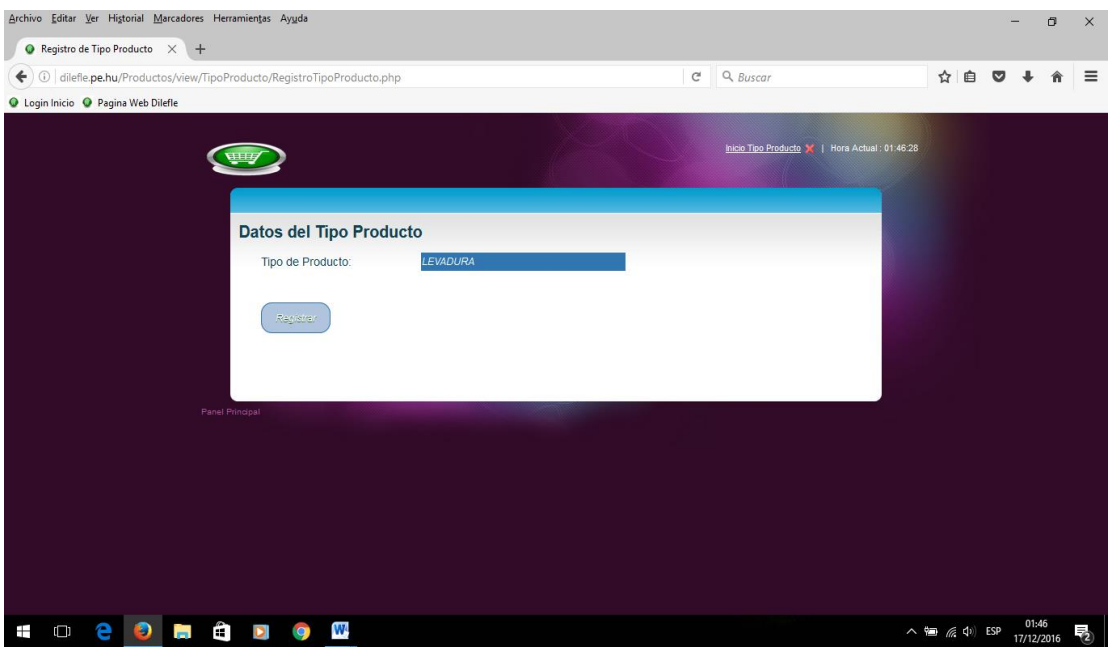

*Figura 8*. Registrar Tipo Producto -Software Elaborado por la Investigadora.

**La Figura Nº 8**, la interfaz Datos del Tipo Producto permite ingresar un nuevo tipo de producto en caso la Empresa requiere de agregar uno nuevo.

Y el botón Registrar que permitirá validar la información y ser guardada en la base de datos del sistema.

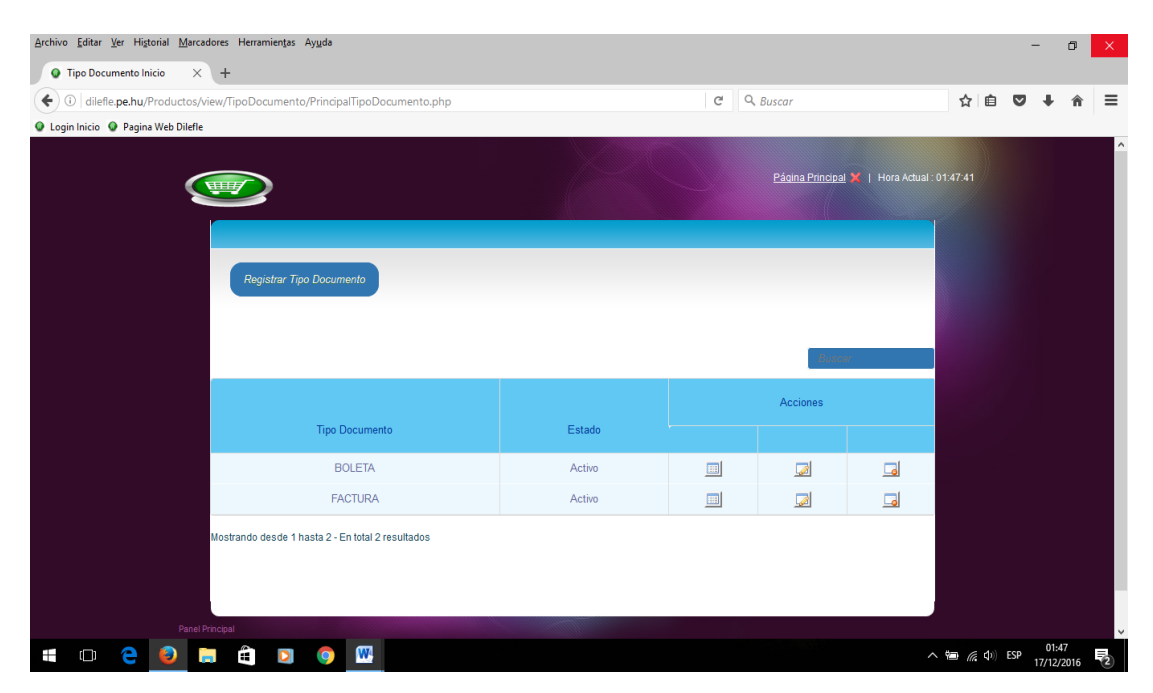

*Figura 9*. Interfaz Tipo Documento -Software Elaborado por la Investigadora.

**La Figura Nº 9**, la interfaz Tipo Documento permite registrar el tipo de documento que la Empresa requerira cuando hace su pedido o haga una venta en este caso son dos: Boleta y Factura.

Tambien en esta ventana se muestra los datos ingresados, el buscador inteligente y las acciones de Detalle,Editor y Desactivar.

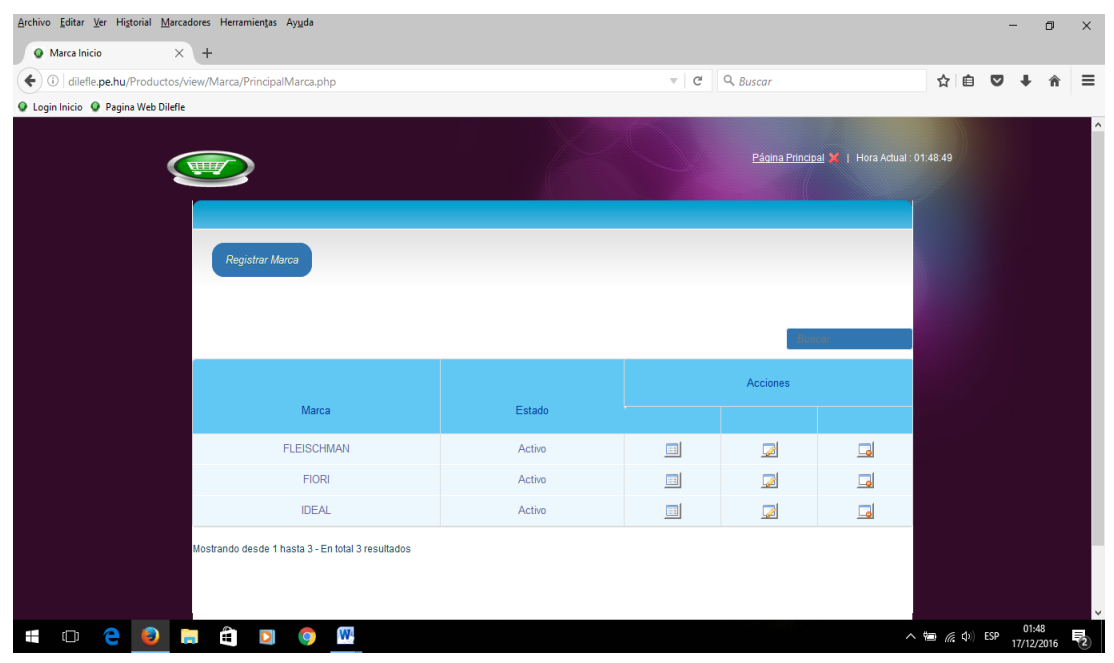

*Figura 10*. Ventana Marca -Software Elaborado por la Investigadora.

**La Figura Nº 10**, muestra los tipos de Marca con que trabaja la Empresa DILEFLE ya que la Empresa se encuentra en el rubro de todo lo que es la comercialización y distribución de ingredientes y soluciones para la elaboración de pan, repostería y pastelería en la Provincia de Huánuco.

La interfaz muestra los tipos de marca guardados en el Sistema, un buscador inteligente y las acciones de Detalle, Editar y Desactivar

| Archivo Editar Ver Historial Marcadores Herramientas Ayuda                  |                                       |                      |                          |                                             |                                        |   |                     | $\sigma$ | $\times$       |
|-----------------------------------------------------------------------------|---------------------------------------|----------------------|--------------------------|---------------------------------------------|----------------------------------------|---|---------------------|----------|----------------|
| $\times$ +<br>O Unidad Inicio                                               |                                       |                      |                          |                                             |                                        |   |                     |          |                |
| $\leftarrow$<br>(i) dilefle.pe.hu/Productos/view/Unidad/PrincipalUnidad.php |                                       | $\mathbf{C}^t$       | Q Buscar                 |                                             | ☆<br>自                                 | ▽ |                     |          | $\equiv$       |
| <b>Q</b> Login Inicio <b>Q</b> Pagina Web Dilefle                           |                                       |                      |                          |                                             |                                        |   |                     |          |                |
|                                                                             |                                       |                      |                          | Página Principal X   Hora Actual : 01:50:06 |                                        |   |                     |          | $\land$        |
|                                                                             |                                       |                      |                          |                                             |                                        |   |                     |          |                |
|                                                                             |                                       |                      |                          |                                             |                                        |   |                     |          |                |
| Registrar Unidad                                                            |                                       |                      |                          |                                             |                                        |   |                     |          |                |
|                                                                             |                                       |                      |                          |                                             |                                        |   |                     |          |                |
|                                                                             |                                       |                      |                          |                                             |                                        |   |                     |          |                |
|                                                                             |                                       |                      | <b>Bulgary</b>           |                                             |                                        |   |                     |          |                |
|                                                                             |                                       |                      | Acciones                 |                                             |                                        |   |                     |          |                |
| Unidad                                                                      | Estado                                |                      |                          |                                             |                                        |   |                     |          |                |
| BL.                                                                         | Activo                                | $\Box$               | $\overline{\mathcal{L}}$ | $\Box$                                      |                                        |   |                     |          |                |
| <b>BRR</b>                                                                  | Activo                                | $\Box$               | $\overline{\mathcal{L}}$ | $\Box$                                      |                                        |   |                     |          |                |
| <b>BS</b>                                                                   | Activo                                | $\qquad \qquad \Box$ | $\overline{\omega}$      | $\Box$                                      |                                        |   |                     |          |                |
| CJ                                                                          | Activo                                | $\Box$               | $\overline{\omega}$      | $\Box$                                      |                                        |   |                     |          |                |
| LT.                                                                         | Activo                                | $\blacksquare$       | $\overline{\mathcal{L}}$ | $\Box$                                      |                                        |   |                     |          |                |
|                                                                             |                                       |                      |                          |                                             |                                        |   |                     |          |                |
| Mostrando desde 1 hasta 5 - En total 9 resultados                           | 5. resultados por página              |                      |                          |                                             |                                        |   |                     |          |                |
|                                                                             | $\overline{2}$<br>Primero<br>Anterior | Último<br>Siguiente  |                          |                                             |                                        |   |                     |          |                |
|                                                                             |                                       |                      |                          |                                             |                                        |   |                     |          | $\checkmark$   |
| W<br>Ê<br>Ō<br>Ŧ<br><b>Contract</b><br><b>IQ</b><br>$\Box$<br>Ð             |                                       |                      |                          |                                             | $\wedge$ a $\emptyset$ $\emptyset$ ESP |   | 01:50<br>17/12/2016 |          | $\overline{2}$ |

*Figura 11*. Interfaz Unidad -Software Elaborado por la Investigadora.

**La Figura Nº 11**, muestra el interfaz de registro de Unidad de los diferentes productos que tiene la empresa. Aquí solo se agrega dependiendo del contenido del producto ya sea en Bolsa, Caja, litros, etc.

También tiene la función de buscador rápido y las acciones de Detalle, Editar y Desactivar que facilite al usuario su utilización.

| Archivo Editar Ver Historial Marcadores Herramientas Ayuda |        |                          |                                             |                                    |           | -     | $\sigma$   | $\times$     |
|------------------------------------------------------------|--------|--------------------------|---------------------------------------------|------------------------------------|-----------|-------|------------|--------------|
| $\times$ +<br>C Linea Inicio                               |        |                          |                                             |                                    |           |       |            |              |
| (i) dilefle.pe.hu/Productos/view/Linea/PrincipalLinea.php  |        | $C^1$ Q Buscar           |                                             | ☆ 自                                | $\bullet$ |       |            | $\equiv$     |
| <b>Q</b> Login Inicio <b>Q</b> Pagina Web Dilefle          |        |                          |                                             |                                    |           |       |            |              |
|                                                            |        |                          | Página Principal X   Hora Actual : 01:52:13 |                                    |           |       |            | $\hat{ }$    |
|                                                            |        |                          |                                             |                                    |           |       |            |              |
| Registrar Linea                                            |        |                          |                                             |                                    |           |       |            |              |
|                                                            |        |                          | Buscal                                      |                                    |           |       |            |              |
|                                                            |        | Acciones                 |                                             |                                    |           |       |            |              |
| Linea                                                      | Estado |                          |                                             |                                    |           |       |            |              |
| Principal                                                  | Activo | $\overline{\mathcal{L}}$ | $\Box$                                      |                                    |           |       |            |              |
| Mostrando desde 1 hasta 1 - En total 1 resultados          |        |                          |                                             |                                    |           |       |            |              |
| Panel Principal                                            |        |                          |                                             |                                    |           |       |            | $\checkmark$ |
| W<br>Ŧ<br>$\Box$<br>a.<br>$\bullet$<br>D<br>m.             |        |                          |                                             | $\wedge$ = ( $\oplus$ $\oplus$ ESP |           | 01:52 | 17/12/2016 | 毛            |

*Figura 12*. Interfaz Línea de Producto -Software Elaborado por la Investigadora.

**La Figura Nº 12**, muestra el Registro de la Línea de producto en caso de que la empresa ofrezca un grupo de artículos con características similares pero son ofrecidos por una misma marca o empresa. Como la empresa tiene diferentes proveedores y cada uno de ellos tiene una marca diferente optaremos por generar como principal de cada marca de los productos. También tiene un buscador rápido y las acciones de Detalle, Editar y **Desactivar** 

| <b>III</b> Aplicaciones G Google Q Login Inicio   |                   |        |                                                                  |                        |                                                                                                    |            |                                             |  |
|---------------------------------------------------|-------------------|--------|------------------------------------------------------------------|------------------------|----------------------------------------------------------------------------------------------------|------------|---------------------------------------------|--|
|                                                   |                   |        |                                                                  |                        |                                                                                                    |            | Página Principal X   Hora Actual : 01:36:31 |  |
| Registrar Vehiculo                                |                   |        |                                                                  |                        |                                                                                                    |            |                                             |  |
|                                                   |                   |        |                                                                  |                        | Buscar                                                                                                    |            |                                             |  |
|                                                   |                   |        |                                                                  |                        | Acciones                                                                                                    |            |                                             |  |
| Vehiculo                                          | Placa             | Estado |                                                                  |                        |                                                                                                    |            |                                             |  |
| HINO 616 MODELO 2012                              | PE - B6Y81        | Activo | $\qquad \qquad \Box$                                             | $\boxed{\Box}$         | $\boxed{\boxdot}$                                                                                                    | $\sqrt{2}$ | $\Box$                                      |  |
| HINO 816 2011                                     | PE - AIJ19        | Activo | $\qquad \qquad \qquad \qquad \qquad \qquad \qquad \qquad \qquad$ | $\boxed{\blacksquare}$ | $\qquad \qquad \qquad \qquad \Box$                                                                                                    | $\sqrt{2}$ | $\Box$                                      |  |
| TOYOTA HILUX 201                                  | <b>PE - YU463</b> | Activo | $\Box$                                                           | $\Box$                 | $\begin{tabular}{ c c } \hline \quad \quad & \quad \quad & \quad \quad \\ \hline \quad \quad & \quad \quad & \quad \quad \\ \hline \end{tabular}$ | $\sqrt{2}$ | $\Box$                                      |  |
| Mostrando desde 1 hasta 3 - En total 3 resultados |                   |        |                                                                  |                        |                                                                                                    |            |                                             |  |
|                                                   |                   |        |                                                                  |                        |                                                                                                    |            |                                             |  |

*Figura 13*. Interfaz Vehículo -Software Elaborado por la Investigadora.

**En la Figura Nº 13**, se observa el interfaz de registro Vehículo de la empresa DILEFLE como es una empresa que distribuye en la ciudad de Huánuco diferentes productos relacionados a la panadería, pastelería y productos afines tiene 3 vehículos que hacen la repartición a sus diferentes Clientes. Por tanto la empresa requiere de información de cada uno de ellos y que estos estén bien almacenados en la base de datos del sistema.

En el registro van todos los datos del vehículo como: el modelo, la placa y algunos detalles que sirven como datos y el botón registrarEn el interfaz Registro vehículo también hay dos ventanas importantes que son el Mantenimiento y la Carga Combustible de cada uno de los vehículos; en el caso de Mantenimiento permite tener el manejo adecuado de las fechas y costo y otras observaciones que se dan a la hora de que los vehículos entren a mantenimiento y a que tiempo se le debe hacer. También en la Carga Combustible se registra en que tiempo, costo y cantidad de combustible se le administra a cada vehículo. Esto permite tener un buen control a cada uno de los transportistas y también que los vehículos estén en un buen estado así no tenga la empresa que sufrir pérdidas. Todo se almacena en el sistema de la empresa.

| Archivo Editar Ver Historial Marcadores Herramientas Ayuda                                                   |            |           |                           |                                             |        |                          |        |                                      |                         |            | $\sigma$ | $\times$       |
|----------------------------------------------------------------------------------------------------|------------|-----------|---------------------------|---------------------------------------------|--------|--------------------------|--------|--------------------------------------|-------------------------|------------|----------|----------------|
| $\times$ +<br><b>O</b> Transportista Inicio                                                                  |            |           |                           |                                             |        |                          |        |                                      |                         |            |          |                |
| $\left\langle \odot\right\rangle$ dilefle.pe.hu/Productos/view/Transportista/PrincipalTransportista.php<br>← |            |           | $\mathcal{C}$             | $Q$ , Buscar                                |        |                          |        | ☆<br>自                               | $\overline{\mathbf{v}}$ |            |          | $\equiv$       |
| O Login Inicio O Pagina Web Dilefle                                                                          |            |           |                           |                                             |        |                          |        |                                      |                         |            |          |                |
|                                                                                                    |            |           |                           |                                             |        |                          |        |                                      |                         |            |          | $\hat{ }$      |
|                                                                                                    |            |           |                           | Página Principal X   Hora Actual : 01:53:47 |        |                          |        |                                      |                         |            |          |                |
|                                                                                                    |            |           |                           |                                             |        |                          |        |                                      |                         |            |          |                |
|                                                                                                    |            |           |                           |                                             |        |                          |        |                                      |                         |            |          |                |
| Registrar Transportista                                                                                      |            |           |                           |                                             |        |                          |        |                                      |                         |            |          |                |
|                                                                                                    |            |           |                           |                                             |        |                          |        |                                      |                         |            |          |                |
|                                                                                                    |            |           |                           |                                             |        |                          |        |                                      |                         |            |          |                |
|                                                                                                    |            |           |                           |                                             | Buscar |                          |        |                                      |                         |            |          |                |
|                                                                                                    |            |           |                           |                                             |        |                          |        |                                      |                         |            |          |                |
|                                                                                                    |            |           |                           |                                             |        | <b>Acciones</b>          |        |                                      |                         |            |          |                |
| Transportista                                                                                                | <b>DNI</b> | Licencia  | Dirección                 | Estado                                      |        |                          |        |                                      |                         |            |          |                |
| CARLOS SALGADO QUINTANILLA                                                                                   | 43540872   | E07846342 | JR. SEICHI ZUMI Nº 234    | Activo                                      | $\Box$ | $\overline{\mathcal{L}}$ | $\Box$ |                                      |                         |            |          |                |
| LUIS SANTOS QUISPE                                                                                           | 43540701   | Q01106342 | AV. ALFONSO UGARTE Nº 470 | Activo                                      | 国      | $\overline{\mathscr{L}}$ | $\Box$ |                                      |                         |            |          |                |
| Mostrando desde 1 hasta 2 - En total 2 resultados                                                            |            |           |                           |                                             |        |                          |        |                                      |                         |            |          |                |
|                                                                                                    |            |           |                           |                                             |        |                          |        |                                      |                         |            |          |                |
|                                                                                                    |            |           |                           |                                             |        |                          |        |                                      |                         |            |          |                |
|                                                                                                    |            |           |                           |                                             |        |                          |        |                                      |                         |            |          |                |
| Panel Principal                                                                                              |            |           |                           |                                             |        |                          |        |                                      |                         | 01:53      |          | $\checkmark$   |
| $\mathbf{w}$<br>Ŧ<br>m<br>וט                                                                                 |            |           |                           |                                             |        |                          |        | $\wedge$ to $\mathcal{C}$ $\Phi$ ESP |                         | 17/12/2016 |          | $\overline{2}$ |

*Figura 14*. Interfaz Transportista -Software Elaborado por la Investigadora.

**En la Figura Nº 14**, se encuentra el interfaz de Registrar Transportista que la empresa DILEFLE requiere tener para guardar los datos importantes de cada uno de sus transportistas de esta manera se podrá tener un perfil y ver la confiabilidad de cada uno de ellos.

Como toda empresa que quiere tener un buen control de sus informaciones en el registro de datos del transportista la empresa requiere estas informaciones: Nombre completo del Transportista, DNI, Licencia, Dirección, Teléfono, Persona de Referencia, Teléfono de Referencia y los ayudantes que pueden ser 1 o 2. Todo esto será almacenado en la base de datos del sistema de la Empresa para que tenga el buen control de toda la información de manera automatiza.

| Archivo Editar Ver Historial Marcadores Herramientas Ayuda                            |                                                                              |                                              |                            |                         |                     |                                             |   |   |   | $\sigma$   | $\times$     |
|---------------------------------------------------------------------------------------|------------------------------------------------------------------------------|----------------------------------------------|----------------------------|-------------------------|---------------------|---------------------------------------------|---|---|---|------------|--------------|
| C Zona Reparto Inicio<br>$\times$ +                                                   |                                                                              |                                              |                            |                         |                     |                                             |   |   |   |            |              |
| $\leftarrow$<br>(i) dilefle.pe.hu/Productos/view/ZonaReparto/PrincipalZonaReparto.php |                                                                              |                                              | $\mathbf{C}^t$             | $Q$ Buscar              |                     |                                             | ☆ | 自 | ◛ |            | $\equiv$     |
| O Login Inicio O Pagina Web Dilefle                                                   |                                                                              |                                              |                            |                         |                     |                                             |   |   |   |            |              |
|                                                                                       |                                                                              |                                              |                            |                         |                     | Página Principal X   Hora Actual : 01:54:55 |   |   |   |            | ۸            |
|                                                                                       |                                                                              |                                              |                            |                         |                     |                                             |   |   |   |            |              |
|                                                                                       |                                                                              |                                              |                            |                         |                     |                                             |   |   |   |            |              |
|                                                                                       | Registrar Zona de Reparto                                                    |                                              |                            |                         |                     |                                             |   |   |   |            |              |
|                                                                                       |                                                                              |                                              |                            |                         |                     |                                             |   |   |   |            |              |
|                                                                                       |                                                                              |                                              |                            |                         |                     |                                             |   |   |   |            |              |
|                                                                                       |                                                                              |                                              |                            |                         |                     |                                             |   |   |   |            |              |
|                                                                                       |                                                                              |                                              |                            |                         | Acciones            |                                             |   |   |   |            |              |
|                                                                                       | Zona                                                                         | Seguridad                                    | Estado                     |                         |                     |                                             |   |   |   |            |              |
|                                                                                       | Alrededor Amarilis                                                           | Regular                                      | Activo                     |                         | $\overline{\omega}$ | $\Box$                                      |   |   |   |            |              |
|                                                                                       | Alrededor Huánuco                                                            | Regular                                      | Activo                     | 围                       | $\overline{\omega}$ | $\Box$                                      |   |   |   |            |              |
|                                                                                       | Céntrico Amarilis                                                            | Seguro                                       | Activo                     | $\qquad \qquad \Box$    | $\sqrt{2}$          | $\Box$                                      |   |   |   |            |              |
|                                                                                       | Céntrico Huánuco                                                             | Seguro                                       | Activo                     | $\overline{\mathbb{H}}$ | $\Box$              | $\Box$                                      |   |   |   |            |              |
|                                                                                       | Céntrico Pillcomarka                                                         | Seguro                                       | Activo                     |                         | $\overline{\omega}$ | $\Box$                                      |   |   |   |            |              |
|                                                                                       | Mostrando desde 1 hasta 5 - En total 13 resultados 5 . resultados por página |                                              |                            |                         |                     |                                             |   |   |   |            |              |
|                                                                                       |                                                                              |                                              |                            |                         |                     |                                             |   |   |   |            |              |
|                                                                                       | Primero                                                                      | $\overline{2}$<br>Anterior<br>$\overline{3}$ | <b>Último</b><br>Siguiente |                         |                     |                                             |   |   |   |            |              |
|                                                                                       |                                                                              |                                              |                            |                         |                     |                                             |   |   |   | 01:54      | $\checkmark$ |
| O<br>$\overline{r}$<br>I D<br>ы                                                       | W<br>D<br>$\mathbf Q$                                                        |                                              |                            |                         |                     |                                             |   |   |   | 17/12/2016 | 围            |

*Figura 15*. Interfaz Zona de Reparto -Software Elaborado por la Investigadora.

**En la Figura Nº 15**, se muestra el interfaz Registro Zona de Reparto que ayuda a la empresa tener conocimiento del tipo de seguridad que tiene cada zona de la Provincia de Huánuco y que también servirá a la hora de que algún Cliente realice un pedido, la empresa verificara si el lugar donde se realizara la repartición puede ser seguro, regular o peligroso; de esta manera la empresa tendrá control de las horas se puedan ser factibles ir a distribuir según el tipo de seguridad.

En lo que es zona se está clasificando en centrito, alrededor, lejano y fuera de la ciudad de Huánuco. Tiene un buscador rápido y acciones de Detalle, Editar y Desactivar.
|        |                            |                      |           |                   |            | Página Principal |                        |                          | Hora Actual: 01:39:56 |  |
|--------|----------------------------|----------------------|-----------|-------------------|------------|------------------|------------------------|--------------------------|-----------------------|--|
|        |                            |                      |           |                   |            |                  |                        |                          |                       |  |
|        | Registrar Producto         |                      |           |                   |            |                  |                        |                          |                       |  |
|        |                            |                      |           |                   |            |                  |                        |                          |                       |  |
|        |                            |                      |           |                   |            |                  |                        |                          |                       |  |
|        |                            |                      |           |                   |            | Bulgaret         |                        |                          |                       |  |
|        |                            |                      |           |                   |            |                  |                        | <b>Acciones</b>          |                       |  |
|        |                            |                      |           |                   |            |                  |                        |                          |                       |  |
| Código | Producto                   | <b>Tipo Producto</b> | Unidad    | Marca             | F/V        | Estado           |                        |                          |                       |  |
| 0004   | AZÚCAR EMPALPABLE 200 GR.  | PASTELERÍA           | <b>BL</b> | <b>FLEISCHMAN</b> | 2016-08-02 | Activo           | $\boxed{\blacksquare}$ | $\overline{\mathcal{L}}$ | $\Box$                |  |
| 0002   | AZÚCAR PULVERIZADA 500 GR. | PASTELERÍA           | <b>BL</b> | <b>FLEISCHMAN</b> | 2016-08-31 | Activo           | $\qquad \qquad \Box$   | ø                        | $\Box$                |  |
| 0001   | AZÚCAR PULVERIZADA 200 GR. | PASTELERÍA           | <b>BL</b> | <b>FLEISCHMAN</b> | 2016-07-28 | Activo           |                        | $\overline{\mathcal{A}}$ | $\Box$                |  |
| 0003   | CHUÑO 200 GR.              | PANADERÍA            | <b>BL</b> | <b>FLEISCHMAN</b> | 2016-07-21 | Activo           | Ⅲ                      | ø                        | $\Box$                |  |

*Figura 16*. Interfaz Producto -Software Elaborado por la Investigadora.

**En la Figura Nº 16**, se muestra el Interfaz Registro Producto esto sirve a la Empresa para un buen almacenamiento de todos sus productos, tenerlos clasificados según el tipo de producto y de que marca son. También el tipo de unidad y la fecha de vencimiento que ayudara en la logística y en los reportes del stock del producto de esa manera se facilitará a la Empresa con toda la información que tiene a la automatización de todos los datos que hay en la base de datos.

También tiene un buscador rápido que ayuda a encontrar el nombre del producto las funciones de Detalle, Editar y Desactivar.

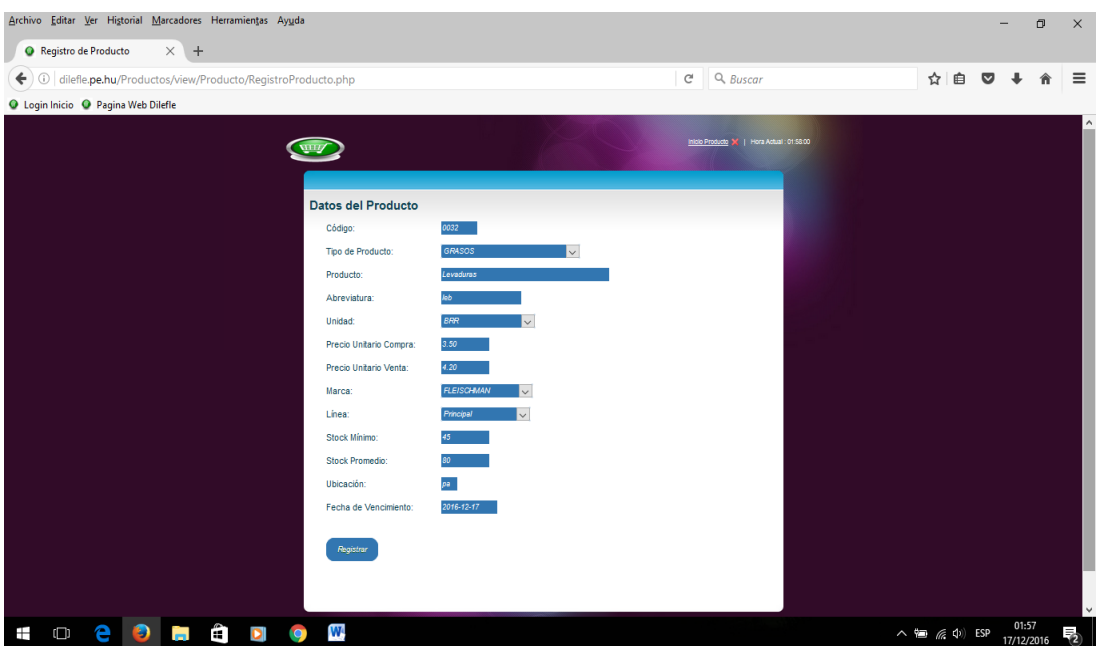

*Figura 17*. Registrar Producto -Software Elaborado por la Investigadora.

**En la Figura Nº 17**, se muestra la ventana Datos del Producto, aquí se registra los productos que la Empresa distribuye a sus diferentes Clientes.

Por tanto es importante tener información primordial que ayude y garantice un buen funcionamiento del Sistema. Lo primero que se genera es el código de cada producto ingresado luego selecciona el tipo de producto que la Empresa distribuye, el nombre del producto con sus respectivas unidades. Para tener fijo el precio de cada producto se requiere el Precio Unitario de Compra y el Precio Unitario de Venta, luego de que Marca proviene y su Línea al que pertenece.

Es importante tener el Stock Mínimo y el Stock Promedio de esa manera se tiene el control de los productos y la Empresa no genere perdidas. En el registro también se necesita la Ubicación de los productos en el Almacén para que sea más eficaz encontrarlos y hacer la distribución.

De la misma manera se registra la Fecha de Vencimiento de cada producto ingresado a la base de datos de la Empresa y así tener un registro y control del Stock

| Archivo Editar Ver Historial Marcadores Herramientas Ayuda      |                                                   |        |                                                                         |                                            |        |                                                                | $\overline{\phantom{0}}$ | $\Box$              | $\times$         |
|-----------------------------------------------------------------|---------------------------------------------------|--------|-------------------------------------------------------------------------|--------------------------------------------|--------|----------------------------------------------------------------|--------------------------|---------------------|------------------|
| $\times$ +<br><b>Q</b> Usuario Inicio                           |                                                   |        |                                                                         |                                            |        |                                                                |                          |                     |                  |
| ( ) 1 dilefle.pe.hu/Productos/view/Usuario/PrincipalUsuario.php |                                                   |        | $C^i$ Q, Buscar                                                         |                                            |        | ☆ 自                                                            | $\bullet$                |                     | $\equiv$         |
| O Login Inicio O Pagina Web Dilefle                             |                                                   |        |                                                                         |                                            |        |                                                                |                          |                     |                  |
|                                                                 |                                                   |        |                                                                         | Página Principal X   Hora Actual: 01:59:23 |        |                                                                |                          |                     | $\hat{ }$        |
| Registrar Usuario                                               |                                                   |        |                                                                         | Buscar                                     |        |                                                                |                          |                     |                  |
| Usuario                                                         | <b>Tipo Usuario</b>                               | Estado |                                                                         | Acciones                                   |        |                                                                |                          |                     |                  |
| admin                                                           | Administrador                                     | Activo | $\qquad \qquad \qquad \qquad \qquad \qquad \qquad \qquad \qquad \qquad$ | $\overline{\mathcal{A}}$                   | $\Box$ |                                                                |                          |                     |                  |
| <b>VENTAS</b>                                                   | Empleado                                          | Activo | $\Box$                                                                  | $\sqrt{2}$                                 | $\Box$ |                                                                |                          |                     |                  |
| Panel Principal                                                 | Mostrando desde 1 hasta 2 - En total 2 resultados |        |                                                                         |                                            |        |                                                                |                          |                     | v                |
| m<br>o<br>9<br>н                                                | W.                                                |        |                                                                         |                                            |        | $\wedge$ $\blacksquare$ $\in$ $\lozenge$ $\lozenge$ $\lozenge$ |                          | 01:59<br>17/12/2016 | $\overline{z_2}$ |

*Figura 18*.Interfaz Usuario -Software Elaborado por la Investigadora.

**En la Figura Nº 18**, se muestra el interfaz Registrar Usuario aquí el Sistema permite agregar a otro usuario siempre en cuando sea necesario o el administrador lo amerite hay solo dos tipos de usuario el principal que es creado dentro de la base de datos y tiene el control de todo el Software los empleados que tienen ciertas restricciones para que no tengan accesibilidad a toda la información del Sistema.

| <b>III</b> Aplicaciones G Google O Login Inicio          |                                                                  |                                                     |
|----------------------------------------------------------|------------------------------------------------------------------|-----------------------------------------------------|
|                                                          |                                                                  | Inicio Usuario 36   Hora Actual : 01:41:51          |
|                                                          | <b>Datos del Usuario</b>                                         |                                                     |
| Usuario:                                                 | <b>VENTAS</b>                                                    |                                                     |
| Contraseña:                                              |                                                                  |                                                     |
| <b>Modificar</b>                                         | Tipo de Usuario:<br>Empleado<br>Administrador<br><b>Empleado</b> |                                                     |
| Panel Principal                                          |                                                                  |                                                     |
| m<br>e<br><b>Allen</b><br>Ö,<br>$\bullet$<br>$\Box$<br>Ŧ | W.<br>$\mathbf{V}^{\mathrm{A}}$                                  | $1:41$<br>18/08/2016<br>$\wedge$ 90 $\#$ $\Phi$ ESP |

*Figura 19*. Registrar Usuario -Software Elaborado por la Investigadora.

**En la Figura Nº 19**, se muestra el registro de los datos del Usuario que tendrán accesibilidad al Sistema, primero se elige el nombre del usuario y se crea el password o contraseña que le permitirá ingresar y luego se elegirá el

tipo de Usuario que puede ser Administrador o Empleado esto lo hace el administrador, luego se registra los datos quedando grabado en la base de datos del Software de la Empresa.

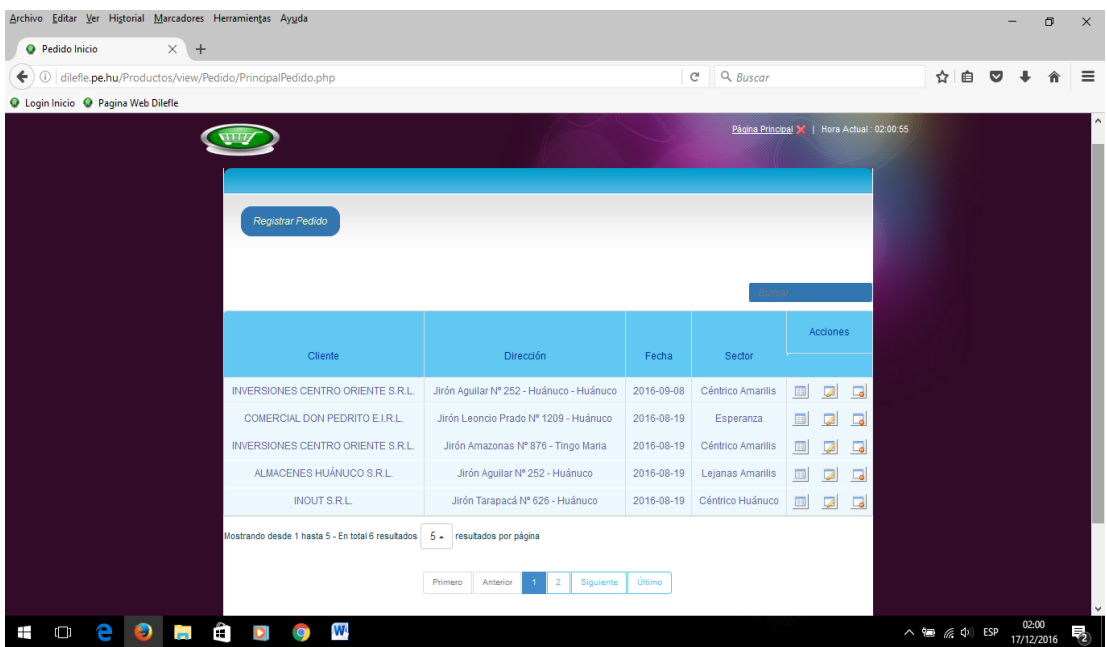

*Figura 20*. Interfaz Pedido -Software Elaborado por la Investigadora.

**La Figura Nº 20**, muestra el interfaz Registrar Pedido es aquí donde se genera todos los pedidos que la Empresa DILEFLE tenga para distribuir a sus Clientes y de esta manera los repartos y entregas de los productos sean adecuados y satisfactorios para cada uno de sus Clientes.

En la ventana se muestra los datos de los Clientes que han hecho sus pedidos, la dirección donde se tendrá que entregar el pedido; la fecha que se registró el pedido y la zona de reparto para tener en cuenta la seguridad y la distancia que permita cuanto tiempo se demorara en hacer la entrega de los pedidos a cada Cliente.

Tiene la función de buscador rápido y las acciones de Detalle, Editar y Desactivar.

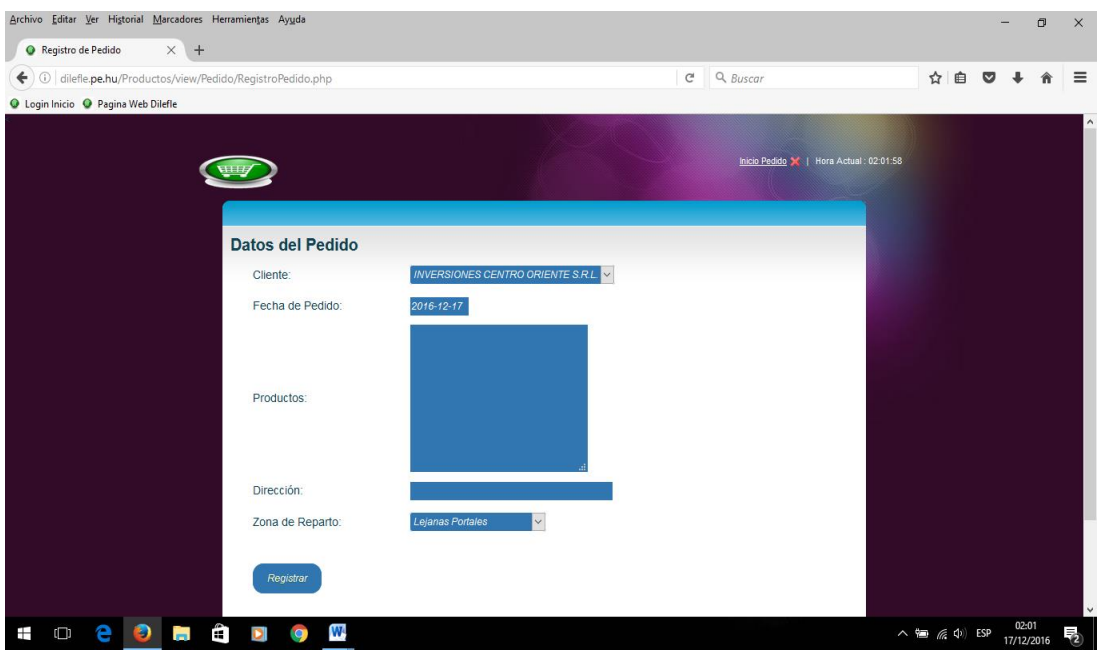

*Figura 21*. Registrar Pedido-Software Elaborado por la Investigadora.

**La Figura Nº 21**, muestra la ventana de Registrar Datos del Pedido que el Cliente hace a la Empresa; lo primero es seleccionar al Cliente ya que este se encuentra ya registrado en la Base de Datos del Sistema en caso sea un nuevo Cliente entonces se registra al cliente y al seleccionar se agrega el nuevo Cliente. Se registra la Fecha de Pedido se hace una descripción de los Productos solicitados, se genera la dirección del Cliente y por último se selecciona la zona de reparto y todo se guarda en la base de datos del Sistema de la Empresa DILEFLE.

| Archivo Editar Ver Historial Marcadores Herramientas Ayuda        |                  |           |           |                                                                              |                |                         |            |                      |           |                          |                                             |                             |        |           |                     | $\Box$ | $\times$ |
|-------------------------------------------------------------------|------------------|-----------|-----------|------------------------------------------------------------------------------|----------------|-------------------------|------------|----------------------|-----------|--------------------------|---------------------------------------------|-----------------------------|--------|-----------|---------------------|--------|----------|
| $\times$ +<br><b>Q</b> Compra Inicio                              |                  |           |           |                                                                              |                |                         |            |                      |           |                          |                                             |                             |        |           |                     |        |          |
| ←<br>O<br>dilefle.pe.hu/Productos/view/Compra/PrincipalCompra.php |                  |           |           |                                                                              |                | $\mathbf{C}^{\text{s}}$ | $Q$ Buscar |                      |           |                          |                                             |                             | ☆<br>自 | $\bullet$ |                     |        | $\equiv$ |
| O Login Inicio O Pagina Web Dilefle                               |                  |           |           |                                                                              |                |                         |            |                      |           |                          |                                             |                             |        |           |                     |        |          |
|                                                                   |                  |           |           |                                                                              |                |                         |            |                      |           |                          | Página Principal X   Hora Actual : 02.03.05 |                             |        |           |                     |        | ۸        |
|                                                                   |                  |           |           |                                                                              |                |                         |            |                      |           |                          |                                             |                             |        |           |                     |        |          |
|                                                                   |                  |           |           |                                                                              |                |                         |            |                      |           |                          |                                             |                             |        |           |                     |        |          |
|                                                                   |                  |           |           |                                                                              |                |                         |            |                      |           |                          |                                             |                             |        |           |                     |        |          |
|                                                                   | Registrar Compra |           |           |                                                                              |                |                         |            |                      |           |                          |                                             |                             |        |           |                     |        |          |
|                                                                   |                  |           |           |                                                                              |                |                         |            |                      |           |                          |                                             |                             |        |           |                     |        |          |
|                                                                   |                  |           |           |                                                                              |                |                         |            |                      |           |                          |                                             |                             |        |           |                     |        |          |
|                                                                   |                  |           |           |                                                                              |                |                         |            | Buscar               |           |                          |                                             |                             |        |           |                     |        |          |
|                                                                   |                  |           |           |                                                                              |                |                         |            |                      | Acciones  |                          |                                             |                             |        |           |                     |        |          |
| SG                                                                | NG               | <b>SF</b> | <b>NF</b> | Proveedor                                                                    | Fecha          | Hora                    | Estado     |                      |           |                          |                                             |                             |        |           |                     |        |          |
| 002                                                               | 001850           | 001       | 012419    | COMERCIAL MILAGRITOS E.I.R.L.                                                | 2016-09-08     | 16:30:00                | Activo     |                      | E         | $\overline{\mathcal{L}}$ | $\Box$                                      |                             |        |           |                     |        |          |
| 002                                                               | 001852           | 001       | 012420    | <b>INVERSIONES DHARMA S.A.A.</b>                                             | 2016-09-08     | 10:00:00                | Activo     | E                    | 田         | z                        | $\Box$                                      |                             |        |           |                     |        |          |
| 002                                                               | 001853           | 001       | 012425    | R&M INDUPAN S.A.C.                                                           | 2016-09-08     | 01:45:00                | Activo     | <b>EB</b>            | <b>HB</b> | ☑                        | $\Box$                                      |                             |        |           |                     |        |          |
| 002                                                               | 001849           | 001       | 012418    | <b>INVERSIONES DHARMA S.A.A.</b>                                             | 2016-08-08     | 12:00:00                | Activo     | $\qquad \qquad \Box$ | $\Box$    | ◪                        | $\Box$                                      |                             |        |           |                     |        |          |
| 002                                                               | 001848           | 001       | 012415    | FLEISCHMANN S.R.L.                                                           | 2016-08-06     | 10:00:00                | Activo     |                      | <b>HB</b> | ø                        | $\Box$                                      |                             |        |           |                     |        |          |
|                                                                   |                  |           |           |                                                                              |                |                         |            |                      |           |                          |                                             |                             |        |           |                     |        |          |
|                                                                   |                  |           |           | Mostrando desde 1 hasta 5 - En total 15 resultados 5 . resultados por página |                |                         |            |                      |           |                          |                                             |                             |        |           |                     |        |          |
|                                                                   |                  |           |           | Anterior<br>Primero                                                          | Siguiente<br>3 | Último                  |            |                      |           |                          |                                             |                             |        |           |                     |        |          |
| javascript:void(0)                                                |                  |           |           |                                                                              |                |                         |            |                      |           |                          |                                             |                             |        |           |                     |        | v        |
| Ê<br>Ø<br>∓<br>$\Box$<br><b>CONT</b>                              | $\bullet$        | W         |           |                                                                              |                |                         |            |                      |           |                          |                                             | $\wedge$ = $\in$ $\Phi$ ESP |        |           | 02:03<br>17/12/2016 |        | 喝        |

*Figura 22*. Interfaz Compra -Software Elaborado por la Investigadora.

**En la Figura Nº 22**, se muestra el interfaz de Registrar Compra donde la Empresa hace un registro de compra a sus proveedores los productos que ofrece. En la ventana se genera la Serie Guía, Número Guía, Serie Factura, Número Factura, los datos del Proveedor, la Fecha que ha sido realizada la compra y la Hora. Se tiene un buscado rápido y las funciones de Detalle Compra, Detalle, Editar y Desactivar.

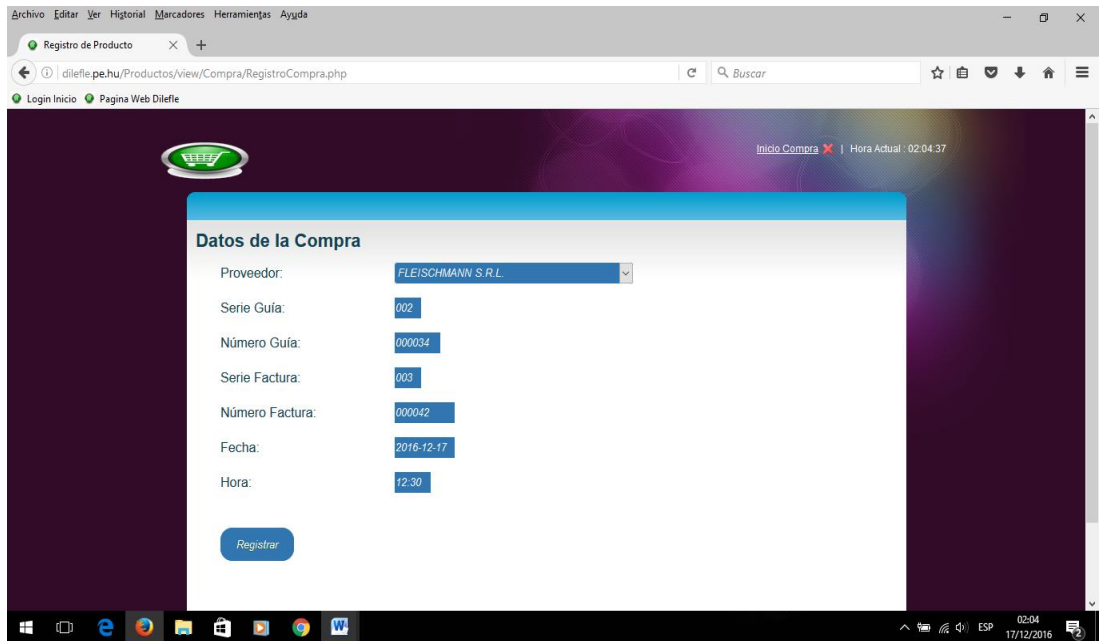

*Figura 23*. Registrar Compra -Software Elaborado por la Investigadora.

**En la Figura Nº 23**, se muestra la ventana donde se Registra los Datos de la Compra que la Empresa realiza a sus Proveedores. Seleccionar un Proveedor ya existente en la Base de Datos luego ingresa la Serie Guía, Un Número Guía, Serie Factura, Número Factura, se selecciona la fecha en que se hizo la compra, la hora y se da en el botón registrar que se almacenara en el Software de la Empresa.

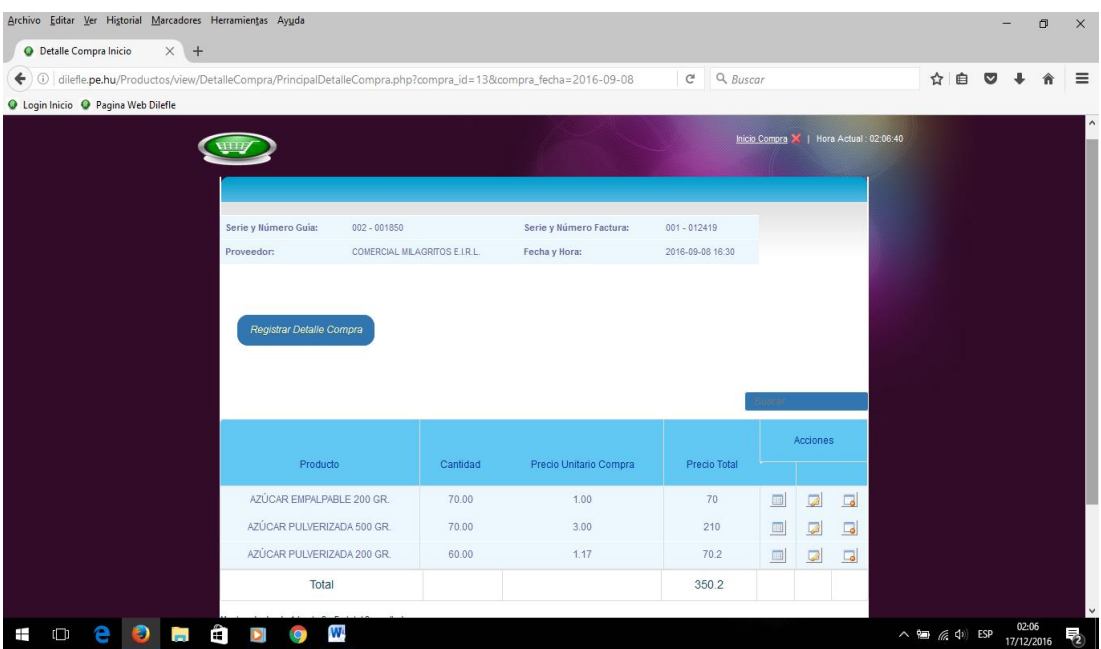

*Figura 24*. Ventana Detalle Compra Pedido -Software Elaborado por la Investigadora.

**En la Figura Nº 24**, se muestra la ventana Registrar Detalle Compra que es parte del Interfaz Registro Compra, aquí la ventana muestra los datos ingresados en el Registro de Compras en la parte superior. También hay un botón que permite registrar Detalle Compra aquí se ingresa los Datos del Detalle de Compra que se realiza la Empresa a un Proveedor determinado, los datos a ingresar son: Producto y la cantidad que la empresa requiera para su compra.

En la parte inferior se muestra el dato del Producto, la Cantidad, el Precio Unitario, el Precio Total y la suma del Precio Total de los productos que la Empresa adquirió a su Proveedor. Hay una función en Detalle Compra que no se puede ingresar de hace 7 días a mas lo que permite un buen control de los productos perecibles que puedan pasar su fecha de vencimiento y también tener de una manera la información ordenada y automatizada.

| Archivo Editar Ver Historial Marcadores Herramientas Ayuda              |           |                        |                        |                                                                             |            |       |           |             |                                             |                  |                                    |        |  |                    |     |           |                     | $\Box$ | $\times$                |
|-------------------------------------------------------------------------|-----------|------------------------|------------------------|-----------------------------------------------------------------------------|------------|-------|-----------|-------------|---------------------------------------------|------------------|------------------------------------|--------|--|--------------------|-----|-----------|---------------------|--------|-------------------------|
| $\times$ +<br><b>O</b> Venta Inicio                                     |           |                        |                        |                                                                             |            |       |           |             |                                             |                  |                                    |        |  |                    |     |           |                     |        |                         |
| $\leftarrow$<br>G dilefle.pe.hu/Productos/view/Venta/PrincipalVenta.php |           |                        |                        |                                                                             |            |       |           |             | $\mathcal{C}^{\text{!}}$                    | $Q$ Buscar       |                                    |        |  |                    | ☆ 自 | $\bullet$ |                     |        | $\equiv$                |
| O Login Inicio O Pagina Web Dilefle                                     |           |                        |                        |                                                                             |            |       |           |             |                                             |                  |                                    |        |  |                    |     |           |                     |        |                         |
|                                                                         |           |                        |                        |                                                                             |            |       |           |             | Página Principal X   Hora Actual : 02:08:15 |                  |                                    |        |  |                    |     |           |                     |        | $\hat{\phantom{a}}$     |
|                                                                         |           |                        |                        |                                                                             |            |       |           |             |                                             |                  |                                    |        |  |                    |     |           |                     |        |                         |
|                                                                         |           |                        |                        |                                                                             |            |       |           |             |                                             |                  |                                    |        |  |                    |     |           |                     |        |                         |
|                                                                         |           | <b>Registrar Venta</b> |                        |                                                                             |            |       |           |             |                                             |                  |                                    |        |  |                    |     |           |                     |        |                         |
|                                                                         |           |                        |                        |                                                                             |            |       |           |             |                                             |                  |                                    |        |  |                    |     |           |                     |        |                         |
|                                                                         |           |                        |                        |                                                                             |            |       |           |             |                                             |                  |                                    |        |  |                    |     |           |                     |        |                         |
|                                                                         |           |                        |                        |                                                                             |            |       |           |             |                                             |                  | Acciones                           |        |  |                    |     |           |                     |        |                         |
| SG                                                                      |           | NG.                    | <b>SF</b><br><b>NF</b> | Cliente                                                                     | Fecha      | Hora  | Venta     | Conformidad | Estado                                      |                  |                                    |        |  |                    |     |           |                     |        |                         |
| 001                                                                     |           | 001638                 | 001 011276             | COMERCIAL<br>DON PEDRITO<br>E.I.R.L.                                        | 2016-09-22 | 16:00 | Entregado | Conforme    | Activo                                      | $\overline{111}$ | $\overline{\mathcal{L}}$<br>m      | $\Box$ |  |                    |     |           |                     |        |                         |
| 001                                                                     |           | 001645                 | 001<br>011282          | INOUT S.R.L.                                                                | 2016-09-22 | 15:30 | Entregado | Conforme    | Activo                                      |                  | m                                  | $\Box$ |  |                    |     |           |                     |        |                         |
| 001                                                                     |           | 001639                 | 001<br>011274          | CONSORCIO<br>LIDERCLOUD<br>S.R.L.                                           | 2016-09-22 | 12:00 | Entregado | Conforme    | Activo                                      | $\Box$           | $\Box$<br>ø                        | $\Box$ |  |                    |     |           |                     |        |                         |
| 001                                                                     |           |                        | 001663 001 011294      | <b>ALMACENES</b><br><b>HUÂNUCO</b><br>S.R.L.                                | 2016-09-22 | 10:00 | Pendiente | Conforme    | Activo                                      | $\Box$           | $\Box$<br>$\sqrt{2}$               | $\Box$ |  |                    |     |           |                     |        |                         |
| 001                                                                     |           | 001640                 | 001<br>011278          | <b>INVERSIONES</b><br>CENTRO<br>ORIENTE S.R.L.                              | 2016-09-22 | 10:00 | Entregado | Conforme    | Activo                                      | $\Box$           | $\Box$<br>$\overline{\mathcal{L}}$ | $\Box$ |  |                    |     |           |                     |        |                         |
|                                                                         |           |                        |                        | Mostrando desde 1 hasta 5 - En total 23 resultados 5. resultados por página |            |       |           |             |                                             |                  |                                    |        |  |                    |     |           |                     |        |                         |
| Ŧ<br>Ê<br>Ø<br>$\Box$<br>ы<br>m.                                        | <b>IQ</b> | W                      |                        |                                                                             |            |       |           |             |                                             |                  |                                    |        |  | $\wedge$ 雷 后 中 ESP |     |           | 02:08<br>17/12/2016 |        | $\overline{\mathbf{z}}$ |

*Figura 25*. Interfaz Venta -Software Elaborado por la Investigadora.

**En la Figura Nº 25**, se muestra el interfaz de Registrar Venta donde la Empresa tiene esta ventana para guardar toda información respecto a las ventas que realiza a sus clientes. En la ventana principal de Registrar Venta se muestra la Serie Guía, Número Guía, Serie Factura, Número Factura, Datos del Cliente, Fecha de la Venta, Hora, Datos de la venta (Entregado-En Envío-Pendiente), Conformidad del Cliente (Conforme-Disconforme-Pendiente) y el Estado de venta.

Como también tiene el buscador rápido y las acciones de Detalle Venta, Detalle, Editar y Desactivar.

Eso ayuda a la Empresa a tener una buena consistencia en la atención a sus Clientes, ya que permite agilizar el procedimiento de información y tener un seguimiento estratégico de todas las ventas de la Empresa DILEFLE. También se tendrá la medición de la satisfacción de cada uno de sus Clientes y el control adecuado de la distribución de los productos.

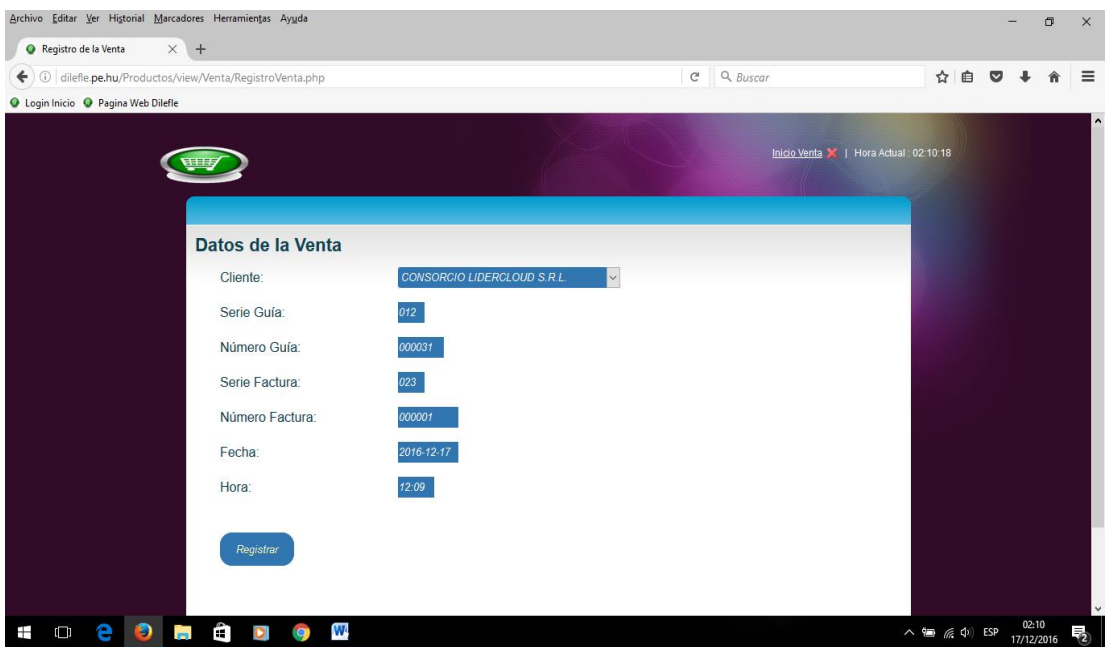

*Figura 26*. Registra Venta-Software Elaborado por la Investigadora.

**En la Figura Nº 26**, se muestra la ventana de registrar los Datos de la Venta donde toda la información es almacenada en la base de datos que ayuda a tener el control minucioso de las Ventas que se hacen a los Clientes.

Lo primero son los Datos del Cliente que se generan de la base de datos del sistema de ventas, luego se registra la Serie Guía, Número Guía, Serie Factura, Número Factura, la Fecha y la Hora todo esto se registra y es almacenada.

Esto es la primera fase de una Venta luego se va a la ventana Detalle Venta donde se genera la parte de Deuda y envío.

| <b>EL</b> Aplicaciones G Google O Login Inicio |                            |                             |           |                         |                  |                       |                                                                                                    |                          |        |  |              |
|------------------------------------------------|----------------------------|-----------------------------|-----------|-------------------------|------------------|-----------------------|----------------------------------------------------------------------------------------------------|--------------------------|--------|--|--------------|
|                                                |                            |                             |           |                         |                  |                       |                                                                                                    |                          |        |  |              |
|                                                | Serie y Número Guía:       | $001 - 001694$              |           | Serie y Número Factura: | $001 - 112116$   |                       |                                                                                                    |                          |        |  |              |
|                                                | Cliente:                   | CONSORCIO LIDERCLOUD S.R.L. |           | Fecha y Hora:           | 2016-08-11 15:00 |                       |                                                                                                    |                          |        |  |              |
|                                                |                            |                             |           |                         |                  |                       |                                                                                                    |                          |        |  |              |
|                                                | Registrar Detalle Venta    |                             | Ver Deuda | Ver Envio               |                  | <b>Imprimir Venta</b> |                                                                                                    |                          |        |  |              |
|                                                |                            |                             |           |                         |                  |                       |                                                                                                    |                          |        |  |              |
|                                                |                            |                             |           |                         |                  |                       | Buscar                                                                                                    |                          |        |  |              |
|                                                |                            |                             |           |                         |                  |                       |                                                                                                    |                          |        |  |              |
|                                                |                            |                             |           |                         |                  |                       |                                                                                                    | Acciones                 |        |  |              |
|                                                | Producto                   |                             | Cantidad  | Precio Unitario Venta   |                  | Precio Total          |                                                                                                    |                          |        |  |              |
|                                                | AZÚCAR EMPALPABLE 200 GR.  |                             | 3.00      | 1.04                    |                  | 3.12                  | $\begin{tabular}{ c c } \hline \quad \quad & \quad \quad & \quad \quad \\ \hline \quad \quad & \quad \quad & \quad \quad \\ \hline \end{tabular}$ | $\overline{\mathscr{L}}$ | $\Box$ |  |              |
|                                                | AZÚCAR PULVERIZADA 200 GR. |                             | 10.00     | 1.80                    |                  | 18                    | $\Box$                                                                                                    | $\sqrt{2}$               | $\Box$ |  |              |
|                                                | CHUÑO 200 GR.              |                             | 24.00     | 2.08                    |                  | 49.92                 | $\qquad \qquad \qquad \qquad \Box$                                                                                                    | $\overline{\mathcal{L}}$ | $\Box$ |  |              |
|                                                | LEVAD. FRES ACTIV 500 GR   |                             | 35.00     | 5.50                    |                  | 192.5                 | $\qquad \qquad \qquad \qquad \Box$                                                                                                    | $\overline{\mathcal{L}}$ | $\Box$ |  |              |
|                                                | POLVO DE HORNEAR 4 KG      |                             | 14.00     | 27.00                   |                  | 378                   | $\Box$                                                                                                    | $\overline{\mathcal{L}}$ | $\Box$ |  |              |
|                                                | Total                      |                             |           |                         |                  | 641.54                |                                                                                                    |                          |        |  |              |
|                                                |                            |                             |           |                         |                  |                       |                                                                                                    |                          |        |  | $\mathbf{v}$ |

*Figura 27*. Interfaz Detalle Venta -Software Elaborado por la Investigadora.

**En la Figura Nº 27**, se muestra el interfaz Detalle Venta aquí se dará la información de la Venta en sí.

En la parte superior se muestra la Serie, Factura, Cliente, Fecha y la Hora. Luego hay cuatro botones que cumplen diferentes funciones. El primero es Registra Detalle Venta: se registra los datos del detalle venta que el Cliente va a comprar es decir, los productos que necesitan y la cantidad esto se muestra en la parte inferior con el nombre del Producto, la cantidad, el Precio Unitario, Precio Total de cada producto y al final el Total de la Venta. El segundo Botón es Registra la Deuda en caso el Cliente aún no ha cancelado la venta realizada, esto ayuda a tener el control de pago de los Clientes a la Empresa y facilita clasificar a los Clientes como Clientes bueno, regular o moroso. Cuando ya está registrada la deuda se muestra si ya cancelo o aun no en caso ya este cancelado la ventana muestra la fecha de pago, la evaluación del Cliente y el monto así como también se puede hacer la impresión del Pago ya sea Boleta o Factura.

El tercer Botón es Registrar Envío y el cuarto Botón es Imprimir la Venta final.

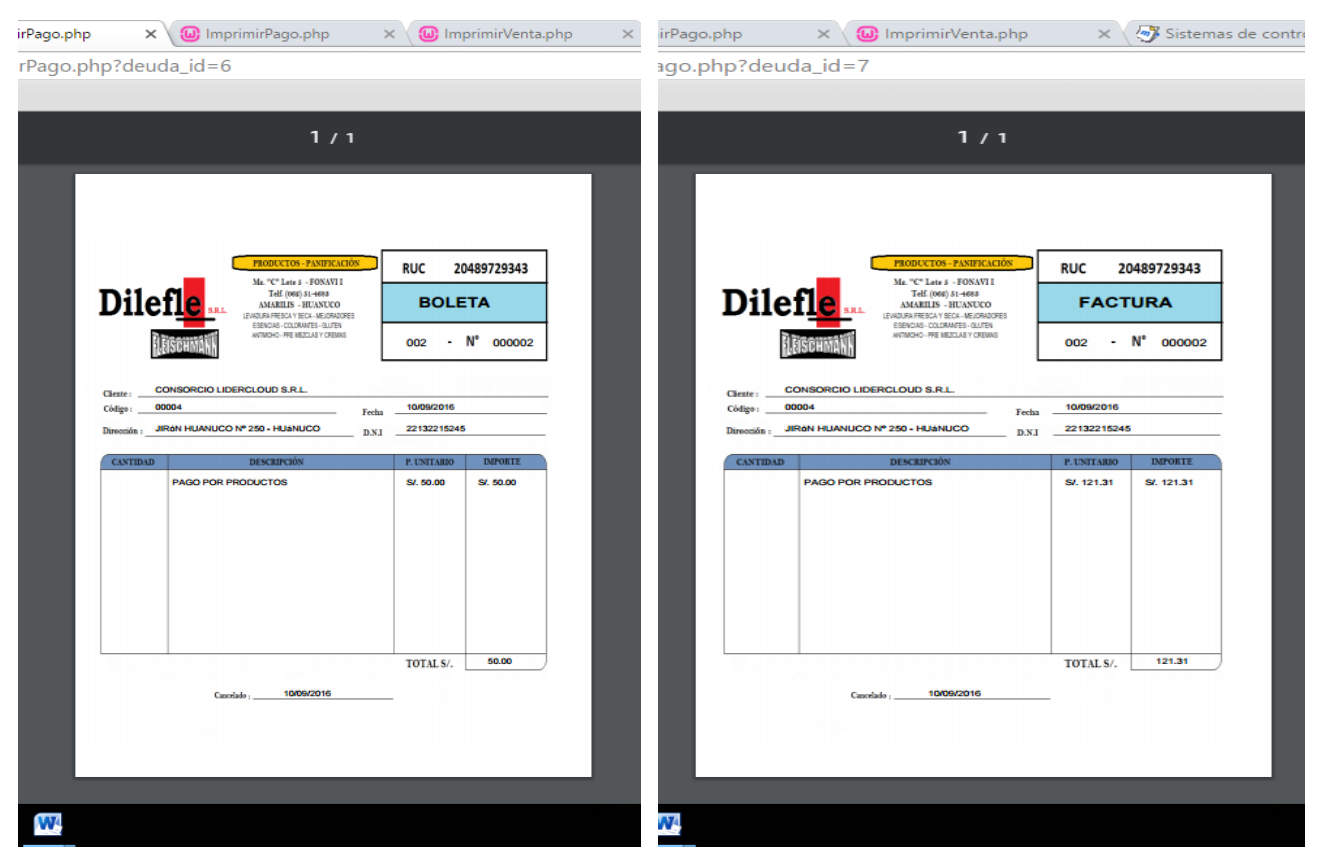

*Figura 28*. Comprobante de Pago -Software Elaborado por la Investigadora.

**En la Figura Nº 28**, se muestra el comprobante de pago tanto en boleta como en factura de los pagos realizados por los Clientes cuando realizan amortizaciones a sus deudas.

En el momento de cobranza esto facilitara tanto al agente como al cliente tener un manejo y control de cobranza ya que antes todo esto era de forma manual que podría haber ocurrencias de errores humanos propios del papeleo y alto volumen de información.

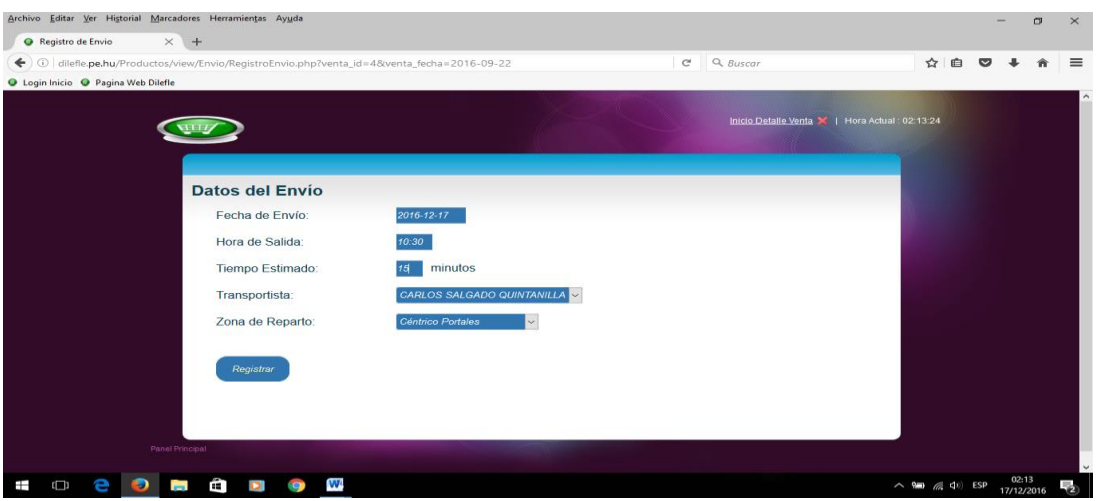

*Figura 29*. Registrar Envío-Software Elaborado por la Investigadora.

**En la Figura Nº 29**, se muestra la ventana del Botón Registrar Envío que son todos los Datos necesarios para realizar la distribución de los productos. Lo primero que se ingresa es la Fecha de envío, la Hora de Salida del Producto, Tiempo Estimado que va a demorar en llegar a su destino, el nombre del Transportista y la Zona de Reparto.

Esto es primordial para que la Empresa tenga un Sistema de Control de responsabilidades propias del reparto.

| <b>Q</b> Envio Inicio               | $\times$ +                                                                                 |                |                             |               |                         |                           |              |                 |                          |                                                 |     |                 |       |
|-------------------------------------|--------------------------------------------------------------------------------------------|----------------|-----------------------------|---------------|-------------------------|---------------------------|--------------|-----------------|--------------------------|-------------------------------------------------|-----|-----------------|-------|
|                                     | 0 dilefle.pe.hu/Productos/view/Envio/PrincipalEnvio.php?venta_id=15&venta_fecha=2016-09-22 |                |                             |               |                         | $\mathsf{C}^{\mathsf{s}}$ | $Q$ , Buscar |                 |                          |                                                 | ☆ 自 | $\triangledown$ |       |
| O Login Inicio O Pagina Web Dilefle |                                                                                            |                |                             |               |                         |                           |              |                 |                          |                                                 |     |                 |       |
|                                     |                                                                                            |                |                             |               |                         |                           |              |                 |                          |                                                 |     |                 |       |
|                                     |                                                                                            |                |                             |               |                         |                           |              |                 |                          | Inicio Detalle Venta X   Hora Actual : 02:15:55 |     |                 |       |
|                                     |                                                                                            |                |                             |               |                         |                           |              |                 |                          |                                                 |     |                 |       |
|                                     |                                                                                            |                |                             |               |                         |                           |              |                 |                          |                                                 |     |                 |       |
|                                     |                                                                                            |                |                             |               |                         |                           |              |                 |                          |                                                 |     |                 |       |
|                                     | Serie y Número Guia:                                                                       | $001 - 001676$ |                             |               | Serie y Número Factura: | $001 - 112101$            |              |                 |                          |                                                 |     |                 |       |
|                                     | Cliente:                                                                                   |                | CONSORCIO LIDERCLOUD S.R.L. | Fecha y Hora: |                         | 2016-09-22 08:30          |              |                 |                          |                                                 |     |                 |       |
|                                     |                                                                                            |                |                             |               |                         |                           |              |                 |                          |                                                 |     |                 |       |
|                                     |                                                                                            |                |                             |               |                         |                           |              |                 |                          |                                                 |     |                 |       |
|                                     |                                                                                            |                |                             |               |                         |                           |              | Buscar          |                          |                                                 |     |                 |       |
|                                     |                                                                                            |                |                             |               |                         |                           |              |                 |                          |                                                 |     |                 |       |
|                                     |                                                                                            |                |                             |               |                         |                           |              |                 |                          |                                                 |     |                 |       |
|                                     |                                                                                            |                |                             |               |                         |                           |              | <b>Acciones</b> |                          |                                                 |     |                 |       |
|                                     | Fecha                                                                                      | Salida         | Llegada                     | Estimación    | Evaluación              | Estado                    |              |                 |                          |                                                 |     |                 |       |
|                                     |                                                                                            |                |                             |               |                         |                           |              |                 |                          |                                                 |     |                 |       |
|                                     | 2016-09-08                                                                                 | 07:45          | 08:06                       | 20 minutos    | Regular                 | Entregado                 |              | $\Box$          | $\overline{\mathcal{L}}$ | $\Box$                                          |     |                 |       |
|                                     | Mostrando desde 1 hasta 1 - En total 1 resultados                                          |                |                             |               |                         |                           |              |                 |                          |                                                 |     |                 |       |
|                                     |                                                                                            |                |                             |               |                         |                           |              |                 |                          |                                                 |     |                 |       |
|                                     |                                                                                            |                |                             |               |                         |                           |              |                 |                          |                                                 |     |                 |       |
|                                     |                                                                                            |                |                             |               |                         |                           |              |                 |                          |                                                 |     |                 |       |
|                                     | Panel Principal                                                                            | W              |                             |               |                         |                           |              |                 |                          |                                                 |     |                 | 02:15 |

*Figura 30*. Ventana Envío Cliente-Software Elaborado por la Investigadora.

**En la Figura Nº 30**, se muestra la ventana envío al Cliente es aquí donde se muestra el control de reparto, la fecha, hora de Salida, Hora de llegada, estimación de Tiempo y la Evaluación que permite controlar al Repartidor y hacer sugerencias para su mejora de distribución de los productos hacia los clientes.

Si en caso aún no se ha atendido entre las acciones de Editar, Detalle y Eliminar hay una opción que es Atención de envío donde se realizara la operación de evaluación del envío donde se pide la hora de salida, el tiempo estimado, rendimiento, observaciones y algunas sugerencias que puede facilitar la atención al Cliente.

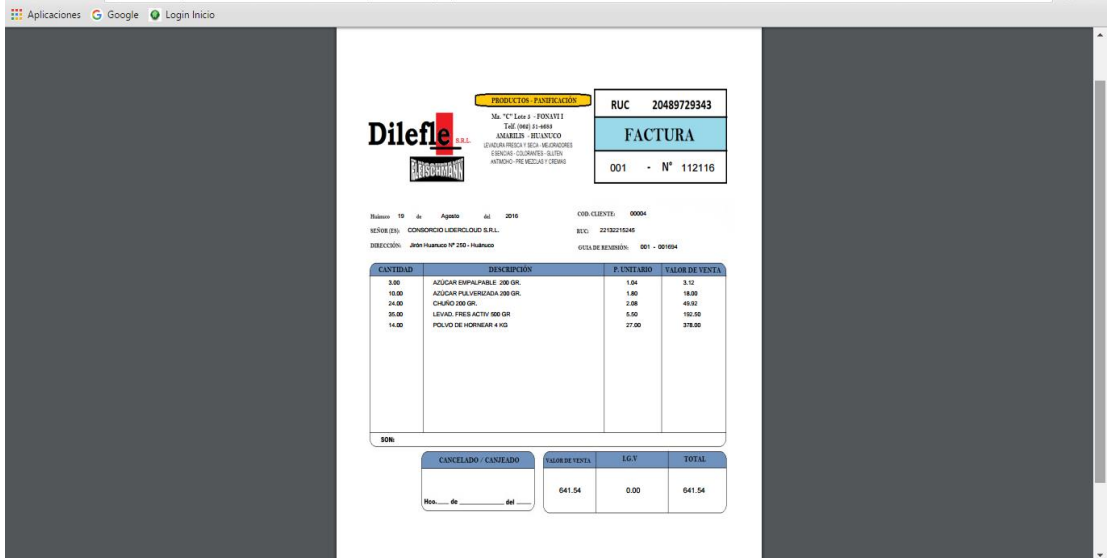

*Figura 31*. Impresión Final Venta -Software Elaborado por la Investigadora.

**En la Figura Nº 31**, se muestra la impresión final de la venta ya que es aquí donde se hace la factura detalladamente porque la deuda ya ha sido cancelada en su totalidad por el Cliente y para su comprobación se imprime una factura electrónica como comprobante de pago.

Esto le permite tener a la empresa mayor liquidez, les permite acelerar su ciclo de cobranza y conciliación de emisiones y pagos.

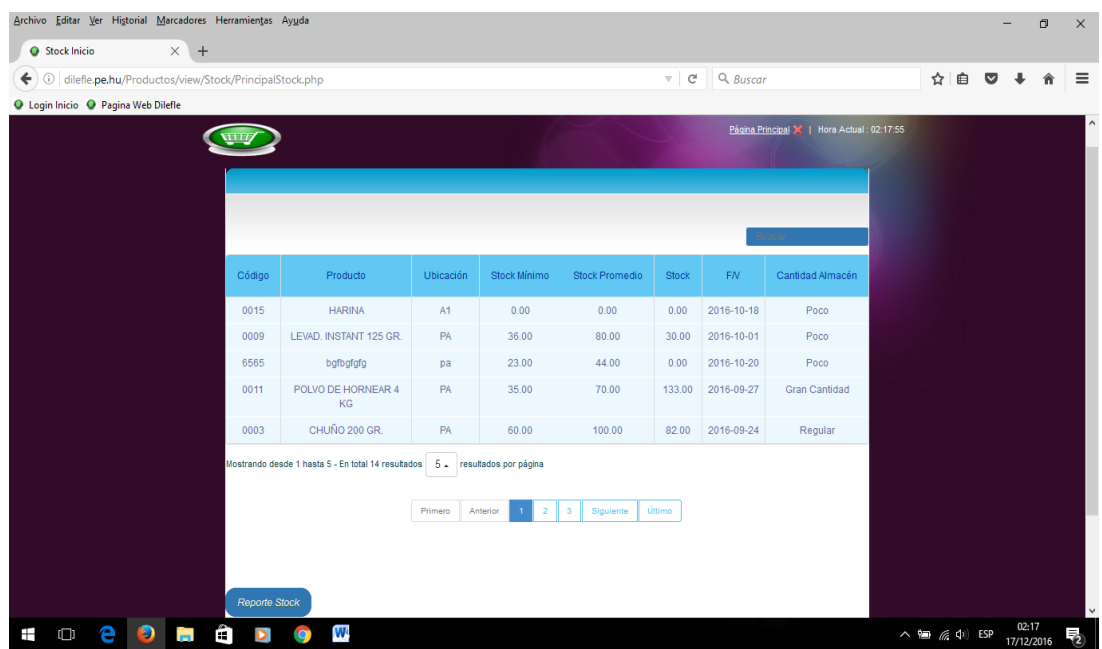

*Figura 32*. Interfaz Stock-Software Elaborado por la Investigadora.

**En la Figura Nº 32**, se muestra el interfaz principal de Stock de los productos de la empresa DILEFLE, la ventana muestra el código de cada producto registrado en la base de datos para su respectiva clasificación también el nombre de los productos que están ingresados en el sistema. En el stock es importante la ubicación de cada producto por el tipo por eso se tiene la función Ubicación que permite el rápido manejo y control de los productos.

También se muestra el Stock Mínimo y el Stock Promedio que ayuda a ver a la logística cuantos productos se encuentran disponibles y que productos ya se tiene que comprar al Proveedor como también el Stock actual. Es importante que se muestre la Fecha de Vencimiento para que la Empresa no tenga perdidas de productos por su vencimiento.

También se encuentra el control de la Cantidad de Almacén donde se podrá mostrar si hay Poco, Regular o Gran Cantidad y todo esto es almacenado en el Software.

| x                | $\mathbf{H}$ = $\mathbf{D}$ = $\mathbf{D}$ = $\mathbf{F}$ |                                                                                                    |                                                 |                                                    | Reporte de Stock (9) - Microsoft Excel |                            |                        |                                                 | 同<br>$\times$                                                                                  |
|------------------|-----------------------------------------------------------|----------------------------------------------------------------------------------------------------|-------------------------------------------------|----------------------------------------------------|----------------------------------------|----------------------------|------------------------|-------------------------------------------------|------------------------------------------------------------------------------------------------|
| Archivo          | Inicio                                                    | Diseño de página<br>Insertar<br>Fórmulas                                                                | Datos<br>Revisar                                | Vista                                              |                                        |                            |                        |                                                 | $\triangle$ $\bullet$ $\bullet$ $\boxtimes$                                                    |
| ĥ<br>Pegar       | ¥<br>Cortar<br>Copiar *                                   | ≡<br>Arial<br>$\cdot$ 11 $\cdot$ A <sup>2</sup> A <sup>2</sup><br>N K<br>田・<br>$A \cdot$<br><b>s</b>    | $\mathcal{D}$ .<br>$\equiv$<br>$=$<br>토통물<br>植植 | Ajustar texto<br>General<br>East Combinary centrar | 璺-%00<br>$+8.00$                       | h.<br>Formato              | Dar formato Estilos de | ī<br>鄙<br>₿<br><b>Insertar Eliminar Formato</b> | $\Sigma$ Autosuma $\tau$<br>A<br>$\frac{\Delta}{2}$<br>Rellenar *<br>Ordenar<br><b>Buscary</b> |
|                  | Copiar formato                                            |                                                                                                    |                                                 |                                                    |                                        | condicional * como tabla * | celda :                |                                                 | 2 Borrar -<br>y filtrar * seleccionar *                                                        |
|                  | Portapapeles                                              | $\overline{\omega}$<br>Fuente<br>$\overline{u}$<br>$\mathbf{v}$ ( $\mathbf{v}$ )<br>fx CANTIDAD ALMACÉN | Alineación                                      | $\sqrt{2}$                                         | Número<br>Γü.                          | Estilos                    |                        | Celdas                                          | Modificar<br>$\overline{\phantom{0}}$                                                          |
|                  | H <sub>3</sub>                                            |                                                                                                    |                                                 |                                                    |                                        | F                          | c.                     |                                                 |                                                                                                |
|                  | A                                                         | B                                                                                                    | $\mathsf{C}$                                    | $\overline{D}$                                     |                                        |                            |                        | G                                               | F<br>H                                                                                         |
| $\mathbf{1}$     |                                                           |                                                                                                    |                                                 | <b>STOCK DETALLADO POR PRODUCTO</b>                |                                        |                            |                        |                                                 |                                                                                                |
| $\overline{2}$   |                                                           |                                                                                                    |                                                 |                                                    |                                        |                            |                        |                                                 |                                                                                                |
| $\overline{3}$   | <b>CODIGO</b>                                             | <b>PRODUCTO</b>                                                                                         | <b>UBICACION</b>                                | <b>STOCK MINIMO</b>                                |                                        | <b>STOCK PROMEDIO</b>      | <b>STOCK</b>           | <b>FN</b>                                       | <b>CANTIDAD ALMACÉN</b>                                                                        |
| $\overline{4}$   | 0009                                                      | <b>LEVAD. INSTANT 125 GR.</b>                                                                           | PA                                              | 36                                                 |                                        | 80                         | 36                     | 2016-07-30                                      | Poco                                                                                           |
| 5                | 0011                                                      | POLVO DE HORNEAR 4 KG                                                                                   | PA                                              | 35                                                 |                                        | 70                         | 139                    | 2016-08-04                                      | <b>Gran Cantidad</b>                                                                           |
| 6                | 0003                                                      | CHUÑO 200 GR.                                                                                           | PA                                              | 40                                                 |                                        | 80                         | 82                     | 2016-07-21                                      | <b>Gran Cantidad</b>                                                                           |
| $\overline{7}$   | 0008                                                      | LEVAD. INST MASA/SALADA 125 GR.                                                                         | PA                                              | 24                                                 |                                        | 70                         | 44                     | 2016-08-04                                      | Regular                                                                                        |
| 8                | 0001                                                      | AZÚCAR PULVERIZADA 200 GR.                                                                              | PS                                              | 70                                                 |                                        | 130                        | 38                     | 2016-07-28                                      | Poco                                                                                           |
| $\overline{9}$   | 0006                                                      | <b>CREMA CHANTILLY 60 GR.</b>                                                                           | PS                                              | 65                                                 |                                        | 98                         | 75                     | 2016-07-27                                      | Regular                                                                                        |
| 10               | 0010                                                      | <b>LEVAD. FRES ACTIV 500 GR</b>                                                                         | PS                                              | 50                                                 |                                        | 99                         | 45                     | 2016-07-02                                      | Poco<br>$=$                                                                                    |
| 11               | 0004                                                      | AZÚCAR EMPALPABLE 200 GR.                                                                               | PS                                              | 456                                                |                                        | 600                        | 31                     | 2016-08-02                                      | Poco                                                                                           |
| 12               | 0002                                                      | AZÚCAR PULVERIZADA 500 GR                                                                               | <b>PS</b>                                       | 60                                                 |                                        | 100                        | 140                    | 2016-08-31                                      | <b>Gran Cantidad</b>                                                                           |
| 13               | 0007                                                      | <b>ESENCIA VAINILLA 90 CC.</b>                                                                          | PS                                              | 30                                                 |                                        | 50                         | 26                     | 2016-07-22                                      | Poco                                                                                           |
| 14               | 0005                                                      | COLAPIS 20 GR.                                                                                          | PS                                              | 50                                                 |                                        | 100                        | 196                    | 2016-07-30                                      | <b>Gran Cantidad</b>                                                                           |
| 15               | 0012                                                      | POLVO HORNEAR 20 GR                                                                                     | PS                                              | 50                                                 |                                        | 100                        | 75                     | 2016-07-28                                      | Regular                                                                                        |
| 16               |                                                           |                                                                                                    |                                                 |                                                    |                                        |                            |                        |                                                 |                                                                                                |
| 17               |                                                           |                                                                                                    |                                                 |                                                    |                                        |                            |                        |                                                 |                                                                                                |
| 18               |                                                           |                                                                                                    |                                                 |                                                    |                                        |                            |                        |                                                 |                                                                                                |
| 19               |                                                           |                                                                                                    |                                                 |                                                    |                                        |                            |                        |                                                 |                                                                                                |
| 20<br>21         |                                                           |                                                                                                    |                                                 |                                                    |                                        |                            |                        |                                                 |                                                                                                |
| 22               |                                                           |                                                                                                    |                                                 |                                                    |                                        |                            |                        |                                                 |                                                                                                |
| 23               |                                                           |                                                                                                    |                                                 |                                                    |                                        |                            |                        |                                                 | $\overline{\mathbf{v}}$                                                                        |
| $H + F$<br>Listo | "Stock" / 2<br>H                                          |                                                                                                    |                                                 |                                                    |                                        | $\Box$ 4                   |                        | <b>III</b>                                      | $\triangleright$ $\overline{\square}$<br>  □ □ 110% ○<br>O.<br>$\left( +\right)$               |
| Ŧ                | $\Box$                                                    | Ĥ<br>E)<br>е<br>Ø<br>$\bullet$                                                                          | V.<br>W                                         | 医                                                  |                                        |                            |                        |                                                 | 2:11<br>$\wedge$ PK $\mathcal{C}$ $\triangleleft$ $\times$ $\blacksquare$ ESP<br>18/08/2016    |

*Figura 33*. Reporte Stock -Software Elaborado por la Investigadora.

**En la Figura Nº 33**, se muestra el Reporte General del Stock que es generada en un Excel que se puede descargar para hacer las verificaciones correspondientes a la logística de ventas de la Empresa.

Para realizar el control y el archivamiento se puede imprimir como también dejar en la computadora como copia de seguridad para todos los datos generados del Stock.

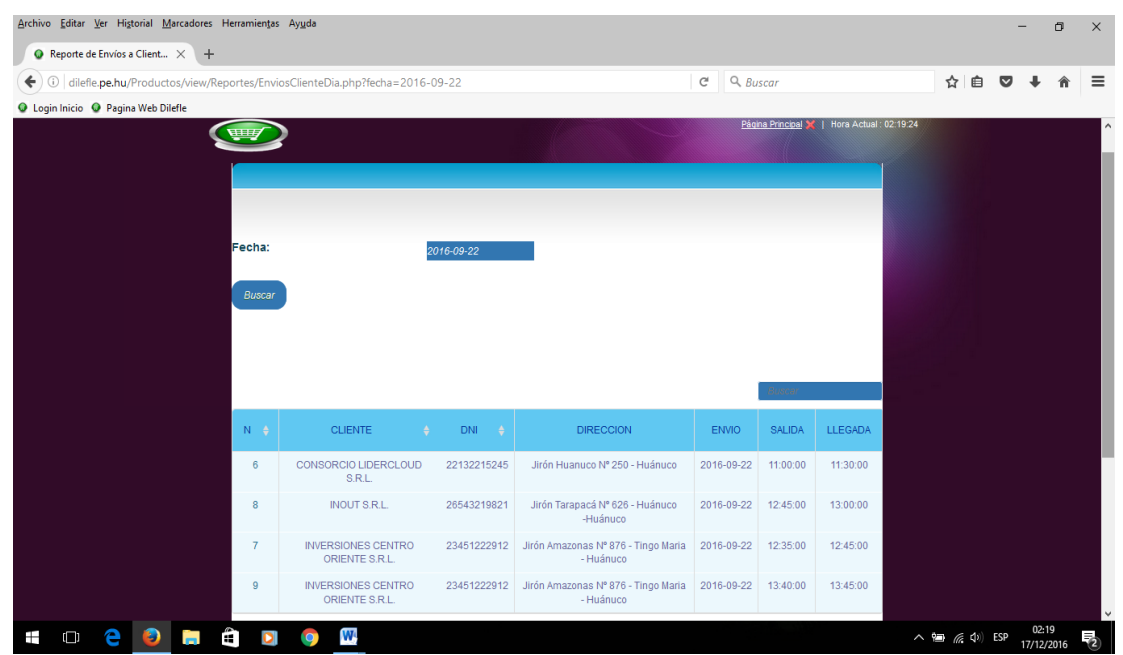

*Figura 34*. Interfaz Envíos a Clientes por Día -Software Elaborado por la Investigadora.

**En esta Figura Nº 34**, se muestra el interfaz del Reporte de Envíos a Cliente por Día lo primero que se realiza es la búsqueda por fecha ya que todo está registrado según el día en que se envió los productos a dichos Clientes.

Selecciona la búsqueda y aparecerá el calendario donde se podrá visualizar los días y escoges cualquier día del mes presente, entonces el resultado será que se obtendrá la información de dicha fecha.

Muestra primero el número de según se ha registrado, luego los datos ya almacenados del Cliente y también su DNI en este caso su RUC, la dirección exacta como también la ciudad o distrito. También figura la fecha de envío, la hora de salida y la hora de llegada.

Luego hay un botón en la parte inferior de la ventana que nos lleva a descargar el Reporte en formato Excel.

| $\mathbb{X}$ $\mathbb{H}$ 9 $\mathbb{C}$ $\rightarrow$ $\mathbb{C}$<br><b>Archivo</b> | Inicio<br>Diseño de página<br>Insertar                                                                                   | Fórmulas                                                                              | Vista<br>Datos<br>Revisar                                                                           | Envios Día 22-09-2016 - Microsoft Excel            |                                    |                                                                           |                                                                                                    | 帀<br>$\circ$ $\circ$ $\circ$ $\circ$ $\circ$                                                                                          | $\times$                            |
|---------------------------------------------------------------------------------------|----------------------------------------------------------------------------------------------------|---------------------------------------------------------------------------------------|----------------------------------------------------------------------------------------------------|----------------------------------------------------|------------------------------------|---------------------------------------------------------------------------|----------------------------------------------------------------------------------------------------|----------------------------------------------------------------------------------------------------|-------------------------------------|
| Â<br>Pegar                                                                            | & Cortar<br>Calibri<br><b>Copiar</b> *<br>N K S<br>Copiar formato<br>$\overline{\mathbb{F}_M}$<br>Portapapeles<br>Fuente | $\cdot$ 11 $\cdot$ A <sup>2</sup> A <sup>2</sup><br>$\Box$ + $\Box$ + $\Delta$ +<br>反 | ip Ajustar texto<br>$=$ $=$ $=$<br>$\frac{1}{2}$<br>Combinary centrar *<br>事業者<br>使使<br>Alineación  | General<br><b>男 - % 000</b><br>Número<br><b>反。</b> | $+8.00$<br>$\overline{\mathbf{S}}$ | $\frac{1}{2}$<br>Formato<br>condicional * como tabla * celda *<br>Estilos | 距<br>₽<br>Dar formato Estilos de<br><b>Insertar Eliminar Formato</b><br>Celdas                                                                                                    | $\Sigma$ Autosuma $\tau$<br>行<br>Â<br>Rellenar *<br><b>Buscary</b><br>Ordenar<br>2 Borrar -<br>v filtrar * seleccionar *<br>Modificar |                                     |
|                                                                                       | $-\left($<br>$f_x$<br>$_{J7}$                                                                                            |                                                                                       |                                                                                                    |                                                    |                                    |                                                                           |                                                                                                    |                                                                                                    | $=$                                 |
| $\overline{A}$<br>$\,$ 1                                                              | $\overline{B}$                                                                                                    | $\mathbf{c}$                                                                          | D.<br>ENVIO DEL DÍA 22-09-2016 POR CLIENTE                                                          | E.                                                 |                                    | $\mathsf{G}$                                                              | H                                                                                                    |                                                                                                    |                                     |
| $\overline{\mathbf{2}}$<br>$\overline{\mathbf{3}}$                                    | <b>CLIENTE</b>                                                                                                    | <b>DNI</b>                                                                            | <b>DIRECCION</b>                                                                                    | <b>FNVIO</b>                                       | <b>HORA SALIDA</b>                 | <b>HORA</b><br><b>LLEGADA</b>                                             | <b>PRODUCTOS</b>                                                                                                    |                                                                                                    |                                     |
| $\overline{4}$                                                                        | CONSORCIO LIDERCLOUD S.R.L.                                                                                              | 22132215245                                                                           | Jirón Huanuco Nº 250 - Huánuco                                                                      | 2016-09-22                                         | 11:00:00                           | 11:30:00                                                                  | AZÚCAR EMPALPABLE 200 GR. 2.00 S/ 1.04 S/.<br>2.08<br>COLAPIS 20 GR. 3.00 S/. 1.21 S/. 3.63<br>ESENCIA VAINILLA 90 CC. 4.00 S/. 1.20 S/. 4.80                                                           |                                                                                                    |                                     |
| 5                                                                                     | <b>INOUT S.R.L.</b>                                                                                                    |                                                                                       | 26543219821 Jirón Tarapacá Nº 626 - Huánuco - Huánuco                                               | 2016-09-22                                         | 12.45:00                           | 13:00:00                                                                  | CREMA CHANTILLY 60 GR. 4.00 S/. 2.08 S/. 8.32<br>POLVO DE HORNEAR 4 KG 2.00 S/, 27.00 S/.<br>54.00<br>ESENCIA VAINILLA 90 CC. 5.00 S/. 1.20 S/. 6.00<br>LEVAD, FRES ACTIV 500 GR 1.00 S/, 5.50 S/, 5.50 |                                                                                                    |                                     |
| 6                                                                                     |                                                                                                    |                                                                                       | INVERSIONES CENTRO ORIENTE S.R.I 23451222912 iron Amazonas Nº 876 - Tingo Maria - Huánuc 2016-09-22 |                                                    | 13:40:00                           | 13:45:00                                                                  | AZÚCAR PULVERIZADA 200 GR. 12.00 S/. 1.80 S/.<br>21.60<br>- LEVAD, FRES ACTIV 500 GR 4.00 S/, 5.50 S/, 22.00<br>- LEVAD. INST MASA/SALADA 125 GR. 8.00 S/. 3.50<br>S/. 28.00                            |                                                                                                    |                                     |
| $\overline{7}$                                                                        |                                                                                                    |                                                                                       | INVERSIONES CENTRO ORIENTE S.R.L 23451222912 iron Amazonas Nº 876 - Tingo Maria - Huánuc 2016-09-22 |                                                    | 12:35:00                           | 12:45:00                                                                  | LEVAD. INSTANT 125 GR. 6.00 S/. 2.70 S/. 16.20<br>POLVO HORNEAR 20 GR. 1.00 S/. 1.00 S/. 1.00                                                                                                    |                                                                                                    |                                     |
| $\overline{\mathbf{8}}$<br>$\overline{9}$<br>10<br>11<br>$\overline{12}$              |                                                                                                    |                                                                                       |                                                                                                    |                                                    |                                    |                                                                           |                                                                                                    |                                                                                                    |                                     |
| 13<br>$H - 4$<br>Listo                                                                | $H$ Envios Dia $2$                                                                                                    |                                                                                       |                                                                                                    |                                                    |                                    | $\Box$ 4                                                                  | <b>III</b>                                                                                                    | 田口凹 90% ○<br>D.                                                                                                    | $\blacktriangleright$ $\Box$<br>(F) |
| Ŧ                                                                                     | Ĥ<br>D<br>е<br>$\Box$<br><b>Contract</b>                                                                                 | $\mathbb{Z}_2$<br><b>IQ</b>                                                           | ß<br>$V_{r}$<br>W <sub>*</sub>                                                                      |                                                    |                                    |                                                                           |                                                                                                    | $\wedge$ 930 @ $\triangleleft$ 0) $\Box$ ESP                                                                                          | 1:01<br>22/09/2016                  |

*Figura 35*. Reporte Envío por Día -Software Elaborado por la Investigadora.

**En la Reporte Nº 35**, se muestra la descarga en Microsoft Excel todo el reporte del día seleccionado que para la Empresa es un informe de cada día para llevar un buen control de sus productos y también ver la conformidad y satisfacción de cada uno de sus Clientes como también otras inquietudes que la Empresa pueda mejorar.

En el reporte de Excel se muestra Datos del Cliente, DNI o RUC, Dirección, Fecha de Envío, Hora de Salida, Hora de llegada y también el listado de los productos que han sido pedidos por los Clientes.

| Archivo Editar Ver Historial Marcadores Herramientas Ayuda                        |             |                                                  |              |                            |                                            |                                    |     |   |       | 帀 |          |
|-----------------------------------------------------------------------------------|-------------|--------------------------------------------------|--------------|----------------------------|--------------------------------------------|------------------------------------|-----|---|-------|---|----------|
| $\times$ +<br>Cobranza por Día                                                    |             |                                                  |              |                            |                                            |                                    |     |   |       |   |          |
| €<br>O.<br>dilefle.pe.hu/Productos/view/Reportes/CobranzaDia.php?fecha=2016-09-20 |             |                                                  |              | Q Buscar<br>$\mathbf{C}^t$ |                                            |                                    | ☆ 自 | ◛ |       |   | $\equiv$ |
| <b>Q</b> Login Inicio <b>Q</b> Pagina Web Dilefle                                 |             |                                                  |              |                            |                                            |                                    |     |   |       |   |          |
|                                                                                   |             |                                                  |              |                            | Página Principal X   Hora Actual: 02 22 30 |                                    |     |   |       |   |          |
|                                                                                   |             |                                                  |              |                            |                                            |                                    |     |   |       |   |          |
|                                                                                   |             |                                                  |              |                            |                                            |                                    |     |   |       |   |          |
|                                                                                   |             |                                                  |              |                            |                                            |                                    |     |   |       |   |          |
| Fecha:                                                                            | 2016-09-20  |                                                  |              |                            |                                            |                                    |     |   |       |   |          |
|                                                                                   |             |                                                  |              |                            |                                            |                                    |     |   |       |   |          |
| Buscar                                                                            |             |                                                  |              |                            |                                            |                                    |     |   |       |   |          |
|                                                                                   |             |                                                  |              |                            |                                            |                                    |     |   |       |   |          |
|                                                                                   |             |                                                  |              |                            |                                            |                                    |     |   |       |   |          |
|                                                                                   |             |                                                  |              |                            |                                            |                                    |     |   |       |   |          |
|                                                                                   |             |                                                  |              |                            |                                            |                                    |     |   |       |   |          |
| <b>CLIENTE</b>                                                                    | DNI<br>∴÷   | <b>DIRECCION</b>                                 | <b>MONTO</b> | <b>FECHA VENTA</b>         | FECHA A PAGAR                              |                                    |     |   |       |   |          |
| COMERCIAL DON PEDRITO<br>E.I.R.L.                                                 | 20542576542 | Jirón Leoncio Prado Nº 1209 -<br>Huánuco         | SI, 26.44    | 2016-09-20                 | 2016-09-20                                 |                                    |     |   |       |   |          |
| <b>INOUT S.R.L.</b>                                                               | 26543219821 | Jirón Tarapacá Nº 626 - Huánuco<br>-Huánuco      | S/. 23.82    | 2016-09-20                 | 2016-09-20                                 |                                    |     |   |       |   |          |
| <b>INVERSIONES CENTRO</b><br>ORIENTE S.R.L.                                       | 23451222912 | Jirón Amazonas Nº 876 - Tingo<br>Maria - Huánuco | S/. 26.60    | 2016-09-20                 | 2016-09-20                                 |                                    |     |   |       |   |          |
| Mostrando desde 1 hasta 3 - En total 3 resultados                                 |             |                                                  |              |                            |                                            |                                    |     |   |       |   |          |
| W<br>e<br>$\Box$<br><b>CO</b>                                                     |             |                                                  |              |                            |                                            | $\wedge$ <b>1</b> $\in$ $\Phi$ ESP |     |   | 02:22 |   | 昆        |

*Figura 36*. Interfaz Cobranza por Día -Software Elaborado por la Investigadora.

**En la Figura Nº 36**, se muestra el Reporte de Cobranza por Día que se genera al hacer una venta y que el Cliente da un adelanto o sino realiza un acuerdo para realizar el pago posteriormente. Por tanto se produce una deuda que la Empresa tiene que registrar y almacenar para tener una buena auditoria de tosa su deuda, como también ver en qué fecha serán los pagos o amortiguaciones. También este reporte ayuda a la Empresa tener el control de los tipos de Clientes como: Clientes Buenos, Clientes Regulares y Clientes Morosos.

Se verifica cual es el monto total de la deuda si hay amortiguaciones y en qué fecha el Cliente dio como compromiso el pago total para eso se tiene un límite de periodo de termino de cancelación.

Todo este registro se genera en una descarga en Excel para hacer almacenado y guardado en una carpeta.

| 同 切・()  ・  =<br>$\mathbf{x}$                      |                                                                         |                                               | Cobranza Día 20-09-2016 - Microsoft Excel |                                       |                                   |                                    |                                                    |                                      | 同<br>$\times$           |
|---------------------------------------------------|-------------------------------------------------------------------------|-----------------------------------------------|-------------------------------------------|---------------------------------------|-----------------------------------|------------------------------------|----------------------------------------------------|--------------------------------------|-------------------------|
| Archivo<br>Inicio<br>Diseño de página<br>Insertar | Fórmulas<br>Datos                                                       | Vista<br>Revisar                              |                                           |                                       |                                   |                                    |                                                    | $\triangle$                          | $2 - 5$                 |
| Ê<br>& Cortar<br>Calibri<br><b>Copiar</b> *       | $\sim$ 11 $\sim$ $\vec{A} \cdot \vec{A}$<br>$\equiv \equiv$<br>$\equiv$ | Ajustar texto<br>$\frac{1}{2}$                | General                                   | ŀ,                                    | Ŧ                                 | Þ                                  | $\Sigma$ Autosuma $\tau$<br><b>B</b> Rellenar *    | 征                                    | A                       |
| Pegar<br>N K S<br>$\star$<br>Copiar formato       | $\Box$ - $\Diamond$ - $\Delta$ -<br>事事者                                 | Combinary centrar *<br>主任                     | 땤-% 000<br>$*_{00}^{8} *_{00}^{00}$       | Formato<br>condicional * como tabla * | Dar formato Estilos de<br>celda * | <b>Insertar Eliminar Formato</b>   | 2 Borrar *                                         | Ordenar<br>v filtrar = seleccionar = | <b>Buscary</b>          |
| G.<br>Portapapeles<br>Fuente                      | $\overline{u}$                                                          | Alineación<br>$\sqrt{2}$                      | Número<br>Γü.                             | Estilos                               |                                   | Celdas                             |                                                    | Modificar                            |                         |
| $f_x$<br>$-\left($<br>G <sub>24</sub>             |                                                                         |                                               |                                           |                                       |                                   |                                    |                                                    |                                      | $\checkmark$            |
| $\overline{A}$                                    | B                                                                       | $\mathsf{C}$                                  |                                           | D                                     | E                                 |                                    |                                                    | G                                    | 도<br>H                  |
| $\mathbf{1}$                                      |                                                                         |                                               |                                           |                                       |                                   |                                    |                                                    |                                      |                         |
| $\overline{2}$                                    |                                                                         | COBRANZA DEL DÍA 20-09-2016 POR CLIENTE       |                                           |                                       |                                   |                                    |                                                    |                                      |                         |
| $\overline{\mathbf{3}}$                           |                                                                         |                                               |                                           |                                       |                                   |                                    |                                                    |                                      |                         |
| <b>CLIENTE</b><br>4                               | <b>DNI</b>                                                              | <b>DIRECCION</b>                              |                                           | <b>MONTO</b>                          | <b>FECHA VENTA</b>                |                                    | <b>FECHA A PAGAR</b>                               |                                      |                         |
| <b>COMERCIAL DON PEDRITO E.I.R.L</b><br>5         | 20542576542                                                             | Jirón Leoncio Prado Nº 1209 - Huánuco         |                                           | S/. 26.44                             | 2016-09-20                        |                                    | 25/09/2016                                         |                                      |                         |
| CONSORCIO LIDERCLOUD S.R.L<br>6                   | 22132215245                                                             | Jirón Huanuco Nº 250 - Huánuco                |                                           | S/. 341.54                            | 2016-09-20                        |                                    | 22/09/2016                                         |                                      |                         |
| <b>INOUT S.R.L.</b><br>7                          | 26543219821                                                             | Jirón Tarapacá Nº 626 - Huánuco - Huánuco     |                                           | S/. 23.82                             | 2016-09-20                        |                                    | 22/09/2016                                         |                                      |                         |
| <b>INVERSIONES CENTRO ORIENTE S.R.L</b><br>8      | 23451222912                                                             | Jirón Amazonas Nº 876 - Tingo Maria - Huánuco |                                           | S/. 26.60                             | 2016-09-20                        |                                    | 25/09/2016                                         |                                      |                         |
| $\boldsymbol{9}$                                  |                                                                         |                                               |                                           |                                       |                                   |                                    |                                                    |                                      |                         |
| 10                                                |                                                                         |                                               |                                           |                                       |                                   |                                    |                                                    |                                      |                         |
| $11\,$                                            |                                                                         |                                               |                                           |                                       |                                   |                                    |                                                    |                                      |                         |
| $\frac{12}{13}$                                   |                                                                         |                                               |                                           |                                       |                                   |                                    |                                                    |                                      |                         |
| 14                                                |                                                                         |                                               |                                           |                                       |                                   |                                    |                                                    |                                      |                         |
|                                                   |                                                                         |                                               |                                           |                                       |                                   |                                    |                                                    |                                      |                         |
| $\frac{15}{16}$                                   |                                                                         |                                               |                                           |                                       |                                   |                                    |                                                    |                                      |                         |
| $\overline{17}$                                   |                                                                         |                                               |                                           |                                       |                                   |                                    |                                                    |                                      |                         |
| 18                                                |                                                                         |                                               |                                           |                                       |                                   |                                    |                                                    |                                      |                         |
| 19                                                |                                                                         |                                               |                                           |                                       |                                   |                                    |                                                    |                                      |                         |
| 20                                                |                                                                         |                                               |                                           |                                       |                                   |                                    |                                                    |                                      |                         |
| 21                                                |                                                                         |                                               |                                           |                                       |                                   |                                    |                                                    |                                      |                         |
| 22                                                |                                                                         |                                               |                                           |                                       |                                   |                                    |                                                    |                                      |                         |
| $\overline{23}$                                   |                                                                         |                                               |                                           |                                       |                                   |                                    |                                                    |                                      |                         |
| $\frac{24}{25}$                                   |                                                                         |                                               |                                           |                                       |                                   |                                    |                                                    |                                      |                         |
| $H - 4$ $\rightarrow$ $H$<br>Cobranza Dia         |                                                                         |                                               |                                           | $\Box$ 4                              |                                   | $\left\vert \mathbf{H}\right\vert$ |                                                    |                                      | $\triangleright$ $\Box$ |
| Listo                                             |                                                                         |                                               |                                           |                                       |                                   |                                    | <b>ED D</b> jueves, 22 de septiembre de 2016       |                                      |                         |
| ä<br>Ŧ                                            | $V_r$<br>Ō<br><b>B</b><br>$\bullet$                                     | ß,<br>W.                                      |                                           |                                       |                                   |                                    | $\wedge$ $\cong$ $\mathcal{C}$ $\uplus$ $\Box$ ESP |                                      | 1:04<br>22/09/2016      |

*Figura 37*. Reporte Cobranza por Día-Software Elaborado por la Investigadora.

**En la Figura Nº 37**, se muestra el Reporte Cobranza por Día descargado en Microsoft Excel para monitorear la logística de cobranza en el momento de la distribución de los productos a sus Clientes.

En este reporte se indica primeramente los datos del Cliente, el DNI o RUC, la Dirección y la ciudad, el Monto de la Deuda, la fecha de Venta que fue

realizado y la Fecha a pagar que el Cliente acepto como periodo de termino de pago.

Esto es importante para la Empresa ya que permite tener todo en control y debidamente ordenado y archivado.

| Fecha:<br>2016-09-22<br><b>Buscar</b><br>Buscar<br><b>CLIENTE</b><br><b>MONTO</b><br>FECHA DE PAGO<br>٠<br>CONSORCIO LIDERCLOUD S.R.L.<br>S/. 300.00<br>2016-09-22<br><b>INOUT S.R.L.</b><br>S/. 50.00<br>2016-09-22<br>INVERSIONES CENTRO ORIENTE S.R.L.<br>S/, 45.00<br>2016-09-22<br>S/. 17.20<br>2016-09-22<br><b>INVERSIONES CENTRO ORIENTE S.R.L.</b> | <b>EE</b> Aplicaciones G Google @ Login Inicio |  |  |  |
|----------------------------------------------------------------------------------------------------|------------------------------------------------|--|--|--|
|                                                                                                    |                                                |  |  |  |
|                                                                                                    |                                                |  |  |  |
|                                                                                                    |                                                |  |  |  |
|                                                                                                    |                                                |  |  |  |
|                                                                                                    |                                                |  |  |  |
|                                                                                                    |                                                |  |  |  |
|                                                                                                    |                                                |  |  |  |
|                                                                                                    |                                                |  |  |  |
|                                                                                                    |                                                |  |  |  |
|                                                                                                    |                                                |  |  |  |
|                                                                                                    |                                                |  |  |  |
|                                                                                                    |                                                |  |  |  |
|                                                                                                    |                                                |  |  |  |
|                                                                                                    | Pagos Dia                                      |  |  |  |
|                                                                                                    |                                                |  |  |  |

*Figura 38*. Interfaz Pago por Día -Software Elaborado por la Investigadora.

**En la Figura Nº 38**, muestra el Reporte de Pago por Día de la Empresa DILEFLE que permite tener un registro de cada Pago realizado de sus clientes en cada día y así tener un control diario de ingresos en la Empresa. En el interfaz se puede realizar una búsqueda por fecha así será más fácil la ubicación también tiene la función de búsqueda por el nombre del Cliente. Si los pagos son realizados fuera de la fecha también serán registrados y se hará una evaluación al Cliente por qué motivo no realizo el pago en la fecha dada.

Luego de que el registro sea almacenado en la base de datos de la Empresa este se puede descargar y abrir en Excel para su verificación.

|                                                                                               | $X$ $\rightarrow$ $9 - 0 - -$<br>Pagos Día 22-09-2016 - Microsoft Excel |                                                                                                    |                                                                       |                                                                                                    | $\times$                                                          |
|-----------------------------------------------------------------------------------------------|-------------------------------------------------------------------------|----------------------------------------------------------------------------------------------------|-----------------------------------------------------------------------|----------------------------------------------------------------------------------------------------|-------------------------------------------------------------------|
| <b>Archivo</b>                                                                                | Inicio                                                                  | Diseño de página<br>Fórmulas<br>Vista<br>Insertar<br>Datos<br>Revisar                                                          |                                                                       |                                                                                                    | $\Omega = \mathbb{P} \times$<br>$\mathrel{\scriptstyle\triangle}$ |
|                                                                                               | Cortar<br>¥.<br><b>Ea Copiar</b>                                        | <b>P</b> Ajustar texto<br>$\cdot$ 11 $\cdot$ A <sup>*</sup> A <sup>*</sup><br>≡<br>$\frac{1}{2}$<br>Calibri<br>$\equiv$<br>$=$ | P.<br>General                                                         | $\Sigma$ Autosuma $\tau$<br>距<br>₽<br>Rellenar                                                         | m<br>$A \rightarrow$                                              |
| Pegar                                                                                         | Copiar formato                                                          | 在往<br>$A - A$<br>事事者<br>Combinary centrar *<br>N K S<br>553 m                                                                  | <b>要·% 000</b><br>$*_{00}^{9} *_{00}^{9}$<br>Formato<br>condicional * | Insertar<br>Dar formato Estilos de<br><b>Eliminar Formato</b><br>2 Borrar -<br>celda *<br>como tabla » | Ordenar<br><b>Buscary</b><br>y filtrar * seleccionar              |
|                                                                                               | Portapapeles                                                            | $\overline{\omega}$<br>Fuente<br>Alineación<br>应。<br>反                                                                         | Número<br>$\overline{12}$                                             | <b>Estilos</b><br>Celdas                                                                               | Modificar                                                         |
| $f_x$<br>$ ($<br>F <sub>16</sub>                                                              |                                                                         |                                                                                                    |                                                                       |                                                                                                    |                                                                   |
|                                                                                               | A                                                                       | B                                                                                                    | C                                                                     | D                                                                                                    | E<br>Ε                                                            |
| 1                                                                                             |                                                                         | PAGOS DEL DÍA 22-09-2016 POR CLIENTE                                                                                           |                                                                       |                                                                                                    |                                                                   |
| $\overline{2}$                                                                                |                                                                         |                                                                                                    |                                                                       |                                                                                                    |                                                                   |
| 3                                                                                             |                                                                         | <b>CLIENTE</b>                                                                                                    | <b>MONTO</b>                                                          | <b>FECHA PAGO</b>                                                                                      |                                                                   |
| 4                                                                                             |                                                                         | CONSORCIO LIDERCLOUD S.R.L.                                                                                                    | S/. 300.00                                                            | 2016-09-22                                                                                             |                                                                   |
| 5                                                                                             |                                                                         | <b>INOUT S.R.L.</b>                                                                                                    | S/. 50.00                                                             | 2016-09-22                                                                                             |                                                                   |
| 6                                                                                             |                                                                         | <b>INVERSIONES CENTRO ORIENTE S.R.L.</b>                                                                                       | S/, 45.00                                                             | 2016-09-22                                                                                             |                                                                   |
| $\overline{7}$                                                                                |                                                                         | <b>INVERSIONES CENTRO ORIENTE S.R.L.</b>                                                                                       | S/. 17.20                                                             | 2016-09-22                                                                                             |                                                                   |
| 8                                                                                             |                                                                         |                                                                                                    |                                                                       |                                                                                                    |                                                                   |
| 9                                                                                             |                                                                         |                                                                                                    |                                                                       |                                                                                                    |                                                                   |
| 10                                                                                            |                                                                         |                                                                                                    |                                                                       |                                                                                                    |                                                                   |
| 11                                                                                            |                                                                         |                                                                                                    |                                                                       |                                                                                                    |                                                                   |
| 12                                                                                            |                                                                         |                                                                                                    |                                                                       |                                                                                                    |                                                                   |
| 13                                                                                            |                                                                         |                                                                                                    |                                                                       |                                                                                                    |                                                                   |
| 14                                                                                            |                                                                         |                                                                                                    |                                                                       |                                                                                                    |                                                                   |
| 15                                                                                            |                                                                         |                                                                                                    |                                                                       |                                                                                                    |                                                                   |
| 16                                                                                            |                                                                         |                                                                                                    |                                                                       |                                                                                                    |                                                                   |
|                                                                                               | $H \leftarrow H$ Pagos Dia                                              |                                                                                                    | $\Box$ 4                                                              | <b>ILL</b>                                                                                             | $\triangleright$ $\Box$                                           |
| ■■■■ 150% →<br>п.<br>$\left( +\right)$<br>Listo                                               |                                                                         |                                                                                                    |                                                                       |                                                                                                    |                                                                   |
| 1:07<br>医<br>V.<br>W <sub>*</sub><br>E.<br>∧ ⊠ @ (1) ■ ESP<br>⊞<br>D<br>Ð<br>ſП<br>22/09/2016 |                                                                         |                                                                                                    |                                                                       |                                                                                                    |                                                                   |

*Figura 39*. Reporte Pago por Día -Software Elaborado por la Investigadora.

**En la Figura Nº 39**, se muestra el Reporte de Pago por Día descargado en Microsoft Word que ayuda a la Empresa en la verificación y control de las ventas horizontales que la Empresa realiza.

En el reporte se muestra los datos del Cliente de la Empresa que ya están almacenados en el sistema, el monto que el Cliente ha abonado a la Empresa para la cancelación de su deuda como también la fecha que se dio el pago por parte del Cliente a la Empresa.

Esto se registra y también se imprime como copia de seguridad o sino para tener información en físico para las otras áreas de la Empresa y para el Administrador.

# **4.2. PROCESAMIENTO DE DATOS**

### **PRE-PRUEBA**

#### Cuadro Nº 01 – Resultados de la Pre-Prueba

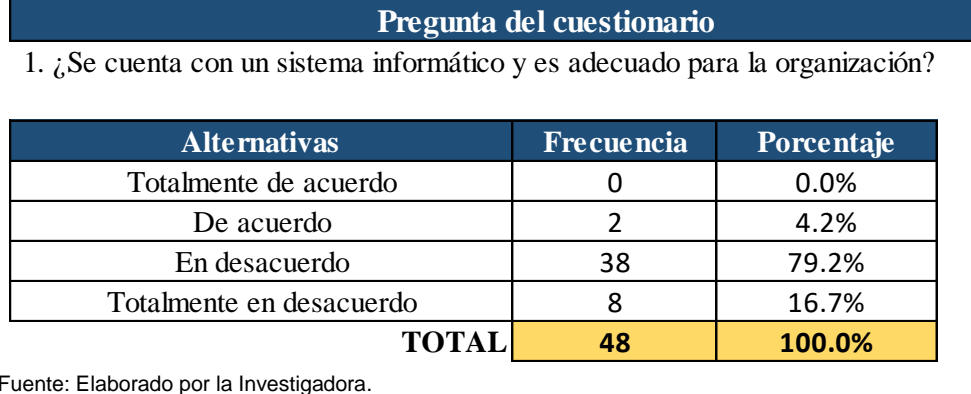

Totalmente en desacuerdo  $\begin{array}{|c|c|c|c|c|c|c|c|c|} \hline \end{array}$  8 16.7%

Fuente: Elaborado por la Investigadora.

En el cuadro Nº 01, se muestra los resultados de la pregunta uno de la Pre-Prueba. Donde se visualiza que en la Empresa DILEFLE, el 79.2% del personal de la Organización califica que está en desacuerdo con la manera manual que maneja y administra la Organización.

Además el gráfico Nº 01, representa los datos resultantes de la pregunta número uno de la Pre-Prueba, por medio del diagrama de barras verticales. En el grafico resalta que en su mayoría los calificativos se encuentran en la dos últimas alternativas (En desacuerdo) y (Totalmente en desacuerdo). Por lo tanto la Empresa DILEFLE requiere de un Sistema Informático para una adecuada organización.

#### 1. ¿Se cuenta con un sistema informático y es adecuado para la organización? 40 35 30 25  $20$ 15 10 5  $\overline{0}$ Totalmente de De acuerdo En desacuerdo Totalmente en acuerdo desacuerdo

### Gráfico Nº 01 – Resultados de la Pre-Prueba

Fuente: Elaborado por la Investigadora.

# Cuadro Nº 02 – Resultados de la Pre-Prueba

**Pregunta del cuestionario**

2. ¿El sistema informático actual resulta fácil de usarlo?

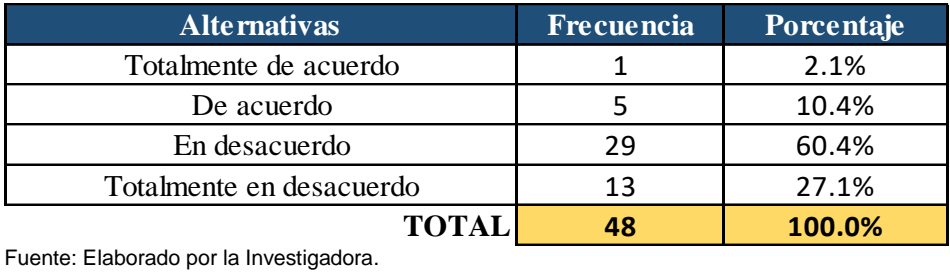

Fuente: Elaborado por la Investigadora.

En el cuadro Nº 02, se muestra los resultados de la pregunta dos de la Pre-Prueba. Donde se visualiza que en la Empresa DILEFLE, el 60.4% del personal de la Organización califica que está en desacuerdo con el sistema actual, ya que el manejo del sistema no es fácil de usarlo por el papeleo y volumen alto de información.

Además el gráfico Nº 02, representa los datos resultantes de la pregunta número dos de la Pre-Prueba, por medio del diagrama de barras verticales. En el grafico resalta que en su mayoría los calificativos se encuentran en la dos últimas alternativas (En desacuerdo) y (Totalmente en desacuerdo). Por lo tanto la Empresa DILEFLE requiere el Desarrollo e Implementación de un Sistema Informático para beneficio de la Empresa.

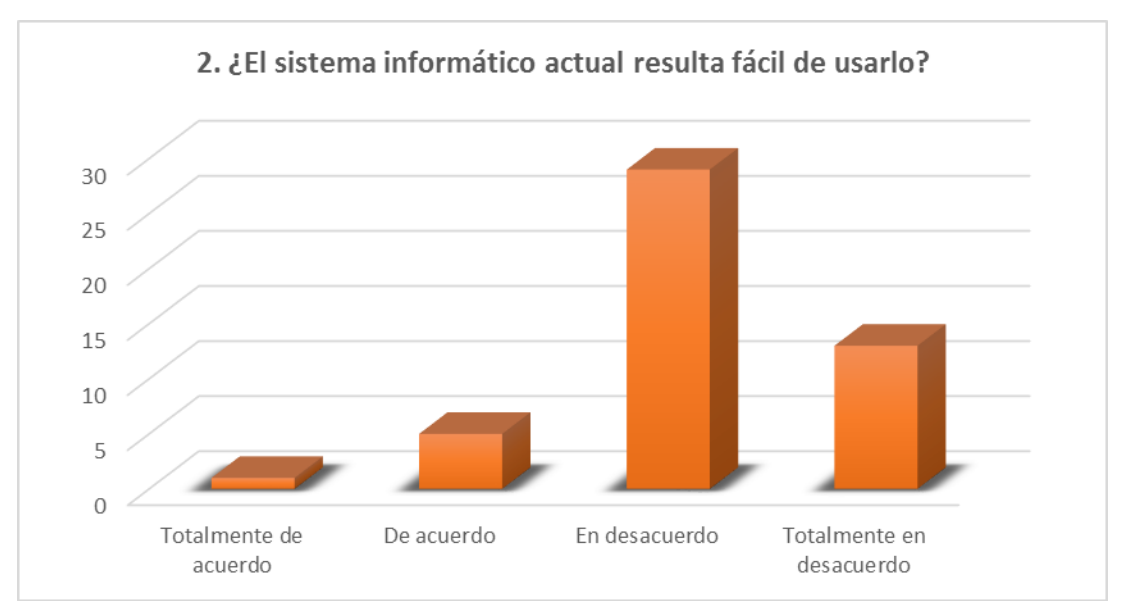

# Gráfico Nº 02 – Resultados de la Pre-Prueba

Fuente: Elaborado por la Investigadora.

# Cuadro Nº 03 – Resultados de la Pre-Prueba

**Pregunta del cuestionario**

3. ¿Resulta rápido el procesamiento de información cuando se realiza una búsqueda y/o ingreso de datos en el sistema informático actual?

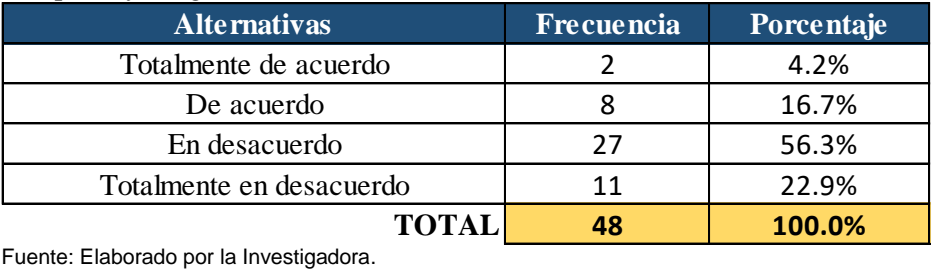

Fuente: Elaborado por la Investigadora.

En el cuadro Nº 03, se muestra los resultados de la pregunta tres de la Pre-Prueba. Donde se visualiza que en la Empresa DILEFLE, el 56.3% del personal de la Organización califica que está en desacuerdo con el procesamiento de información que tiene el sistema informático actual de la Empresa. Ya que el procesamiento es lento y con gran probabilidad de ocurrencias de errores humanos.

Además el gráfico Nº 03, representa los datos resultantes de la pregunta número tres de la Pre-Prueba, por medio del diagrama de barras verticales. En el grafico resalta que en su mayoría los calificativos se encuentran en la dos últimas alternativas (En desacuerdo) y (Totalmente en desacuerdo). Por lo tanto la Empresa DILEFLE requiere el Desarrollo e Implementación de un Sistema Informático para beneficio de la Empresa.

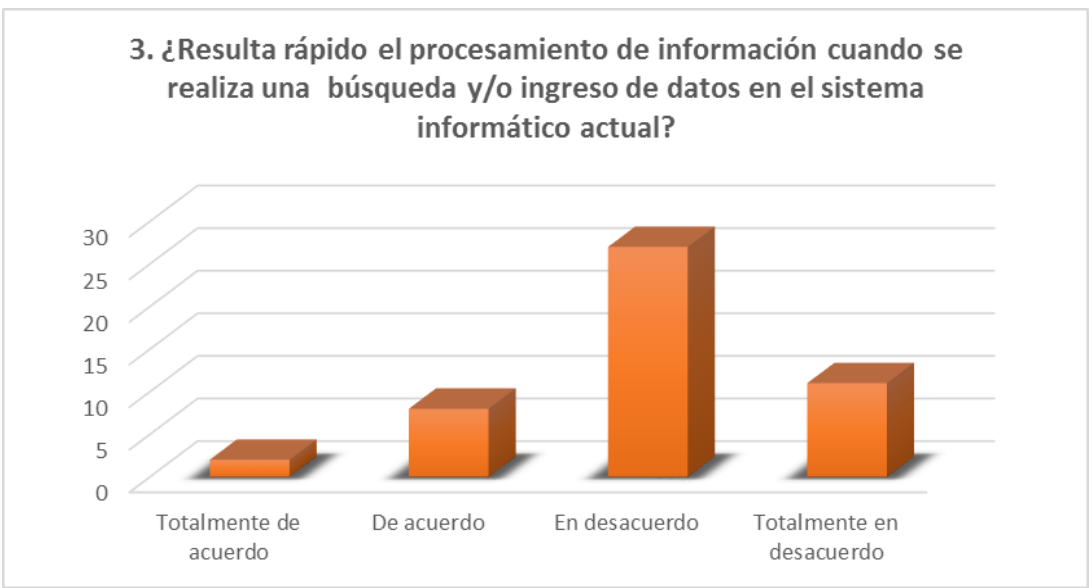

#### Gráfico Nº 03 – Resultados de la Pre-Prueba

Fuente: Elaborado por la Investigadora.

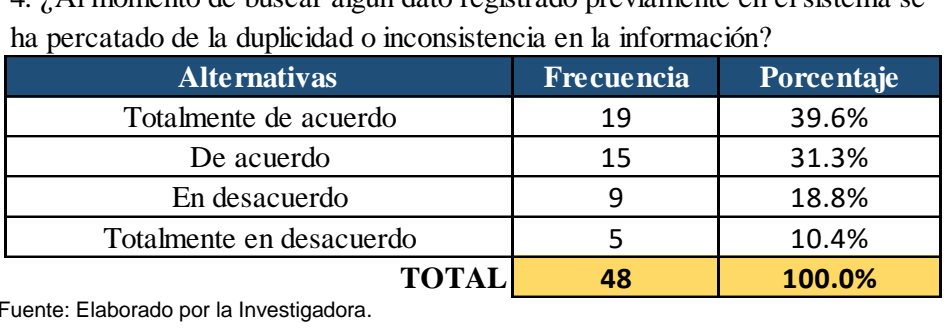

# Cuadro Nº 04 – Resultados de la Pre-Prueba

**Pregunta del cuestionario**

4. ¿Al momento de buscar algún dato registrado previamente en el sistema se

Fuente: Elaborado por la Investigadora.

En el cuadro Nº 04, se muestra los resultados de la pregunta cuatro de la Pre- Prueba. Donde se visualiza que en la Empresa DILEFLE, el 39.6% del personal de la Organización califica que está totalmente de acuerdo que en el momento de realizar una búsqueda en el Sistema se ha encontrado duplicidad e inconsistencia en la información por el manejo y control manual de los datos.

Además el gráfico Nº 04, representa los datos resultantes de la pregunta número cuatro de la Pre-Prueba, por medio del diagrama de barras verticales. En el grafico resalta que en su mayoría los calificativos se encuentran en la dos primeras alternativas (Totalmente de acuerdo) y (De acuerdo). Por lo tanto la Empresa DILEFLE requiere el Desarrollo e Implementación de un Sistema Informático para beneficio de la Empresa.

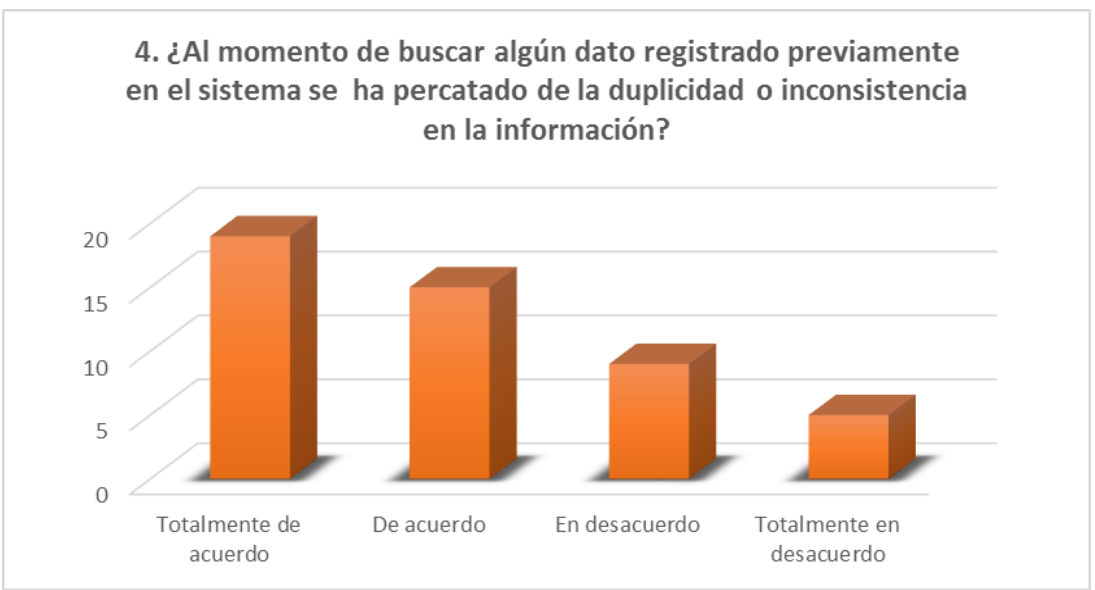

# Gráfico Nº 04 – Resultados de la Pre-Prueba

Fuente: Elaborado por la Investigadora.

### Cuadro Nº 05 – Resultados de la Pre-Prueba

**Pregunta del cuestionario**

5. ¿Mediante el sistema informático actual el registro de proveedores

es el adecuado para las gestiones de la empresa?

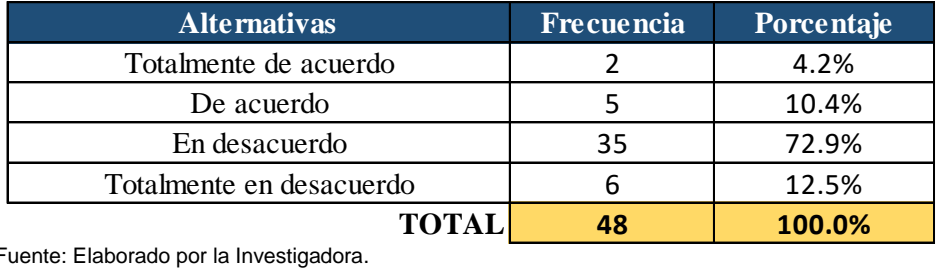

Fuente: Elaborado por la Investigadora.

En el cuadro Nº 05, se muestra los resultados de la pregunta cinco de la Pre-Prueba. Donde se visualiza que en la Empresa DILEFLE, el 72.9% del personal de la Organización califica que está en desacuerdo por que no facilita el rápido control de los productos y el abastecimiento del almacén. Además el gráfico Nº 05, representa los datos resultantes de la pregunta número cinco de la Pre-Prueba, por medio del diagrama de barras verticales. En el grafico resalta que en su mayoría los calificativos se encuentran en la dos últimas alternativas (En desacuerdo) y (Totalmente en desacuerdo). Por lo tanto la Empresa DILEFLE requiere el Desarrollo e Implementación de un Sistema Informático para beneficio de la Empresa.

# Gráfico Nº 05 – Resultados de la Pre-Prueba

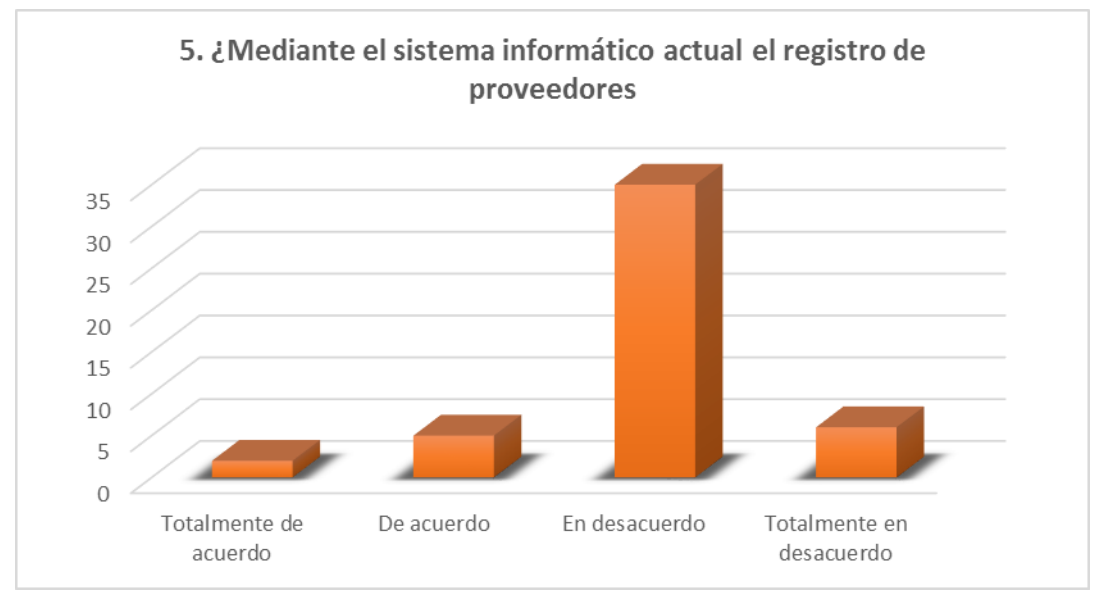

Fuente: Elaborado por la Investigadora.

# Cuadro Nº 06 – Resultados de la Pre-Prueba

# **Pregunta del cuestionario**

6. ¿Con el sistema informático actual se registran adecuadamente los clientes de la empresa?

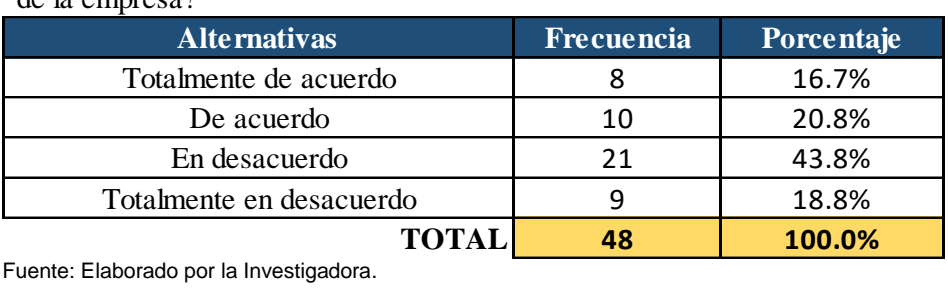

Fuente: Elaborado por la Investigadora.

En el cuadro Nº 06, se muestra los resultados de la pregunta seis de la Pre-Prueba. Donde se visualiza que en la Empresa DILEFLE, el 43.8% del personal de la Organización califica que está en desacuerdo por que no se realiza un registro adecuado de todos los clientes ya que el manejo de la información es de forma manual.

Además el gráfico Nº 06, representa los datos resultantes de la pregunta número seis de la Pre-Prueba, por medio del diagrama de barras verticales. En el grafico resalta que en su mayoría los calificativos se encuentran en las dos alternativas del medio (De acuerdo) y (En desacuerdo). Por lo tanto la Empresa DILEFLE requiere de un Sistema Informático para una adecuada organización.

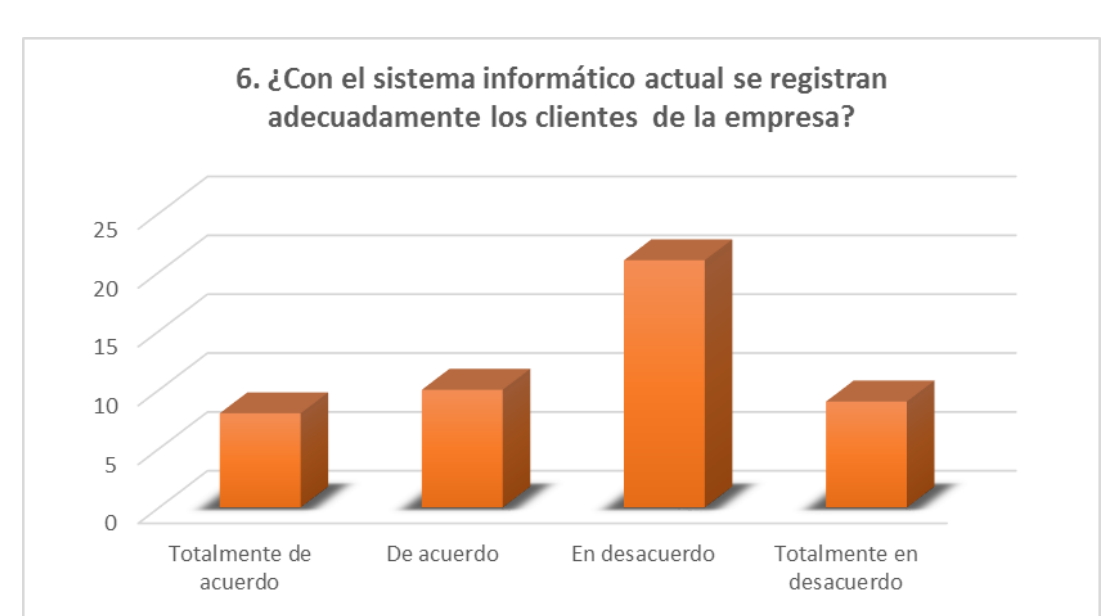

#### Gráfico Nº 06 – Resultados de la Pre-Prueba

Fuente: Elaborado por la Investigadora.

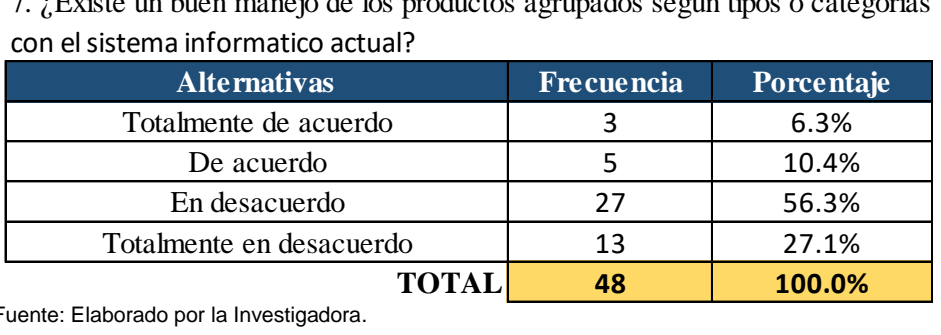

#### Cuadro Nº 07 – Resultados de la Pre-Prueba **Pregunta del cuestionario**

7. ¿Existe un buen manejo de los productos agrupados según tipos o categorías

Fuente: Elaborado por la Investigadora.

En el cuadro Nº 07, se muestra los resultados de la pregunta siete de la Pre-Prueba. Donde se visualiza que en la Empresa DILEFLE, el 56.3% del personal de la Organización califica que está en desacuerdo que los productos según tipos o categorías estén en un buen manejo. Ya que el manejo y administración dentro del almacén es inadecuado.

Además el gráfico Nº 07, representa los datos resultantes de la pregunta número siete de la Pre-Prueba, por medio del diagrama de barras verticales. En el grafico resalta que en su mayoría los calificativos se encuentran en las dos últimas alternativas (En desacuerdo) y (Totalmente en desacuerdo). Por lo tanto la Empresa DILEFLE requiere de un Sistema Informático para un adecuado manejo y administración de sus productos.

# 7. ¿Existe un buen manejo de los productos agrupados según tipos o categorías  $30$ 25  $20$ 15 10 5  $\Omega$ Totalmente de De acuerdo En desacuerdo Totalmente en acuerdo desacuerdo

#### Gráfico Nº 07 – Resultados de la Pre-Prueba

Fuente: Elaborado por la Investigadora.

# Cuadro Nº 08 – Resultados de la Pre-Prueba

**Pregunta del cuestionario**

8. ¿Se cuenta con un registro adecuado de los vehículos de transporte y sus respectivos conductores de manera automatizada?

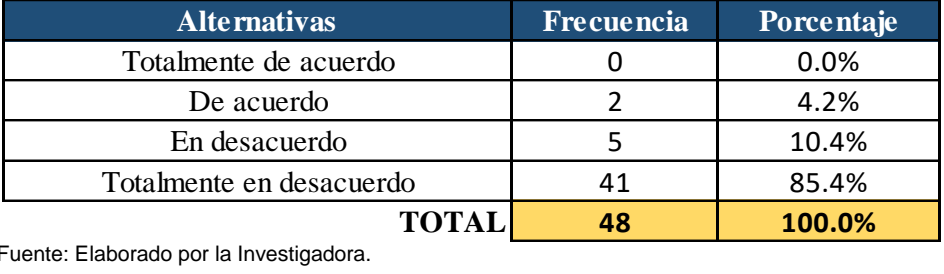

Fuente: Elaborado por la Investigadora.

En el cuadro Nº 08, se muestra los resultados de la pregunta ocho de la Pre-Prueba. Donde se visualiza que en la Empresa DILEFLE, el 85.4% del personal de la Organización califica que está totalmente en desacuerdo por que la Empresa no cuenta con un sistema de control de información de los transportistas y de los vehículos.

Además el gráfico Nº 08, representa los datos resultantes de la pregunta número ocho de la Pre-Prueba, por medio del diagrama de barras verticales. En el grafico resalta que en su mayoría los calificativos se encuentran en las dos últimas alternativas (Totalmente en desacuerdo) y (En desacuerdo). Por lo tanto la Empresa DILEFLE requiere el Desarrollo e Implementación de un Sistema Informático para beneficio de la Empresa.

# Gráfico Nº 08 – Resultados de la Pre-Prueba

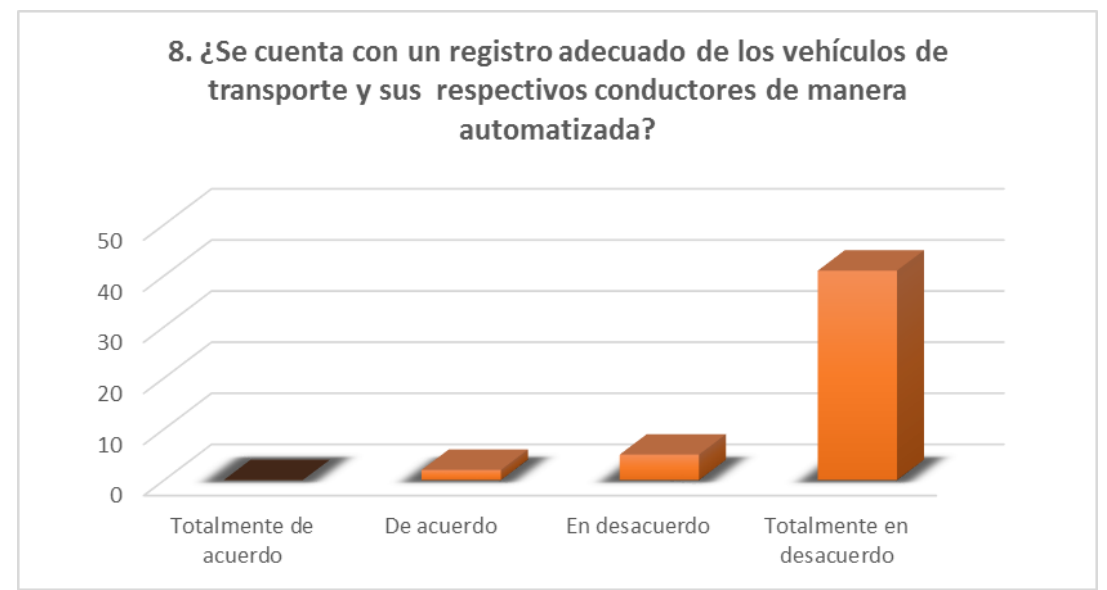

Fuente: Elaborado por la Investigadora.

# Cuadro Nº 09 – Resultados de la Pre Prueba

#### **Pregunta del cuestionario**

9. ¿Se lleva un registro de los mantenimientos de las unidades vehiculares,

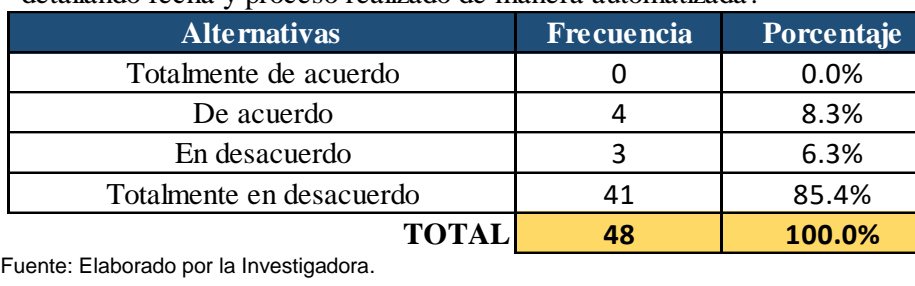

detallando fecha y proceso realizado de manera automatizada?

Fuente: Elaborado por la Investigadora.

En el cuadro Nº 09, se muestra los resultados de la pregunta nueve de la Pre- Prueba. Donde se visualiza que en la Empresa DILEFLE, el 85.4% del personal de la Organización califica que está totalmente en desacuerdo por que la Empresa no cuenta con un registro de los mantenimientos de las unidades vehiculares con fecha y proceso. Por tanto no se puede realizar los seguimientos y verificaciones.

Además el gráfico Nº 09, representa los datos resultantes de la pregunta número nueve de la Pre-Prueba, por medio del diagrama de barras verticales. En el grafico resalta que en su mayoría los calificativos se encuentran en las dos últimas alternativas (Totalmente en desacuerdo) y (En desacuerdo). Por lo tanto la Empresa DILEFLE requiere el Desarrollo e Implementación de un Sistema Informático para beneficio de la Empresa.

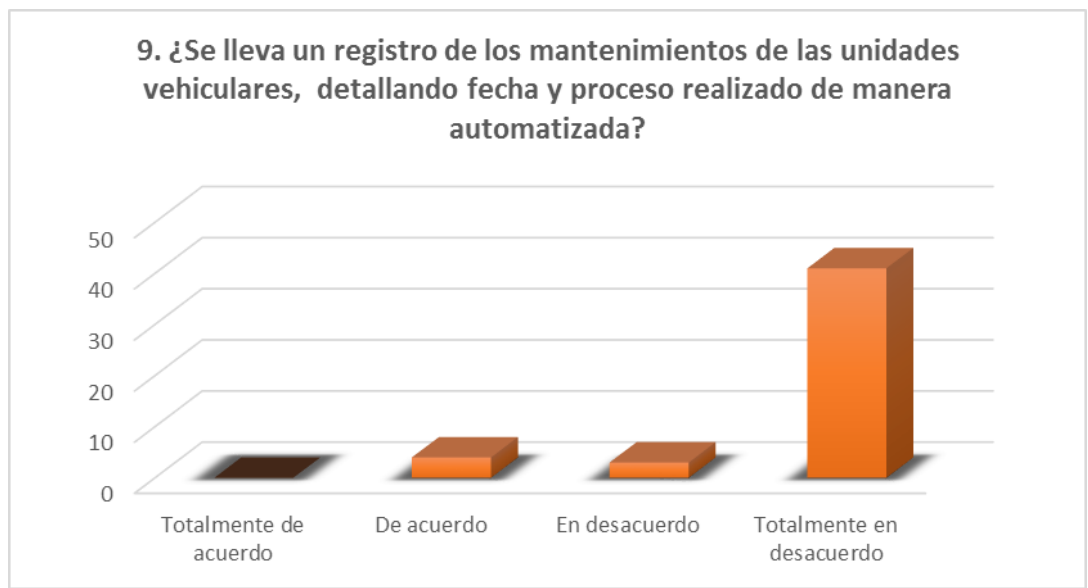

# Gráfico Nº 09 – Resultados de la Pre Prueba

Fuente: Elaborado por la Investigadora.

#### Cuadro Nº 10 – Resultados de la Pre-Prueba **Pregunta del cuestionario**

10. ¿Se gestiona adecuadamente las zonas de reparto de productos por medio del sistema informático actual?

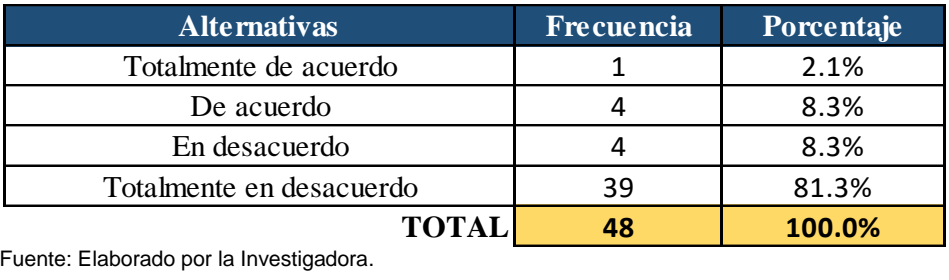

Fuente: Elaborado por la Investigadora.

En el cuadro Nº 10, se muestra los resultados de la pregunta diez de la Pre-Prueba. Donde se visualiza que en la Empresa DILEFLE, el 81.3% del personal de la Organización califica que está totalmente en desacuerdo, ya que la Empresa no tiene una gestión de zonas de reparto para la seguridad y rapidez de la distribución de sus productos.

Además el gráfico Nº 10, representa los datos resultantes de la pregunta número diez de la Pre-Prueba, por medio del diagrama de barras verticales. En el grafico resalta que en su mayoría los calificativos se encuentran en las dos últimas alternativas (Totalmente en desacuerdo) y (En desacuerdo). Por lo tanto la Empresa DILEFLE requiere el Desarrollo e Implementación de un Sistema Informático para beneficio de la Empresa.

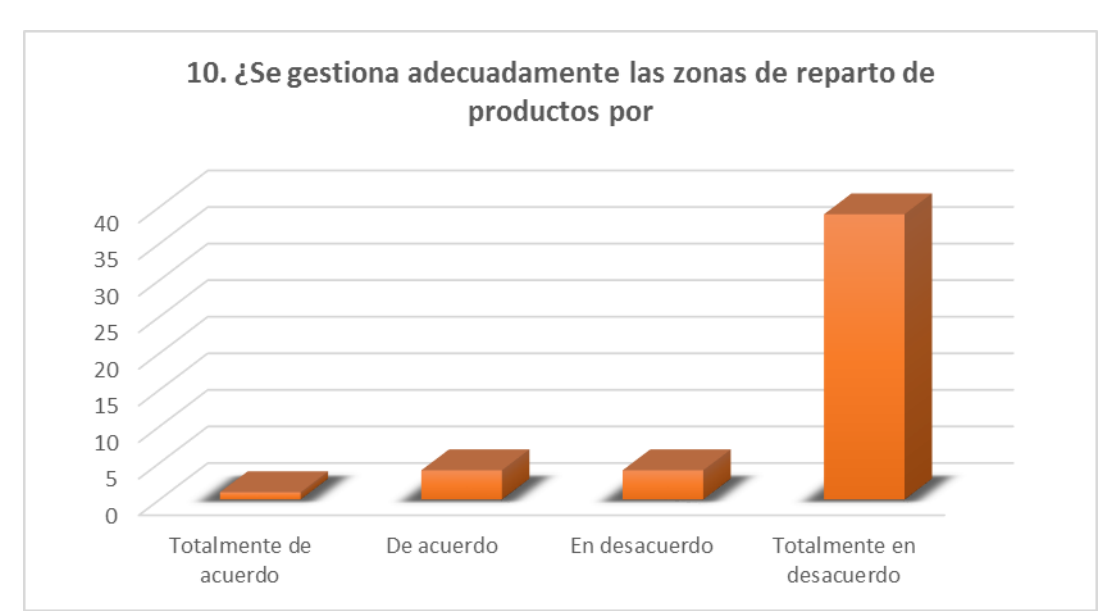

#### Gráfico Nº 10 – Resultados de la Pre-Prueba

Fuente: Elaborado por la Investigadora.

# Cuadro Nº 11 – Resultados de la Pre-Prueba

**Pregunta del cuestionario**

11. ¿Se gestiona eficientemente la entrega de pedidos con el sistema informático actual?

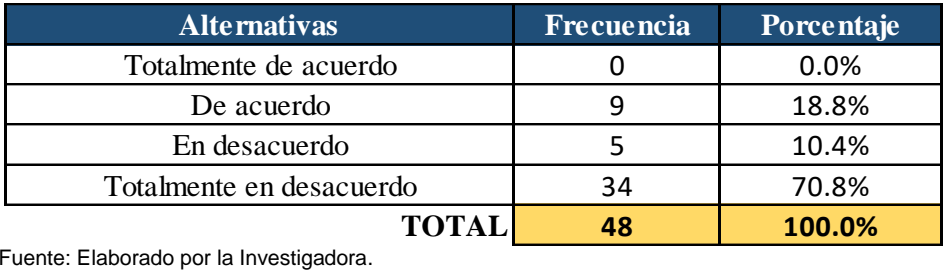

Fuente: Elaborado por la Investigadora.

En el cuadro Nº 11, se muestra los resultados de la pregunta once de la Pre-Prueba. Donde se visualiza que en la Empresa DILEFLE, el 70.8% del personal de la Organización califica que está totalmente en desacuerdo, ya que la Empresa tiene un inadecuado manejo de los repartos y entregas de los pedidos.

Además el gráfico Nº 11, representa los datos resultantes de la pregunta número once de la Pre-Prueba, por medio del diagrama de barras verticales. En el grafico resalta que en su mayoría los calificativos se encuentran en la última alternativa (Totalmente en desacuerdo). Por lo tanto la Empresa DILEFLE requiere el Desarrollo e Implementación de un Sistema Informático para beneficio de la Empresa.

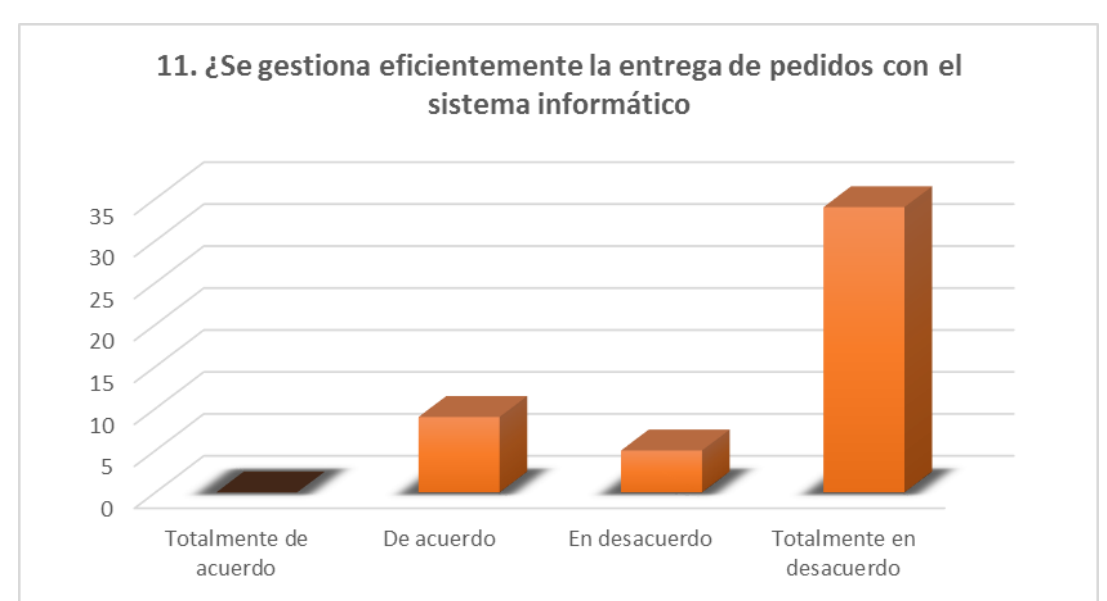

#### Gráfico Nº 11 – Resultados de la Pre-Prueba

Fuente: Elaborado por la Investigadora.

# Cuadro Nº 12 – Resultados de la Pre-Prueba

**Pregunta del cuestionario**

12. ¿Se lleva un control adecuado de las deudas generadas por los clientes?

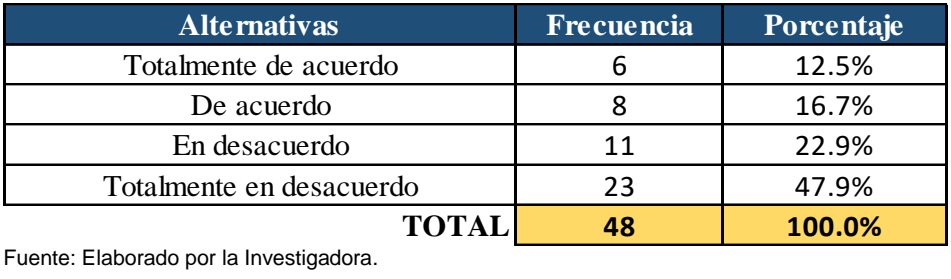

Fuente: Elaborado por la Investigadora.

En el cuadro Nº 12, se muestra los resultados de la pregunta doce de la Pre-Prueba. Donde se visualiza que en la Empresa DILEFLE, el 47.9% del personal de la Organización califica que está totalmente en desacuerdo, ya que la Empresa tiene un deficiente sistema de control de deudas por ser generadas manualmente y con probabilidades de errores.

Además el gráfico Nº 12, representa los datos resultantes de la pregunta número doce de la Pre-Prueba, por medio del diagrama de barras verticales. En el grafico resalta que en su mayoría los calificativos se encuentran en las dos últimas alternativas (En desacuerdo) y (Totalmente en desacuerdo). Por lo tanto la Empresa DILEFLE requiere el Desarrollo e Implementación de un Sistema Informático para beneficio de la Empresa.

# Gráfico Nº 12 – Resultados de la Pre-Prueba

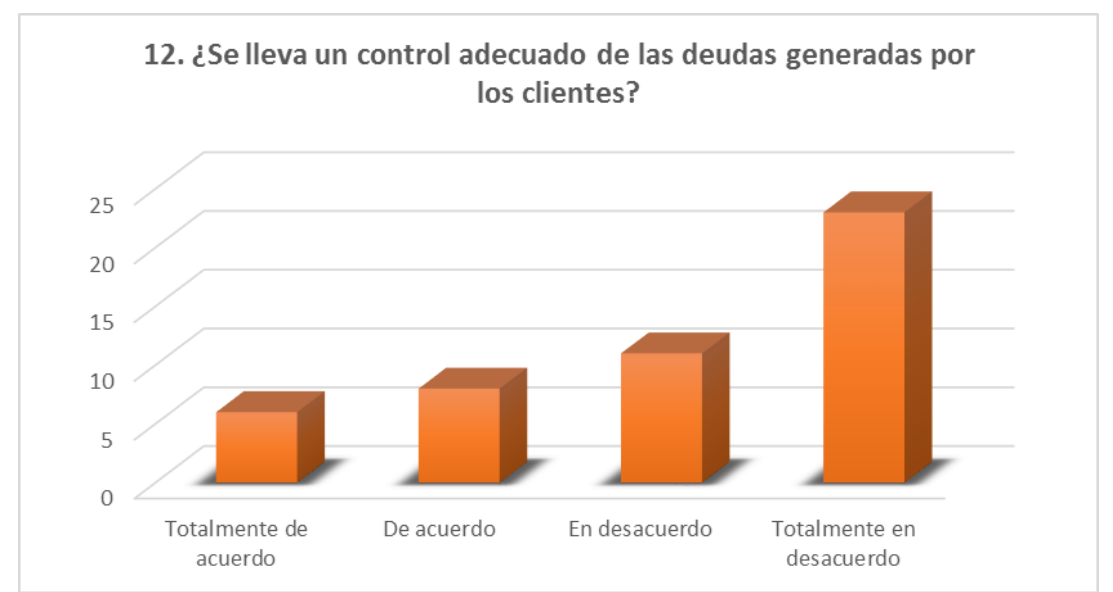

Fuente: Elaborado por la Investigadora.

# Cuadro Nº 13 – Resultados de la Pre-Prueba

**Pregunta del cuestionario**

13. ¿Se cuenta con un historial de envíos o despachos de productos por día?

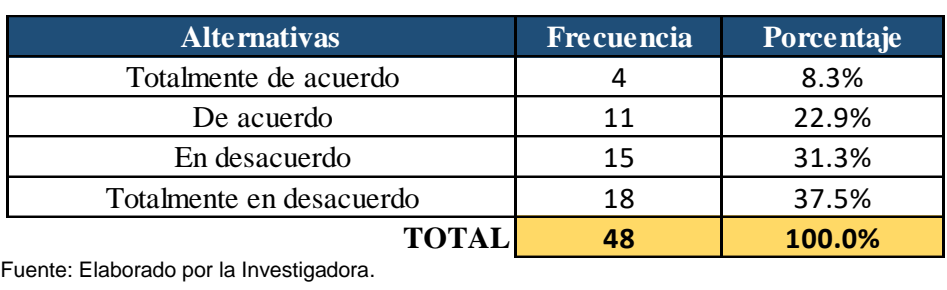

Fuente: Elaborado por la Investigadora.

En el cuadro Nº 13, se muestra los resultados de la pregunta trece de la Pre-Prueba. Donde se visualiza que en la Empresa DILEFLE, el 37.5% del personal de la Organización califica que está totalmente en desacuerdo, ya que la Empresa tiene inoportuno manejo de administración de envíos y repartos de sus productos.

Además el gráfico Nº 13, representa los datos resultantes de la pregunta número trece de la Pre-Prueba, por medio del diagrama de barras verticales. En el grafico resalta que en su mayoría los calificativos se encuentran en las dos últimas alternativas (En desacuerdo) y (Totalmente en desacuerdo). Por lo tanto la Empresa DILEFLE requiere el Desarrollo e Implementación de un Sistema Informático para beneficio de la Empresa.

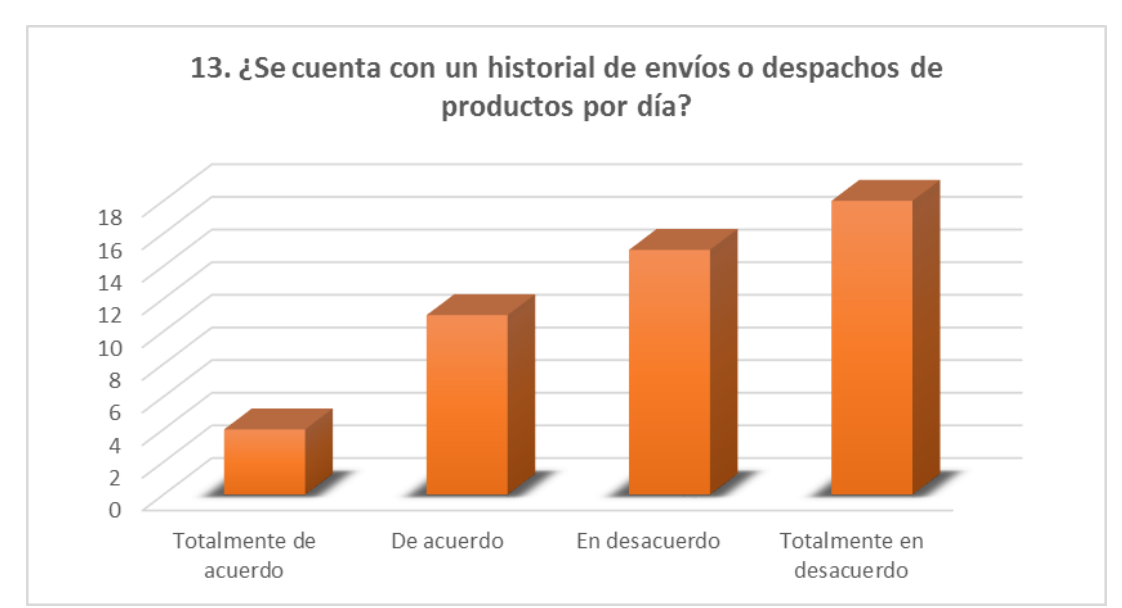

#### Gráfico Nº 13 – Resultados de la Pre-Prueba

Fuente: Elaborado por la Investigadora.

# Cuadro Nº 14 – Resultados de la Pre-Prueba

**Pregunta del cuestionario**

14. ¿Resulta de utilidad el reporte de stock productos generado por el sistema?

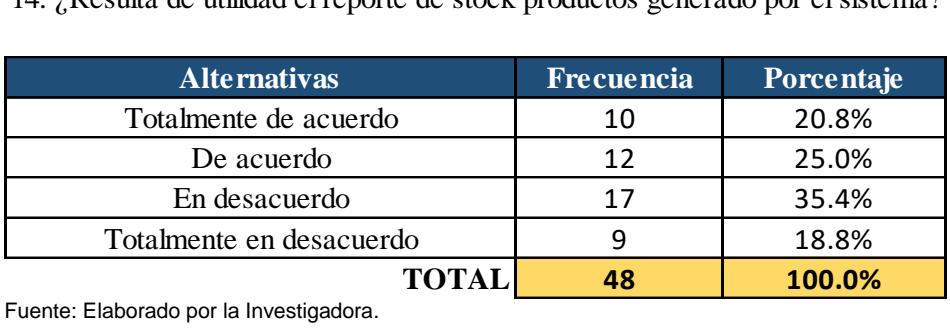

Fuente: Elaborado por la Investigadora.

En el cuadro Nº 14, se muestra los resultados de la pregunta catorce de la Pre- Prueba. Donde se visualiza que en la Empresa DILEFLE, el 35.4% del personal de la Organización califica que está en desacuerdo, porque la Empresa no cuenta con un reporte de stock de productos.

Además el gráfico Nº 14, representa los datos resultantes de la pregunta número catorce de la Pre-Prueba, por medio del diagrama de barras verticales. En el grafico resalta que en su mayoría los calificativos se encuentran en las dos alternativas del medio (En desacuerdo) y (De acuerdo). Por lo tanto la Empresa DILEFLE requiere el Desarrollo e Implementación de un Sistema Informático para beneficio de la Empresa.

# Gráfico Nº 14 – Resultados de la Pre-Prueba

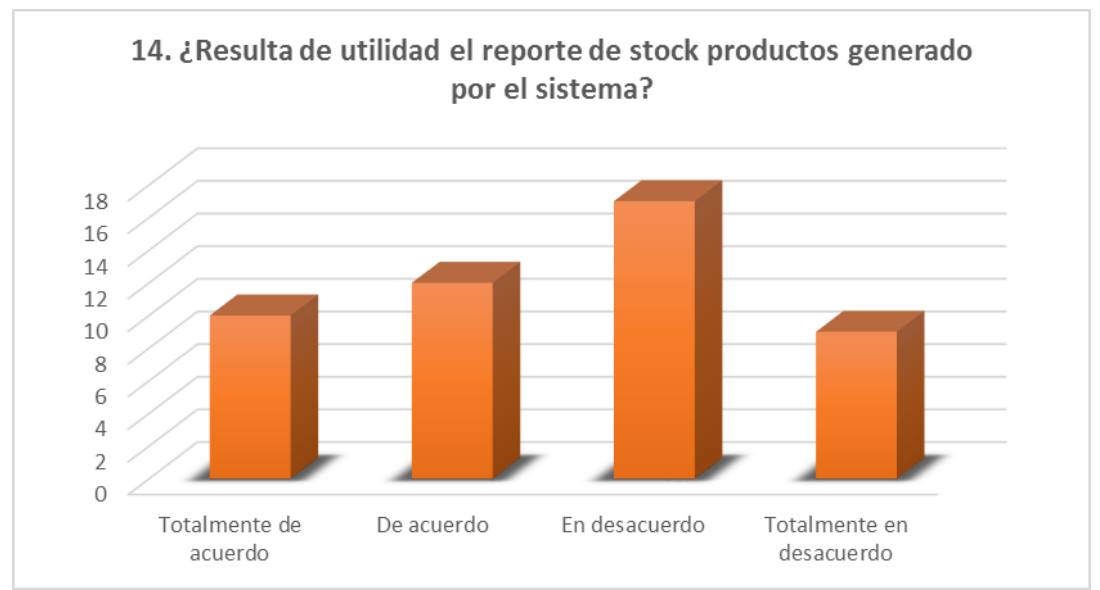

Fuente: Elaborado por la Investigadora.

# Cuadro Nº 15 – Resultados de la Pre-Prueba

**Pregunta del cuestionario**

15. ¿El control de las cobranzas se desarrolla de manera automatizada?

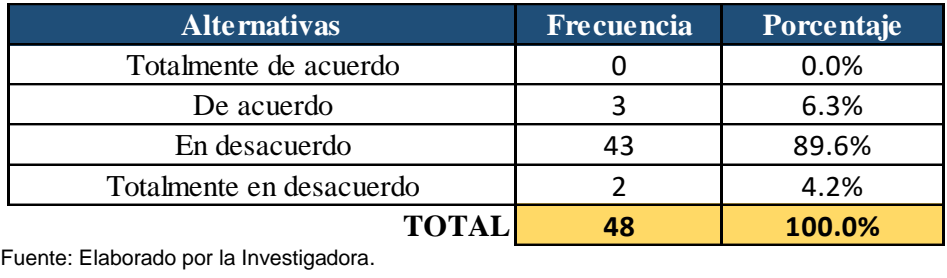

Fuente: Elaborado por la Investigadora.

En el cuadro Nº 15, se muestra los resultados de la pregunta quince de la Pre- Prueba. Donde se visualiza que en la Empresa DILEFLE, el 89.6% del personal de la Organización califica que está en desacuerdo, porque tiene un deficiente sistema de control de cobranzas, ya que son realizadas de manera manual y se genera volumen alto de información que ocasiona papeleos y errores.

Además el gráfico Nº 15, representa los datos resultantes de la pregunta número quince de la Pre-Prueba, por medio del diagrama de barras verticales. En el grafico resalta que en su mayoría los calificativos se encuentran en la tercera alternativa (En desacuerdo). Por lo tanto la Empresa DILEFLE requiere el Desarrollo e Implementación de un Sistema Informático para beneficio de la Empresa.

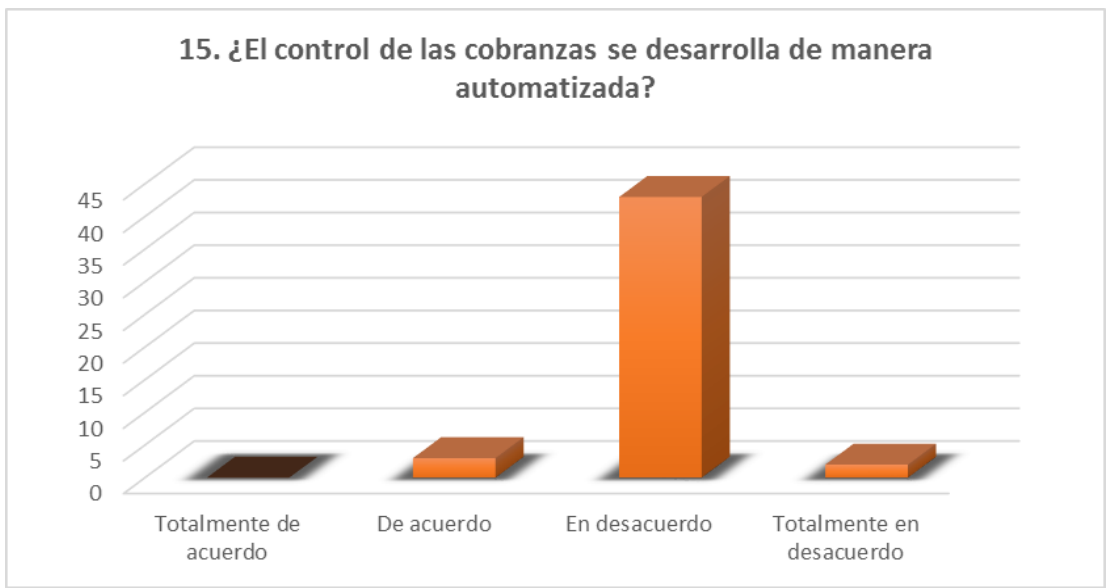

#### Gráfico Nº 15 – Resultados de la Pre-Prueba

Fuente: Elaborado por la Investigadora.

# **POST-PRUEBA (SISTEMA IMPLEMENTADO)**

#### Cuadro N° 16 – Resultados de la Post-Prueba

#### **Pregunta del cuestionario**

1. ¿El acceso al nuevo sistema informático es adecuado para la organización?

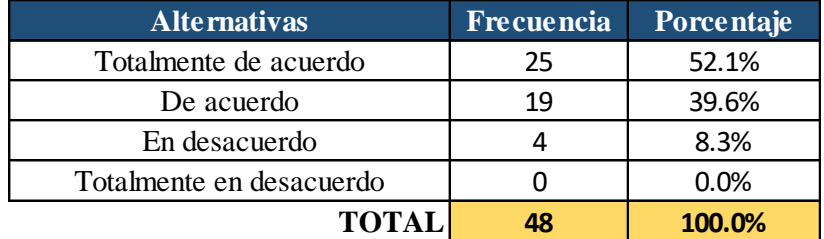

Fuente: Elaborado por la Investigadora.

En el cuadro N° 16, se muestran los datos resultantes de la pregunta uno. En esta se visualiza que después del desarrollo e implementación del Sistema de Automatización de Ventas Horizontales en la Empresa DILEFLE, el 52.1% del personal de la organización califica que está totalmente de acuerdo que el acceso al nuevo sistema informático es óptimo y adecuado para la organización; por poseer restricciones de ingreso.

Además en el gráfico N° 16, se representan los datos resultantes de la pregunta número uno, por medio del diagrama de barras verticales. En el gráfico resalta que mayoritariamente los calificativos se encuentran en las dos primeras alternativas (totalmente de acuerdo) y (de acuerdo). Por lo tanto, se ha conseguido una mejora notable para beneficio de la Empresa.

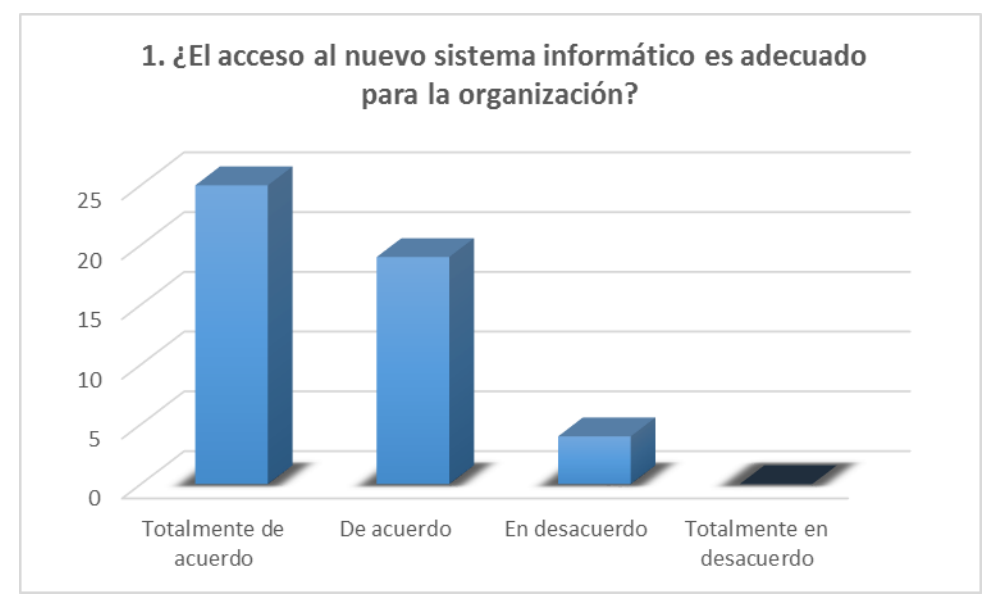

# Gráfico N° 16 – Resultados de la Pregunta número 01

Fuente: Elaborado por la Investigadora.

#### Cuadro N° 17 – Resultados de Post-Prueba **Pregunta del cuestionario**

2. ¿El manejo integral del sistema informático resulta fácil para el usuario?

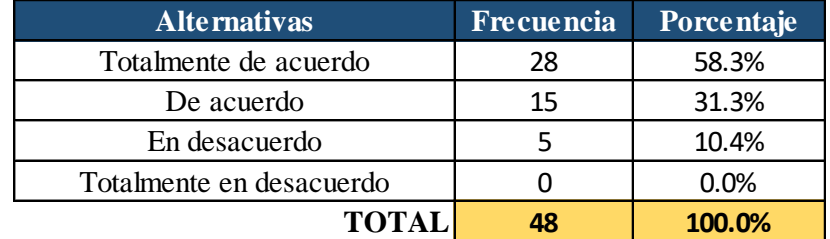

Fuente: Elaborado por la Investigadora.

En el cuadro N° 17, se muestran los datos resultantes de la pregunta dos. En esta se visualiza que después del Desarrollo e Implementación del Sistema de Automatización de Ventas Horizontales en la Empresa DILEFLE, el 58.3% del personal de la organización califica que está totalmente de acuerdo que el manejo integral del sistema informático es accesible y fácil para su manipulación. Ya que el interfaz es fácil de usar para el personal. Además en el gráfico N° 17, se representan los datos resultantes de la pregunta número dos, por medio del diagrama de barras verticales. En el gráfico resalta que mayoritariamente los calificativos se encuentran en las dos primeras alternativas (totalmente de acuerdo) y (de acuerdo). Por lo tanto, se ha conseguido una mejora notable para beneficio de la Empresa.

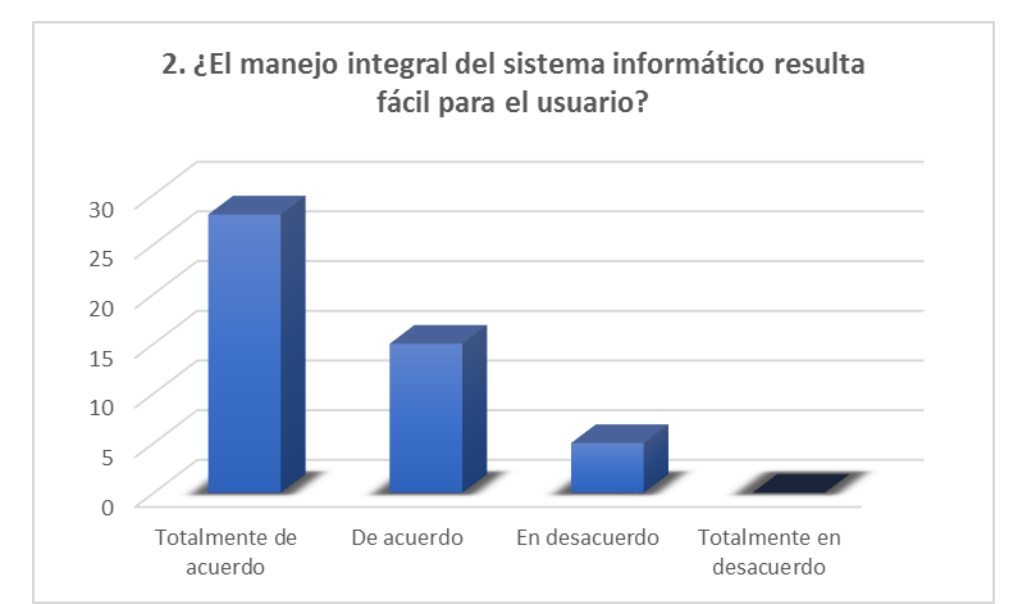

#### Gráfico N° 17 – Resultados de la Pregunta número 02

Fuente: Elaborado por la Investigadora.
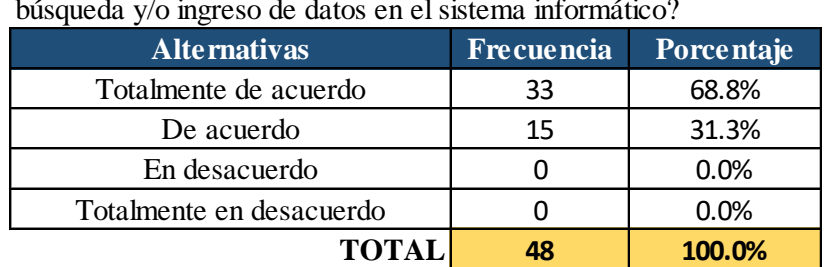

### Cuadro N° 18 – Resultados de la Post-Prueba **Pregunta del cuestionario**

3. ¿Resulta rápido el procesamiento de información cuando se realiza una búsqueda y/o ingreso de datos en el sistema informático?

Fuente: Elaborado por la Investigadora.

En el cuadro N° 18, se muestran los datos resultantes de la pregunta tres. En esta se visualiza que después del Desarrollo e Implementación del Sistema de Automatización de Ventas Horizontales en la Empresa DILEFLE, el 68.8% del personal de la organización califica que está totalmente de acuerdo que es más rápido el procesamiento de la información requerida cuando el personal realiza una búsqueda y/o ingreso de datos en el Sistema Informativo por estar almacenado en una base de datos todos los datos de la Empresa.

Además en el gráfico N° 18, se representan los datos resultantes de la pregunta número tres, por medio del diagrama de barras verticales. En el gráfico resalta que mayoritariamente los calificativos se encuentran en las dos primeras alternativas (totalmente de acuerdo) y (de acuerdo). Por lo tanto, se ha conseguido una mejora notable para beneficio de la Empresa.

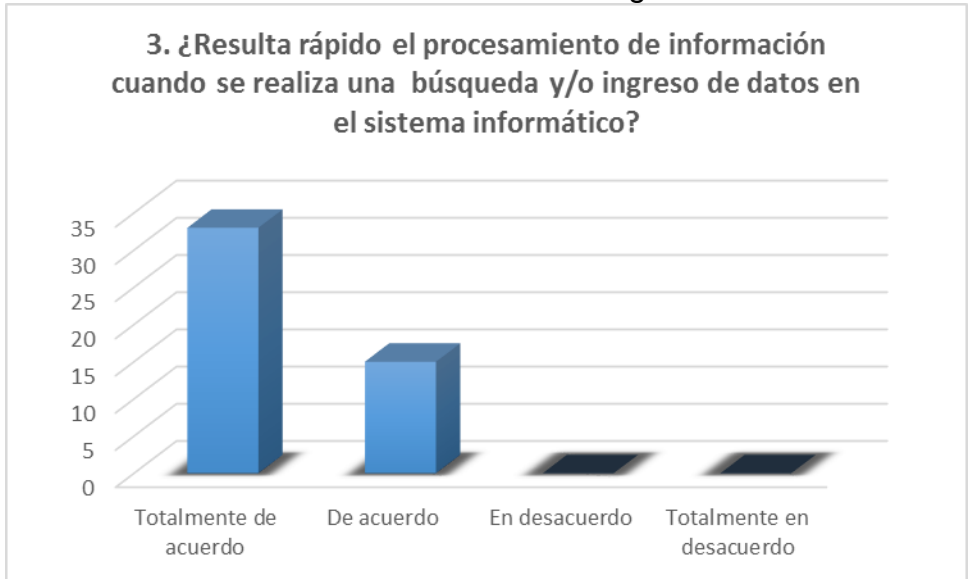

### Gráfico N° 18 – Resultados de la Pregunta número 03

Fuente: Elaborado por la Investigadora.

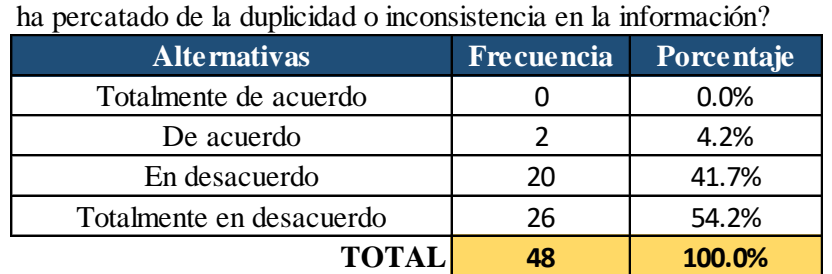

### Cuadro N° 19 – Resultados de la Post-Prueba **Pregunta del cuestionario**

4. ¿Al momento de buscar algún dato registrado previamente en el sistema se

Fuente: Elaborado por la Investigadora.

En el cuadro N° 19, se muestran los datos resultantes de la pregunta cuatro. En esta se visualiza que después del Desarrollo e Implementación del Sistema de Automatización de Ventas Horizontales en la Empresa DILEFLE, el 54.2 % del personal de la organización califica que está totalmente en desacuerdo que en el momento de realizar una búsqueda en el Sistema se haya mostrado duplicidad o inconsistencia en la información. Debido a regímenes y restricciones en la codificación del sistema.

Además en el gráfico N° 19, se representan los datos resultantes de la pregunta número cuatro, por medio del diagrama de barras verticales. En el gráfico resalta que mayoritariamente los calificativos se encuentran en las dos últimas alternativas (totalmente en desacuerdo) y (en desacuerdo). Por lo tanto, se ha conseguido verificar que el sistema es sofisticado para la empresa.

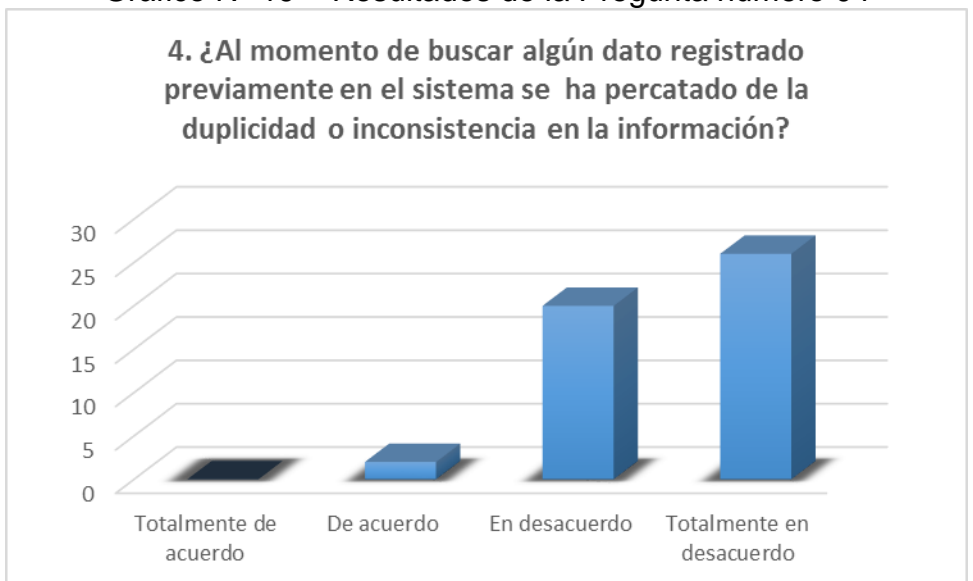

### Gráfico N° 19 – Resultados de la Pregunta número 04

Fuente: Elaborado por la Investigadora.

### Cuadro N° 20 – Resultados de la Post-Prueba **Pregunta del cuestionario**

5. ¿El registro de proveedores es el adecuado para las gestiones de la empresa?

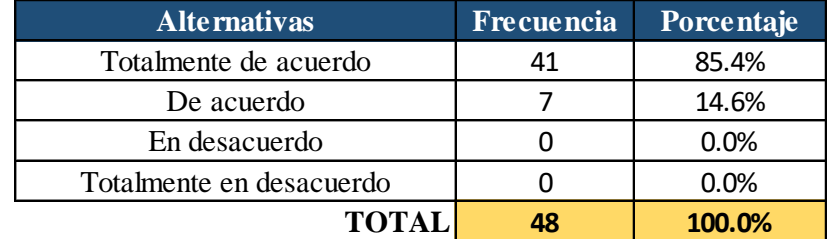

Fuente: Elaborado por la Investigadora.

En el cuadro N° 20, se muestran los datos resultantes de la pregunta cinco. En esta se visualiza que después del Desarrollo e Implementación del Sistema de Automatización de Ventas Horizontales en la Empresa DILEFLE, el 85.4 % del personal de la organización califica que está totalmente de acuerdo que el registro de Proveedores es adecuado para las gestiones de la Empresa. Ya que facilita las compras de los productos y el abastecimiento del almacén.

Además en el gráfico N° 20, se representan los datos resultantes de la pregunta número cinco, por medio del diagrama de barras verticales. En el gráfico resalta que mayoritariamente los calificativos se encuentran en las dos primeras alternativas (totalmente de acuerdo) y (de acuerdo). Por lo tanto, se ha conseguido una mejora notable para beneficio de la empresa.

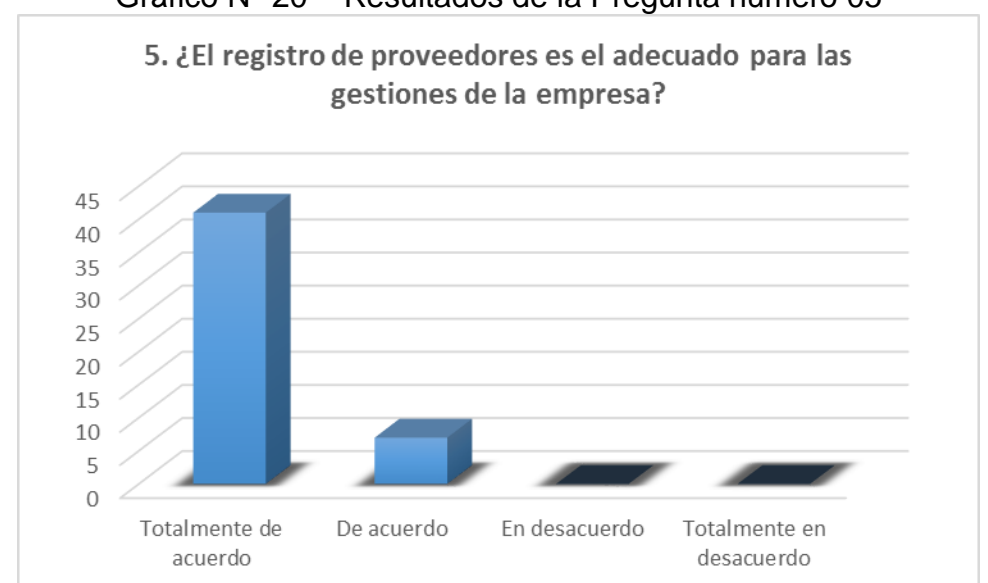

### Gráfico N° 20 – Resultados de la Pregunta número 05

Fuente: Elaborado por la Investigadora.

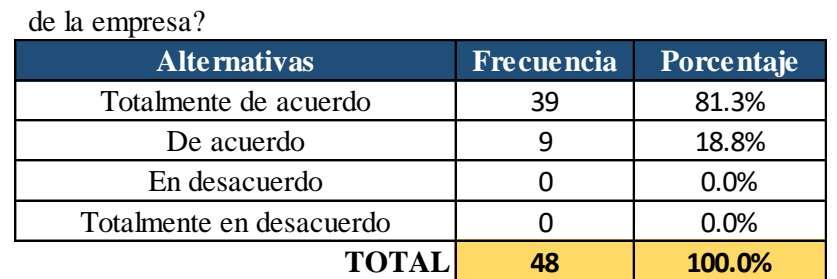

### Cuadro N° 21– Resultados de la Post-Prueba **Pregunta del cuestionario**

6. ¿Con el nuevo sistema informático se registran adecuadamente los clientes

Fuente: Elaborado por la Investigadora.

En el cuadro N° 21, se muestran los datos resultantes de la pregunta seis. En esta se visualiza que después del Desarrollo e Implementación del Sistema de Automatización de Ventas Horizontales en la Empresa DILEFLE, el 81.3 % del personal de la organización califica que está totalmente de acuerdo que el nuevo Sistema Informático de la Empresa se puede hacer un registro adecuado de todos los Clientes, con seguridad y cada detalle que la empresa lo requiere.

Además en el gráfico N° 21, se representan los datos resultantes de la pregunta número seis, por medio del diagrama de barras verticales. En el gráfico resalta que mayoritariamente los calificativos se encuentran en las dos primeras alternativas (totalmente de acuerdo) y (de acuerdo). Por lo tanto, se ha conseguido una mejora notable para beneficio de la empresa.

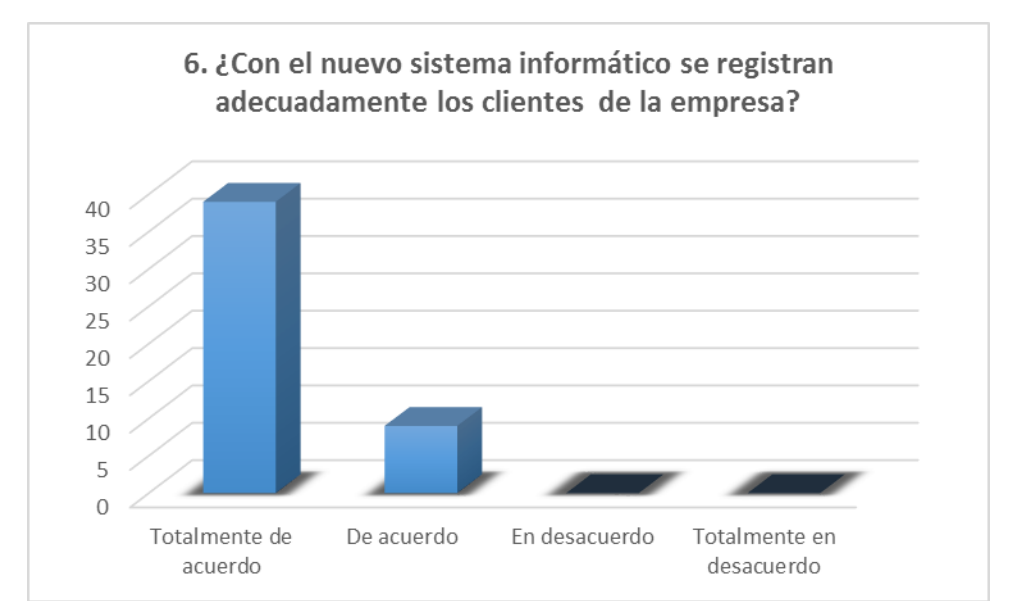

### Gráfico N° 21 – Resultados de la Pregunta número 06

Fuente: Elaborado por la Investigadora.

### Cuadro N° 22 – Resultados de la Post-Prueba **Pregunta del cuestionario**

7. ¿Existe un buen manejo de los productos agrupados según tipos o categorías?

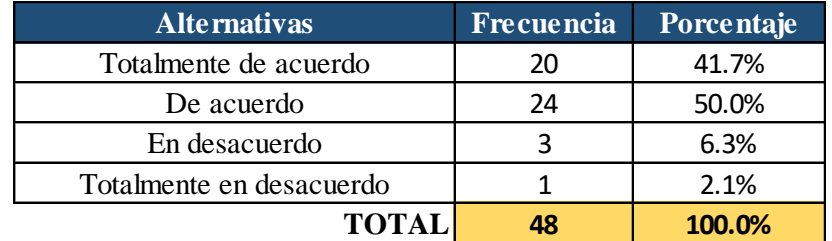

Fuente: Elaborado por la Investigadora.

En el cuadro N° 22, se muestran los datos resultantes de la pregunta siete. En esta se visualiza que después del Desarrollo e Implementación del Sistema de Automatización de Ventas Horizontales en la Empresa DILEFLE, el 50.0 % del personal de la organización califica que está de acuerdo en que los productos agrupados según tipos o categorías tienen un buen manejo. Esto ayuda en la clasificación que se tiene en el almacén.

Además en el gráfico N° 22, se representan los datos resultantes de la pregunta número siete, por medio del diagrama de barras verticales. En el gráfico resalta que mayoritariamente los calificativos se encuentran en las dos primeras alternativas (de acuerdo) y (totalmente de acuerdo). Por lo tanto, se ha permitido tener una buena mejora en beneficio de la Empresa.

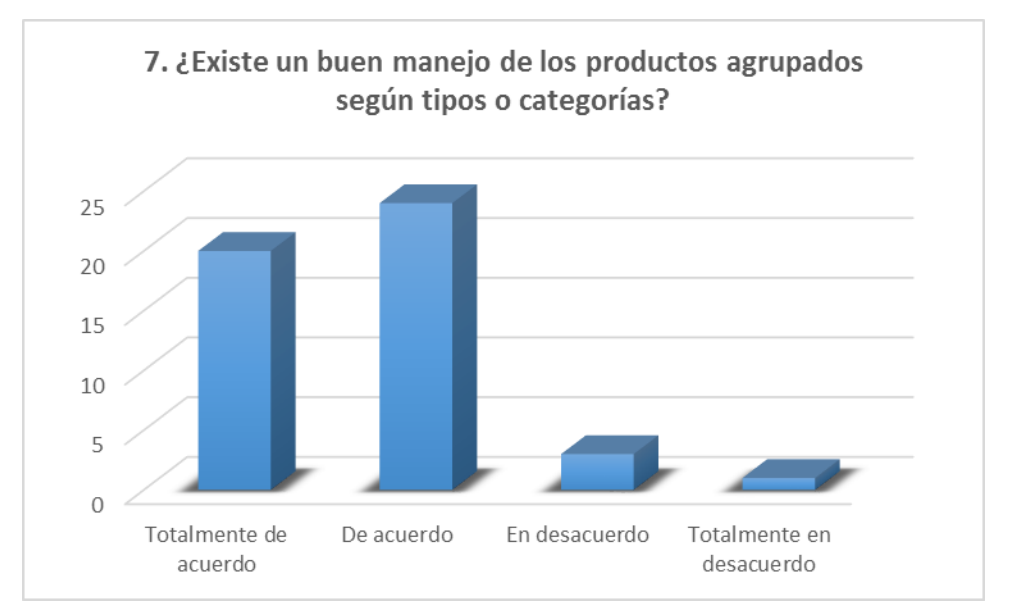

### Gráfico N° 22 – Resultados de la Pregunta número 07

Fuente: Elaborado por la Investigadora.

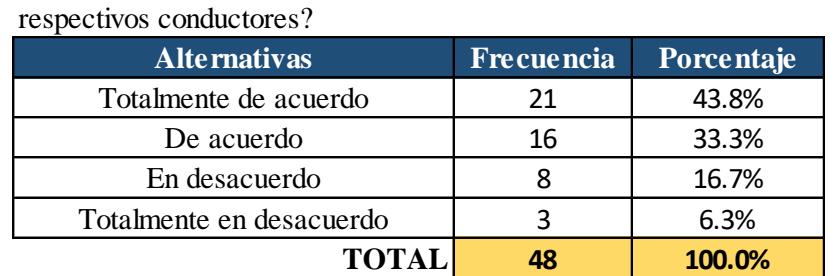

### Cuadro N° 23 – Resultados de la Post-Prueba **Pregunta del cuestionario**

8. ¿Se cuenta con un registro adecuado de los vehículos de transporte y sus

Fuente: Elaborado por la Investigadora.

En el cuadro N° 23, se muestran los datos resultantes de la pregunta ocho. En esta se visualiza que después del Desarrollo e Implementación del Sistema de Automatización de Ventas Horizontales en la Empresa DILEFLE, el 43.8 % del personal de la organización califica que está totalmente de acuerdo que si hay un registro de cada vehículo de transporte que utiliza la Empresa para la distribución de sus productos, como también un registro minucioso de sus conductores. Para realizar un seguimiento de envíos, entregas, carga combustible y mantenimiento que está debidamente almacenado en la base de datos de la empresa.

Además en el gráfico N° 23, se representan los datos resultantes de la pregunta número ocho, por medio del diagrama de barras verticales. En el gráfico resalta que mayoritariamente los calificativos se encuentran en las dos primeras alternativas (totalmente de acuerdo) y (de acuerdo). Por lo tanto, se ha conseguido una mejora notable para beneficio de la empresa.

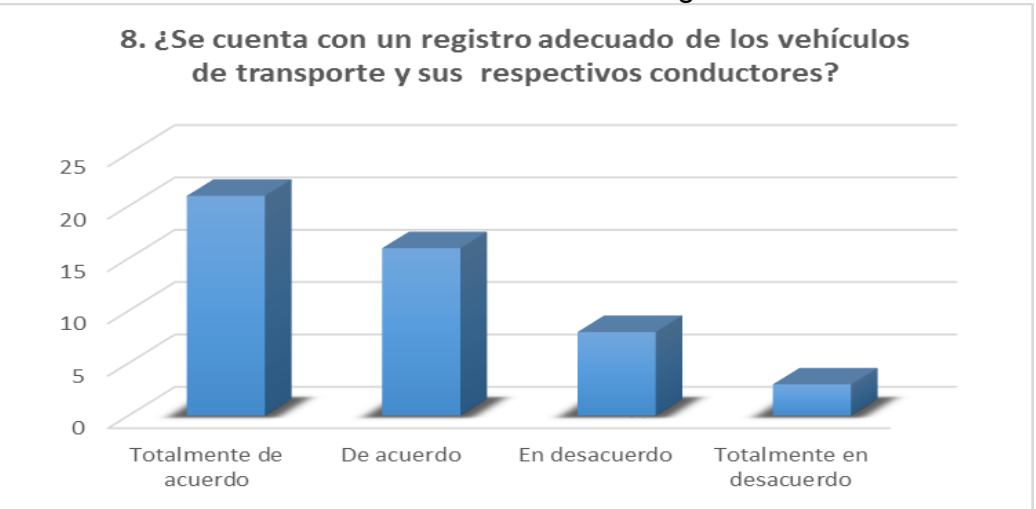

### Gráfico N° 23 – Resultados de la Pregunta número 08

Fuente: Elaborado por la Investigadora.

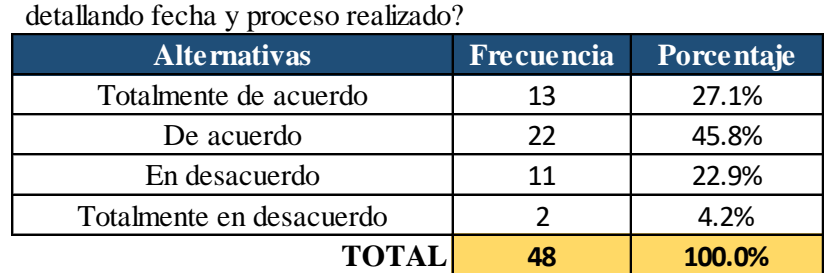

### Cuadro N° 24 – Resultados de la Post-Prueba **Pregunta del cuestionario**

9. ¿Se lleva un registro de los mantenimientos de las unidades vehiculares,

Fuente: Elaborado por la Investigadora.

En el cuadro N° 24, se muestran los datos resultantes de la pregunta nueve. En esta se visualiza que después del Desarrollo e Implementación del Sistema de Automatización de Ventas Horizontales en la Empresa DILEFLE, el 45.8 % del personal de la organización califica que está de acuerdo con el registro de los mantenimientos de las unidades vehiculares, detallado con fecha y proceso realizado. Para hacer un seguimiento y verificación.

Además en el gráfico N° 24, se representan los datos resultantes de la pregunta número nueve, por medio del diagrama de barras verticales. En el gráfico resalta que mayoritariamente los calificativos se encuentran en las dos primeras alternativas (de acuerdo) y (totalmente de acuerdo). Por lo tanto, se muestra un avance satisfactorio para la empresa.

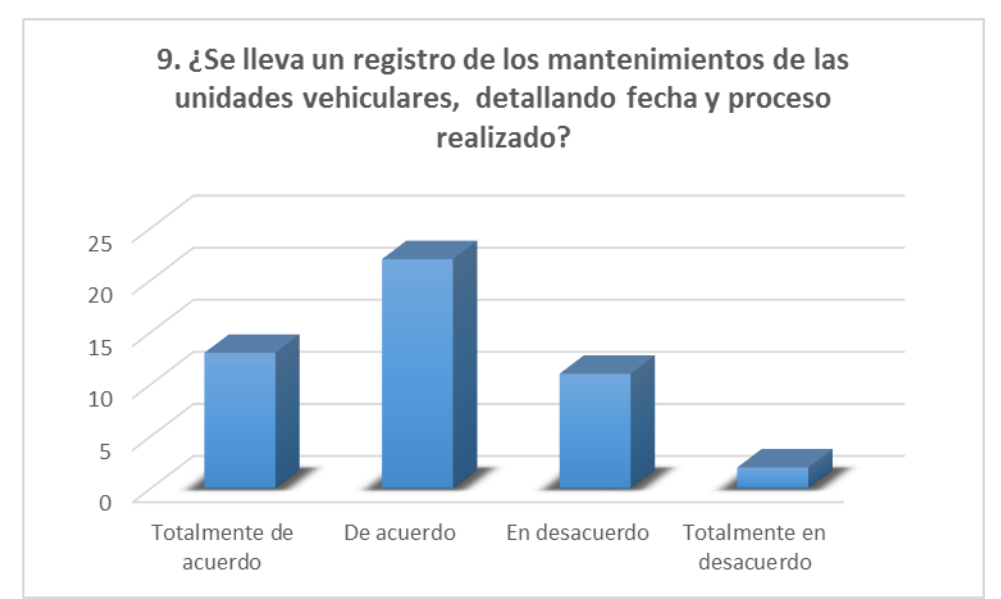

### Gráfico N° 24 – Resultados de la Pregunta número 09

Fuente: Elaborado por la Investigadora.

### Cuadro N° 25 – Resultados de la Post-Prueba **Pregunta del cuestionario**

10. ¿Se gestiona adecuadamente las zonas de reparto de productos?

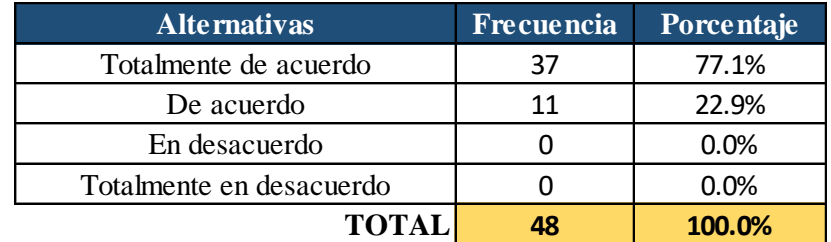

Fuente: Elaborado por la Investigadora.

En el cuadro N° 25, se muestran los datos resultantes de la pregunta diez. En esta se visualiza que después del Desarrollo e Implementación del Sistema de Automatización de Ventas Horizontales en la Empresa DILEFLE, el 77.1 % del personal de la organización califica que está totalmente de acuerdo que la gestión de las zonas de reparto de productos de la Empresa son adecuadas, ya que permite realizar las reparticiones con seguridad y rapidez.

Además en el gráfico N° 25, se representan los datos resultantes de la pregunta número diez, por medio del diagrama de barras verticales. En el gráfico resalta que mayoritariamente los calificativos se encuentran en las dos primeras alternativas (totalmente de acuerdo) y (de acuerdo). Por lo tanto, se muestra un avance notable para beneficio de la empresa.

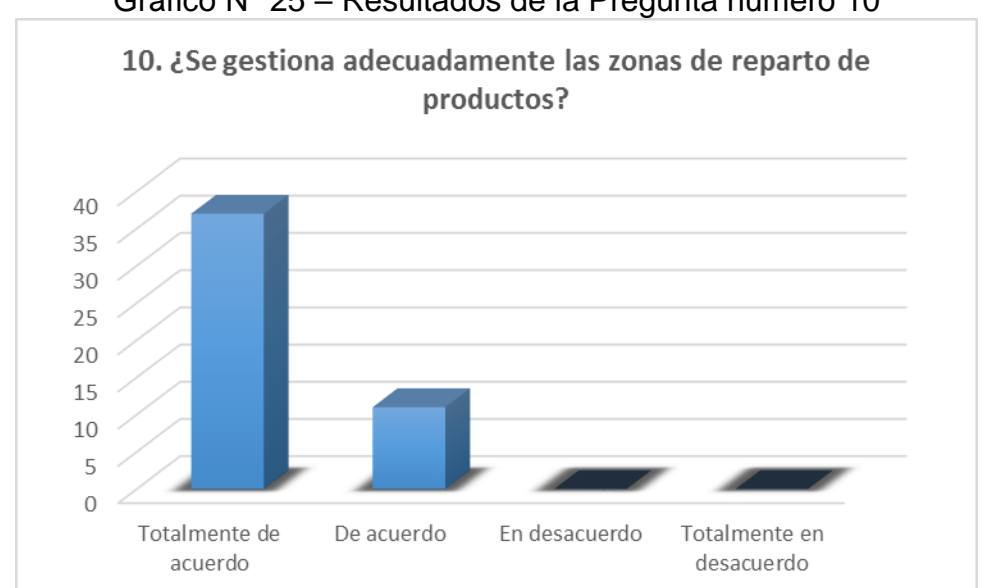

### Gráfico N° 25 – Resultados de la Pregunta número 10

Fuente: Elaborado por la Investigadora.

### Cuadro N° 26 – Resultados de la Post-Prueba

### **Pregunta del cuestionario**

11. ¿Se gestiona eficientemente la entrega de pedidos?

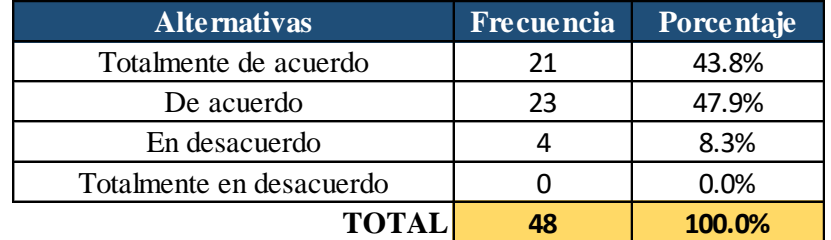

Fuente: Elaborado por la Investigadora.

En el cuadro N° 26, se muestran los datos resultantes de la pregunta once. En esta se visualiza que después del Desarrollo e Implementación del Sistema de Automatización de Ventas Horizontales en la Empresa DILEFLE, el 47.9 % del personal de la organización califica que está de acuerdo que si se gestiona eficientemente la entrega de pedidos a los Clientes. Por tener un sistema de información activo y con toda la información necesaria de la Empresa.

Además en el gráfico N° 26, se representan los datos resultantes de la pregunta número once, por medio del diagrama de barras verticales. En el gráfico resalta que mayoritariamente los calificativos se encuentran en las dos primeras alternativas (de acuerdo) y (totalmente de acuerdo). Por lo tanto, se evidencia que hay un avance beneficioso para la empresa.

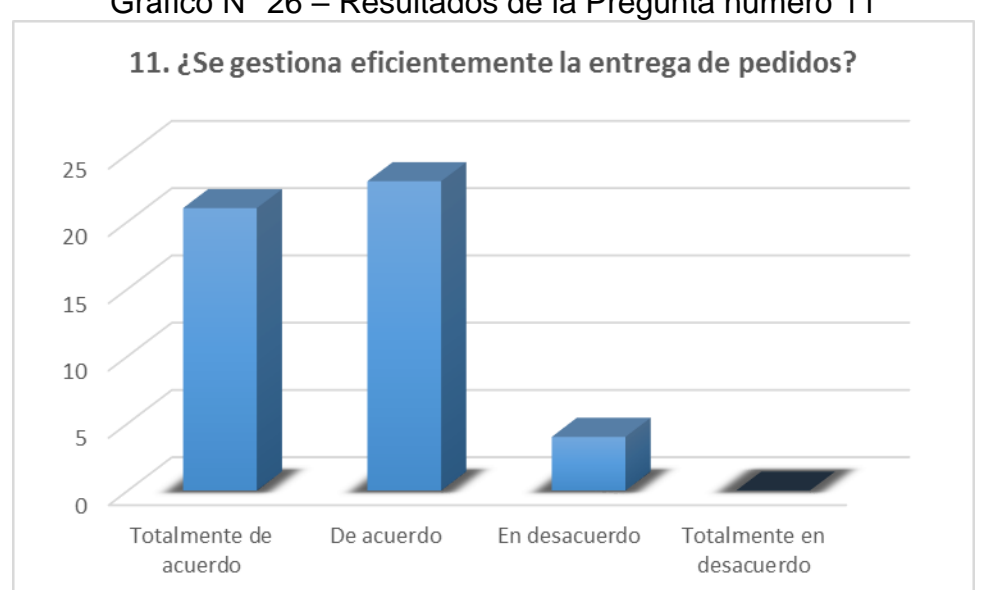

### Gráfico N° 26 – Resultados de la Pregunta número 11

Fuente: Elaborado por la Investigadora.

### Cuadro N° 27 – Resultados de la Post-Prueba **Pregunta del cuestionario**

12. ¿Se lleva un control adecuado de las deudas generadas por los clientes?

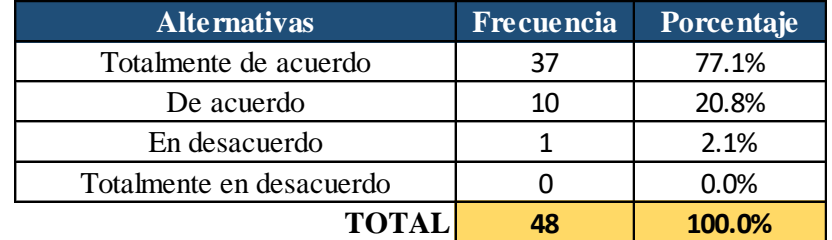

Fuente: Elaborado por la Investigadora.

En el cuadro N° 27, se muestran los datos resultantes de la pregunta doce. En esta se visualiza que después del Desarrollo e Implementación del Sistema de Automatización de Ventas Horizontales en la Empresa DILEFLE, el 77.1 % del personal de la organización califica que está totalmente de acuerdo que se lleva un adecuado control de las deudas generadas por sus Clientes. Por tener un registro de deudas almacenados en la base de datos del sistema de la Empresa.

Además en el gráfico N° 27, se representan los datos resultantes de la pregunta número doce, por medio del diagrama de barras verticales. En el gráfico resalta que mayoritariamente los calificativos se encuentran en las dos primeras alternativas (totalmente de acuerdo) y (de acuerdo). Por lo tanto, se ha conseguido una mejora notable para beneficio de la empresa.

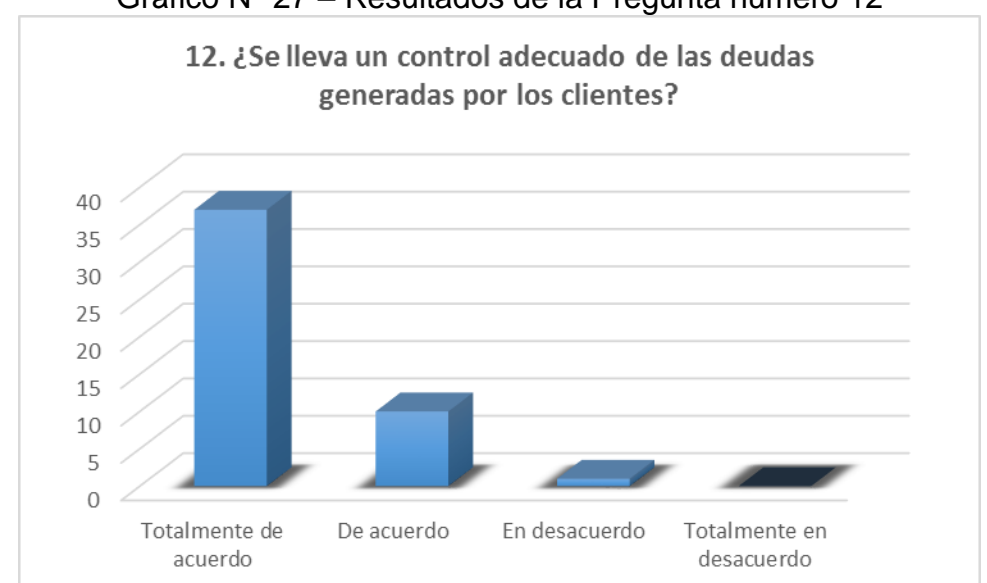

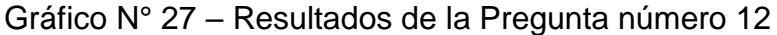

Fuente: Elaborado por la Investigadora.

### Cuadro N° 28 – Resultados de la Post-Prueba **Pregunta del cuestionario**

13. ¿Se cuenta con un historial de envíos o despachos de productos por día?

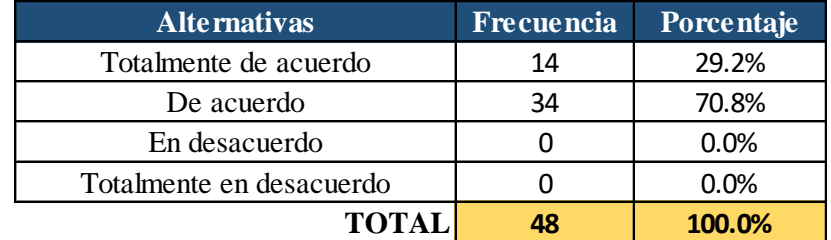

Fuente: Elaborado por la Investigadora.

En el cuadro N° 28, se muestran los datos resultantes de la pregunta trece. En esta se visualiza que después del Desarrollo e Implementación del Sistema de Automatización de Ventas Horizontales en la Empresa DILEFLE, el 70.8 % del personal de la organización califica que está de acuerdo que cuenta con un historial de envíos o despachos de productos por día. Ya que tiene un reporte que se genera en el Sistema.

Además en el gráfico N° 28, se representan los datos resultantes de la pregunta número trece, por medio del diagrama de barras verticales. En el gráfico resalta que mayoritariamente los calificativos se encuentran en las dos primeras alternativas (de acuerdo) y (totalmente de acuerdo). Por lo tanto, hay una mejora satisfactoria en la Empresa.

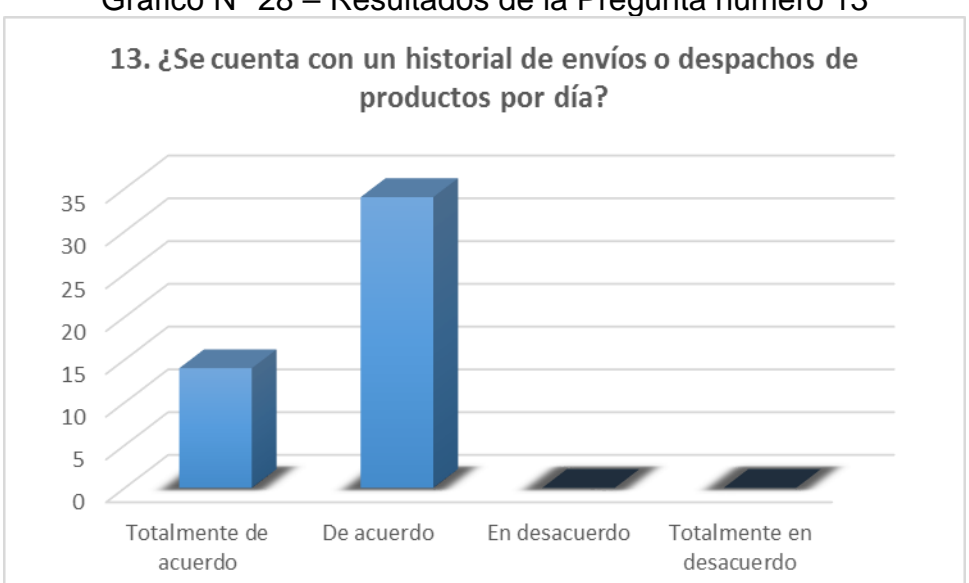

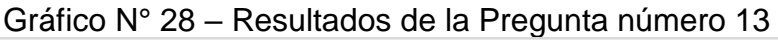

Fuente: Elaborado por la Investigadora.

### Cuadro N° 29 – Resultados de la Post-Prueba **Pregunta del cuestionario**

14. ¿Resulta de utilidad el reporte de stock productos generado por el sistema?

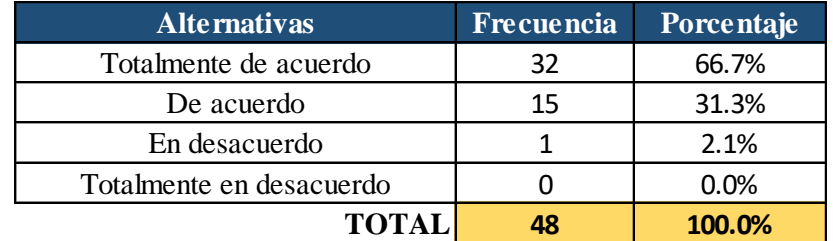

Fuente: Elaborado por la Investigadora.

En el cuadro N° 29, se muestran los datos resultantes de la pregunta catorce. En esta se visualiza que después del Desarrollo e Implementación del Sistema de Automatización de Ventas Horizontales en la Empresa DILEFLE, el 66.7 % del personal de la organización califica que está totalmente de acuerdo que resulta de gran utilidad el reporte de stock productos generados por el Sistema. Que sirve para hacer las verificaciones y el control en el almacén.

Además en el gráfico N° 29, se representan los datos resultantes de la pregunta número catorce, por medio del diagrama de barras verticales. En el gráfico resalta que mayoritariamente los calificativos se encuentran en las dos primeras alternativas (totalmente de acuerdo) y (de acuerdo). Por lo tanto, se ha conseguido un avance en beneficio a la empresa.

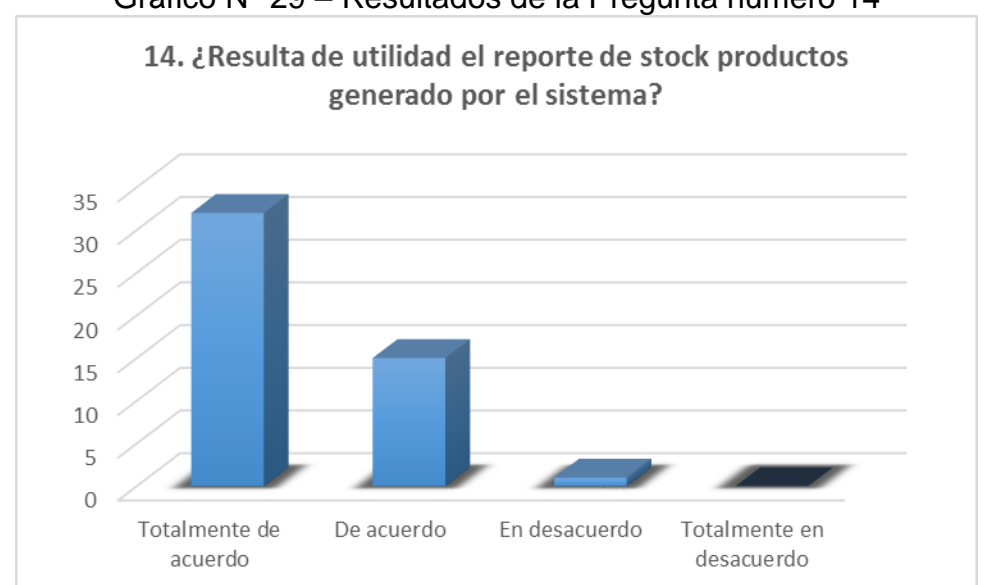

### Gráfico N° 29 – Resultados de la Pregunta número 14

Fuente: Elaborado por la Investigadora.

### Cuadro N° 30 – Resultados de la Post-Prueba **Pregunta del cuestionario**

15. ¿El control de las cobranzas se desarrolla eficientemente?

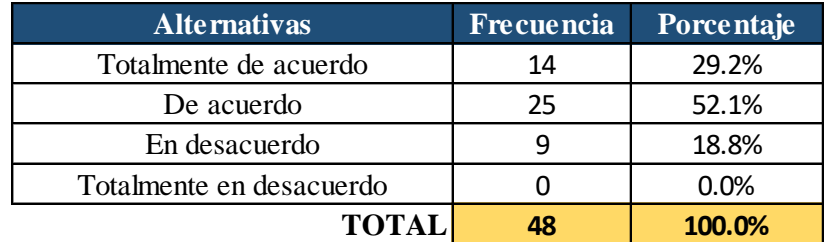

Fuente: Elaborado por la Investigadora.

En el cuadro N° 30, se muestran los datos resultantes de la pregunta quince. En esta se visualiza que después del Desarrollo e Implementación del Sistema de Automatización de Ventas Horizontales en la Empresa DILEFLE, el 52.1 % del personal de la organización califica que está de acuerdo que es eficiente el control de las cobranzas por tener un Reporte de Cobranza por día almacenado en la base de datos de la Empresa.

Además en el gráfico N° 30, se representan los datos resultantes de la pregunta número quince, por medio del diagrama de barras verticales. En el gráfico resalta que mayoritariamente los calificativos se encuentran en las dos primeras alternativas (de acuerdo) y (totalmente de acuerdo). Por lo tanto, se ha conseguido un avance notable para beneficio de la empresa.

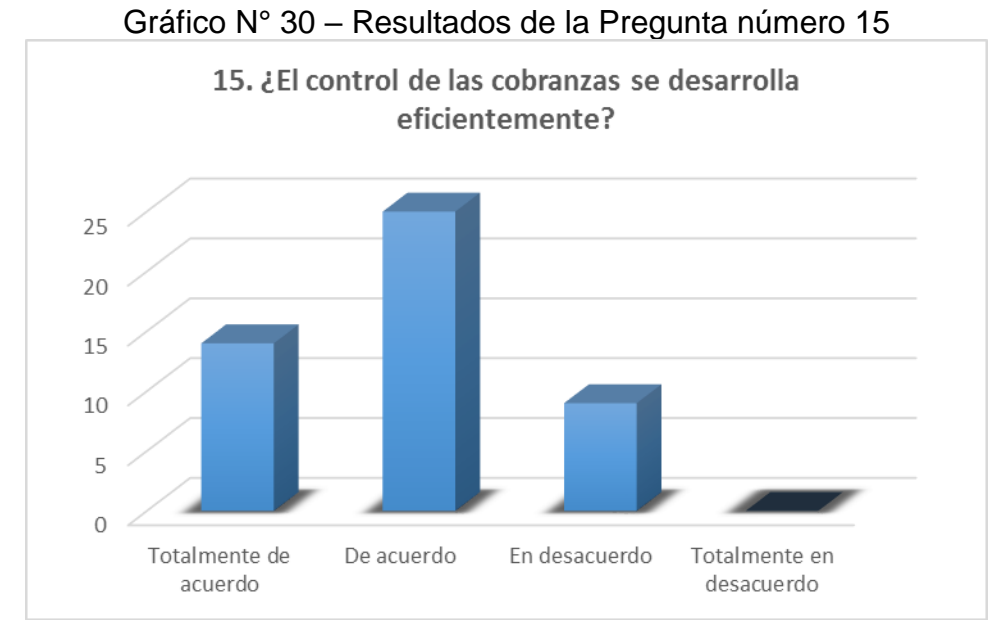

Fuente: Elaborado por la Investigadora.

## **4.3. CONTRASTACION DE HIPOTESIS Y PRUEBA DE HIPOTESIS**

Salinas, (2016) nos dice que el método científico propone soluciones tentativas a los problemas de hipótesis, deduce de esas hipótesis consecuencias verificables que somete a comprobación y mantiene la hipótesis o la rechaza, de acuerdo con el resultado de la comprobación.

En general, se consideran estrategias de investigación más potentes aquellas que buscan obtener evidencia contradictoria con la hipótesis establecida, ya que basta un resultado de este tipo para poder afirmar la falsedad de la hipótesis, mientras que los resultados confirmatorios solo mantienen provisionalmente la hipótesis, quedando siempre abierta la posibilidad de que comprobaciones posteriores la contradigan. Es decir, si un anunciado **A** implica otro enunciado **B**, la negación de **B** implica la negación de **A**:

Si A =>B Entonces  $B = \overline{A}$ 

El presente estudio considera el uso de variables ordinales, para poder hacer uso de procedimientos paramétricos, para ello se realizó la prueba de normalidad, habiéndose obtenido los siguientes resultados:

|                           |                   | Diferencia_Pos<br>t Pre |
|---------------------------|-------------------|-------------------------|
| N                         |                   | 48                      |
| Parámetros normales(a,b)  | Media             | 5.8542                  |
|                           | Desviación típica | 2.75748                 |
| Diferencias más extremas  | Absoluta          | .129                    |
|                           | Positiva          | .080                    |
|                           | Negativa          | $-129$                  |
| Z de Kolmogorov-Smirnov   |                   | .895                    |
| Sig. asintót. (bilateral) |                   | .400                    |

Tabla3. *Prueba de Kolmogorov-Smirnov para una muestra*

Fuente: Elaborado por la Investigadora.

- a. La distribución de contraste es la Normal.
- b. Se han calculado a partir de los datos.

Comprobamos el nivel de significación, si es menor que 0.05 la distribución no es normal, si es mayor que 0.05 la distribución es normal. En este caso la distribución es normal.

Habiéndose demostrado que los datos tienen normalidad se realizara la prueba T de Student para muestras relacionadas.

Una prueba T de Student o Test-T se aplica cuando la población estudiada sigue una distribución normal pero el tamaño muestral es demasiado pequeño como para que el estadístico en el que está basada la inferencia esté normalmente distribuido, se comparan las medias y las desviaciones estándar de grupo de datos y se determina si entre esos parámetros las diferencias son estadísticamente significativas o si sólo son diferencias aleatorias.

A continuación el procedimiento para la Contrastación de Hipótesis de mi presente Investigación de Tesis con la prueba T de Student:

- **1. Objetivo.** Probar si el sistema de ventas horizontales mejora la logística de salida de la empresa DILEFLE S.R.L
- **2. Especificaciones.** 48 trabajadores de la organización han sido evaluados para probar si el sistema de ventas horizontales mejora la logística de salida de la empresa DILEFLE S.R.L

Elección y justificación de la prueba estadística T de Student para grupos relacionados.

- Las mediciones son cuantitativas con variables continuas y una escala de intervalo.
- Numero de observaciones N=48.
- Una VD numérica: puntajes de 48 trabajadores de la organización.
- Una VI con 2 niveles: Antes y Después del Diseño e Implementación de un Sistema de Ventas Horizontales en la Empresa DILEFLE S.R.L Huánuco.
- Dos muestras relacionadas: los mismos sujetos evaluados en dos momentos diferentes.

### **3. Planteamiento de la Hipótesis.**

- Hipótesis de Investigación (Hi): El sistema de ventas horizontales mejora la logística de salida de la empresa DILEFLE S.R.L, existiendo diferencias significativas entre antes y después. Hi $X_1, X_2$ .
- Hipótesis Nula (Ho): El sistema de ventas horizontales no mejora la logística de salida de la empresa DILEFLE S.R.L. se debe al azar, y no hay diferencias entre ambos periodos. Ho:  $X_1 \nleq X_2$ .

### **4. Nivel de Significación.**

 $(\alpha)$   $\longrightarrow$  95% = 0.95  $1 - 0.95 = 0.05$ 

Para todo valor de probabilidad igual o menor que 0.05, se acepta Hi y se rechaza Ho.  $\alpha$  = 0.05

### **5. Zona de Rechazo.**

Para todo valor de probabilidad mayor que 0.05, se acepta Ho y se rechaza Hi.

- Si la tc  $\geq$  tt se rechaza Ho.
- Si la p (tc) $\leq$  a se rechaza Ho.

Puntaje obtenido de 48 trabajadores de la organización si el sistema de ventas horizontales mejora la logística de salida de la empresa DILEFLE S.R.L. Huánuco.

|                  | Post-         | Pre-          | d                | $d - \overline{d}$ | $(d-\overline{d})^2$ |  |
|------------------|---------------|---------------|------------------|--------------------|----------------------|--|
| <b>Sujetos</b>   | <b>Prueba</b> | <b>Prueba</b> |                  |                    |                      |  |
| $\mathbf 1$      | 12.50         | 8.50          | $-1.854$<br>4.00 |                    | 3.438                |  |
| $\overline{2}$   | 15.25         | 6.00          | 9.25             | 3.396              | 11.532               |  |
| 3                | 13.00         | 9.25          | 3.75             | $-2.104$           | 4.428                |  |
| 4                | 15.25         | 6.50          | 8.75             | 2.896              | 8.386                |  |
| 5                | 13.00         | 8.00          | 5.00             | $-0.854$           | 0.730                |  |
| 6                | 16.50         | 10.25         | 6.25             | 0.396              | 0.157                |  |
| 7                | 14.00         | 5.50          | 8.50             | 2.646              | 7.000                |  |
| 8                | 12.00         | 7.00          | 5.00             | $-0.854$           | 0.730                |  |
| $\boldsymbol{9}$ | 13.00         | 8.00          | 5.00             | $-0.854$           | 0.730                |  |
| 10               | 10.50         | 10.25         | 0.25             | $-5.604$           | 31.407               |  |
| 11               | 14.25         | 6.50          | 7.75             | 1.896              | 3.594                |  |
| 12               | 15.50         | 7.00          | 8.50             | 2.646              | 7.000                |  |
| 13               | 13.00         | 10.00         | 3.00             | $-2.854$           | 8.146                |  |
| 14               | 15.00         | 9.00          | 6.00             | 0.146              | 0.021                |  |
| 15               | 12.50         | 11.00         | 1.50             | $-4.354$           | 18.959               |  |
| 16               | 16.00         | 10.25         | 5.75             | $-0.104$           | 0.011                |  |
| 17               | 13.25         | 5.50          | 7.75             | 1.896              | 3.594                |  |
| 18               | 10.50         | 6.00          | 4.50             | $-1.354$           | 1.834                |  |
| 19               | 15.00         | 8.00          | 7.00             | 1.146              | 1.313                |  |
| 20               | 13.50         | 5.25          | 8.25             | 2.396              | 5.740                |  |
| 21               | 12.25         | 4.00          | 8.25             | 2.396              | 5.740                |  |
| 22               | 15.00         | 8.00          | 7.00             | 1.146              | 1.313                |  |
| 23               | 14.00         | 4.24          | 9.76             | 3.906              | 15.256               |  |
| 24               | 10.50         | 6.50          | 4.00             | $-1.854$           | 3.438                |  |
| 25               | 12.00         | 8.00          | 4.00             | $-1.854$           | 3.438                |  |
| 26               | 15.00         | 10.00         | 5.00             | $-0.854$           | 0.730                |  |
| 27               | 14.50         | 11.50         | 3.00             | $-2.854$           | 8.146                |  |
| 28               | 16.25         | 13.25         | 3.00             | $-2.854$           | 8.146                |  |
| 29               | 11.00         | 6.50          | 4.50             | $-1.354$           | 1.834                |  |
| 30               | 15.50         | 7.00          | 8.50             | 2.646              | 7.000                |  |
| 31               | 13.25         | 9.00          | 4.25             | $-1.604$           | 2.573                |  |
| 32               | 9.50          | 9.00          | 0.50             | $-5.354$           | 28.667               |  |
| 33               | 10.25         | 10.00         | 0.25             | $-5.604$           | 31.407               |  |
| 34               | 14.00         | 4.00          | 10.00            | 4.146              | 17.188               |  |
| 35               | 16.50         | 7.50          | 9.00             | 3.146              | 9.896                |  |
| 36               | 14.00         | 8.50          | 5.50             | $-0.354$           | 0.125                |  |
| 37               | 13.25         | 9.25          | 4.00             | $-1.854$           | 3.438                |  |
| 38               | 16.50         | 6.00          | 10.50            | 4.646              | 21.584               |  |
| 39               | 15.00         | 10.50         | 4.50             | $-1.354$           | 1.834                |  |
| 40               | 13.00         | 5.00          | 8.00             | 2.146              | 4.605                |  |

Tabla4*. Resultados descriptivos de las variables procedente del software SPSS*

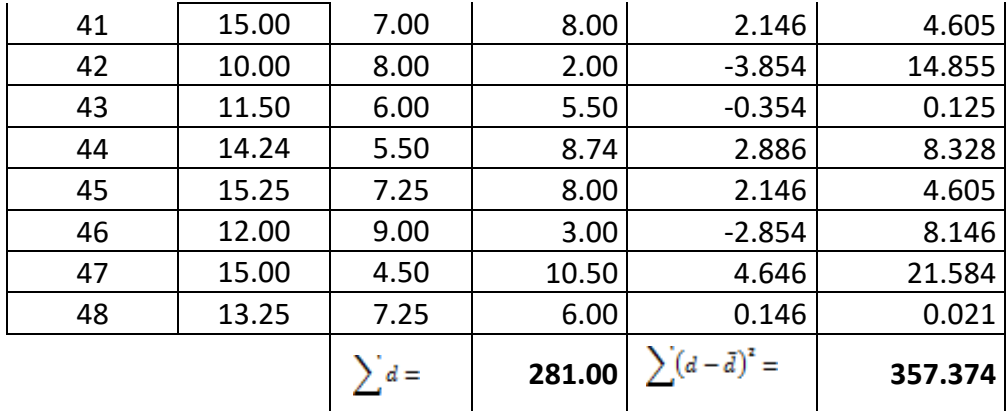

Fuente: Elaborado por la Investigadora.

Calculo de la prueba estadística:

$$
\overline{d} = \frac{\sum d}{N} = 5.85417
$$
\n
$$
\sigma d = \sqrt{\frac{\sum (d - \overline{d})^2}{N - 1}} = \sqrt{\frac{357.374}{47}} = \sqrt{7.6037} = 2.75748
$$
\n
$$
t = \frac{\overline{d}}{\frac{\sigma d}{\sqrt{N}}} = \frac{5.85417}{\frac{2.75748}{\sqrt{48}}} = \frac{5.85417}{\frac{2.75748}{6.92820}} = \frac{5.85417}{0.39800} = 14.70897
$$

Dónde: **α**= 0.05  $gl = 47$ *Tc* = 14.70897  $tt = 1.6779$ 

El valor calculado obtenido de  $t$  (14.70897) se compara con los valores críticos de la distribución  $t$  (tabla), y se observa que a una probabilidad de 0.05 le corresponde 1.6779 de  $t$ . Por tanto, el cálculo tiene una probabilidad mayor que 0.05.

### **6. Decisión.**

Como  $tc$  es de 14.70897, tiene un valor de probabilidad mayor que 0.05, entonces se acepta  $Hi$  y se rechaza  $Ho$ .

 $tc > tt$  Se rechaza  $Ho$ .

P (0.05)  $< \alpha$  = 0.05 se rechaza *Ho*.

Por tanto, dado que el valor 14.70897 es mayor que el valor crítico que nos da la tabla de T de Student. Podemos decir que la diferencia entre las medias es distinta de cero, y por tanto las medias de las muestras A y B son significativamente diferentes. Esto nos conduce a afirmar que el sistema de ventas horizontales mejora la logística de salida de la empresa DILEFLE S.R.L.

## **CAPITULO V**

## **DISCUSIÓN DE RESULTADOS**

## **5.1. CONTRASTACION DE LOS RESULTADOS DEL TRABAJO DE CAMPO CON LOS REFERENTES BIBLIOGRAFICOS DE LAS BASES TEÓRICAS.**

- El presente trabajo de investigación contribuyo con mejorar la logística de salida, a base de la sistematización de cada uno de sus procesos. Ya que la sistematización no es otra cosa que la conformación de un sistema, de una organización especifica de ciertos elementos o partes de algo. Así mismo, para sistematizar es necesario estudiar fenomenológicamente los sucesos ocurridos tal como fueron experimentados, vividos y percibidos por las personas que participaron dentro de una experiencia práctica. Por eso, debe tenerse en cuenta la premisa epistemológica que afirma: "para actuar inteligentemente en el mundo es necesario conocerlo y comprenderlo" (TAYLOR & BOGDAN, 1986).
- El presente trabajo de investigación ayudo en optimizar la gestión de cobranzas, en cuanto al tener un departamento de cobranzas y por qué es un área que debe trabajar en forma coordinada con otros departamentos afines, como el de contabilidad, el de finanzas y el de ventas. Así recibirá un informe del sistema en lo que respecta a cuentas por cobrar, vencidas o a punto de vencerse a efectos de poder cumplir con la cobranza en esos tiempos. Por otra parte, el sector de cobranzas deberá enviar informes al sector financiero para que se tenga noción de las entradas de efectivo que se han visto efectivizadas. Finalmente, el sistema de ventas es el que dará cuenta aproximada del volumen total tener en cuenta para realizar el trabajo de cobros. (Laboratorio Virtual Facultad de Contaduría, 2015).
- El presente trabajo de investigación optimizo la gestión del despacho de mercancía, ya que interviene los indicadores logísticos que son relaciones de datos numéricos y cuantitativos aplicados a la gestión logística que permite evaluar el desempeño y el resultado en cada proceso incluye los procesos de recepción, almacenamiento, inventarios, despachos, distribución, entregas, facturación y los flujos de información entre los socios de negocios. Es indispensable que toda empresa desarrolle habilidades del manejo de los indicadores de gestión logística, con el fin de poder utilizar la información resultante de manera oportuna (tomar decisiones). (MORA G, L A., 2005).
- El presente trabajo de investigación mejoro la eficacia del uso del sistema de ventas, ya que según PEÑA, A. (2006). Un sistema de ventas comprende la estructura, la política, el plan de organización y el conjunto de métodos y procedimientos de la empresa dirigidos a asegurar la maximización de los ingresos. Por tanto es de importancia de una buena implantación del sistema para conseguir los objetivos económicos de la empresa.

## **5.2. CONTRATACION DE LA HIPOTESIS GENERAL EN BASE A LA PRUEBA DE HIPOTESIS.**

La presente investigación terminó en los siguientes resultados producto del procesamiento estadístico de los datos obtenidos de los instrumentos de investigación, los cuales se detallan a continuación: La hipótesis de investigación (Hi) el sistema de ventas horizontales mejora la logística de salida de la empresa DILEFLE S.R.L. se acepta  $(Tx_1 > Tx_2)$  y se rechaza la hipótesis nula (Ho) el sistema de ventas horizontales no mejora la logística de salida de la empresa DILEFLE S.R.L. ( $Tx_1 \leq Tx_2$ ); a raíz de que el sigma bilateral de la prueba T de Student para muestras relacionados posee un valor inferior al nivel p de significancia (0.05). Además, el valor del T calculado procedente

de la prueba T de Student resulta 14.70897, sí se contrasta dicho valor con el obtenido de la tabla T, con 47 grados de libertad a un α de 0.05, resulta 1.6779, resulta que el T calculado es mucho mayor al T de la tabla ( $T_c > Tt$ ), por ende se puede volver a afirmar que se acepta la hipótesis de investigación y se rechaza la hipótesis nula.

Para analizar los datos y realizar la prueba de hipótesis en la presente investigación se apoyó al software SPSS que es un programa estadístico informático.

Primero para realizar los cálculos se ingresó al programa en la opción Análisis>>Comparar medias>>Prueba T para muestras relacionadas>> En esta ventana se ingresa los datos del Post-Prueba y Pre-Prueba que han sido recolectados en diferentes preguntas>>Se selecciona las dos variables para luego entrar en la opción: Intervalo de Confianza que esta generada a un 95%>>Continuar y Aceptar.

A continuación los resultados del software SPSS:

|            |          | post_prueba   | pre_prueba |
|------------|----------|---------------|------------|
| N          | Válidos  | 48            | 48         |
|            | Perdidos | $\mathcal{L}$ | O          |
| Media      |          | 13.5623       | 7.7081     |
| Mediana    |          | 13.7500       | 7.7500     |
| Moda       |          | 15.00         | 8.00       |
| Desv. típ. |          | 1.87111       | 2.11308    |
| Varianza   |          | 3.501         | 4.465      |
| Mínimo     |          | 9.50          | 4.00       |
| Máximo     |          | 16.50         | 13.25      |

*Tabla5. Resultados descriptivos de las variables procedente del software SPSS.*

Fuente: Elaborado por la Investigadora.

Según la tabla N° 05, se visualiza los resultados de las dos pruebas establecidas con N=48; con una Media (post-prueba=13.5623, preprueba=7.7081); Mediana (post-prueba=13.7500, preprueba=7.7500); Moda (post-prueba=15.00, pre-prueba=8.00); Desv.

Tip. (Post-prueba=1.87111, pre-prueba=2.11308); Varianza (postprueba=3.501, pre-prueba=4.465); un Mínimo (post-prueba=9.50, preprueba=4.00) y Máximo (post-prueba=16.50; pre-prueba=13.25).

*Tabla6. Resultados descriptivos de las variables procedente del software SPSS.*

|                  |                             | Diferencias relacionadas |            |               |                                                     |          |        |    |                  |
|------------------|-----------------------------|--------------------------|------------|---------------|-----------------------------------------------------|----------|--------|----|------------------|
|                  |                             |                          | Desviación | Error típ. de | 95% Intervalo de<br>confianza para la<br>diferencia |          |        |    |                  |
|                  |                             | Media                    | típ.       | la media      | <b>Inferior</b>                                     | Superior |        | al | Sig. (bilateral) |
| Par <sub>1</sub> | post prueba<br>- pre prueba | 5.85417                  | 2.75748    | .39801        | 5.05348                                             | 6.65486  | 14.709 | 47 | .000             |

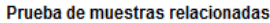

Fuente: Elaborado por la Investigadora.

Según la tabla N° 06, se visualiza que la Media es de 5.85417, de la misma manera la Desviación es de 2.75748 con un Error de .39801 que da como resultado un t= 14.709

Grafico N° 31. Resultados descriptivos de las variables procedente del software SPSS.

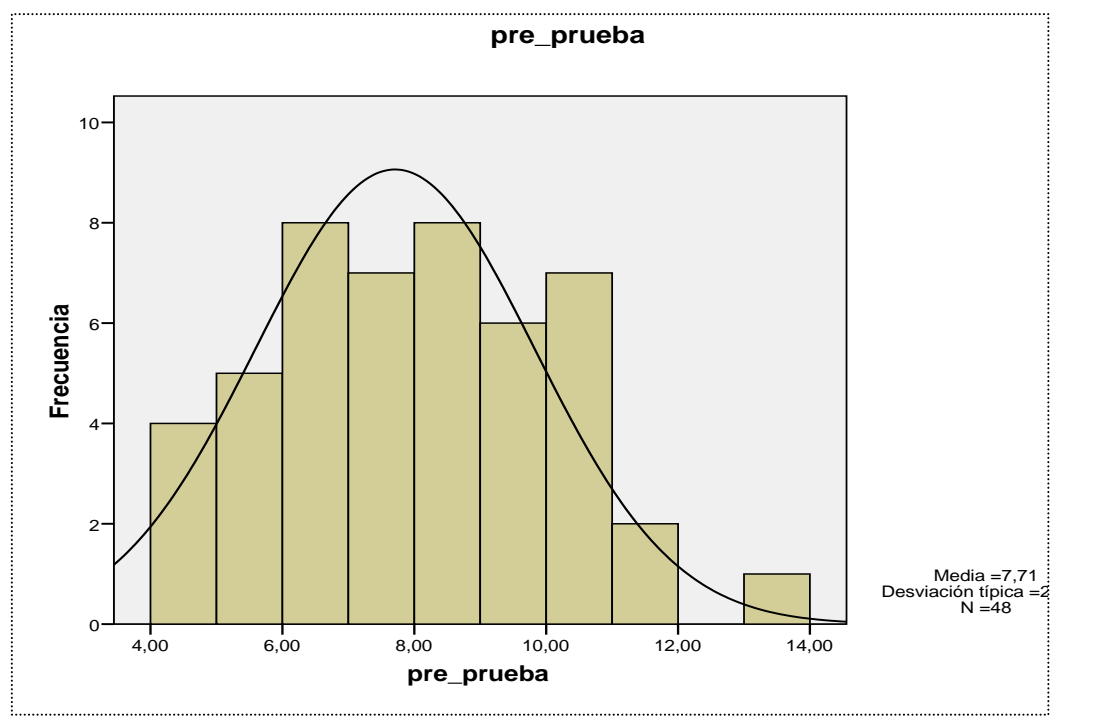

Fuente: Elaborado por la Investigadora.

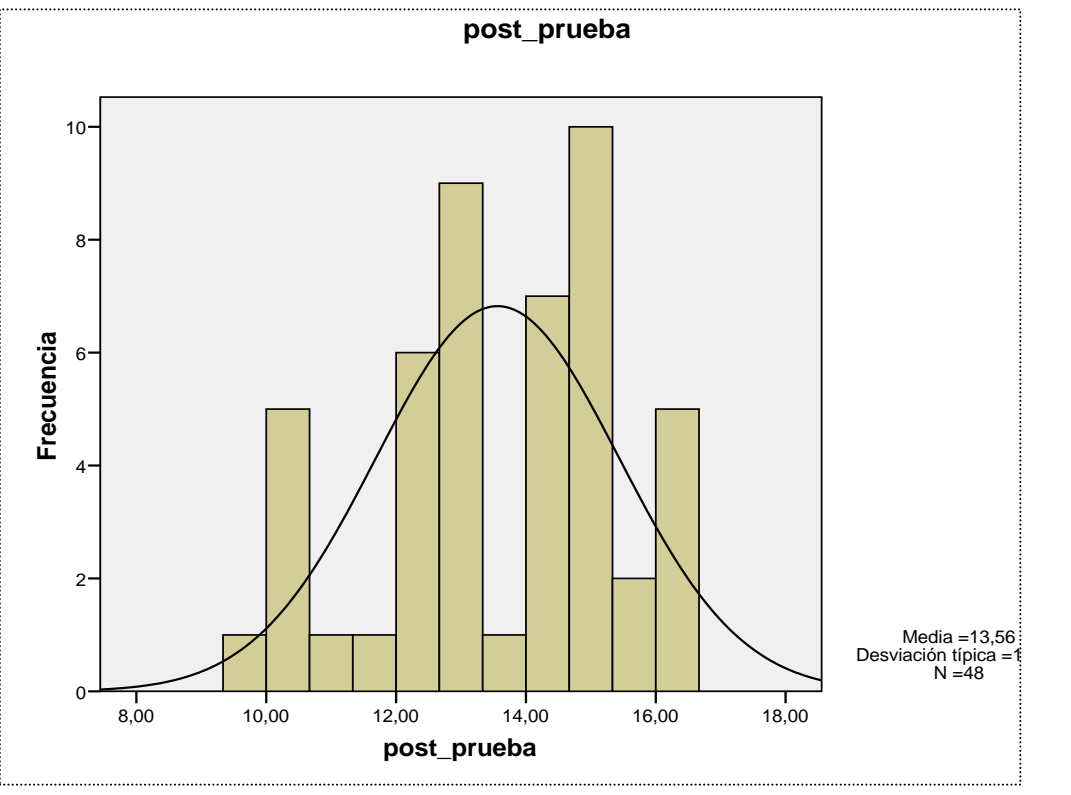

Grafico N° 32. Resultados descriptivos de las variables procedente del software SPSS.

Fuente: Elaborado por la Investigadora

### **CONCLUSIONES**

- $\checkmark$  El Sistema de Ventas Horizontales contribuye con una adecuada gestión en la Logística de Salida de la Empresa DILEFLE S.R.L, gracias a su versátil y dinámica interfaz, que integra todos los elementos claves dentro de la cadena de entrega de productos, desde almacén hasta los locales comerciales ubicados en distintos puntos de la ciudad, como el registro de las unidades vehiculares, los choferes, las ordenes de envío, los pagos y las rutas a seguir. Gracias al enfoque sistémico se pudo realizar un análisis integral de todos los aspectos esenciales que deben de incluirse en el sistema informático, para ello fue necesario realizar entrevistas con los administradores o gerentes, así como encuestas con los colaboradores.
- $\checkmark$  Resulta indispensable el uso de sistemas informáticos cuando la información que maneja la empresa sobrepasa las 50 transacciones diarias. Ya que, al ser el volumen de información semanal elevado, el factor humano es vulnerable a fallos que ocasionan pérdidas económicas considerables, ya que se puede obviar el cobro de deudas, enviar productos por demás a un cliente y que no se registren para su cobro, cobrar un precio inadecuado (menor) de un artículo, entre otros.
- El Sistema de Ventas Horizontales optimiza la Gestión de Cobranzas de la Empresa DILEFLE S.R.L, ya que se tiene toda la información registrada en una base de datos digital, a la cual se puede consultar de diversas maneras: por RUC del cliente, por número de factura, por fecha de compras, etc. El hecho de no tener una base de datos digital, es decir, registro de información de manera manual, produce problemas en la gestión del área, ya que las mermas o pérdidas son frecuentes y de disgusto de los administradores o gerentes.
- El Sistema de Ventas Horizontales ordena la Gestión del Despacho de Mercancía de la Empresa DILEFLE S.R.L, ya que por medio de un análisis preliminar se pudo determinar que existen zonas dentro de la ciudad que son adecuadas para transitar por ciertas horas; y otras que

son inadecuadas o imprudentes de circular en ciertos intervalos de horario, por existir un tráfico elevado o alto riesgo de hurto. El software, permite registrar el tipo de zona de reparto, para que el chofer que realiza la entrega de artículos, pueda gestionar su trabajo diario, y así, logre mejorías importantes para la empresa que se traducen en dinero (ahorro) y tiempo (mayor entrega en menor tiempo).

 El Manual de Usuario detallado sobre el uso del Sistema de Ventas Horizontales de la Empresa DILEFLE S.R.L, contribuye a que los colaboradores o responsables del uso del sistema, puedan disolver sus dudas, de manera automática en referencia al funcionamiento técnico del sistema y sus alrededores.

### **RECOMENDACIONES**

- $\checkmark$  Se recomienda el uso de sistemas informáticos personalizados para todas las empresas de la ciudad y región Huánuco. Muchas veces, los empresarios desisten de usar aplicativos informáticos, a raíz de que piensan que su uso y mantenimiento es altamente complicado y costoso; es más, sumado al hardware necesario, lo ven como una inversión demasiado cara y que no retorna los beneficios adecuados. Dicha mentalidad debe ser cambiada, ya que cada día el hardware (equipos tecnológicos) es más accesibles y el desarrollo e implementación de sistemas personalizados también es más accesible para el público en general.
- $\checkmark$  Se recomienda el uso de tabletas o dispositivos portátiles para el registro y gestión de la información en almacenes, a raíz de que toda la información se encuentra en dicha áreas y las computadoras en otra oficina, lo que ocasiona demoras o errores en su traslado.
- $\checkmark$  Antes de implementar un sistema informático, es necesario tener charlas de sensibilización con todo el personal de la empresa, para recalcar la importancia del nuevo aplicativo. En la mayoría de las veces, se percibe desánimo y apatía por usar un nuevo software, ya que las personas se acostumbran a una modalidad de trabajo.
- $\checkmark$  Resulta altamente conveniente el uso de software's bajo licencias gratuitas o libres, ya que las empresas no están reglamentadas a pagar ningún tipo de licencias para su uso.
- $\checkmark$  Antes de realizar el diseño y codificación de un sistema informático, es necesario realizar un adecuado análisis de la realidad organizacional, por medio de herramientas CASE, como el bpwin.

## **REFERENCIAS BIBLIOGRÁFICAS**

### **LIBROS**

- BALLOU, R. H. (2004). *Logística: Administración de la Cadena de Suministro* (Quinta Edición). Naucalpan de Juárez (México): Pearson Educación. ISBN 978-970-26-0540-9.
- CHRISTOPHER, M. (1999). Logística. Aspectos estratégicos*.* México: Editorial Limusa S.A de C.V. Grupo Noriega Editores.
- · DORDOIGNE, J. (2011). *Redes informáticas*. Cornellà de Llobregat (Barcelona): ENI.
- ENDALL, K. E. & KENDALL, J. E. (1995). *Systems Analysis and Design.*  Englewood Cliffs.NJ: Prentice Hall.
- ETCHEBARNE-BOURDIN, A. (2009). *Manual de Balanza de Pagos y Posición de Inversión Internacional* (Sexta Edición). Washington, D.C.: International Monetary Fund. Spanish. (MBP6) - ISBN 978-1-58906-812-4.
- ETTINGER, R. P. & GOLIEB, D. E. (2001). *Crédito y Cobranzas*. México: CECSA, 460 pp.
- JOHNSTON, M. W. & MARSHALL, G. W. *(2009). Administración de Ventas: Liderazgo, Tecnología, Innovación (Novena* Edición). McGraw-Hill. México.
- MORA GARCÍA, L. A. & Muñoz Zuluaga, R. D. (2005). *Diccionario de logística y Negocios Internacionales* (Segunda Edición). Ed,Ecoe. Bogotá.D.C.
- PEÑA AYALA, A. (2006). *Ingeniería de Software: Una Guía para Crear Sistemas de Información.* México, D.F: Talleres Gráficos de la Dirección de Publicaciones del Instituto Politécnico Nacional.
- MARTINIC, S. & WALKER, H. (1998). *La Reflexión metodológica en el proceso de Sistematización*, (2ª Edición). CIDE, P.8.
- SÁNCHEZ ASENJO, J. (2012). *Introducción a PHP: Implantación de Aplicaciones Web del ciclo Administrativo de Sistemas Informáticos en Red.* España, Reconocimiento-No Comercial-Compartir Igual de Creative Commons (2.01).
- SEDER, J. W. (2001). *Crédito y Cobranzas*. México: CECSA, 134 pp.

### **CONSULTAS DE INTERNET**

- ARAUJO, Y. & LÓPEZ, H. & MENDOZA, A. & TORREALBA, L. & ORTIZ, G. (2010*). Metodología RUP*. Recuperado el 31 de mayo del 2013, de http://es.scribd.com/doc/31440864/Metodologia-RUP Fecha de Visita 12/05/2015
- CONDE PÉREZ, E. M. (2012). *Factores de éxito en las ventas.* ISBN: 978-84-15774-09-9. Retrieved from http://www.eumed.net/librosgratis/2012b/1228/index.htm Fecha de Visita 15/05/2015
- KENDALl, K. E. & KENDALL, J. E. (2011). *Análisis y Diseño de Sistemas.*  México: Prentice Hall. Retrieved from http://www.monografias.com/trabajos82/que-es-red/que-es red.shtml#ixzz3eD6SQ7Jw Fecha de Visita 03/06/2015
- HTTP://WWW.MONOGRAFIAS.COM/TRABAJOS88/MYSQL-WORCKBENCH/MYSQL-WORCKBENCH.SHTML#IXZZ4MQ6WVZJA Fecha de Visita 12/05/2016

 SUPO, J. (2015). *"Tipos de Investigación. SEMINARIOS DE INVESTIGACIÓN: El sistema de aprendizaje más efectivo para generar datos de calidad." slideplayer.es/slide/8956158/* Fecha de Visita 23/12/2016

# **ANEXOS**

## UNIVERSIDAD DE HUÁNUCO Facultad de Ingeniería

### RESOLUCIÓN Nº 518-2015-CF-FI-UDH

Huánuco, 09 de diciembre de 2015

Visto, el Expediente 1859-15, de la Directora de la EAP de Ingeniería de Sistemas e Informática, referente al graduando Cynthia Cicely GARCÍA MEZA, de la Escuela Académico Profesional de Ingeniería de Sistemas e Informática, Facultad de Ingeniería, quien solicita Aprobación del Perfil de Tesis:

#### **CONSIDERANDO:**

Que, según Resolución Nº 560-99-CO-UH, de fecha 06.09.99, se aprueba el Reglamento de Grados y Títulos de la Facultad de Ingeniería, vigente;

Que, según el Expediente 1859-15, de la EAP de Ingeniería de Sistemas e Informática, Facultad de Ingeniería, informa que el Perfil de tesis presentado por los graduandos Cynthia Cicely GARCÍA MEZA ha sido aprobado; y

Que, según el Expediente 1144-15, del Presidente de la Comisión de Grados y Títulos de la EAP de Ingeniería de Sistemas e Informática, Facultad de Ingeniería, informa que el recurrente ha cumplido con levantar las observaciones hechas por la Comisión de Grados y Títulos, respecto al Perfil de Tesis; y

Estando a lo acordado por el Consejo de Facultad de fecha 09 de diciembre de 2015 y normado en el Estatuto de la Universidad, Art. Nº 44 inc. r);

#### **SE RESUELVE:**

Artículo Único.- APROBAR, el Perfil de Tesis intitulado: "DISEÑO E IMPLEMENTACIÓN DE UN SISTEMA DE VENTAS HORIZONTALES PARA MEJORAR LA LOGÍSTICA DE SALIDA EN LA EMPRESA DILEFLE S.R.L. HUÁNUCO", presentado por el graduando Cynthia Cicely GARCÍA MEZA de la E.A.P. de Ingeniería de Sistemas e Informática.

REGÍSTRESE, COMUNÍOUESE Y ARCHÍVESE.

DE IN AD DA UNIVERSIDAD DE HUANUCO **UNIVERSIDAB KCO FACIN TAD DE INCENERIA** CANCE IN BE *<u>EACIHTAR</u>* ႙ **SECRETARIO** DE **DOCENTE** ING. GUSTAVO LEÓN TRUJILLO DAD DE H 4D DE INC

Distribución Distribución:<br>Fac. de Ingeniería - D EAPISI - CGT- Asesor - Exp. Graduando - Interesado - Archivo.<br>RSG/GLT

### **ANEXO N° 01: MATRIZ DE CONSISTENCIA**

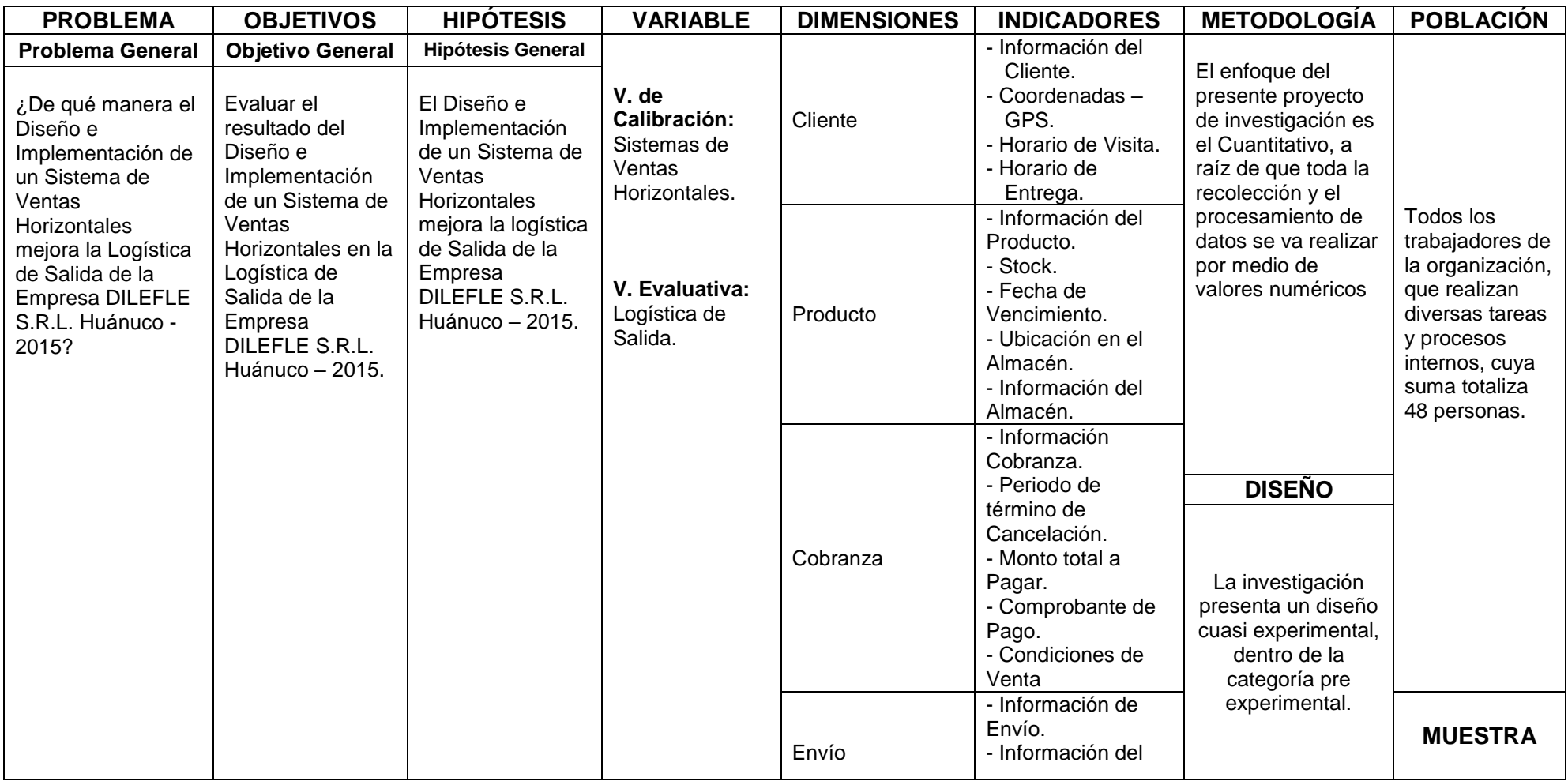

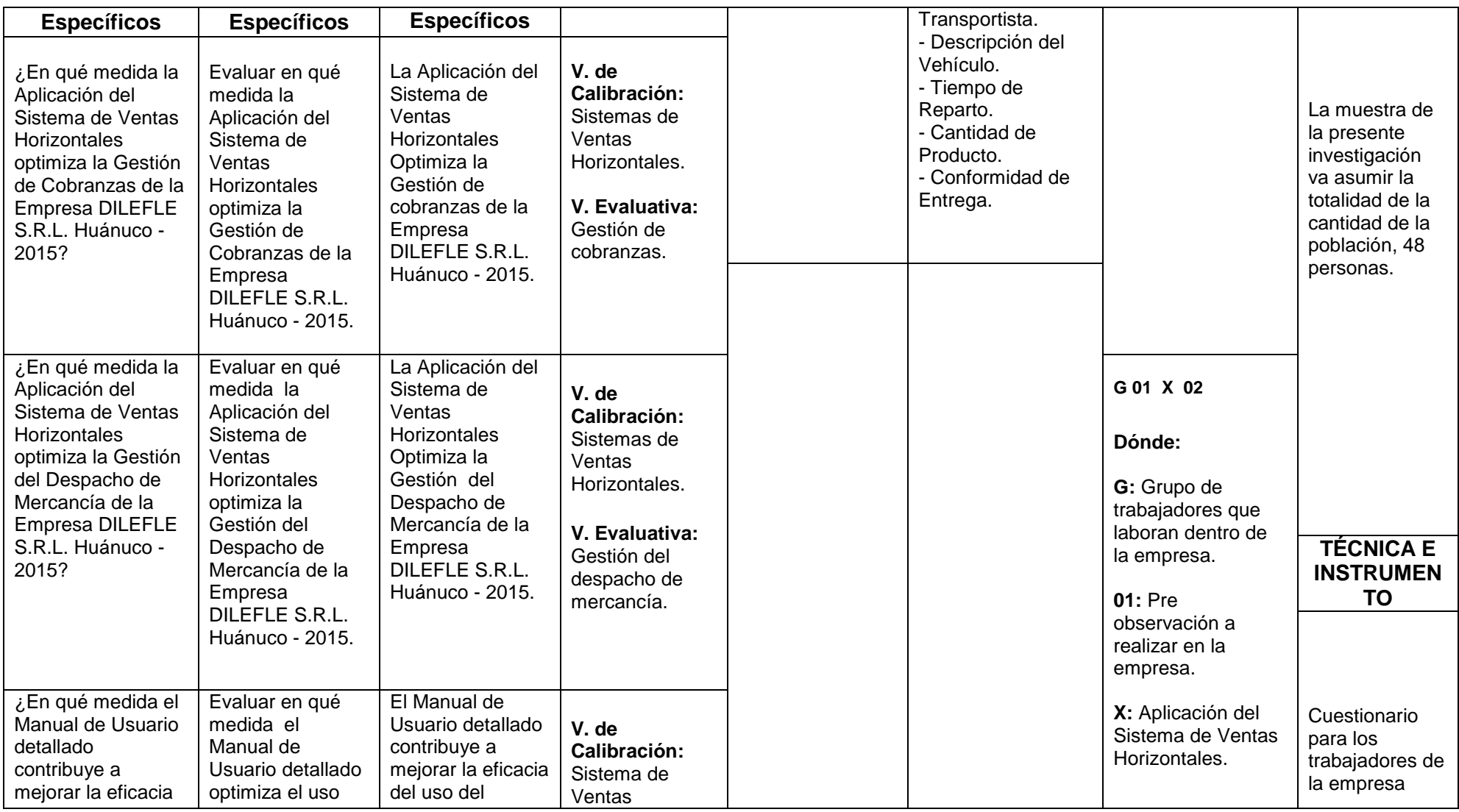

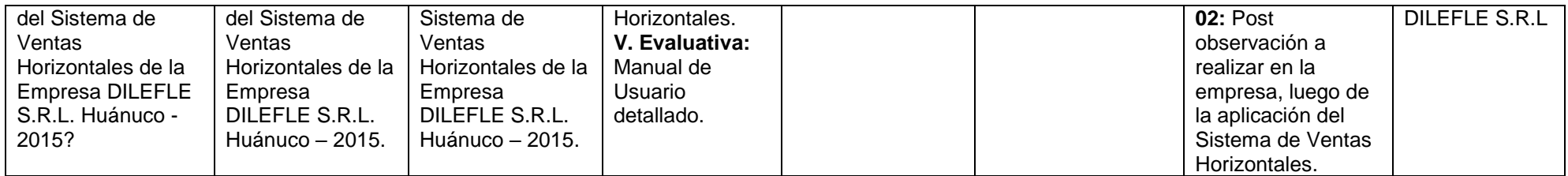

#### **ANEXO Nº 02 BASE DE DATOS DEL SISTEMA DE LA EMPRESA DILEFLE S.R.L**

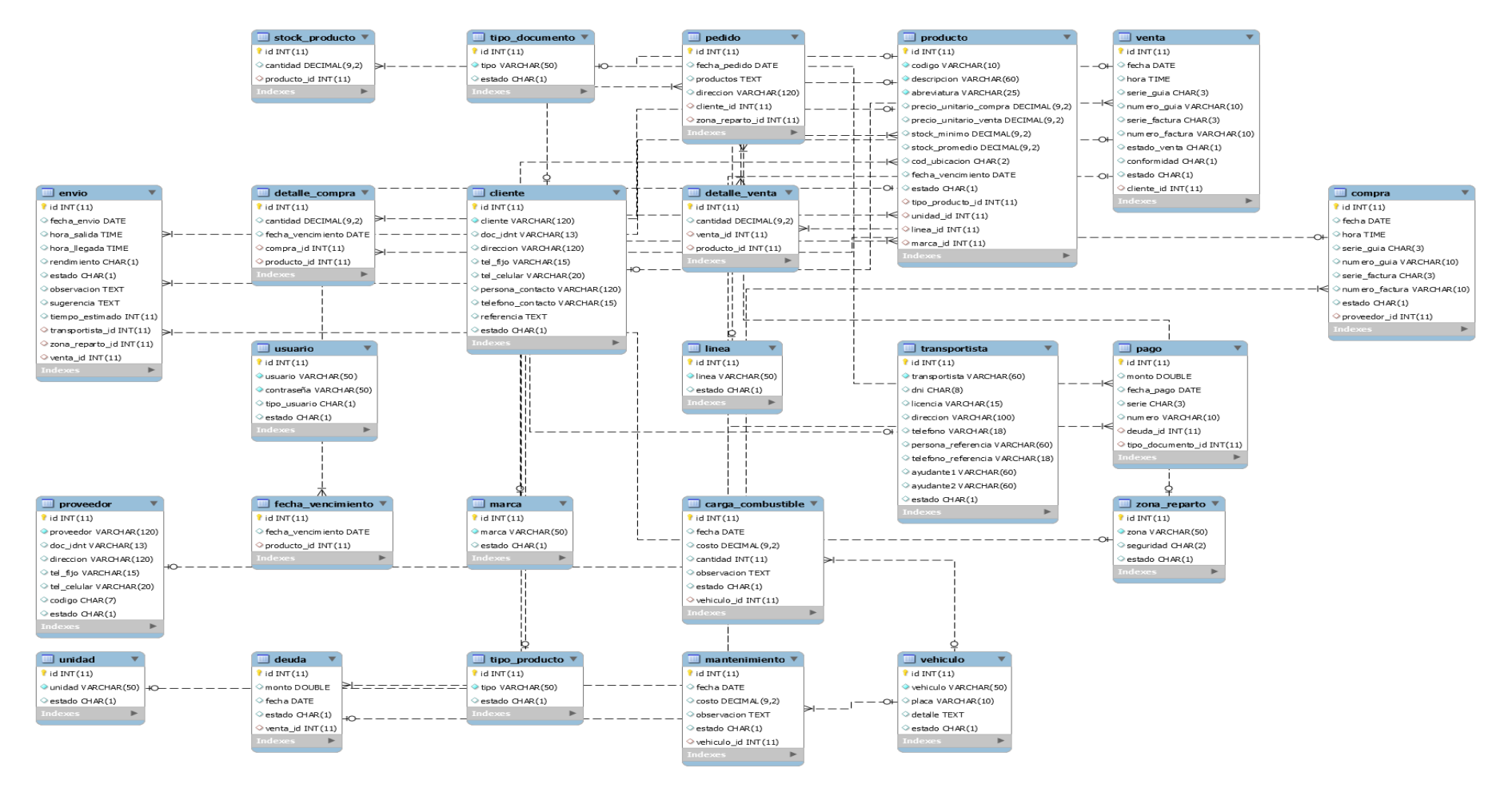
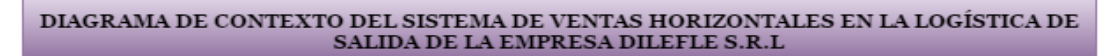

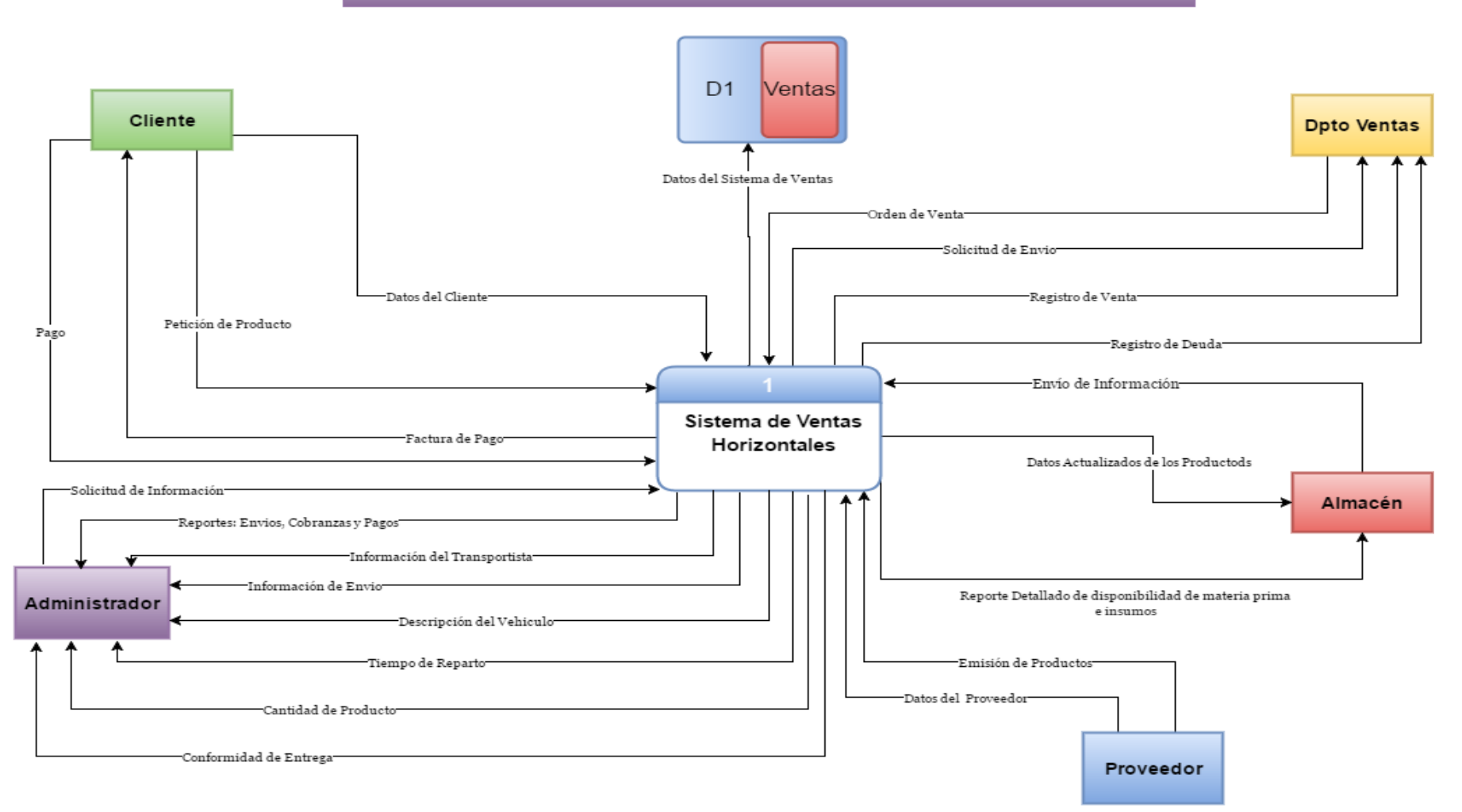

## DIAGRAMA DE CASOS DE USO DE LA EMPRESA DILEFLE S.R.L

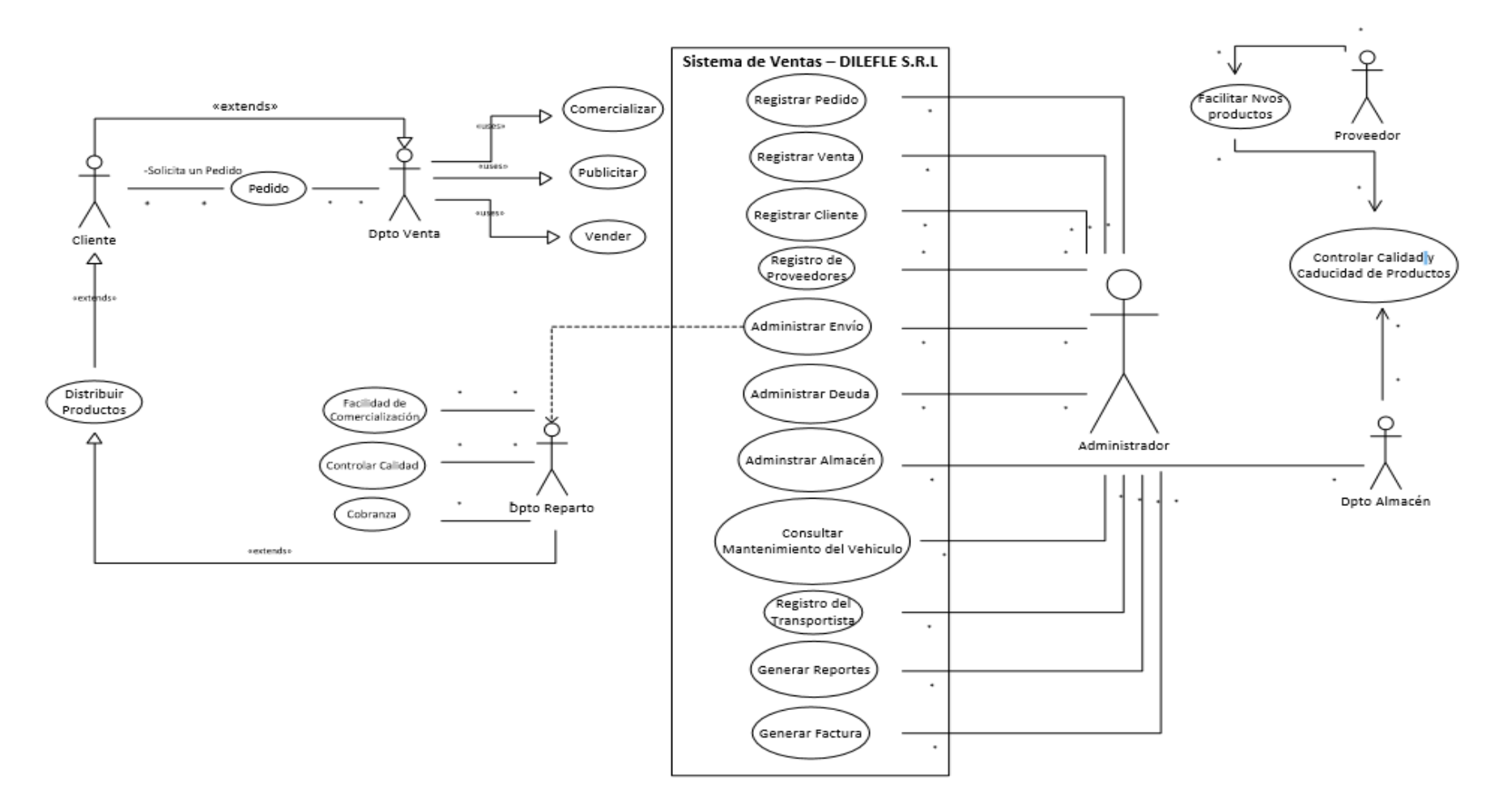

# **UNIVERSIDAD DE HUÁNUCO FACULTAD DE INGENIERÍA E.A.P. DE INGENIERÍA DE SISTEMAS E INFORMÁTICA**

*ENCUESTA DE EVALUACIÓN DEL RENDIMIENTO DEL APLICATIVO* 

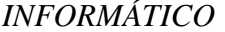

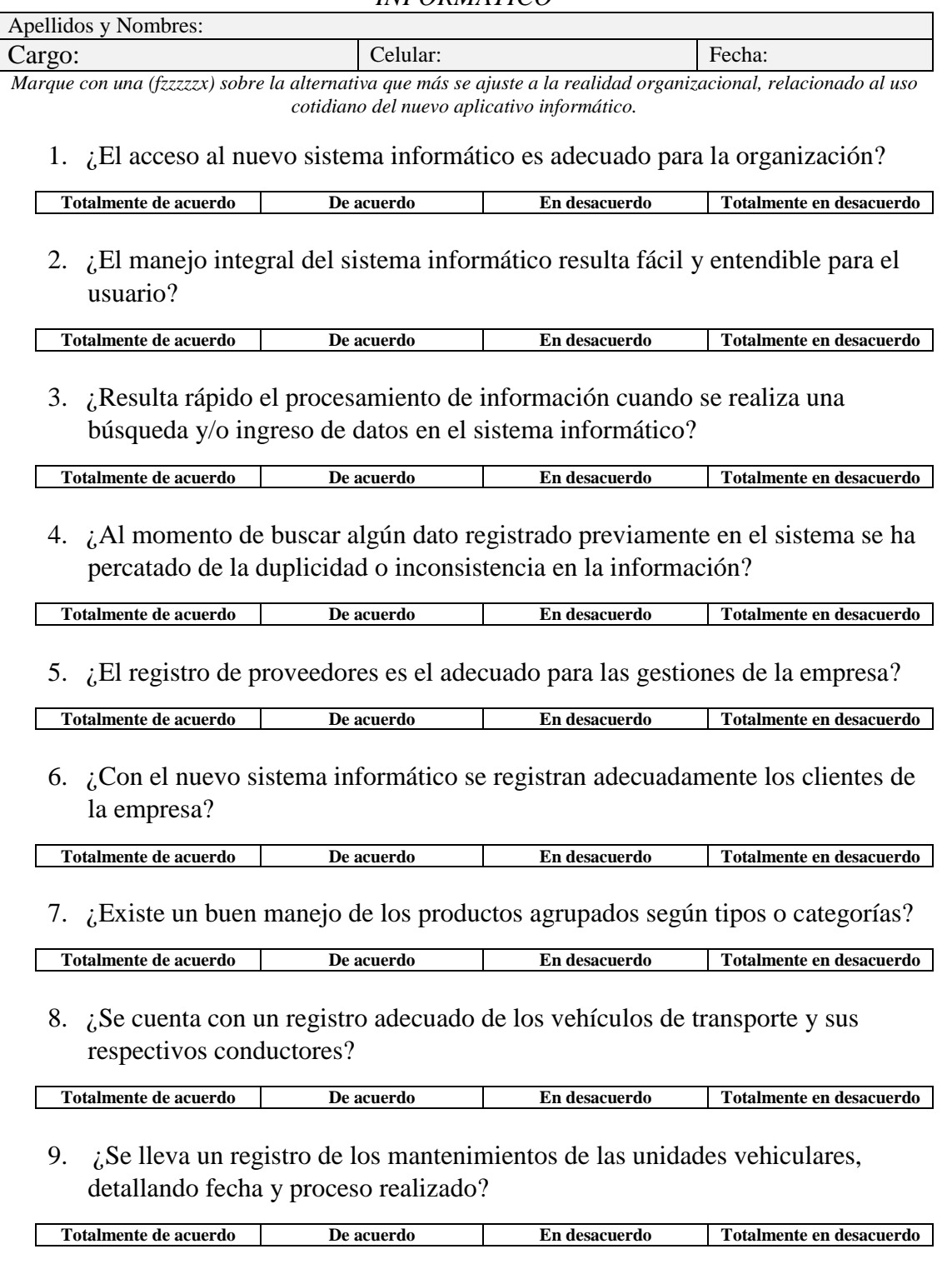

10. ¿Se gestiona adecuadamente las zonas de reparto de productos?

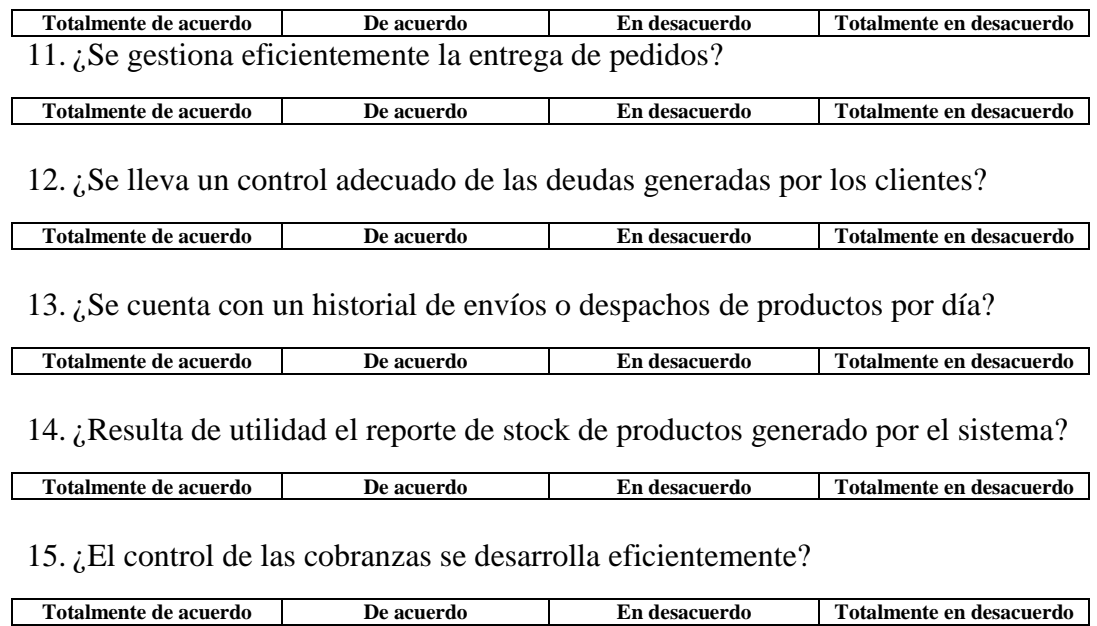

*Muchas gracias por su participación!*

#### **ANEXO Nº 06 MANUAL DE USUARIO DEL SISTEMA DE LA EMPRESA DILEFLE S.R.L**

# **ACCESO AL SISTEMA**

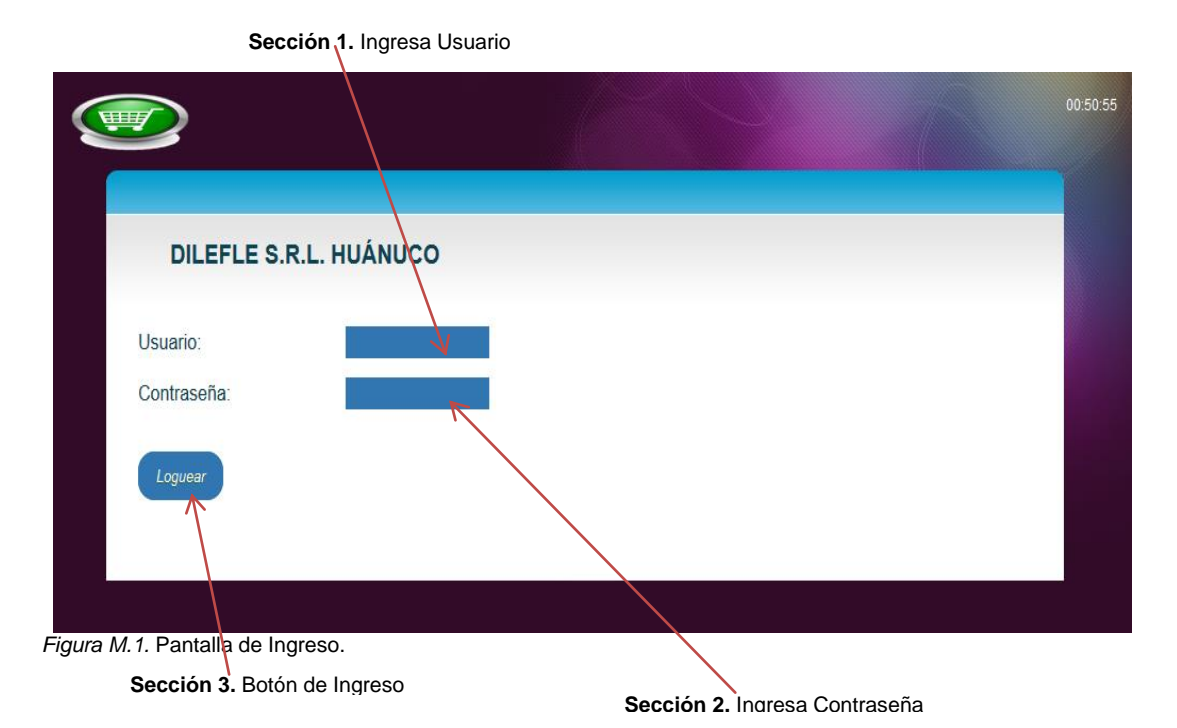

### **Sección 1. Ingresa Usuario**

La sección 1 corresponde a la parte en donde el usuario debe ingresar el nombre del tipo de usuario que se requiere para validar el ingreso al Sistema, en caso sea incorrecto, entonces no podrá ingresar.

## **Sección 2. Ingresa contraseña**

En la sección 2 el usuario tiene que escribir su contraseña de acuerdo al tipo de usuario asignado. Si en caso la contraseña sea incorrecta no podrá ingresar al sistema. Esto es una característica de seguridad y restricción de ingreso al Sistema.

#### **Sección 3. Botón de Ingreso**

La sección 3 se encuentra el Botón que permite convalidar si el usuario a ingresado el nombre y la contraseña correctamente, en caso contrario saldrá un mensaje *"Contraseña invalida".* Si el usuario a ingresado un nombre no registrado y una contraseña errónea también saldrá un mensaje *"No existe el Usuario o no está activo".*

# **INTERFAZ PRINCIPAL DEL SISTEMA**

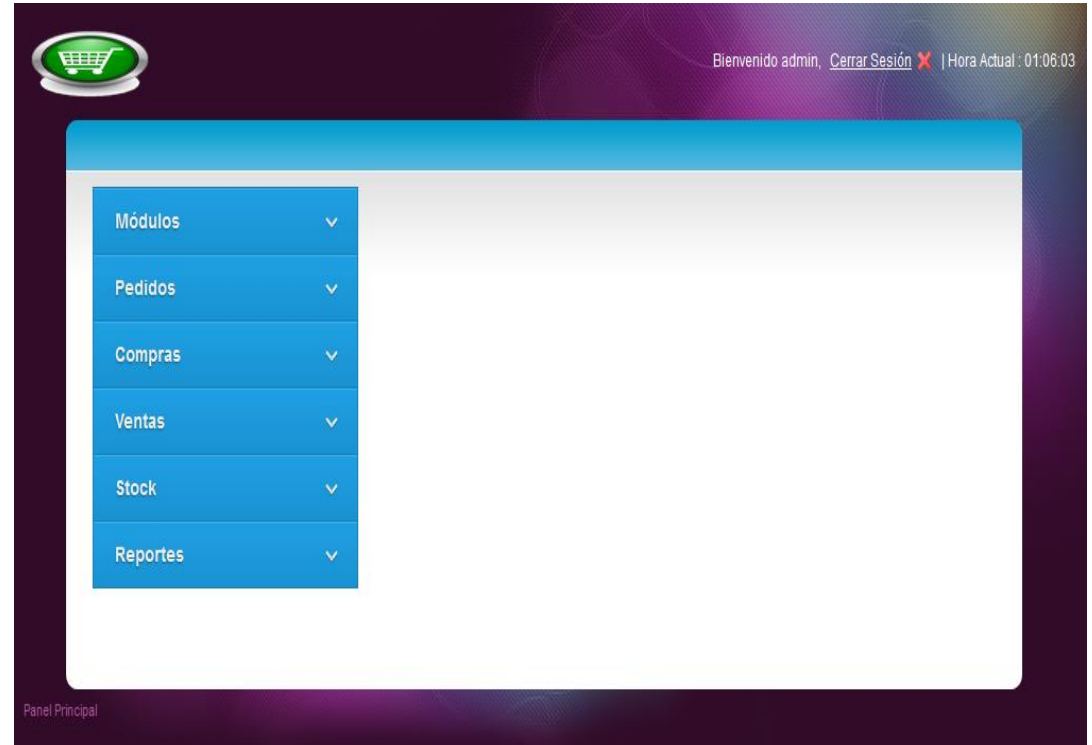

*Figura M.2.* Pantalla principal del SVHMLSED.

El usuario al iniciar sesión tendrá acceso a las diferentes opciones de acuerdo a los datos disponibles y/o a las condiciones a las que está acatando según el tipo de usuario. Se observara la Hora actual y opción a cerrar sesión.

En el campo *Módulos* se encuentran las ventanas: Proveedor, Cliente, Tipo de producto, Tipo documento, Marca, Unidad, Línea, Vehículo, Transportista, Zona de reparto, Producto y Usuario. Donde en cada uno de ellos se registra, se guarda, se edita, se busca y se ve detalladamente.

En los campos Pedidos, Compras, Ventas, Stock y Reportes se hacen lo mismo que en el campo Módulos solo que genera información almacenada en la base de datos del Sistema requeridas del campo Módulos para realizar el proceso de Pedidos, Compras, Ventas, Stock y realizar Reportes.

# **REGISTRAR DATOS**

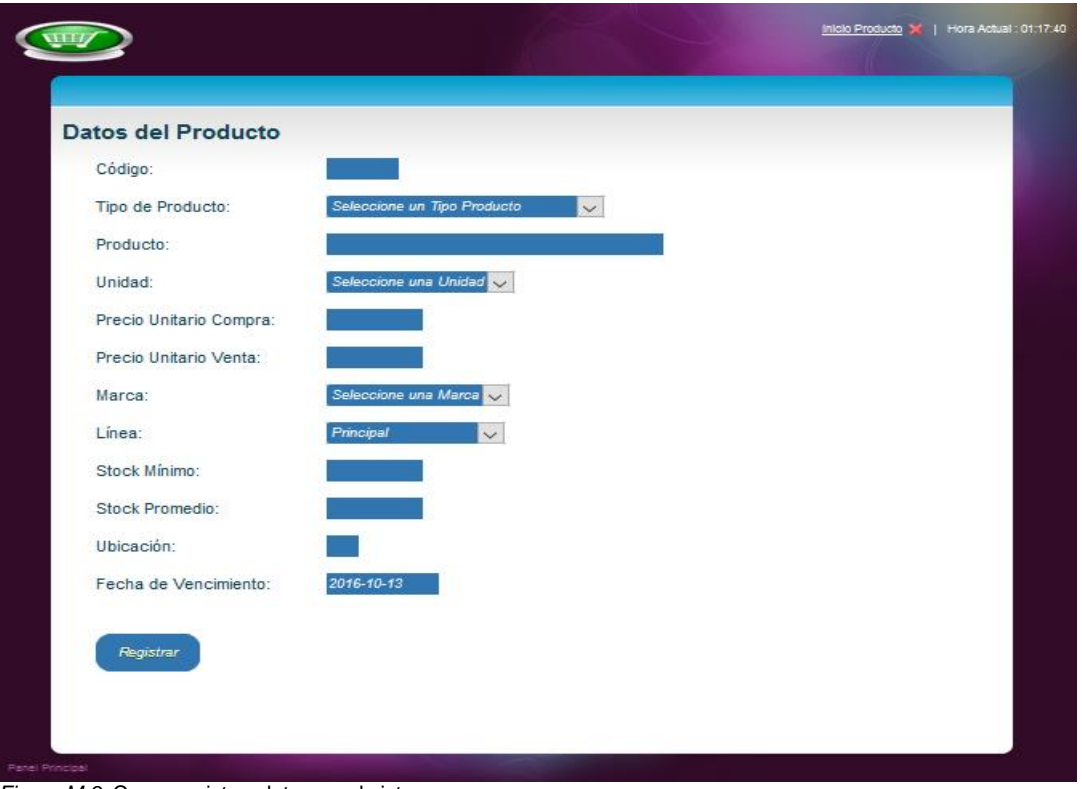

*Figura M.3*. Como registrar datos en el sistema.

El usuario podrá realizar un registro de datos siempre en cuando tiene la validación y para hacer esa función solo tiene que entrar al campo o ventana que desea registrar.

Una característica que hace del software fácil de manejar es que para cada casilla en la cual se ingresa valores, cuenta con una descripción y también su nomenclatura que ayuda a registrar datos.

Cabe recalcar que el usuario, además de ingresar la cantidad numérica, también podrá re direccionar datos de otras ventanas. El programa indicara al usuario con un mensaje si no ha ingresado datos en alguna casilla, esto advertirá al usuario y lo corregirá. Cuando todos los datos han ingresado solo se hace clic en el botón *Registrar* y saldrá un mensaje:

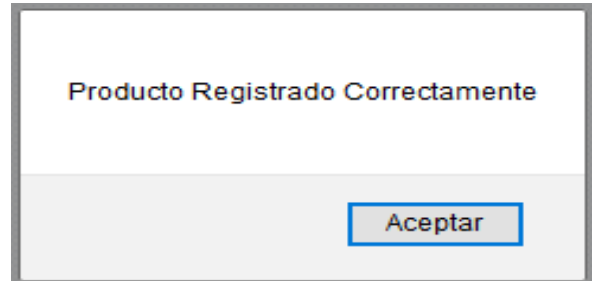

# **MOSTRAR DATOS REGISTRADOS**

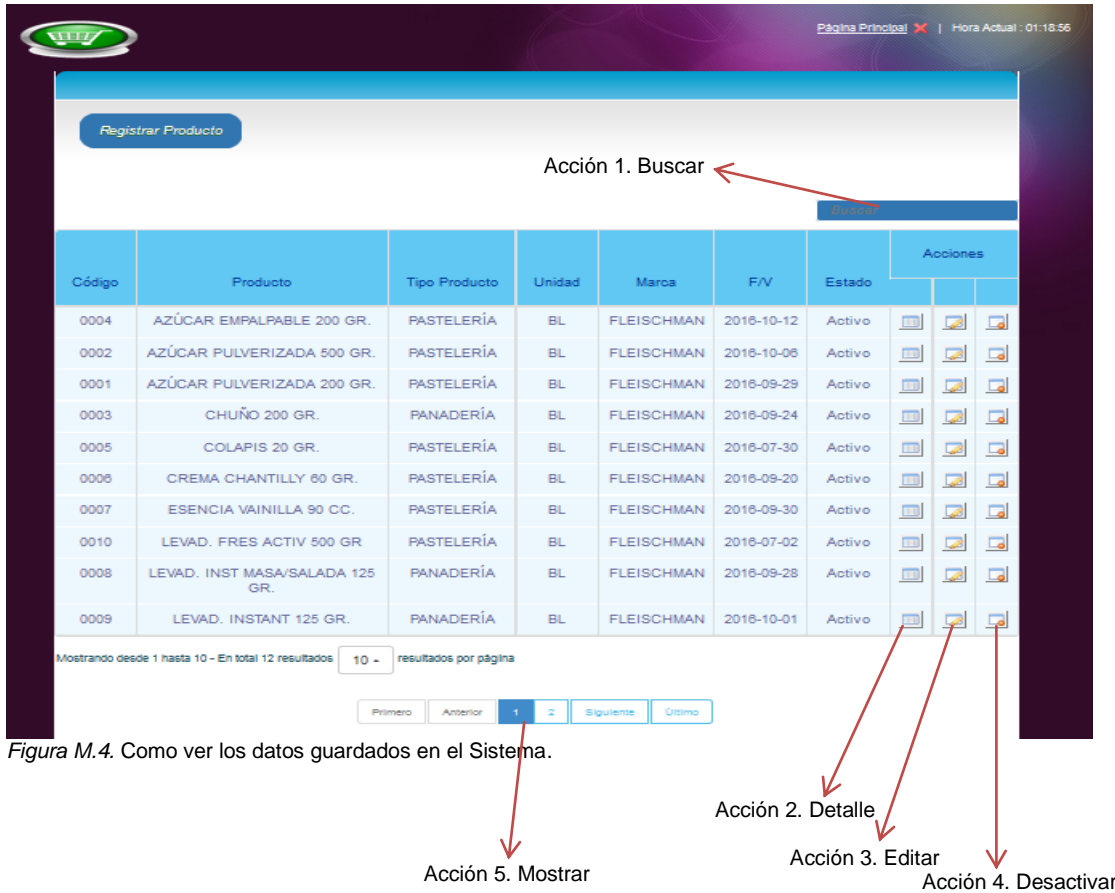

Luego que ya está registrada correctamente la información y después del mensaje *"Producto Registrado Correctamente"*, se hace un clic en el botón inicio de cada campo que se encuentra al lado superior izquierda y automáticamente se mostrara toda la información que se ha registrado y guardado. En esta ventana habrá varias acciones que permitirán:

**Acción 1. Buscar**: para una búsqueda rápida el usuario solo podrá ingresar una inicial o código y ya tendrá los datos que busca.

**Acción 2. Detalle**: aquí el usuario podrá ver de cada dato guardado un detalle minucioso que a veces no se muestra en la ventana.

**Acción 3. Editar**: si la información que ha registrado tiene algún dato erróneo entonces el usuario tendrá la alternativa de modificarlo y guardarlo.

**Acción 4. Desactivar**: en el caso de que un dato almacenado ya no es factible solo se desactiva y el usuario podrá activarlo cuando sea necesario o lo requiera.

**Acción 5. Mostrar**: esta acción permite al usuario mostrar con rapidez los datos guardados en caso tengan 2 o más páginas. Tiene estas funciones: "Primero", "Anterior", "1", "2", "Siguiente", "Ultimo".

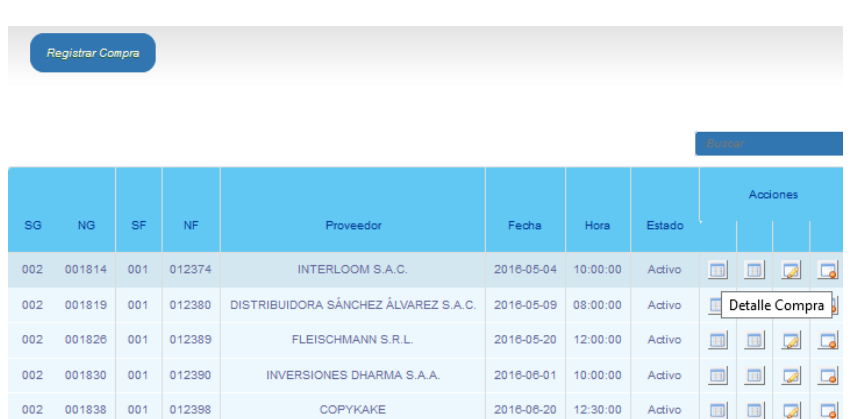

# **REGISTRAR, MOSTRAR DETALLE COMPRA – VENTA**

*Figura M.5.* Registrar, Mostrar Detalle Compra – Venta.

En el registro de Compra y Venta hay una acción que se genera luego de haber registrado los datos que es *Detalle Compra – Venta*, esta acción tiene una opción que se da con datos disponibles y/o condiciones del programa.

|                                                   |                               |          |                         |                  | Inicio Compra >   Hora Actual : 01:17:43 |                          |        |
|---------------------------------------------------|-------------------------------|----------|-------------------------|------------------|------------------------------------------|--------------------------|--------|
|                                                   |                               |          |                         |                  |                                          |                          |        |
| Serie y Número Gula:                              | 002 - 001850                  |          | Serie y Número Factura: | $001 - 012419$   |                                          |                          |        |
| Proveedor:                                        | COMERCIAL MILAGRITOS E.I.R.L. |          | Fecha y Hora:           | 2016-09-08 16:30 |                                          |                          |        |
| Registrar Detalle Compra                          |                               |          |                         |                  | Buscar                                   |                          |        |
| Producto                                          |                               | Cantidad | Precio Unitario Compra  | Precio Total     | <b>Acciones</b>                          |                          |        |
| AZÚCAR EMPALPABLE 200 GR.                         |                               | 70.00    | 1.00                    | 70               | $\pm 1$                                  | $\sqrt{2}$               | $\Box$ |
| AZÚCAR PULVERIZADA 500 GR.                        |                               | 70.00    | 3.00                    | 210              | $\Box$                                   | $\overline{\mathscr{L}}$ | $\Box$ |
| AZÚCAR PULVERIZADA 200 GR.                        |                               | 60.00    | 1.17                    | 70.2             | $\Box$                                   | $\overline{\mathbb{R}}$  | $\Box$ |
| Total                                             |                               |          |                         | 350.2            |                                          |                          |        |
| Mostrando desde 1 hasta 3 - En total 3 resultados |                               |          |                         |                  |                                          |                          |        |

*Figura M.6.* Registrar, Mostrar Detalle Compra.

En lo que es *Detalle Compra,* el usuario al ingresar a la ventana tendrá especificaciones del Registro de Compra como; Serie y Numero Guía, Serie y Numero Factura, Proveedor, Fecha y Hora de la Compra.

La función del usuario es ingresar y registrar datos del Detalle Compra que son: Datos del Producto, Cantidad, Precio Unitario Compra y Precio Total que permite al usuario saber toda la información de Compras de la Empresa.

|                         |                      |                                   |                         |                     |                       | Inicio Venta X   Hora Actual : 01:22:47 |                          |        |
|-------------------------|----------------------|-----------------------------------|-------------------------|---------------------|-----------------------|-----------------------------------------|--------------------------|--------|
|                         |                      |                                   |                         |                     |                       |                                         |                          |        |
| Serie y Número Gula:    | 001-001679           |                                   | Serie y Número Factura: | $001 - 112104$      |                       |                                         |                          |        |
| Cilente:                |                      | INVERSIONES CENTRO ORIENTE S.R.L. | Fecha y Hora:           | 2016-09-20 12:45    |                       |                                         |                          |        |
| Registrar Detalle Venta |                      | Ver Deuda                         | Ver Envio               |                     | <b>Imprimir Venta</b> |                                         |                          |        |
|                         | Función 1. Ver Deuda |                                   | Función 2. Ver Envío    | Función 3. Imprimir |                       | Buscar                                  |                          |        |
|                         |                      |                                   |                         |                     |                       |                                         | Acciones                 |        |
| Producto                |                      | Cantidad                          | Precio Unitario Venta   | Precio Total        |                       |                                         |                          |        |
| LEVAD. INSTANT 125 GR.  |                      | 6.00                              | 2.70                    |                     | 16.2                  | $\boxed{11}$                            | $\overline{\mathscr{B}}$ | $\Box$ |
| POLVO HORNEAR 20 GR.    |                      | 1.00                              | 1.00                    | 1                   |                       | $\boxed{11}$                            | $\overline{\mathscr{B}}$ | $\Box$ |
| <b>Total</b>            |                      |                                   |                         | 17.2                |                       |                                         |                          |        |

*Figura M.7.* Detalle Venta.

En el *Detalle Venta,* el usuario al ingresar a la ventana tendrá especificaciones del Registro de Venta como; Serie y Numero Guía, Serie y Numero Factura, Cliente, Fecha y Hora de la Venta a sus Clientes.

La función del usuario es ingresar y registrar datos del Detalle Venta que son: Datos del Producto, Cantidad, Precio Unitario Venta y Precio Total que permite al usuario saber toda la información de Ventas de la Empresa.

Además de esta función hay: Registrar-Ver Deuda, Registrar-Ver Envío e Imprimir Venta.

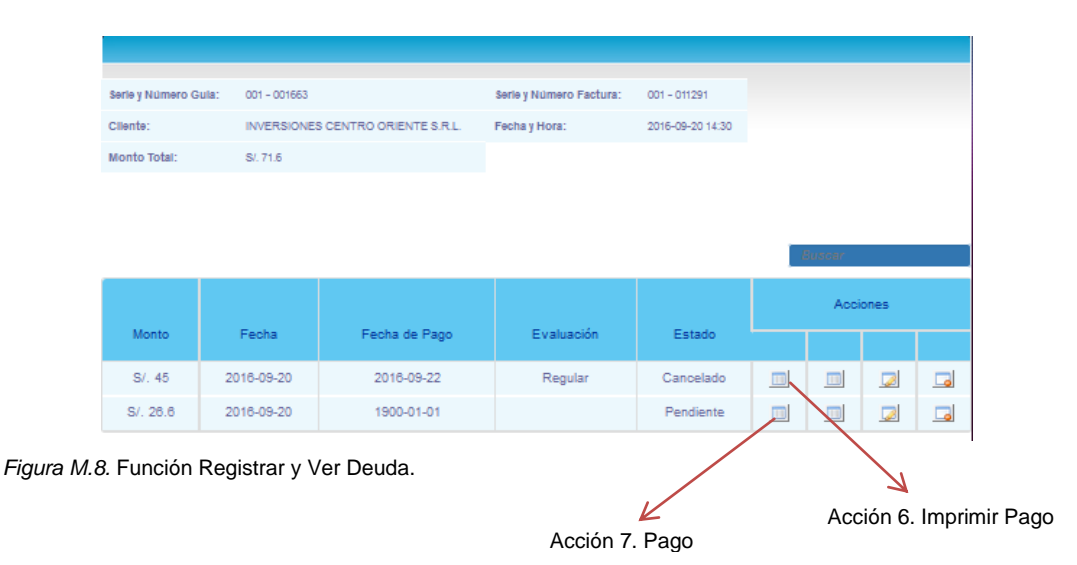

## *Función 1. Registrar y Ver Deuda:*

El usuario podrá observar si el Cliente tiene una deuda o no, la información se genera automáticamente por el Registro de Venta y de la Deuda en la parte inferior. Como: Monto, Fecha Venta, Fecha de Pago, Evaluación y Estado

**Acción 6. Imprimir Pago**: si el estado de Ver Deuda es "*Cancelado",*  entonces el usuario podrá imprimir el pago y se mostrará una Boleta de "*Pagos por Productos"*

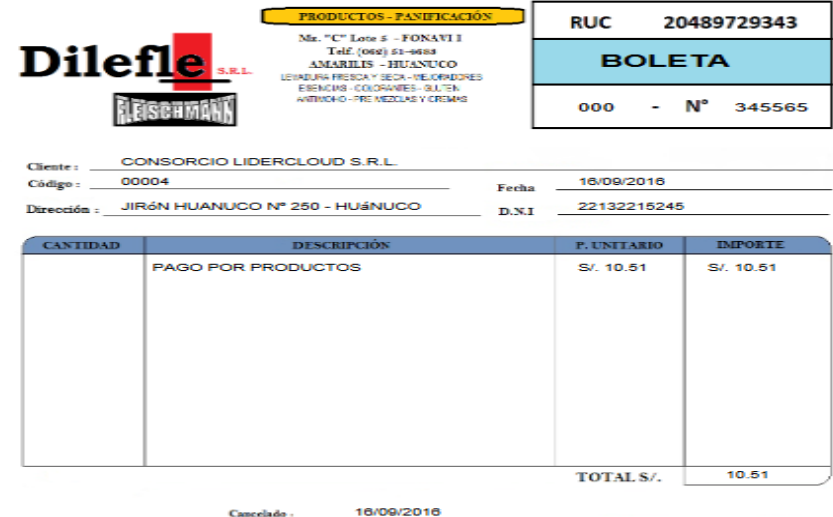

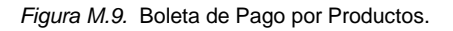

**Acción 7. Pago:** si el Estado es *"Pendiente",* el usuario no tendrá acceso a la **Acción 6** en todo caso cuando el Cliente realiza su pago entonces se irá a la "*Acción Pago"* para actualizar su pago

correspondiente y al registrar los **Datos del Pago** y su estado es *"Cancelado*" entonces recién se podrá hacer la Acción 6.

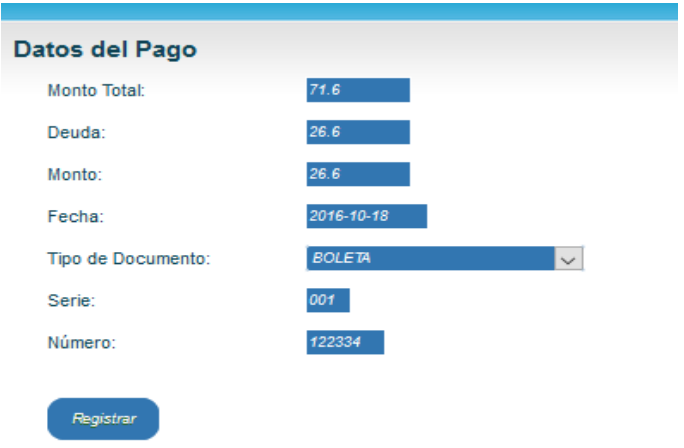

*Figura M.10.* Acción Pago: Registrar Datos del Pago.

# **Función 2. Registrar y Ver Envío:**

Primero se hace el Registro del Envío:

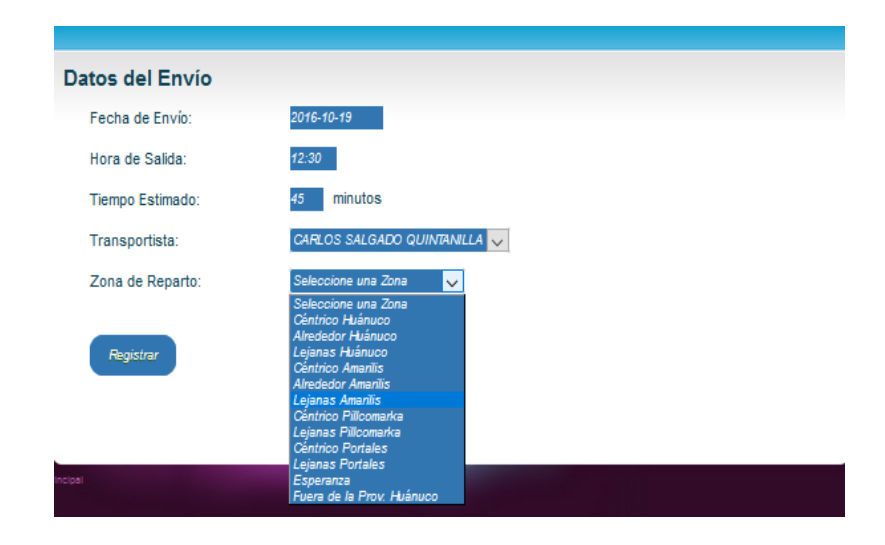

*Figura M.11.* Función Registrar Envío.

Donde el usuario ingresa todos los datos del Envío como: Fecha de Envío, Hora de Salida, Tiempo Estimado de llegada, Transportista y la Zona de Reparto que es importante para hacer la evaluación de eficacia de la entrega de Productos a los Clientes. Luego de haber registrado satisfactoriamente los datos, el usuario podrá entrar a la **Función Ver Envío**.

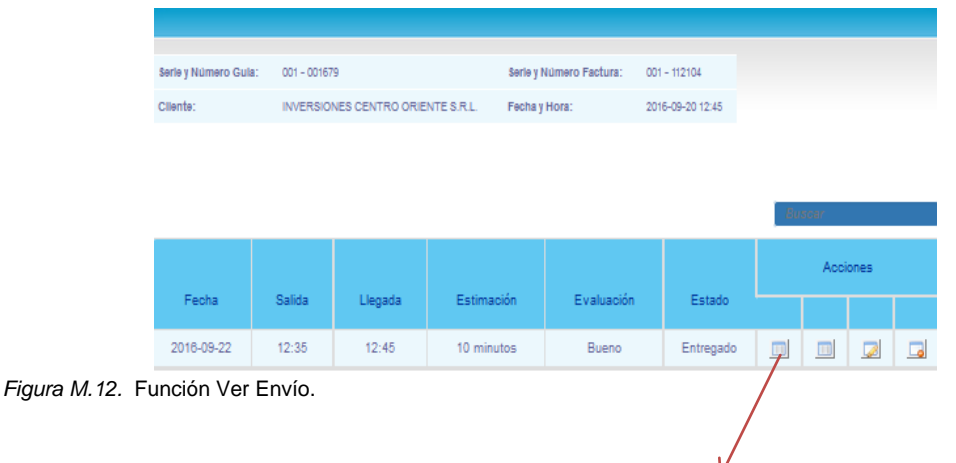

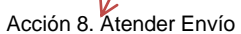

En la *Función Ver Envío,* el usuario podrá ver los datos registrados del Detalle Venta que son: Serie y Numero Guía, Serie y Numero Factura, Cliente, Fecha y Hora. En la parte inferior se muestra la Fecha de Envío, Hora de Salida, Hora de llegada, Tiempo Estimado, Evaluación y Estado. La evaluación se da de acuerdo al tiempo estimado y la zona de reparto.

**Acción 8. Atender Envío:** si el estado de Ver Envío se encuentra *"Pendiente"* entonces el usuario hará la acción de Atender Envío donde se registra los Datos de Envío, en caso si el estado es *"Entregado"* , la Acción 8 estará inhabilitada.

## **Función 3. Imprimir Venta:**

Luego de que el usuario realice las funciones anteriores y acciones. El usuario podrá imprimir la Venta Detalladamente con solo hacer *Click* en Imprimir Venta.

|                            |                                                                                                    | PRODUCTOS PANIFICACIÓN                                                                                           |                            | <b>RUC</b>                                          |              | 20489729343           |  |
|----------------------------|----------------------------------------------------------------------------------------------------|----------------------------------------------------------------------------------------------------|----------------------------|-----------------------------------------------------|--------------|-----------------------|--|
| Dilefle                    |                                                                                                    | Mr. "C" Lote S - FONATI I<br>Telf. (oss) 51-4633<br><b>AMARILIS - HUANDCO</b><br>ERING BARRESTAM SETA PROFESSION |                            | <b>FACTURA</b>                                      |              |                       |  |
|                            |                                                                                                    | ESENCIAS - COLORANTES - GLUIEN<br>ANTISON CHARLES AN ALLAST CRIMINAL                                             |                            | 001                                                 |              | $- N^{\circ}$ 112104  |  |
| Haiman 20 de<br>DESECCIÓN: | Sequiacribre.<br>SENDR (ES): INVIERSIONES CENTRO ORIENTE S.R.L.<br>Jirón Amazonas Nº 876 - Tingo Maria - Huánuco | 2016.<br><b>ALC:</b>                                                                                             | COD. CLIENTE<br><b>BEC</b> | DOOD1<br>23451222912<br>stations for resources into | 001 - 001679 |                       |  |
| <b>CANTIDAD</b>            |                                                                                                    | <b>DESCRIPCIÓN</b>                                                                                               |                            | P. UNITARIO                                         |              | <b>VALOR DE VENTA</b> |  |
| <b>PLOCE</b><br>1,00       | LEVAD, INSTANT 125 GR.<br>POLVO HORNEAR 20 GR.                                                                   |                                                                                                    |                            | 2.70<br>1.00                                        |              | 145,253<br>1.00       |  |
|                            |                                                                                                    |                                                                                                    |                            |                                                     |              |                       |  |
| <b>SON:</b>                |                                                                                                    |                                                                                                    |                            |                                                     |              |                       |  |
|                            | CANCELADO / CANJEADO                                                                                             |                                                                                                    | VALOR DE VENTA             | 1,45.37                                             |              | <b>TOTAL</b>          |  |

*Figura M.13.* Impresión de la Factura de Venta.

# **GENERAR REPORTES**

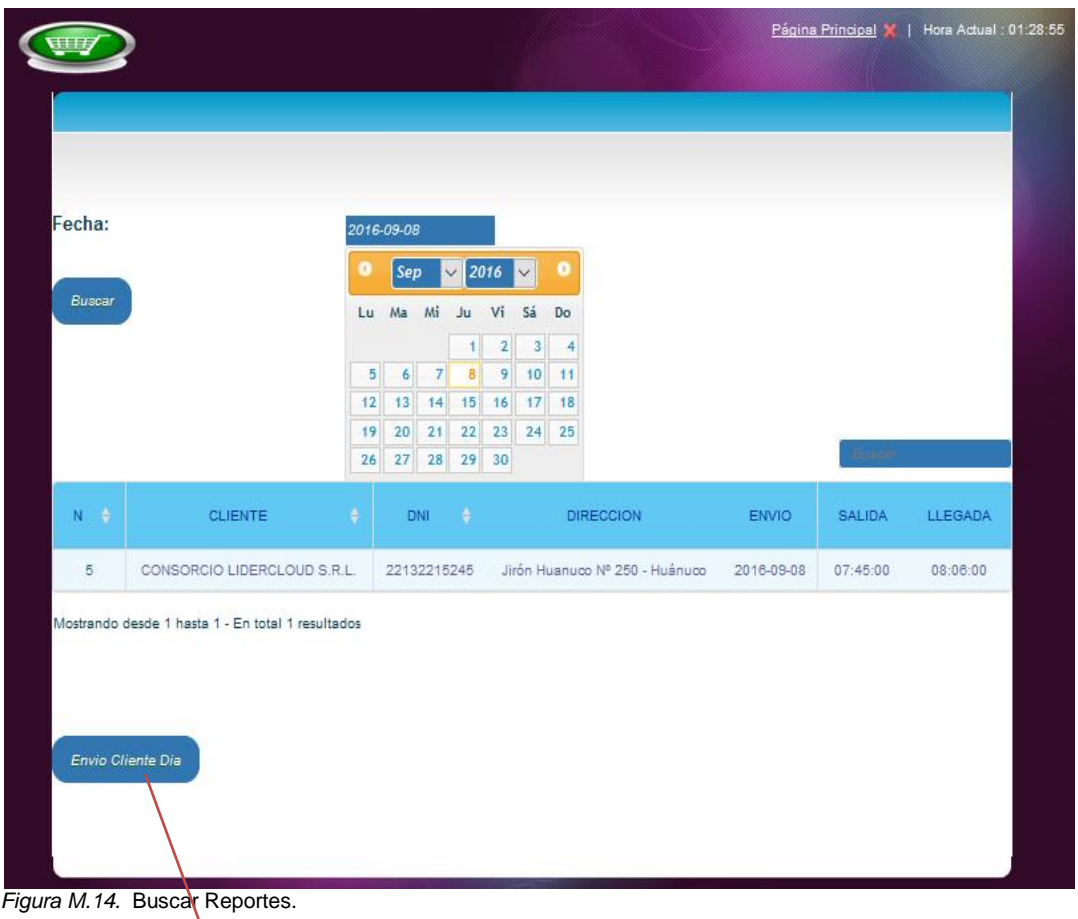

Función 4. Generar Reportes

## **¿Cómo realizar Reportes?**

En la parte superior de la ventana, se localiza un buscador con el cual se realiza las acciones de buscar por fecha los siguientes Reportes: Stock, Envíos a Clientes por Día, Cobranza por Día, Pagos por Día que son generadas en la Compra de producto y Venta a Clientes. Aquí se muestra el resultado por día.

## **Función 4. Generar Reportes:**

Luego de realizar una búsqueda rápida por día, si el usuario quiere un resultado general entonces hará click en la función 4. Para generar un Reporte de cada fecha. De modo que se puede guardar como una copia de seguridad y también imprimir para tener acceso en físico.

#### **CODIGO FUENTE DE PRINCIPAL STOCK.PHP**

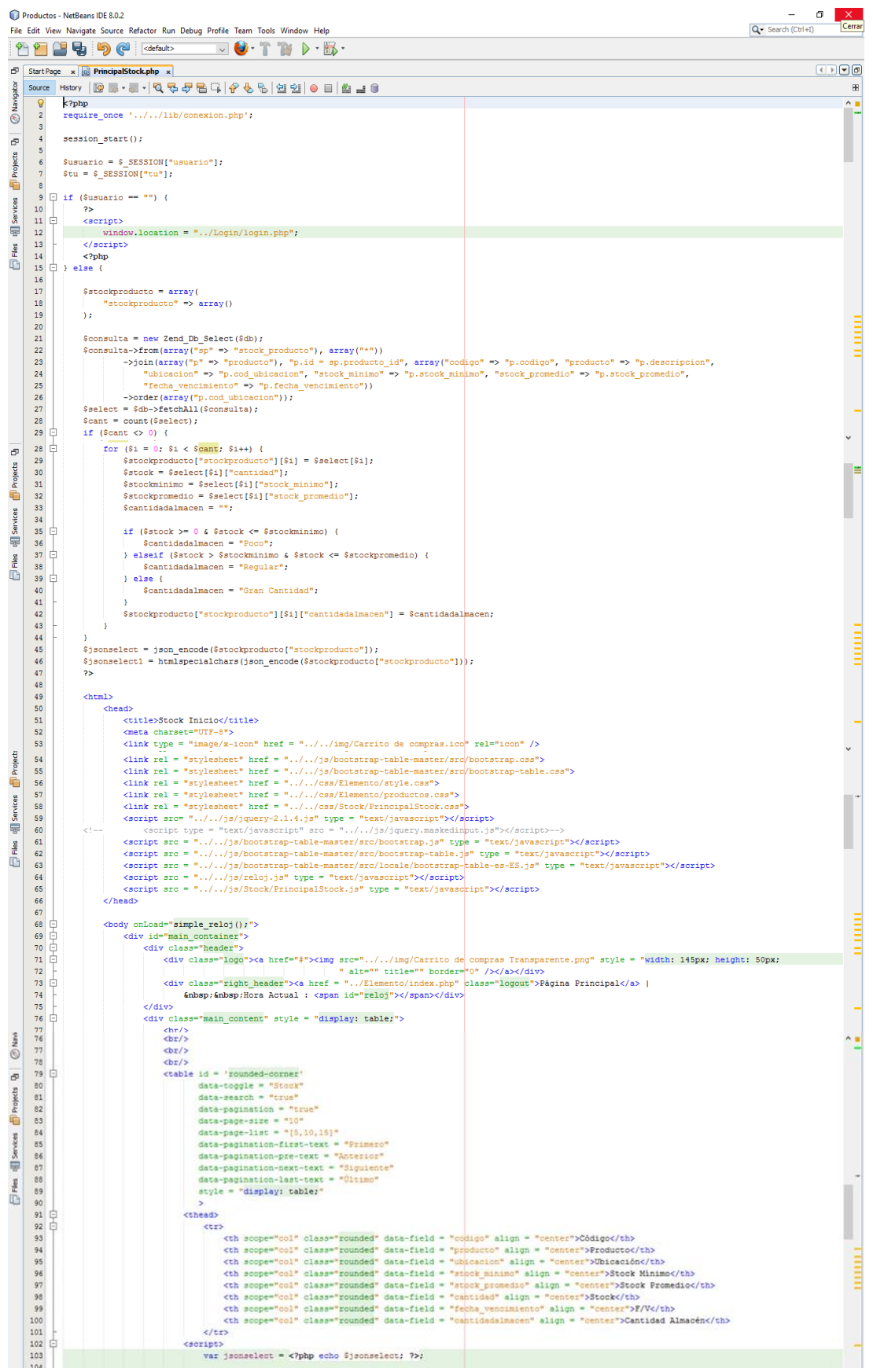

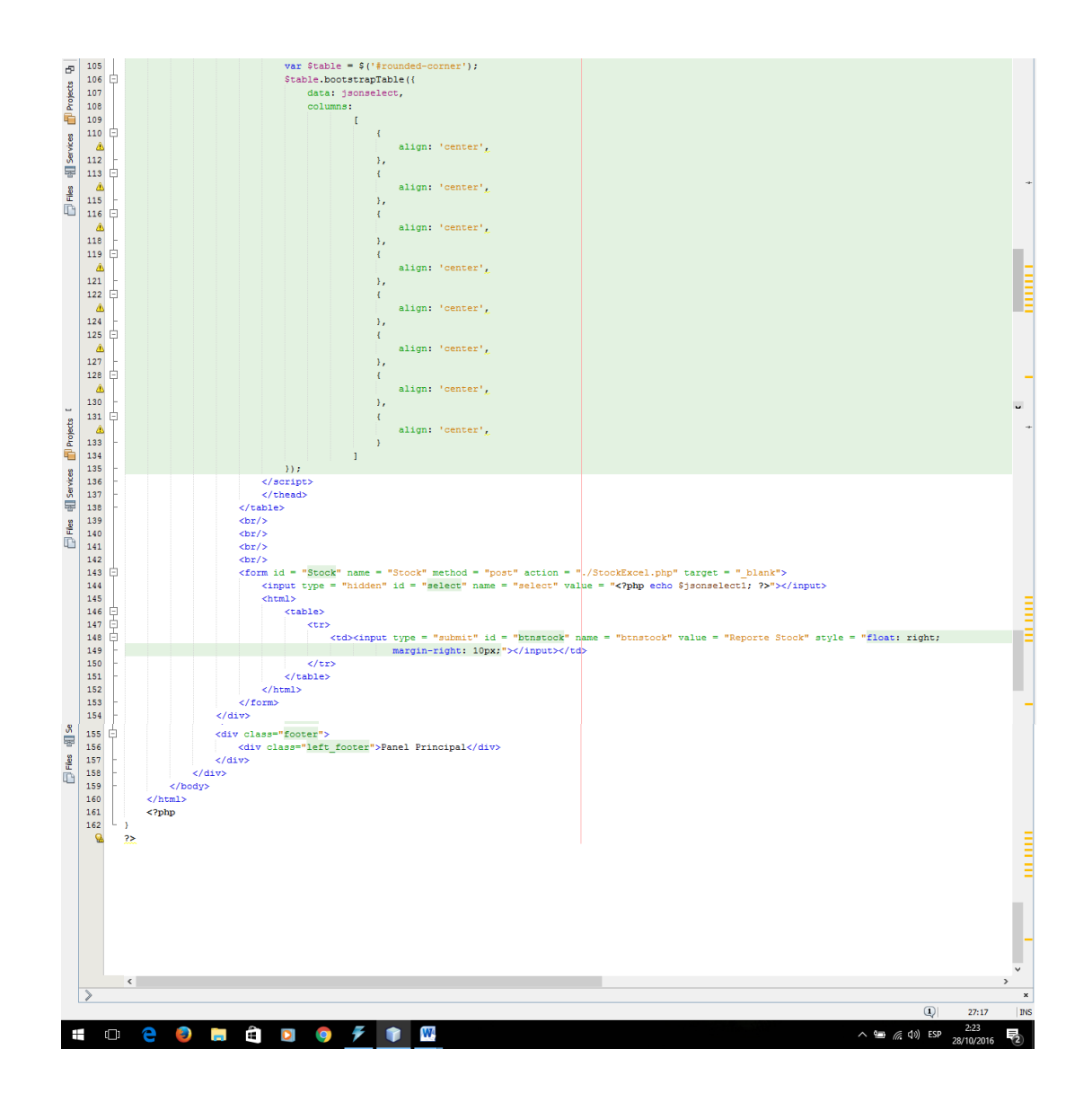

#### **PUNTUACION DE LAS PREGUNTAS DE LA ENCUESTA**

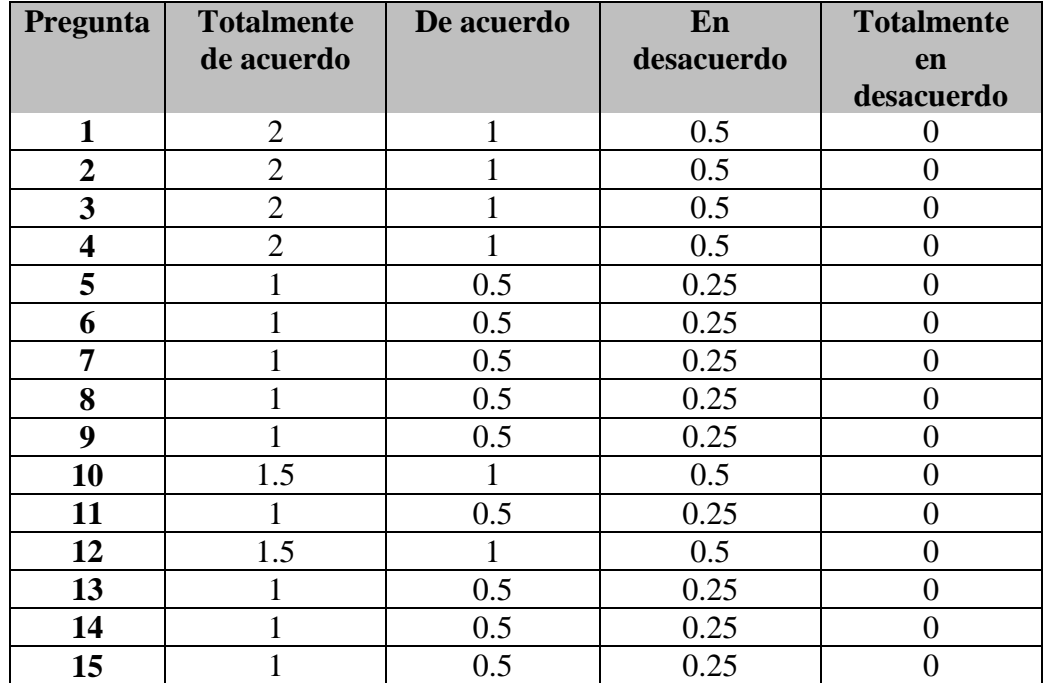

En la siguiente Tabla se muestra las puntuaciones de cada alternativa:

Luego se muestra la Tabla del Cuestionario de la Pre- Prueba y Post-Prueba con sus resultados de la puntuación.

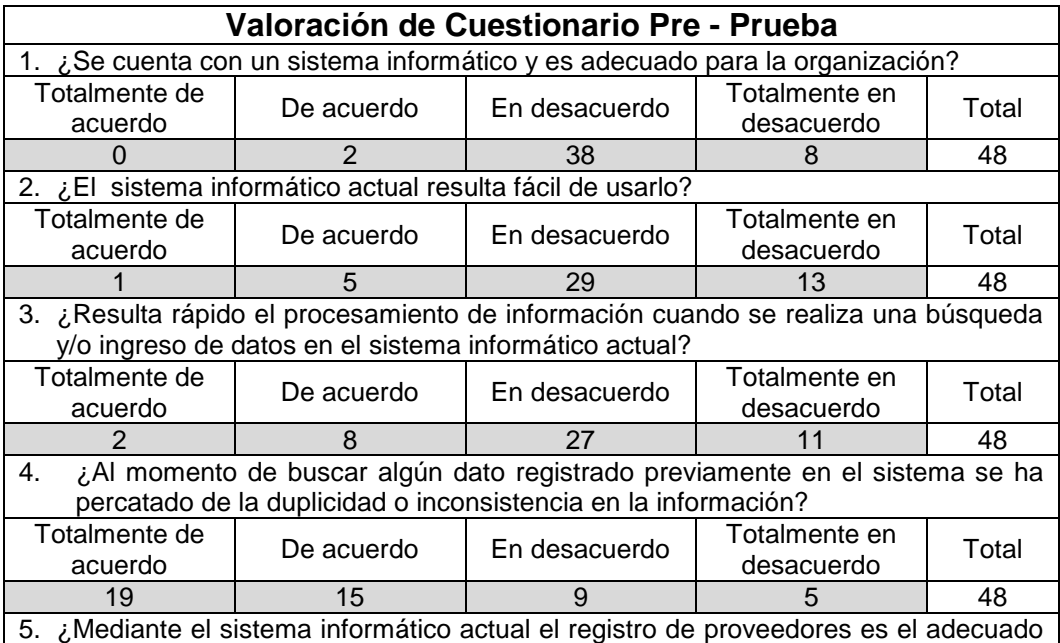

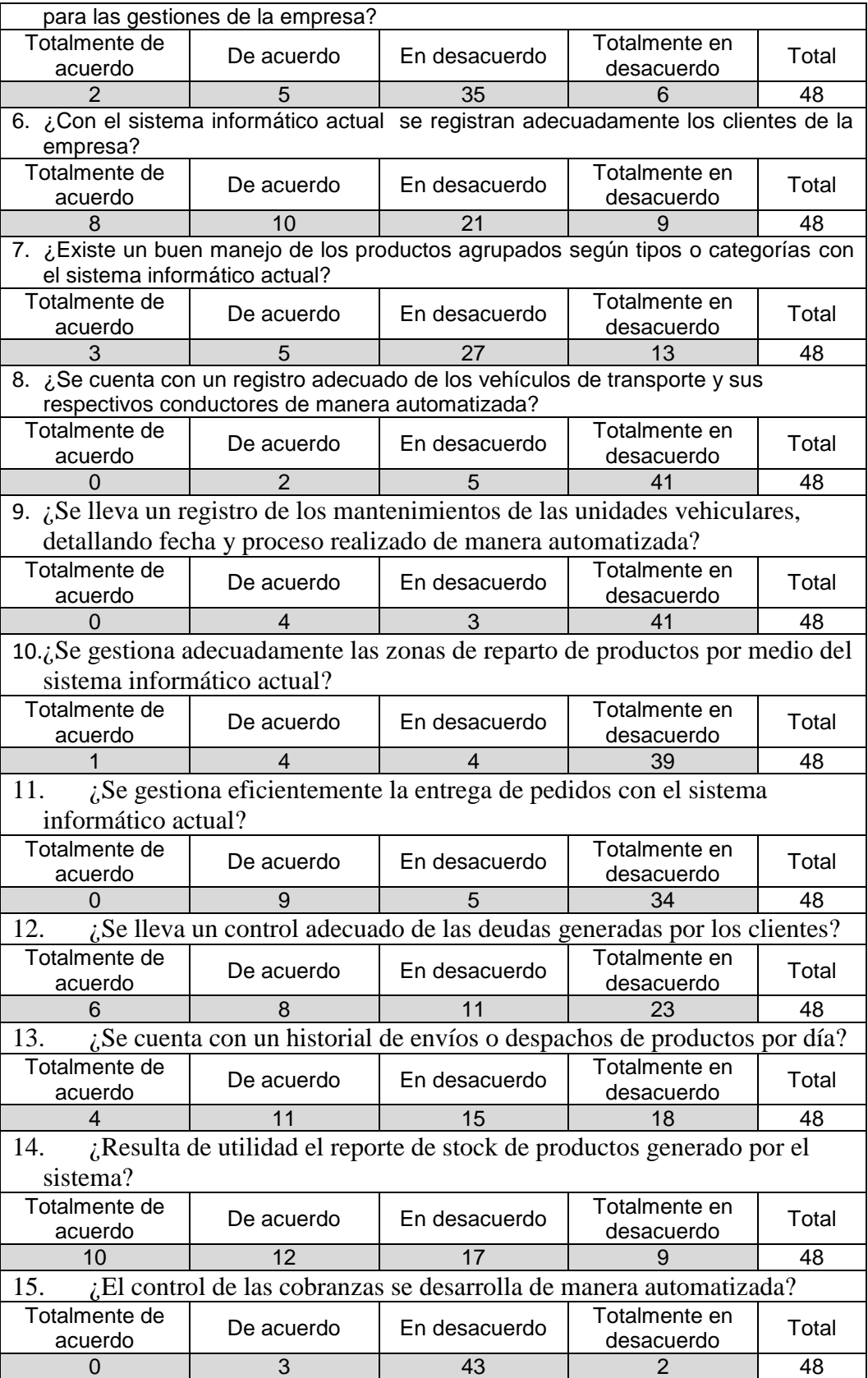

El resultado de las preguntas Pre - Prueba con el software SPSS es:

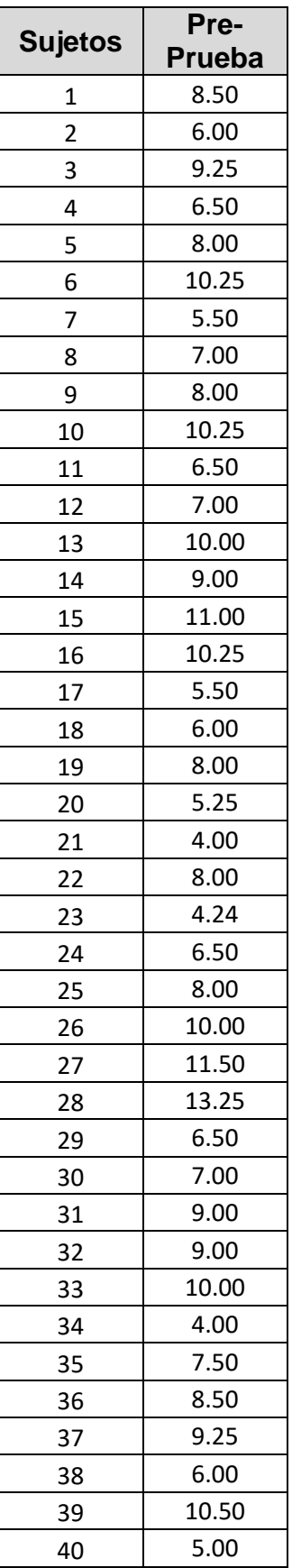

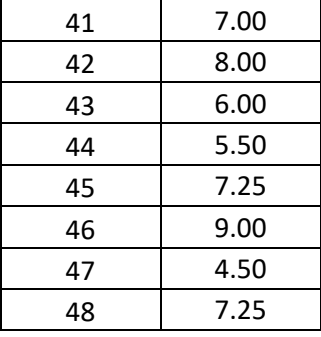

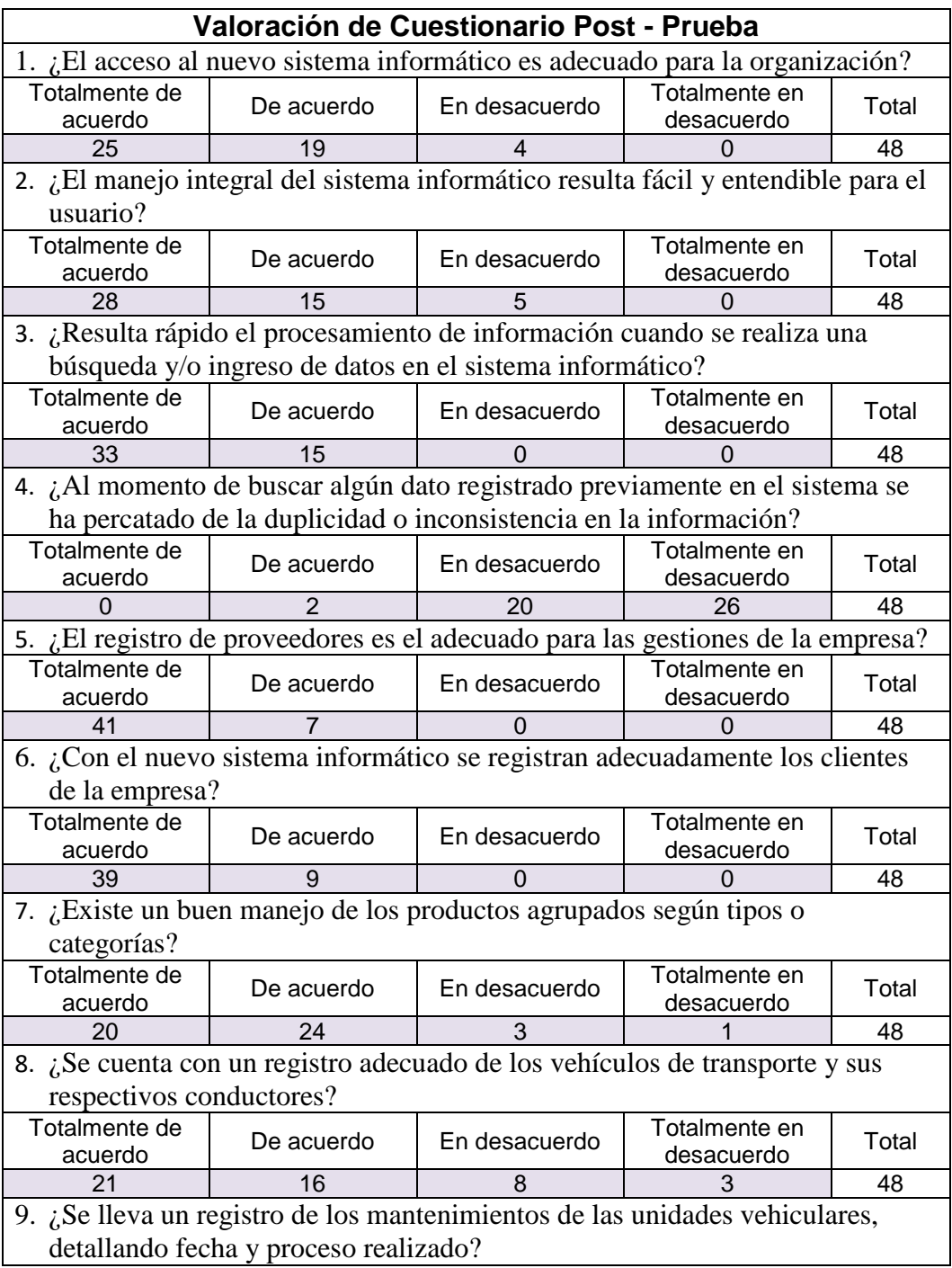

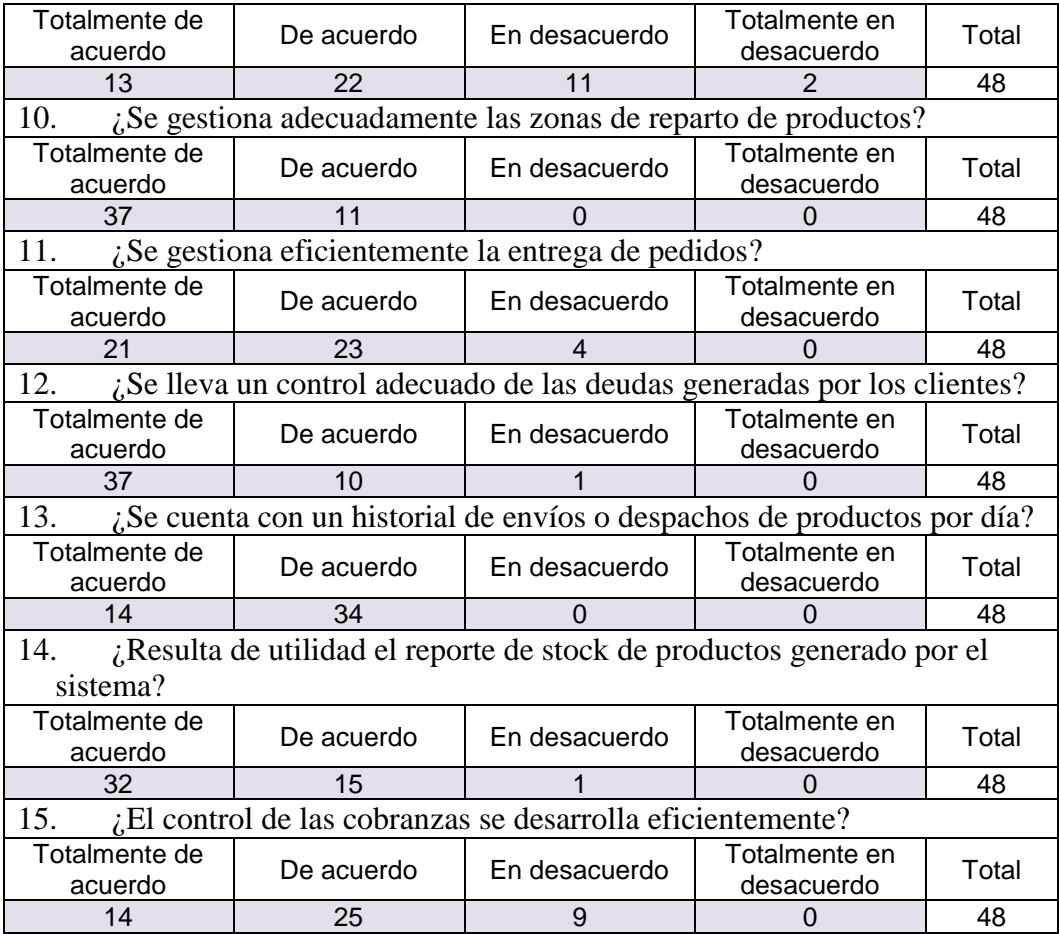

El resultado de las preguntas Post - Prueba con el software SPSS es:

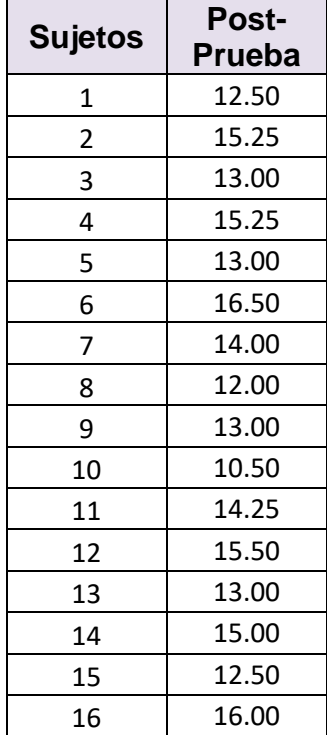

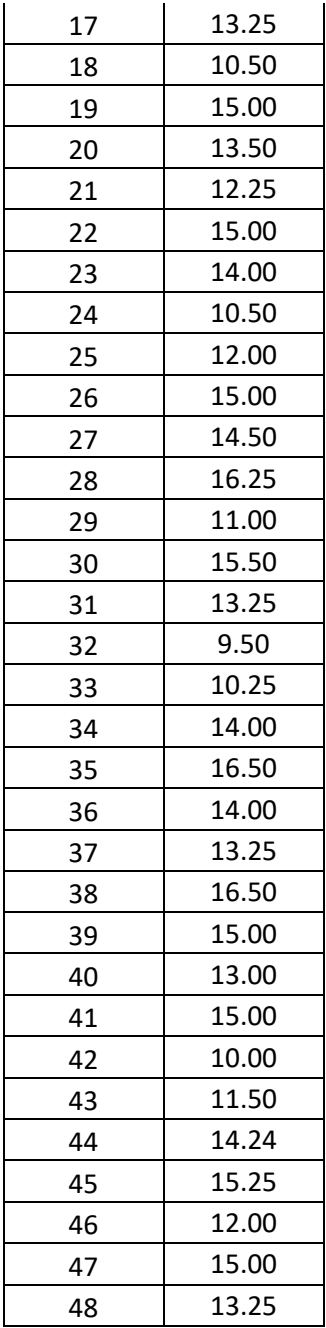

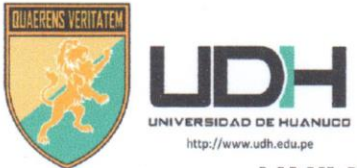

# UNIVERSIDAD DE HUÁNUCO

FICHA DE VALIDACIÓN

Título de la Investigación: DISEÑO E IMPLEMENTACIÓN DE UN SISTEMA DE VENTAS HORIZONTALES PARA MEJORAR LA LOGÍSTICA DE SALIDA EN LA EMPRESA DILEFLE S.R.L. HUÁNUCO - 2015.

Autor del Instrumento: Bach. CYNTHIA C. GARCIA MEZA

## ASPECTOS DE VALIDACIÓN DEL INSTRUMENTO

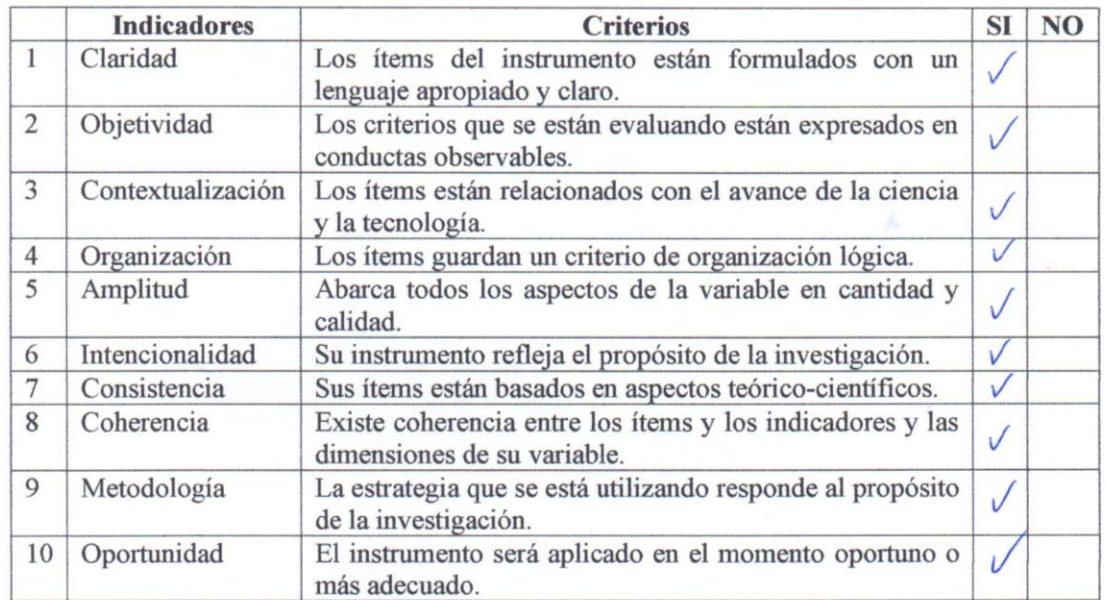

5. OPINIÓN GENERAL DEL INSTRUMENTO

TODOS LOS ITEMS PRESENTADOS GUARDAN COHERENCIA CON EL PROPÓSITO DEL INSTRUMENTO.

**6. RECOMENDACIONES** 

Huánuco. 02 de Febrero de 2017

Firma del evaluador **DATOS: DR. Richard MARIN SEVILLANO** 

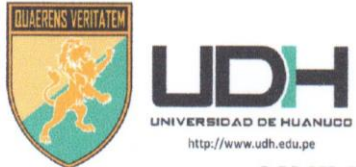

# UNIVERSIDAD DE HUÁNUCO

FICHA DE VALIDACIÓN

Título de la Investigación: DISEÑO E IMPLEMENTACIÓN DE UN SISTEMA DE VENTAS HORIZONTALES PARA MEJORAR LA LOGÍSTICA DE SALIDA EN LA EMPRESA DILEFLE S.R.L. HUÁNUCO - 2015.

Autor del Instrumento: Bach. CYNTHIA C. GARCIA MEZA

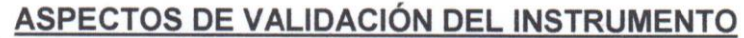

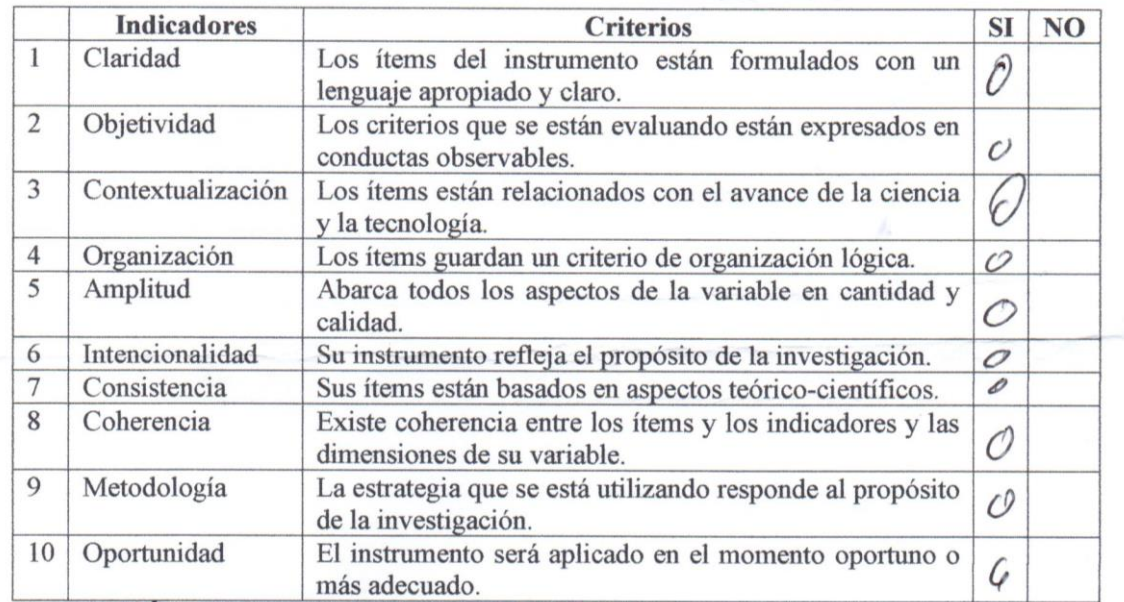

1. OPINIÓN GENERAL DEL INSTRUMENTO

Instrumento adecuado y correcto.

2. RECOMENDACIONES

Huánuco, 26 de ENERO del 2017

Firma del evaluador **DATOS: ING. JUAN FERNANDEZ FERRER** 

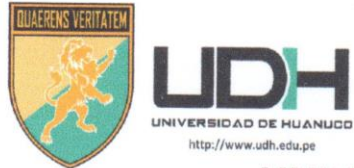

# UNIVERSIDAD DE HUÁNUCO

FICHA DE VALIDACIÓN

Título de la Investigación: DISEÑO E IMPLEMENTACIÓN DE UN SISTEMA DE VENTAS HORIZONTALES PARA MEJORAR LA LOGÍSTICA DE SALIDA EN LA EMPRESA DILEFLE S.R.L. HUÁNUCO - 2015.

Autor del Instrumento: Bach. CYNTHIA C. GARCIA MEZA

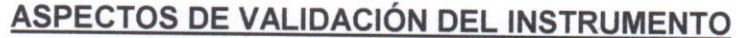

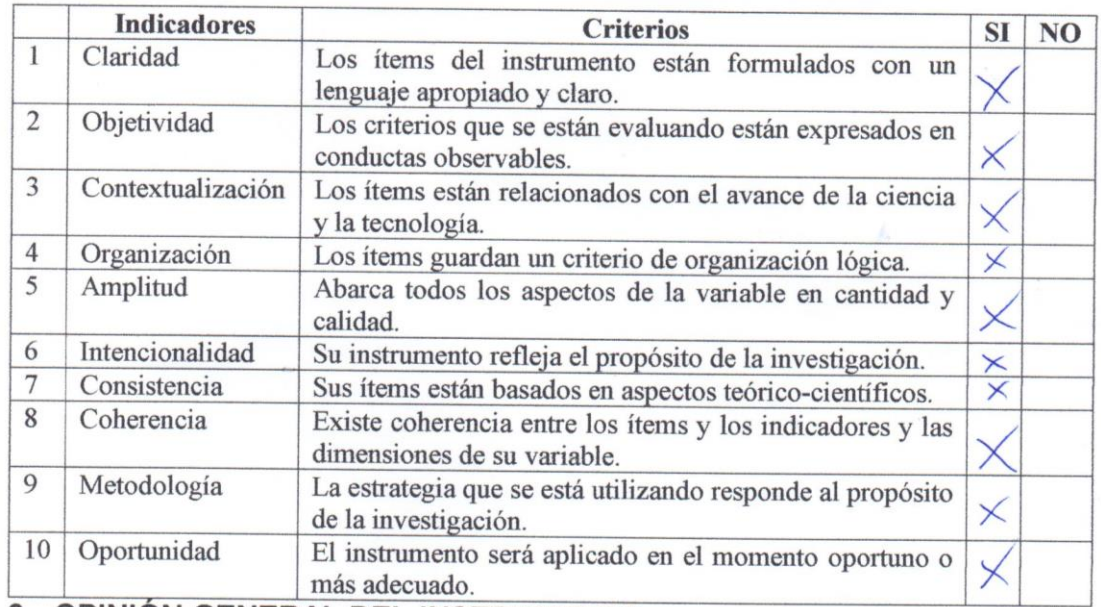

#### 3. OPINION GENERAL DEL INSTRUMENTO

Instrumento de recolección valido para su aplicación.

### 4. RECOMENDACIONES

Huánuco, 29 de enero de 2017

Firma del evaluador

DATOS: ING. Cristiam Edgardo Ivan Lopez de la Cruz